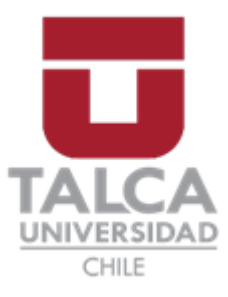

#### FACULTAD DE ECONOMÍA Y NEGOCIOS

ESCUELA DE INGENIERÍA INFORMÁTICA EMPRESARIAL

# Sistema de seguimiento y control de lactancia. Caso: UPC Neonatal del Hospital Regional de Talca

ALUMNOS FERNANDO ANDRÉS CÁCERES NÚÑEZ FELIPE ALONSO SOTO VARGAS PROFESOR GUÍA LUIS EDUARDO CANALES CARRASCO

**Proyecto de tesis para optar al título de Ingeniero en Informática Empresarial**

TALCA 2020

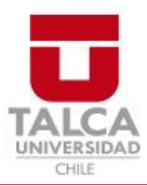

## **CONSTANCIA**

La Dirección del Sistema de Bibliotecas a través de su unidad de procesos técnicos certifica que el autor del siguiente trabajo de titulación ha firmado su autorización para la reproducción en forma total o parcial e ilimitada del mismo.

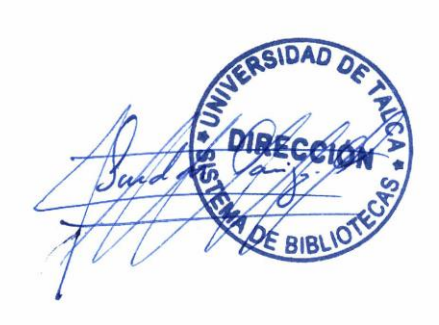

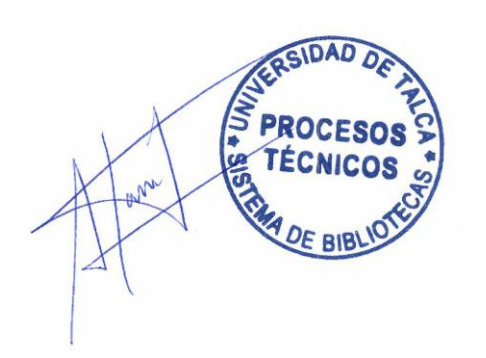

Talca, 2021

## <span id="page-2-0"></span>Índice de contenido

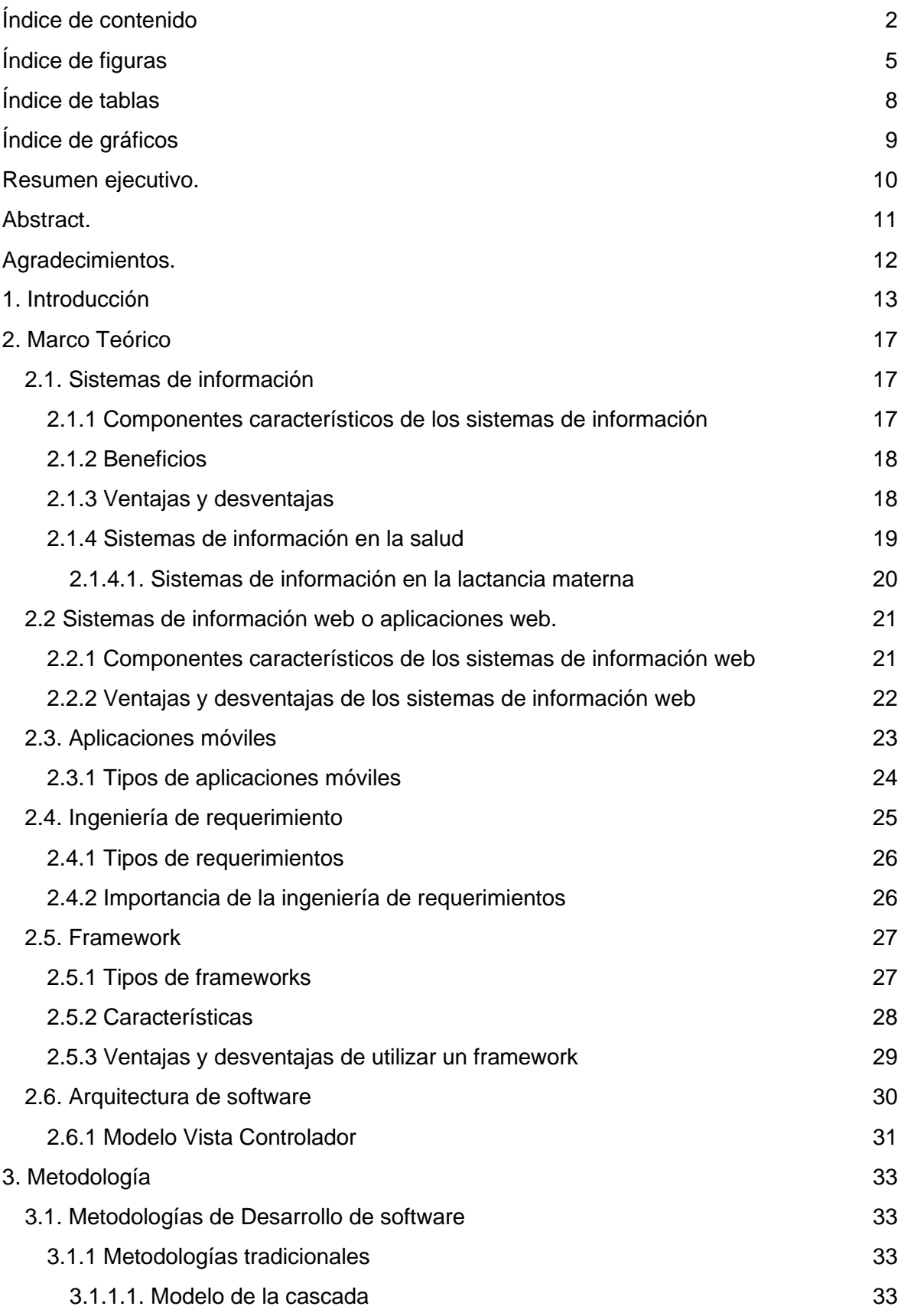

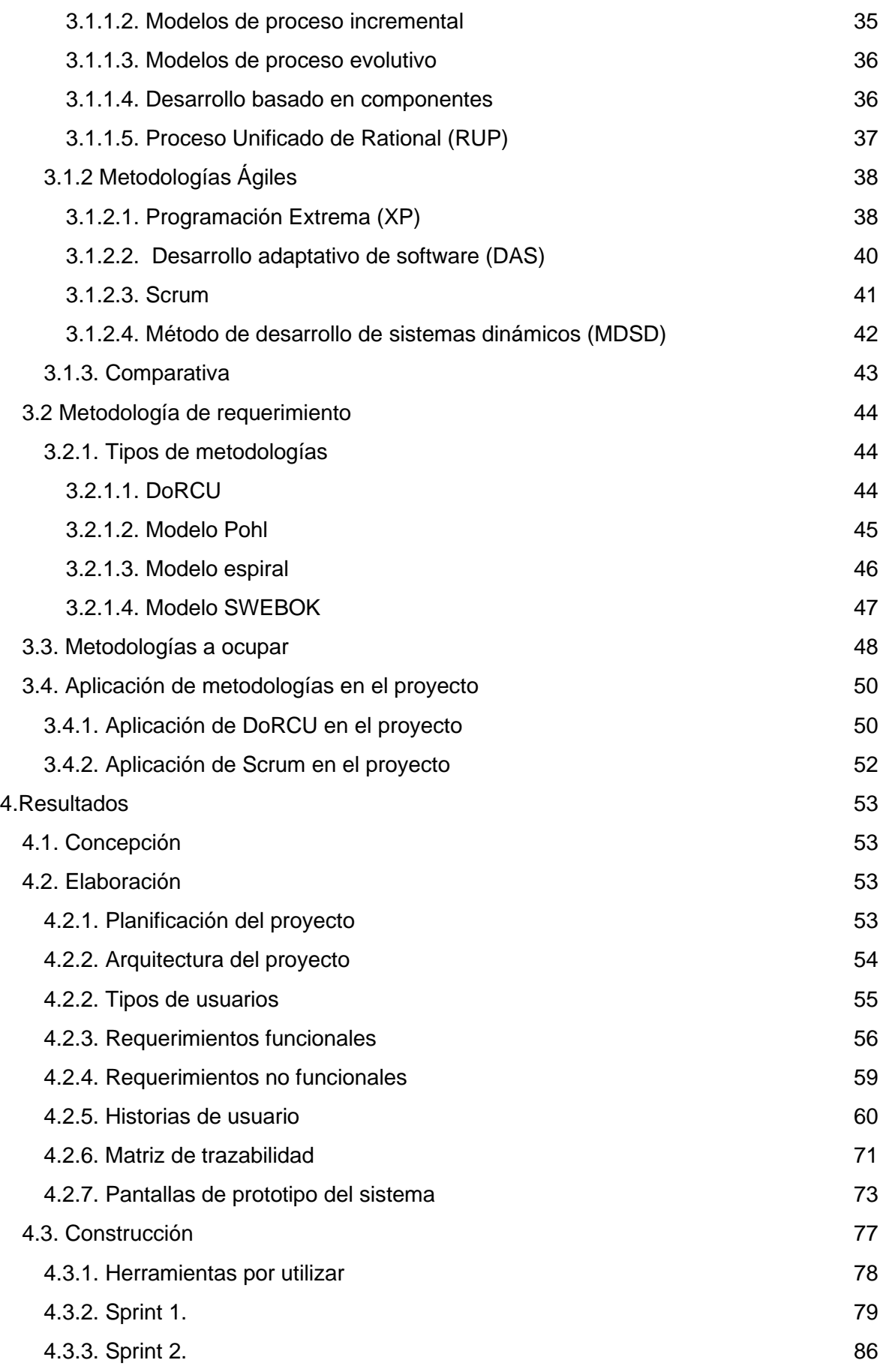

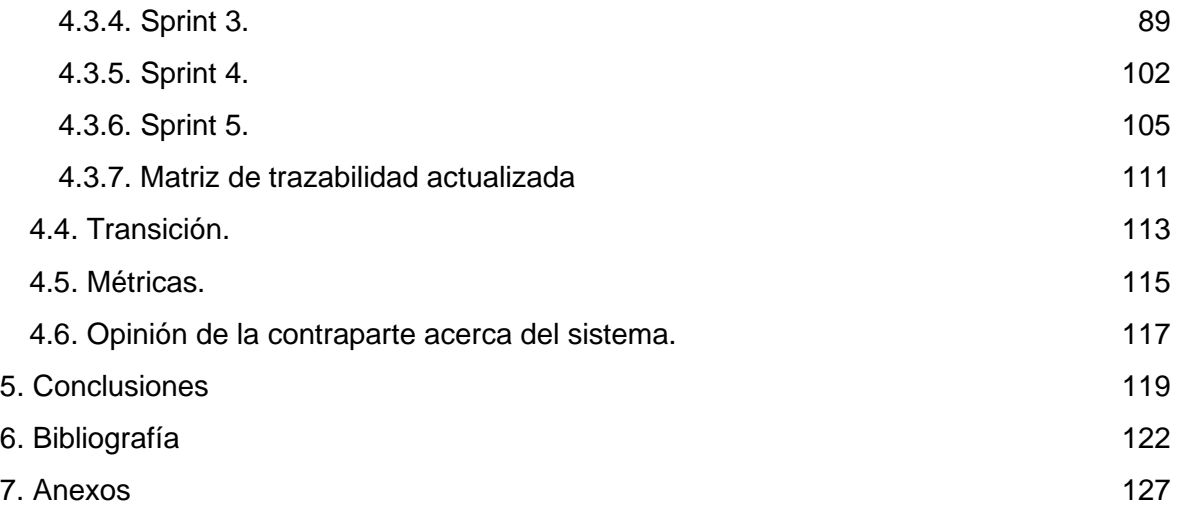

## <span id="page-5-0"></span>Índice de figuras

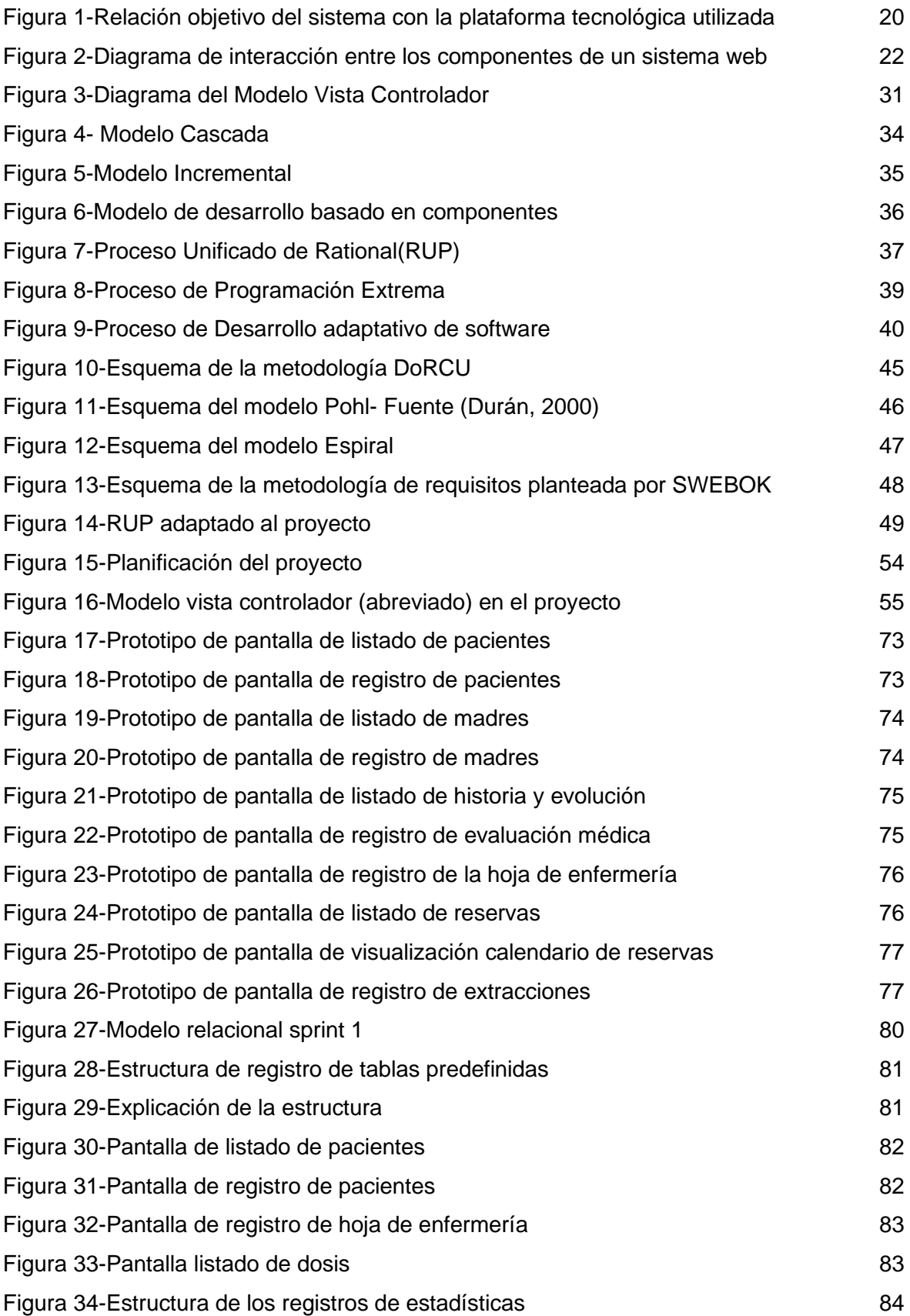

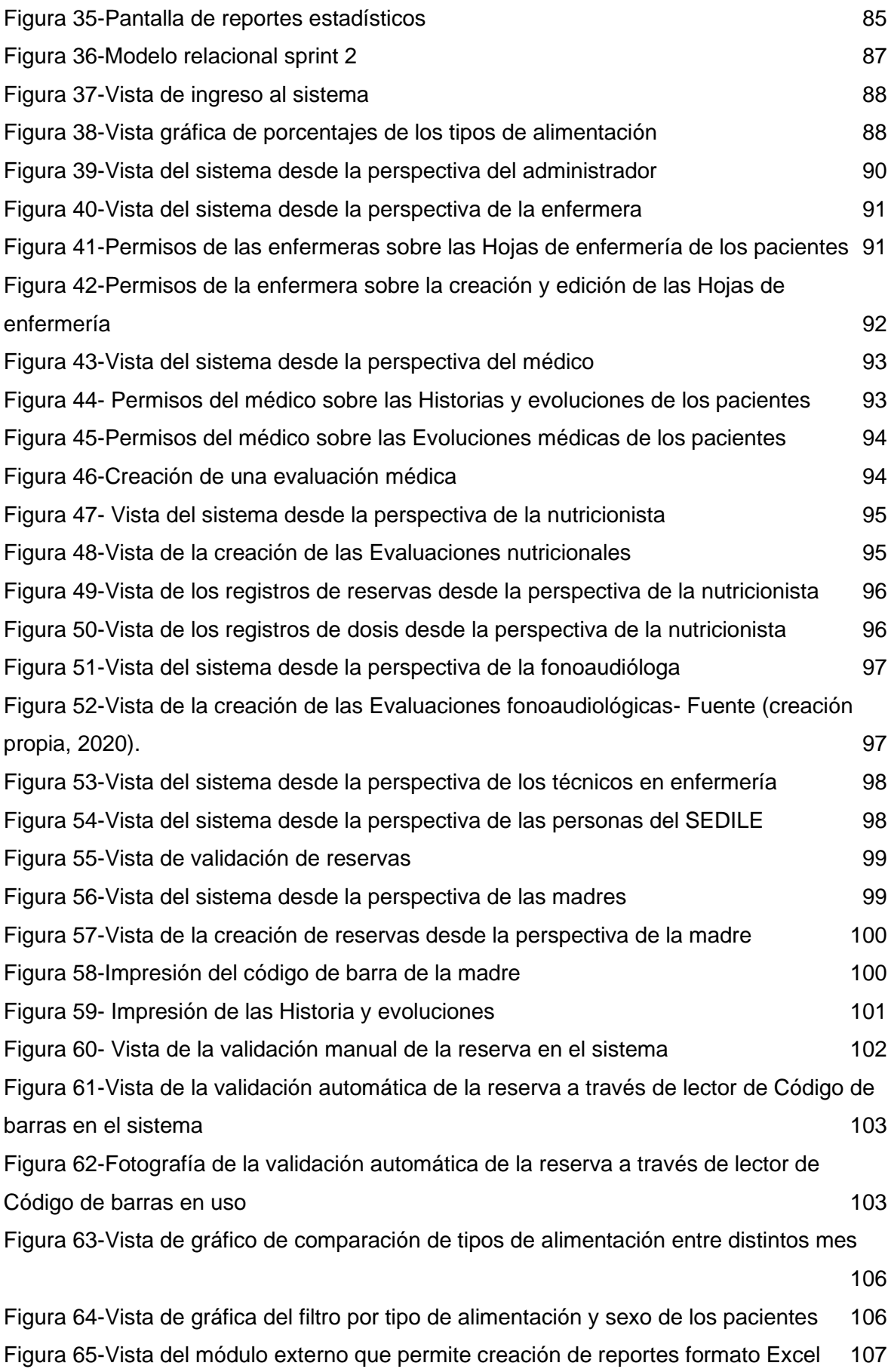

<span id="page-7-0"></span>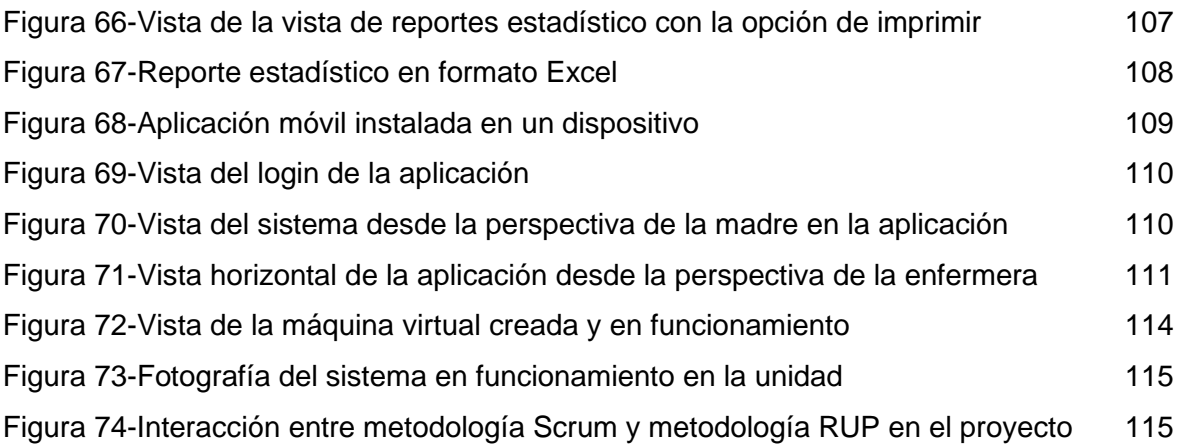

## Índice de tablas

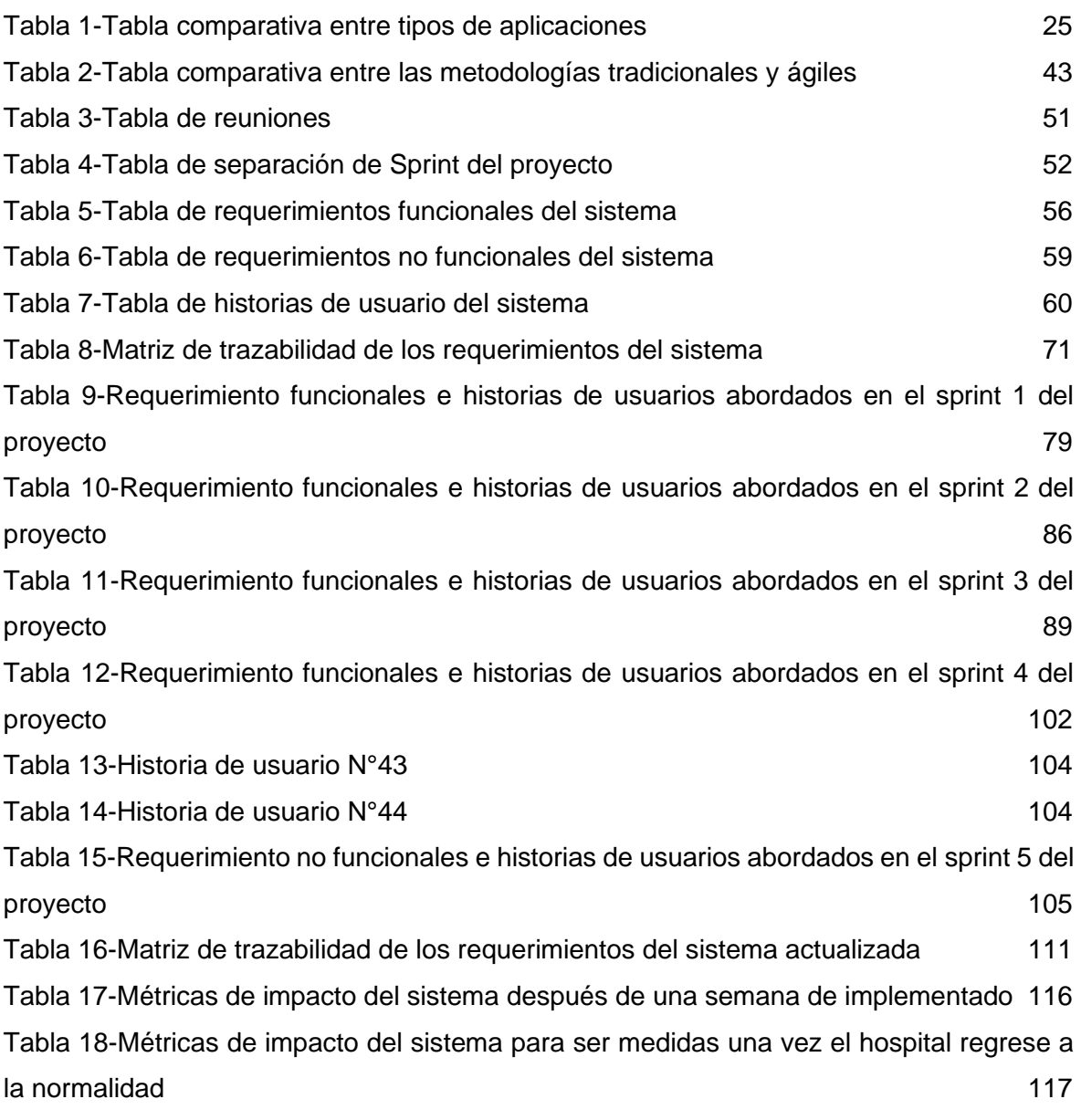

## <span id="page-9-0"></span>Índice de gráficos

[Gráfico 1-Diagrama de Pareto sobre la problemática de la unidad](#page-14-0) 14

## <span id="page-10-0"></span>Resumen ejecutivo.

A pesar de que los sistemas de información han demostrado ser de vital importancia en un sin número de áreas distintas, el área de la salud pública continúa con la poca utilización de este tipo sistemas que apoyen su labor, llevando registros de sus pacientes en papel lo que dificulta y ralentiza la obtención de información en momentos donde contar con tiempo suficiente puede hacer la diferencia. En este sentido la Unidad de pacientes críticos del Hospital Regional de Talca no es la excepción, a pesar de tratar con pacientes neonatos donde su estado se va actualizando constantemente, siguen llevando registros a mano, lo que conlleva a una pérdida de tiempo al momento de recolectar información, tiempo que puede ser utilizado en promover la lactancia materna exclusiva, ya que cuentan con una baja cantidad de pacientes con este tipo de lactancia al alta. Esto queda aún más en evidencia al momento de realizarles a sus pacientes el control y seguimiento de lactancia, ya que no cuentan con la información en el momento oportuno, generando problemas, tanto en la alimentación de los pacientes, como también en fomentar la lactancia materna exclusiva entre las madres de estos.

Las conclusiones de este trabajo indican que la incorporación de un sistema de seguimiento y control de lactancia ayudan a reducir enormemente los tiempos para recolectar, analizar y compartir información, permitiendo a los profesionales de la salud dedicar más tiempo para enfocarse en una mejor promoción de la lactancia materna exclusiva. Con este proyecto se busca que el área de la salud implemente más este tipo de sistemas para apoyar de mejor manera sus procesos y labores.

## <span id="page-11-0"></span>Abstract.

Despite the fact that information systems have proven to be of vital importance in a number of different areas, the area of public health continues with the little use of this type of systems that support its work, keeping records of its patients on paper This makes it difficult and slow to obtain information at times where having enough time can make a difference. In this sense, the Neonatal Critical Patients Unit of the Regional Hospital of Talca is no exception, despite dealing with neonatal patients where their status is constantly updated, they continue to keep records by hand, which leads to a loss of time at the moment to collect information, time that can be used, for example, in developing measures to better promote exclusive breastfeeding, since they have a low number of patients with this type of breastfeeding at discharge. This is even more evident at the time of breastfeeding control and monitoring of their patients, since they do not have the information at the right time, generating problems, both in the feeding of patients, as well as in promoting breastfeeding exclusive among their mothers.

The conclusions of this work indicate that the incorporation of a lactation monitoring and control system helps to greatly reduce the times to collect, analyze and share information, allowing health professionals to dedicate more time to focus on better promotion of breastfeeding. exclusive breastfeeding. The aim of this project is for the health area to implement more of this type of systems to better support its processes and work.

## <span id="page-12-0"></span>Agradecimientos.

"A mi padre, madre, hermana, abuelas y amigos, les agradezco profundamente cada palabra de apoyo en los momentos que se complicaron las cosas y confiar en mis capacidades para sacar este proyecto adelante.

No ha sido sencillo llevar adelante este proyecto por el contexto actual, pero gracias al apoyo y fe entregada por cada uno de ellos, me han permitido tener la fuerza para superar cada una de las dificultades que surgieron."

#### **Fernando Andrés Cáceres Núñez**

"Agradezco enormemente el apoyo que recibí de mis padres durante toda la carrera, a mis amigos que a pesar de que soy de pocas palabras siguieron apoyándome, y a cada persona que estuvo en cada momento crucial a mi lado. Fue un camino que con mucha perseverancia y aguante recorrí y pude perfeccionarme aún más en el ámbito intelectual y profesional, y que plantó en mí las ganas de seguir aprendiendo cada día más."

#### **Felipe Alonso Soto Vargas**

## <span id="page-13-0"></span>1. Introducción

Los sistemas de información son de gran relevancia para ayudar a las organizaciones, a través de la recopilación y procesamiento de los datos de las diferentes áreas funcionales, para ser transformados en información útil y ser utilizada en los procesos de tomas de decisiones, ya que la información y la forma de manejarla es un recurso clave para lograr el éxito de la organización, según Hamidian & Ospino (2015) los sistemas de información entregan grandes beneficios, ya que proporcionan información valiosa para los procesos de tomas de decisiones y optimizan los procesos operativos.

En relación a esto, el área de salud no se encuentra ajena al uso de estos sistemas, debido a que según Pramanik et al. (2020) investigaciones han demostrado la importancia de la información en el rubro, ya que puede ser un recurso clave respecto a los beneficios asociados con los datos y el análisis médicos. Es por esto, que la incorporación de estos tipos de sistemas en el control y seguimiento en las áreas de pacientes de carácter crítico es fundamental, debido a que constantemente se están generando nuevos datos sobre su evolución, los cuales deben ser procesados en el menor tiempo posible y así poder seleccionar el procedimiento más acorde a la situación.

Esta situación, es decir, de contar con información necesaria en el menor tiempo posible, es aún más crítica en los recién nacidos, ya que estos se encuentran en constante evolución de su condición, lo que genera continuamente nuevos datos, y cualquier decisión tomada respecto a estos afectará directamente al futuro del bebé.

Una de las principales preocupaciones es la alimentación y nutrición que estos reciban. Es por lo que "se recomienda que el recién nacido reciba leche materna en forma exclusiva durante los primeros seis meses de vida y que constituya parte importante de la alimentación hasta los dos años" (Organización Mundial de la Salud, 2019).

En este sentido, el caso de la Unidad de Pacientes Críticos Neonatal del Hospital Regional de Talca (UPC Neonatal de ahora en adelante), es la encargada de recibir a los recién nacidos (tanto prematuros como con alguna patología detectada) que no pueden irse a sus hogares con sus madres debido a diferentes complicaciones, lo que genera inconvenientes en su alimentación, producto de diversos factores que dificultan el proceso alimenticio.

Según datos entregados por la UPC Neonatal indican que el primer semestre del 2019 solo 9,8% de sus pacientes dados de alta contaban con lactancia materna exclusiva (LME de ahora en adelante), lo que genera dificultades porque el Hospital busca ser amigo de la lactancia materna entre los años 2020 y 2021 (esto significa, que un 60% de los egresados del hospital cuenten con LME), lo que permite al hospital obtener mayores recursos para mejorar el servicio de alimentación de los recién nacidos.

Según Khoury et al. (2002), "la información inconsistente y la falta de apoyo percibida de los profesionales de la salud son barreras para iniciar y continuar la lactancia materna entre las mujeres de bajos ingresos"(p.454), también la revisión Cochrane (que contiene 20 ensayos de apoyo a la lactancia materna), Mcfadden et al. (2017) señala que "un factor clave es la falta generalizada de educación adecuada para los profesionales de la salud en la prevención y el tratamiento de los problemas de la lactancia materna", lo que equivale a que en una gran parte de ambientes, las mujeres generalmente no obtengan la calidad de atención necesaria de los servicios de salud.

Actualmente, por protocolos sanitarios del Hospital Regional de Talca, las visitas de las madres al recinto están suspendidas hasta nuevo aviso y la comunicación vía teléfono con estas es para uso exclusivo de informarles sobre la evolución de los pacientes internados en la unidad, es por esto que se aplicó una encuesta solamente a los funcionarios de la unidad, en la cual se pueden identificar múltiples causas que afectan el proceso de LME en los pacientes (Véase el gráfico 1).

<span id="page-14-0"></span>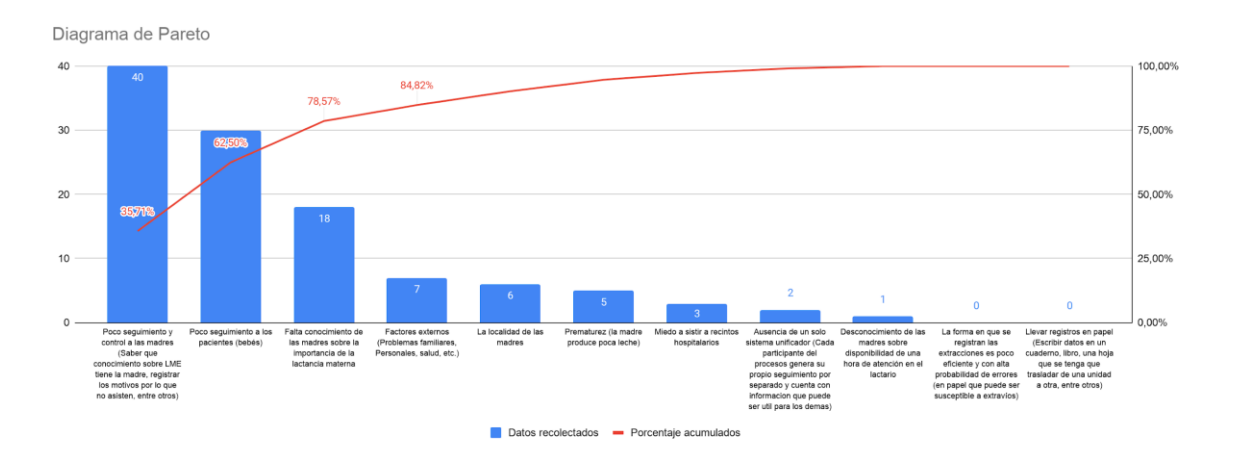

*Gráfico 1-Diagrama de Pareto sobre la problemática de la unidad- Fuente (Creación propia)*

Sin embargo, de todas las causas ya mencionadas en la encuesta, se identificaron dos en las que se puede intervenir desde el área informática, el no contar con un único y efectivo seguimiento y control de los casos de cada paciente y poco seguimiento y control a sus madres, porque los procedimientos que actualmente utilizan no permite tener todos los datos (y la información que se genera a partir de estos) bajo una misma estructura, y muy por el contrario, causan demora en la recolección de datos, producen redundancia, inconsistencia y ausencia de estos, dificultando y retrasando la interpretación cuando estos son convertidos en información, que posteriormente será enviada al departamento de estadística de la institución y que en un futuro el Ministerio de Salud refleja en sus reportes (que pueden ser inexactos por las causas anteriormente mencionadas), además de contar con pocos recursos para almacenar extracciones (solo 3 refrigeradores) y cupos limitados (sólo 3 madres a la vez) para la extracción de leche, debido a esto es importante gestionar estos recursos y controlar la asistencia de las madres a esta sala (Lactario). En cuanto a las causas restantes, serán abordadas por nuestra contraparte en su proyecto de tesis, como lo son la falta conocimiento de las madres sobre la importancia de la lactancia materna, factores externos (Problemas familiares, Personales, salud, etc.), la localidad de las madres y prematurez (la madre produce poca leche), para más detalles ver anexo 1.

Se propone desarrollar e implementar un sistema de seguimiento y control de lactancia para UPC de Neonatal del Hospital de Talca que permite apoyar las labores de registro y seguimiento de la evolución de los recién nacidos con o sin LME, optimizando la recopilación y acceso a los datos de estos y sus madres, además de una aplicación móvil que permita a estas agendar y reservar un cupo en el lactario (reduciendo la aglomeración en el recinto), junto con la incorporación de tecnología de registro automático de asistencia que permita a las madres no tener un contacto tan directo con superficies del recinto al registrar su llegada, que conlleva a las siguientes ventajas; mayor exactitud al momento de llevar el seguimiento de las madres (reduciendo los errores en los registros al ser un proceso semi automático) y reducir el riesgo de contraer virus o enfermedad en el recinto (ya que se evita el contacto con superficies en un área común lo máximo posible). Con esto se espera mejorar el proceso de seguimiento y control que la unidad posee sobre los pacientes y sus madres al contar de manera rápida, objetiva y actualizada de datos e información e identificar de forma rápida a las madres que presentan problemas para realizar lactancia materna y enfocar de mejor manera los esfuerzos.

Los objetivos de este proyecto son:

**Objetivo General:** Desarrollar e implementar un sistema de seguimiento y control de lactancia para UPC de Neonatal del Hospital de Talca.

#### **Objetivos Específicos:**

- OE1: Aplicar técnica de ingeniería de requerimientos para el levantamiento de los procesos.
- OE2: Diseñar la base del sistema utilizando metodologías ágiles**.**
- OE3: Implementar el sistema, que cumpla con los siguientes requerimientos funcionales mínimos:
	- Registrar la alimentación de los pacientes y las dosis de leche que las madres se extraen.
- Desarrollar sistema y aplicación móvil de reserva de lactario para extracción de leche.
- Registrar asistencia de las madres al lactario que esté basado en un sistema electrónico automáticos tal como RFID u otro similar.
- Definir perfiles de usuario y generar reportes según estos perfiles.
- <span id="page-16-0"></span>● OE4: Implementar métricas para medir el impacto de la implementación del sistema.

## 2. Marco Teórico

Para el desarrollo del marco teórico de este proyecto, como se menciona en el capítulo anterior, se enfocará en dar solución al poco seguimiento y control que tiene la UPC Neonatal de sus pacientes y sus madres. El sistema a desarrollar busca almacenar los registros que permitan un mejor seguimiento y control de algunas labores y componentes de esta unidad.

#### <span id="page-17-0"></span>2.1. Sistemas de información

Los sistemas de información son herramientas creadas para ayudar a las organizaciones a la recolección, almacenamiento y procesamiento de los datos, ya que estos pueden ser un componente importante debido a que pueden dar soporte al plan estratégico que sirve para alcanzar las metas y objetivos de estas. Es por esto que los sistemas se implantan en los procesos organizacionales, en el cual recolectan datos de las actividades que realizan, siendo estos la materia prima esencial para el funcionamiento de estos sistemas. Estos datos son almacenados en bases de datos para posteriormente ser procesados y transformados en información útil que esté disponible para apoyar a la administración en los procesos de toma de decisiones. Algunos definen los sistemas de información como "sistemas formales, sociotécnicos y organizacionales diseñados para recopilar, procesar, almacenar y distribuir información." (Piccoli, 2014, p.28). Esto reafirma la gran relevancia que tienen dentro de las organizaciones, ya que les permiten tener la información precisa y en el momento oportuno para tomar las decisiones más acertadas para cada situación.

#### <span id="page-17-1"></span>2.1.1 Componentes característicos de los sistemas de información

Los sistemas de información se caracterizan por estar compuesto por ciertos elementos que se relacionan entre sí, según García (1994) establecen que los sistemas de información están compuestos por equipos físicos (Hardware), aplicaciones informáticas (Software), personas y datos (p.39). A continuación, se explica cada uno de estos componentes:

● **Equipos físicos:** actualmente en el entorno empresarial podemos destacar en esta categoría equipos personales (Notebook, computadores de escritorio, entre otros), periféricos, servidores, entre otros elementos de hardware que básicamente son necesarios para poner en marcha el funcionamiento de los sistemas.

- **Aplicaciones informáticas:** algoritmos programados que dan solución a problemas específicos como redacción de textos, edición de imágenes, entre otros que son ejecutados en un equipo físico.
- **Personas:** se entiende como las entidades que utilizan las aplicaciones (usuarios), los que están interesados en la información que estos generan (stakeholders) y los que realizan las mantenciones y actualizaciones.
- **Datos:** son la materia prima con la que trabajan los sistemas de información que son ingresados directamente por las personas y que esperan ser procesados para ser transformados en información.

#### <span id="page-18-0"></span>2.1.2 Beneficios

Al pasar de los años las organizaciones cada vez valoran aún más los beneficios que trae la implementación de sistemas de información, esto a través de su utilización y el estudio del impacto que generan. Algunos de los múltiples beneficios que se pudieron identificar y establecer al implementar un sistema de información en una organización según Hamidian & Ospino (2015) es el acceso rápido a la información y mejora en la atención de los usuarios (disminuyendo tiempos en el registro y búsqueda de esta), generación de informes e indicadores (realizando análisis de los datos y proyectarlos de manera más amigable), evitar la pérdida de tiempo en la recopilación de información (almacenando datos para cuando estos sean requeridos), solucionar problemas de falta de comunicación (a través de un canal directo y bajo un soporte de conexiones redundante), organización en el manejo de archivos e información (brinda un estándar para el almacenamiento de información bajo un solo régimen) y aumento de la productividad (reduciendo los tiempos en el registro de información que puede ser requerida en diferentes áreas) (p.8). Beneficios que en resumen, permiten optimizar procesos, reducir los tiempos y costos de estos, facilitar la comunicación entre los usuarios para realizarla de una manera más rápida y eficiente, entre otros.

#### <span id="page-18-1"></span>2.1.3 Ventajas y desventajas

Como se mencionó anteriormente, la implementación de un sistema de información trae consigo múltiples beneficios, sin embargo, estos pueden acarrear ciertas ventajas y desventajas. Dentro de las ventajas según Hamidian & Ospino (2015) podemos mencionar:

- Control más efectivo de las actividades de la organización.
- Integración de las diferentes áreas que conforman la organización
- Integración de nuevas tecnologías y herramientas de vanguardia.
- Ayuda a incrementar la efectividad en la operación de las empresas.
- Proporciona ventajas competitivas y valor agregado.
- Disponibilidad de mayor y mejor información para los usuarios en tiempo real.
- Elimina la barrera de la distancia trabajando con un mismo sistema en puntos distantes.
- Disminuye errores, tiempo y recursos superfluos.
- Permite comparar resultados alcanzados con los objetivos programados, con fines de evaluación y control.
- Mayor capacidad.
- Mayor seguridad.
- Mejor cumplimiento de la normatividad.
- Mejora en las relaciones con los clientes.
- Aumento en la participación del mercado.
- Reducción de costos.

De igual manera, el mismo autor identifica ciertas desventajas, tales como:

- El tiempo que pueda tomar su implementación.
- La resistencia al cambio por parte de los usuarios. Problemas técnicos, si no se hace un estudio adecuado, como fallas de hardware o de software o funciones implementadas adecuadamente para apoyar ciertas actividades de la organización. (p. 8)

#### <span id="page-19-0"></span>2.1.4 Sistemas de información en la salud

Según González (2003) la realidad sanitaria genera un gran volumen de datos, lo que obliga a las instituciones de salud a utilizar herramientas que les permitan seleccionar y manejar la información de forma ágil y segura, para esto los sistemas de información son de mucha utilidad (p.6). Es por esto que la utilización y mejora de este tipo de sistemas en la salud cada vez tiene un rol más importante en el proceso de toma de decisiones de los tratamientos médicos. Según Gattini (2009) la razón fundamental "en la búsqueda de mejores sistemas es el incremento de la disponibilidad, calidad, oportunidad y efectividad de la información, para apoyar mejor a la acción de salud, hacia la preservación y el mejoramiento de las condiciones de salud de la población" (p.9).

Según González (2003) el desarrollo de los sistemas de información en la salud debe centrarse en 4 pilares:

● Producir estructuras para representar datos y conocimiento.

- Desarrollar métodos para una correcta y ordenada adquisición y representación de los datos.
- Manejar el cambio entre los procesos y las personas involucradas para optimizar el uso de la información.
- Integrar la información de diferentes fuentes. (p. 3)

#### <span id="page-20-0"></span>2.1.4.1. Sistemas de información en la lactancia materna

Como se mencionó anteriormente, los sistemas de información tienen gran relevancia en las organizaciones, ya que les permiten tener la información precisa y en el momento oportuno para tomar las decisiones más acertadas para cada situación y no necesariamente requieren realizar grandes cambios en los procesos de trabajo para lograr que estos sean más efectivos. Según Tang et al. (2019) se explica que las TIC funcionan de manera de soporte y apoyo para las labores de LM y bajo esta idea se han implementado diferentes sistemas que utilizan las distintas tecnologías disponibles para cuatro finalidades: Educación, promoción, apoyo de comunicación y apoyo práctico diario.

Las tecnologías disponibles para abordar estas finalidades fueron: Plataforma Web, programas de escritorio, juegos y simulaciones, llamados telefónicos, mensajes de texto, aplicaciones móviles, emails y videollamadas.

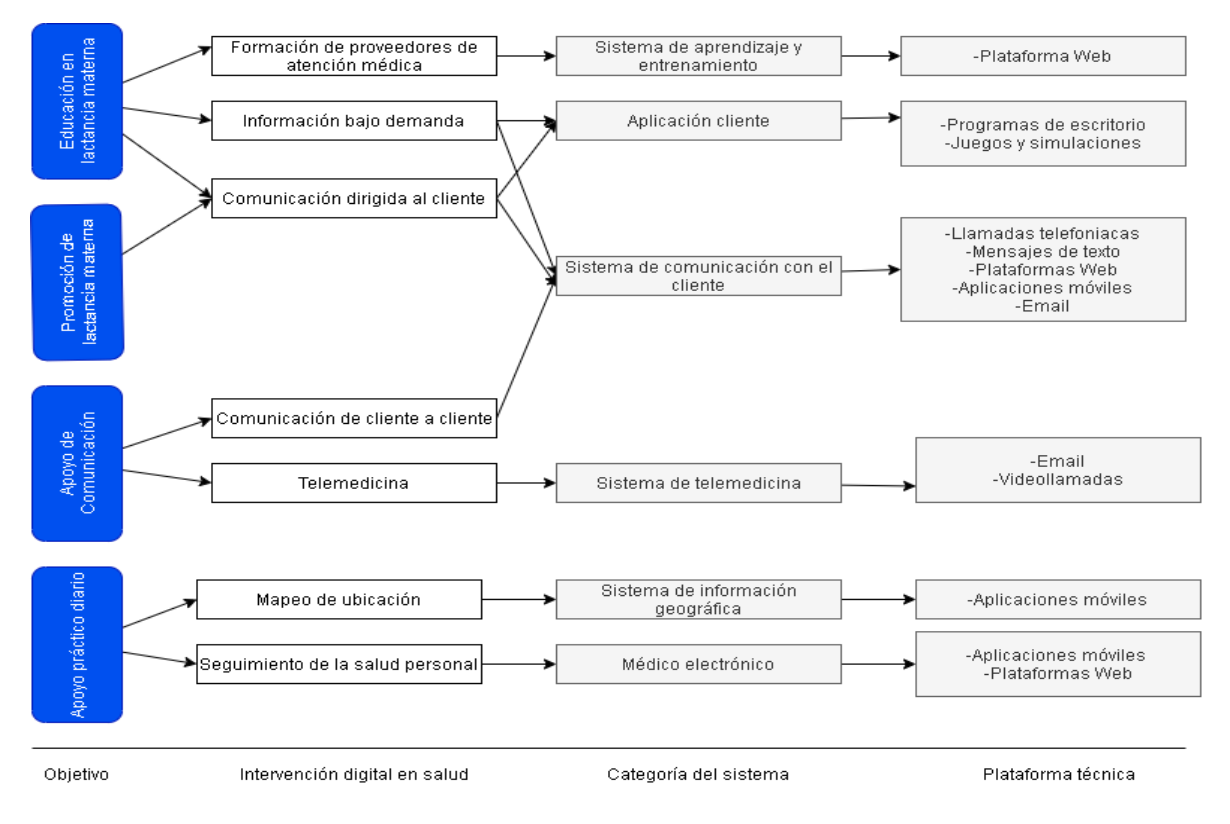

<span id="page-20-1"></span>*Figura 1-Relación objetivo del sistema con la plataforma tecnológica utilizada- Fuente (Tang et al. 2019) - Adaptado por el autor.*

Esta revisión demostró que productos sencillos tales como plataformas web, pueden tener un mejor resultado que productos más complejos, como juegos o procesos donde su intervención es mayor, como lo señala Tang et al. (2019) en su investigación, donde los sistemas basados en la Web brindan servicios de información y facilitan la comunicación entre clientes. Las aplicaciones Web son omnipresentes, intuitivas, adaptables y tienen bajos costos de operación, mediante lo cual pueden entregar una abundante interacción con el usuario a través de una interfaz intuitiva que presenta la información. Así mismo, se pueden modificar para adaptarse a los requerimientos específicos de la intervención.

#### <span id="page-21-0"></span>2.2 Sistemas de información web o aplicaciones web.

Los sistemas de información web o aplicaciones web sirven para apoyar a las organizaciones en la recolección, almacenamiento y procesamiento de datos, son herramientas que al igual que los sistemas de información son creados para la administración de los datos de las organizaciones, sin embargo, la forma de acceder a los datos puede ser a través de navegadores web, esto se complementa con la definición de aplicaciones web que para Luján Mora (2002) es:

"Una aplicación web (web-based application) es un tipo especial de aplicación cliente/servidor, donde tanto el cliente (el navegador, explorador o visualizador) como el servidor (el servidor web) y el protocolo mediante el que se comunican (HTTP) están estandarizados y no han de ser creados por el programador de aplicaciones". (p. 48)

Estos tipos de sistemas tienen como principales características que permiten el acceso a la información desde cualquier lugar mientras cuente con un dispositivo que posea un navegador web y conexión a internet, facilitando en gran medida el acceso a la información de manera rápida y eficiente.

#### <span id="page-21-1"></span>2.2.1 Componentes característicos de los sistemas de información web

Los sistemas de información web, como se mencionó anteriormente, están compuestos por 3 elementos esenciales que los caracterizan los cuales, según Luján Mora (2002) son: Cliente, Servidor y Protocolo (p. 48) los cuales se describen a continuación:

● **Cliente:** es un programa que da acceso remoto (mediante el uso del protocolo HTTP) al usuario y permite que este interactúe y pida información al servidor web. Esta parte de las aplicaciones web está formada por código HTML (HyperText Markup Language) y diferentes lenguajes para ejecutar comandos.

- **Servidor:** son programas que están constantemente a la espera de solicitudes por parte del cliente a través de protocolos HTML para la ejecución de los Comandos. Por lo general están compuestos por páginas estáticas que muestran siempre la misma información, recursos adicionales que se encuentran insertos dentro de las mismas para ser descargados o ejecutados y scripts que son ejecutados por el servidor en respuesta a las solicitudes del navegador hechas por el cliente.
- Protocolos: estos protocolos permiten la conexión de los clientes con los servidores, para que estos interactúen en un mismo idioma, o como lo define Estrada-Corona (2004) "conjunto de normas y procedimientos útiles para la transmisión de datos, conocido por el emisor y el receptor" (p. 4).

<span id="page-22-1"></span>*Figura 2-Diagrama de interacción entre los componentes de un sistema web - Fuente (Luján Mora, (2002) - Adaptado por el autor.*

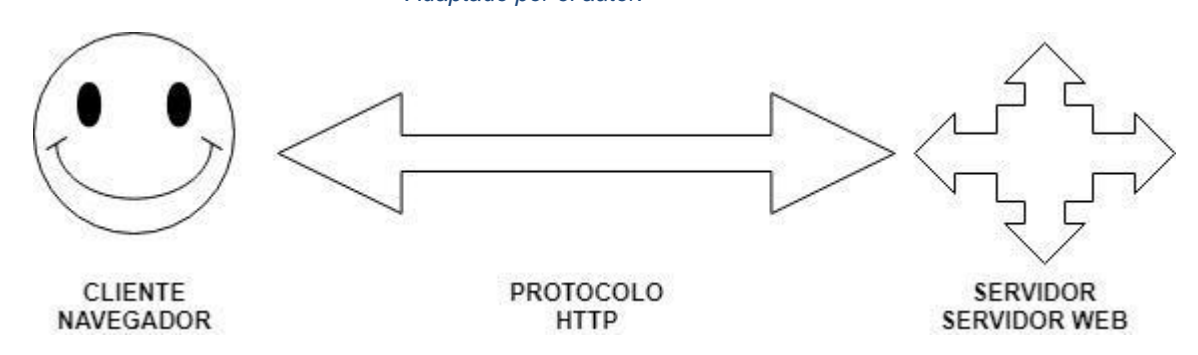

#### <span id="page-22-0"></span>2.2.2 Ventajas y desventajas de los sistemas de información web

Las aplicaciones web, de igual manera que los sistemas de información traen consigo grandes ventajas para las organizaciones, es por esto que se han podido identificar las ventajas que conllevan la implementación de estos sistemas, tal como lo indica Hernández et al. (2011):

- Ahorra tiempo: al no necesitar descargar o instalar ningún programa se logra ahorrar tiempo en el acceso y la interacción con el sistema.
- No hay problemas de compatibilidad: de igual modo que el punto anterior, al no tener que instalar ningún programa no se tiene que lidiar con la compatibilidad de este con el sistema operativo del dispositivo del que desea acceder al sistema.
- No ocupan espacio en nuestro disco duro: ya que al ser una aplicación web todos los datos y el sistema en sí se encuentra almacenado en el servidor, porque no utiliza espacio de almacenamiento en el dispositivo del que se accede.
- Actualizaciones inmediatas: el desarrollador es el encargado de gestionar el software, por lo que siempre que se accede es la última versión del sistema.
- Consumo de recursos bajo: debido a que el sistema y los datos de este se encuentran almacenados en el servidor, no consume grandes recursos del dispositivo desde el que se accede.
- Multiplataforma: se puede acceder desde cualquier dispositivo que cuente con un navegador web.
- Portables: se puede acceder desde cualquier dispositivo que cuente con un navegador, esto incluye dispositivos móviles tales como smartphone, notebook, entre otros.
- Disponibilidad: el servicio está permanentemente disponible mientras se cuente con un dispositivo y una conexión a internet.
- Seguros contra virus: Cualquier virus que afecte al dispositivo del cual se accede no afectará a la aplicación web, ya que los datos están almacenados en los servidores.
- Colaboración: estas aplicaciones permiten compartir datos y archivos entre los usuarios de forma rápida y eficiente.

De igual forma que estos autores identifican las ventajas de las aplicaciones web también traen consigo desventajas las cuales se mencionan a continuación:

- Ofrecen menos funcionalidades: al ser aplicaciones que se ejecutan a través de navegadores web y no desde el mismo sistema operativos esto les presenta ciertas limitaciones.
- Limitación de acceso: como mencionamos anteriormente para acceder al sistema es necesario contar con un dispositivo y conexión a internet, por lo tanto, se genera una dependencia hacia a un proveedor de internet y la experiencia de uso depende de la velocidad del servicio. (p. 32)

#### <span id="page-23-0"></span>2.3. Aplicaciones móviles

Las aplicaciones móviles o apps tal como su nombre lo indica son herramientas desarrolladas para dar solución a un problema específico y que tienen como principal característica ser ejecutada en dispositivos móviles como smartphone, tablets, entre otros, de manera tal que cuando el usuario necesite acceder al sistema esté al alcance de su dispositivo móvil. Algunos definen a las apps como "Un programa que usted puede descargar y al que puede acceder directamente desde su teléfono o desde algún otro aparato móvil como por ejemplo una tablet o un reproductor MP3" (Artica Navarro, 2014, p. 4). Es debido al fácil acceso y a la familiaridad de los usuarios con los dispositivos móviles que existe una gran variedad de este tipo de aplicaciones que van desde aplicaciones de comunicación, entretenimiento, de gestión empresarial, entre muchas otras. Actualmente las apps son las más utilizadas en el día a día y son cada vez más los avances y desarrollos de estas, especialmente en el área de salud, debido a las condiciones de confinamiento existentes por la pandemia, fomentando así el teletrabajo y la teleeducación bajo estos sistemas; esto queda demostrado según Hong et al.(2020) en los avances realizados en China debido a la creciente demanda de recursos médicos generados por la pandemia del Coronavirus (COVID-19), y estos sistemas se han utilizado para fomentar la telemedicina y la teleeducación para asignar de mejor manera los recursos médicos (p. 1).

#### <span id="page-24-0"></span>2.3.1 Tipos de aplicaciones móviles

Las aplicaciones móviles se pueden categorizar en 3 grupos dependiendo su enfoque de desarrollo (IBM, 2012):

- **Aplicación nativa:** son archivos ejecutables que se descargan y almacenan directamente en el dispositivo móvil, una vez iniciada la aplicación esta se conecta directamente con el sistema operativo del dispositivo, por lo que deben ser desarrolladas en específico para el sistema operativo en el que se desea instalar. Este representa la principal desventaja de este tipo de aplicaciones, ya que se debe desarrollar una versión para cada sistema operativo en el que se desea instalar (APK para Android y App para IOS). La forma más común de obtener este tipo de aplicaciones es desde la tienda de aplicaciones de los dispositivos como App Store de Apple o Play Store de Android.
- **Aplicación móvil basadas en la web:** Actualmente los dispositivos móviles son tan poderosos que tienen incorporado navegadores que pueden soportar las múltiples funciones de los diferentes tipos de lenguajes de la World Wide Web, y con la incorporación de HTML5, se marca un antes y un después en el estándar de desarrollo de aplicaciones complejas basadas en navegador, esto debido a las múltiples características que trae consigo (como el acceso a múltiples tipos de medios, disponibilidad offline o servicios de geoposicionamiento) para crear aplicaciones mucho más avanzadas usando únicamente tecnologías basadas en la Web.
- **Aplicaciones híbridas:** estas aplicaciones combinan los 2 enfoques anteriores, donde se desarrollan las aplicaciones usando tecnología web, pero manteniendo la conexión con el sistema operativo para aprovechar sus funciones características.

A continuación, se presenta una tabla comparativa de los 3 tipos de aplicaciones anteriormente descritos (p.2).

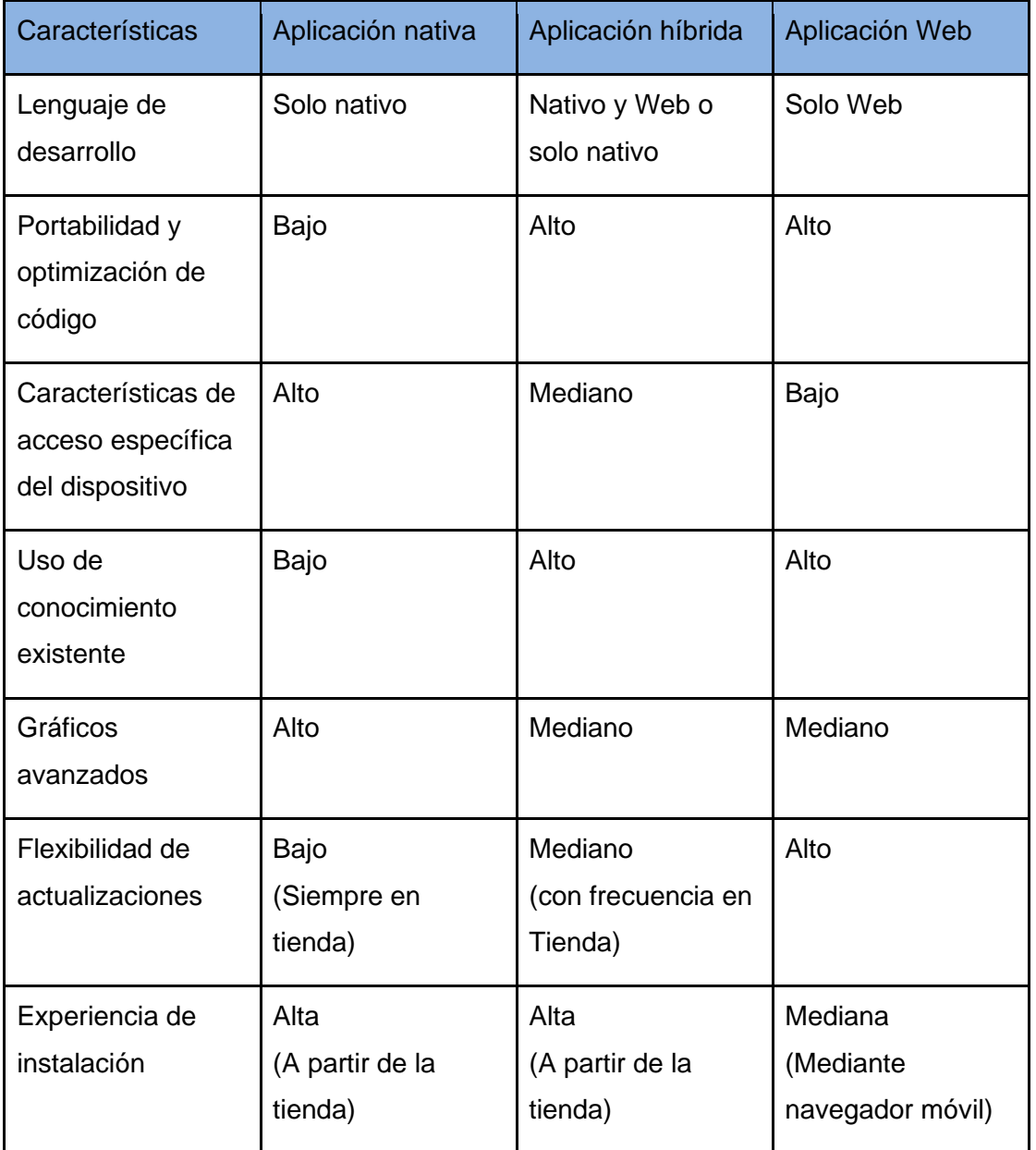

<span id="page-25-1"></span>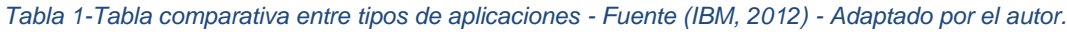

### <span id="page-25-0"></span>2.4. Ingeniería de requerimiento

La ingeniería de requerimiento es un proceso clave en el desarrollo de software, ya que en este procesos se comprenden las necesidades del cliente, se establecen y validan los requerimientos que debe cumplir el sistema a desarrollar, es por esto que autores la

describen como "La Ingeniería de requisitos se ocupa de actividades que intentan comprender las necesidades exactas de los usuarios del sistema de software a desarrollar y traducir dichas necesidades en declaraciones precisas y sin ambigüedades"(Field, 1996, p. 2), de esta forma se logra comprender claramente el problema a solucionar y las funcionalidades que debe tener el sistema a desarrollar junto con la validación de las mismas por parte del usuario, comprendiendo que su participación en el desarrollo del software es fundamental para que este sea la solución más idónea para su problema en específico.

#### <span id="page-26-0"></span>2.4.1 Tipos de requerimientos

El proceso de ingeniería de requerimientos se desarrolla para identificar los requerimientos que debe tener el software en base a las necesidades del usuario y que se buscan satisfacer, Sommerville (2004) indica que existen:

- **Requerimientos funcionales:** Indican lo que el sistema debe hacer, la forma en que este debe reaccionar antes las entradas y cómo se comportará en situaciones particulares. Básicamente son todas las funcionalidades que el sistema debe tener.
- **Requerimientos no funcionales:** No se refieren directamente a las funciones específicas del sistema, sino que, a sus propiedades como fiabilidad, tiempo de respuesta y capacidad de almacenamiento del sistema a desarrollar.
- **Requerimientos del usuario:** Son las declaraciones en el lenguaje propio del usuario o expresados en diagramas de los servicios que se espera que el sistema entregue y las restricciones que tendrá.
- **Requerimientos del sistema:** Son los que derivan del dominio de aplicación del sistema y que reflejan las características y restricciones de ese dominio, pueden ser requerimientos funcionales o no funcionales. que debe tener el sistema. (p. 107).

#### <span id="page-26-1"></span>2.4.2 Importancia de la ingeniería de requerimientos

Como se mencionó anteriormente la ingeniería de requerimientos es un proceso clave en el desarrollo de software, algunos autores indican que "el 50-80% de su presupuesto total se dedica a la reelaboración. Se ha descubierto que los proyectos exitosos siguen la regla 60-15- 20 donde el 60% del tiempo total se dedica a la ingeniería de requerimientos y Diseño. (Boehm, 1987b)" Suri (2002, p. 2), esto nos deja en claro la importancia que tiene este proceso para el desarrollo de software, ya que comprender las necesidades del usuario que es esencial para llegar a la solución más adecuada, además según SOMMERVILLE (2004) una vez se definen los requerimientos se establecen los objetivos que el sistema debe cumplir, esto define por qué el sistema se construye para un entorno particular (p,25). Según Herrera (2003) la ingeniería de requerimientos conlleva los siguientes beneficios:

- Permite gestionar las necesidades del proyecto en forma estructurada.
- Mejora la capacidad de predecir cronogramas de provectos.
- Disminuye los costos y retrasos del proyecto.
- Mejora la calidad del software.
- Evita rechazos de usuarios finales (p.3).

#### <span id="page-27-0"></span>2.5. Framework

Un framework lo podemos definir como una estructura predeterminada de un código la cual se puede modificar para adaptarla a lo que el usuario desea.

Según autores Framework se define como "una aplicación genérica incompleta y configurable a la que podemos añadirle las últimas piezas para construir una aplicación concreta." (Gutiérrez, 2014, p.1). Gracias a esta particularidad, es que muchas aplicaciones web están construidas en base a estos, principalmente porque reducen los tiempos de desarrollo, además que sirven como un estándar que tiene mayor facilidad para el entendimiento con otros desarrolladores haciéndolos más populares. Muchas de las aplicaciones web que utilizamos en el día a día han sido desarrolladas con estas herramientas, como, por ejemplo: Pinterest e Instagram están desarrolladas bajo el framework Django, una parte de Facebook fue desarrollada en Thrift, así como Spotify integró Chromium Embedded Framework, entre otras aplicaciones web que ocupan este tipo de herramientas de desarrollo.

#### <span id="page-27-1"></span>2.5.1 Tipos de frameworks

Existen varios tipos de frameworks que se diferencian principalmente en el contexto de su uso, según Venkateswara (2011) los frameworks se pueden categorizar en:

> ● **Caja blanca:** En este tipo se conoce la arquitectura y los desarrolladores construyen sus aplicaciones sobre esta. Todo el diseño debe documentarse, ya que, es necesario para realizar las modificaciones en el marco. Por lo general, lo más utilizado para dar flexibilidad es la herencia, por lo tanto, el

usuario debe saber sobre la arquitectura para así adaptarla a las necesidades de la aplicación.

- **Caja negra:** En este tipo no se conoce la arquitectura y los desarrolladores solo conocen puntos claves de esta y sus aspectos generales. En la mayoría de los casos lo más utilizado para dar flexibilidad es la composición, por lo tanto, dicho de otra forma, los desarrolladores sólo tienen conocimiento general (y no amplio) de la arquitectura que compone el framework.
- **Caja gris:** Es una mezcla de los 2 tipos anteriores, este ofrece herencia como mecanismos de composición, por una parte, contiene una caja blanca que proporciona la interfaz y clases abstractas que proporciona la arquitectura, por otra parte, contienen una caja negra que contribuye clases concretas y elementos heredados de la caja blanca. Utilizando estas clases concretas el desarrollador puede acceder fácilmente a las características del framework. El desarrollador podrá crear clases personalizadas heredando clases abstractas o clases concretas de cajas blancas o negras respectivamente (p.9).

#### <span id="page-28-0"></span>2.5.2 Características

Los frameworks por lo general cuentan con varias características. Según Gutiérrez (2014) los framework tienen las siguientes características:

- **Abstracción de URLs y sesiones:** Los frameworks se encargan de manipular las URLs directamente, sin la necesidad de que el desarrollador las tenga que generar.
- **Acceso a datos:** Trae incorporado herramientas que permiten el acceso a los datos en diferentes formatos (base de datos, xml, entre otros).
- **Controladores:** Los framework traen incorporados una serie de controladores para gestionar eventos, como el ingreso de datos a formularios, mostrar los datos registrados, entre otros controladores comunes. Estos son fácilmente adaptables a las necesidades de los proyectos.
- **Autentificación y control de acceso:** Incorpora mecanismos para inicio de sesiones o identificación de los usuarios (login y password) y también permite limitar el acceso a cierto contenido a un número determinado de estos.
- **Internacionalización:** Son mecanismos que permiten mostrar el sistema en todos los idiomas que se considere oportuno.

● **Separación entre diseño y contenido:** La estructura de algunos frameworks permite tener un documento con una separación clara entre lo que se presenta en la página (la información) y como se muestra (el diseño, los colores, entre otros). (p.3).

#### <span id="page-29-0"></span>2.5.3 Ventajas y desventajas de utilizar un framework

La utilización de frameworks trae consigo una serie de ventajas y desventajas, es por lo que según Delía et al. (2015) las ventajas de utilizar este tipo de herramientas son las siguientes:

- **Uso de patrones de diseño:** La gran mayoría de lo framework utilizan patrones de diseños conocidos por la comunidad de desarrolladores, la mayoría de los frameworks utilizan el patrón modelo- vista- controlador, que separa el desarrollo en 3 capas: el modelo de datos, la vista del usuario y el controlador que conecta las 2 anteriores; más adelante explicaremos con más detalle este tipo de arquitectura de software.
- **Estructura predefinida de la aplicación:** La estructura global del sistema a desarrollar es proporcionada por el mismo framework.
- **Código altamente testeado:** El código que conforma el framework está altamente testeado, lo que garantiza un buen funcionamiento.
- **Comunidad de usuarios detrás de cada framework:** La mayoría de los framework cuentan con una gran comunidad detrás de ellos que ayudan en el desarrollo o crean extensiones de las funcionalidades que se pueden utilizar fácilmente.
- **Trabajo en equipo:** Facilitan el trabajo en equipo, ya que si todos conocen el framework pueden fácilmente encontrar dentro del directorio lo que necesitan para continuar con su trabajo (p.4).

Las desventajas que Delía et al. (2015) menciona son:

- **Tiempo de aprendizaje:** Ya que el framework funciona de una manera predeterminada, antes de ocuparlo habrá que considerar una cantidad razonable de tiempo para adquirir el conocimiento necesario sobre el mismo.
- **Exceso de líneas de código:** Los frameworks a menudo ocupan muchas más líneas de código para realizar ciertas acciones o funcionalidades de las que deberían y, por ende, un desarrollador se las puede haber "ahorrado".
- **Limitaciones:** Como se mencionó anteriormente, los frameworks pueden ser de tipo caja negra o gris, esto significa que hay ciertas áreas del framework que no se pueden modificar, es por lo que es importante saber elegir cuál es el framework que mejor se adapte a las necesidades que se buscan solucionar.
- **Código público:** Al ser un código con una alta disponibilidad de acceso, un individuo no autorizado podría estudiar la información relacionada al framework y encontrar vulnerabilidades, sin embargo, las probabilidades de que esto ocurra son bajas ya que por lo general las comunidades que se forman en torno al framework lo imposibilita ya que constantemente van aportando con parches y diferentes soluciones (p.5).

#### <span id="page-30-0"></span>2.6. Arquitectura de software

Según Bass et al. (2003) "La arquitectura del software de un programa o sistema de cómputo es la estructura o estructuras del sistema, lo que comprende a los componentes del software, sus propiedades externas visibles y las relaciones entre ellos." (p. 3), por lo que podemos decir que la arquitectura de software son los componentes que integran el sistema, sus propiedades y cómo estos se relacionan entre sí para dar resultado al software que se desarrolla. Según Bass et al. (2003) la arquitectura de software es importante debido 3 factores:

- Representa una abstracción de los sistemas que permite la comunicación entre todas las partes interesadas (stakeholders) en el desarrollo de un software o sistema.
- Destaca las decisiones iniciales relacionadas con el diseño que rigen el sistema que se va a desarrollar, también resulta importante, en el éxito final del software como entidad operacional.
- Constituye un modelo pequeño e intelectualmente comprensible de cómo está estructurado el software y cómo trabajan juntos sus componentes. Este modelo es transferible a otros sistemas que cuenten con atributos y requisitos funcionales similares. Puede promover la reutilización a gran escala. (p.26).

Según autores las arquitecturas de software se clasifican en diferentes estilos y estos son definidos como "una transformación que se impone al diseño de todo el sistema. El objetivo es establecer una estructura para todos los componentes del sistema"

(Pressman, 2002, p.212), y según este mismo autor, en el mismo libro, estos estilos se clasifican como:

- Arquitecturas centradas en los datos.
- Arquitecturas de flujo de datos
- Arquitecturas de llamada y retorno
- Arquitecturas orientadas a objetos
- Arquitecturas en capas. (p.213).

Dentro de los estilos arquitectónicos más comunes se encuentra la arquitectura de llamada y retorno, en el cual encontramos uno de los modelos más utilizados por la comunidad de desarrolladores y que es utilizado por la mayoría de los frameworks existentes, este es Modelo Vista Controlador que se describe a continuación.

#### <span id="page-31-0"></span>2.6.1 Modelo Vista Controlador

Modelo vista controlador (MVC de ahora en adelante) es un patrón de arquitectura que se encuentra bajo el estilo de arquitectura llamada retorno, en el cual se divide el sistema en 3 componentes que Macwilliams et al. (2004, p.2) describe cómo:

- Modelo: Encapsula los datos de la aplicación, proporciona métodos de acceso y manipulación, y procesa la entrada del controlador.
- Vista: Representa información del usuario, actualizaciones sobre cambios en el modelo y crea el Controlador.
- Controlador: Está relacionado con una vista, proporciona métodos de entrada del usuario, reenvía eventos al Modelo e inicia cambios en la Vista.

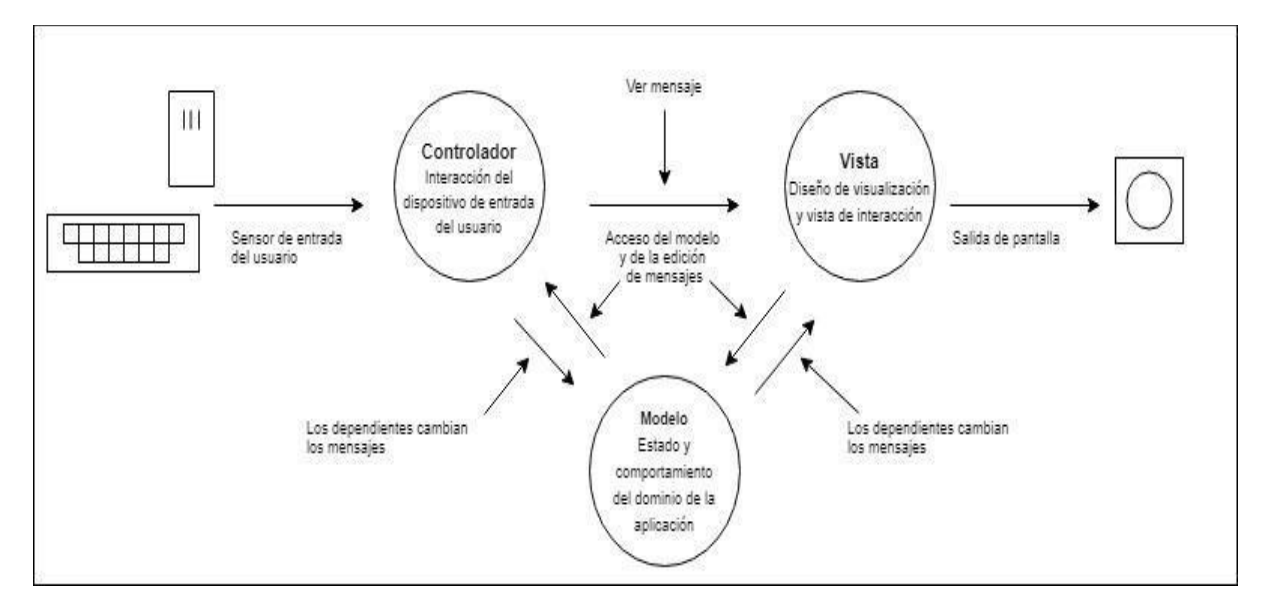

<span id="page-31-1"></span>*Figura 3-Diagrama del Modelo Vista Controlador - Fuente (Krasner & Pope, 1988) - Adaptada por el autor.*

### <span id="page-33-0"></span>3. Metodología

Según Cortés & Iglesias (2004)" La Metodología es la ciencia que nos enseña a dirigir determinado proceso de manera eficiente y eficaz para alcanzar los resultados deseados y tiene como objetivo darnos la estrategia a seguir en el proceso" (p.8), en base a esto, elegimos las metodologías más acordes a la temática de nuestro proyecto (que es de desarrollo de un software) que definirá las etapas y actividades que debemos realizar.

#### <span id="page-33-1"></span>3.1. Metodologías de Desarrollo de software

La metodología de desarrollo de software según Ruiz et al. (2017) "Es un marco de trabajo usado para estructurar, planificar y controlar el proceso de desarrollo en sistemas de información. En un proyecto de desarrollo de software la metodología ayuda a definir: Quién debe hacer Qué Cuándo y Cómo debe hacerlo" (p.6), por lo tanto, la metodología de desarrollo de software a utilizar tiene en cuenta a los stakeholders (interesados) y usuarios, las funciones que estos desempeñan en el ambiente donde se insertará el software, las necesidades que el software busca satisfacer, entre otros aspectos que se detallarán más adelante en este documento.

#### <span id="page-33-2"></span>3.1.1 Metodologías tradicionales

Consideramos como metodologías tradicionales a los modelos que han marcado una pauta al desarrollo de software a lo largo del tiempo. Según Pressman (2002) menciona que las metodologías fueron concebidas para establecer un orden en medio del desorden en el desarrollo de software y que desde hace mucho tiempo han marcado cierta pauta apropiada para el trabajo de ingeniería de software y forman una hoja de ruta eficaz para los equipos de software. Dentro de los modelos de desarrollo tradicional existen varios procesos muy utilizados por la comunidad de desarrolladores, los que se describen a continuación:

#### <span id="page-33-3"></span>3.1.1.1. Modelo de la cascada

Según Sommerville (2004), este modelo se divide en 5 fases que se van desarrollando en forma lineal y secuencial, donde en cada una de estas se genera 1 o más documentos que deben ser aprobados para poder avanzar a la siguiente, ya que la fase anterior entrega información fundamental para continuar con el proceso (p. 62). Las 5 fases anteriormente mencionadas, Sommerville (2004) las define de la siguiente forma:

- 1. **Análisis y definición de requerimientos:** Se definen los servicios, restricciones y metas que el sistema debe cumplir, en base a consultas a los usuarios.
- 2. **Diseño del sistema y del software:** Se separan los requerimientos de software o hardware y establece una arquitectura que soporte el sistema. El Diseño del software se identifica y describe las abstracciones fundamentales del software y sus relaciones.
- 3. **Implementación y pruebas de unidades:** Se lleva a cabo el diseño del software como un conjunto o unidades de programa y se asegura de que cumpla con las especificaciones.
- 4. **Integración y pruebas del sistema**: Se integran las unidades de programa y se prueba como un sistema completo para asegurar que se cumplan los requisitos.
- 5. **Funcionamiento y mantención:** El sistema se instala, se pone en funcionamiento y se corrigen los errores no descubiertos en las fases anteriores (p. 62). Finalmente, aquí se ve la estructura que las contiene:

<span id="page-34-0"></span>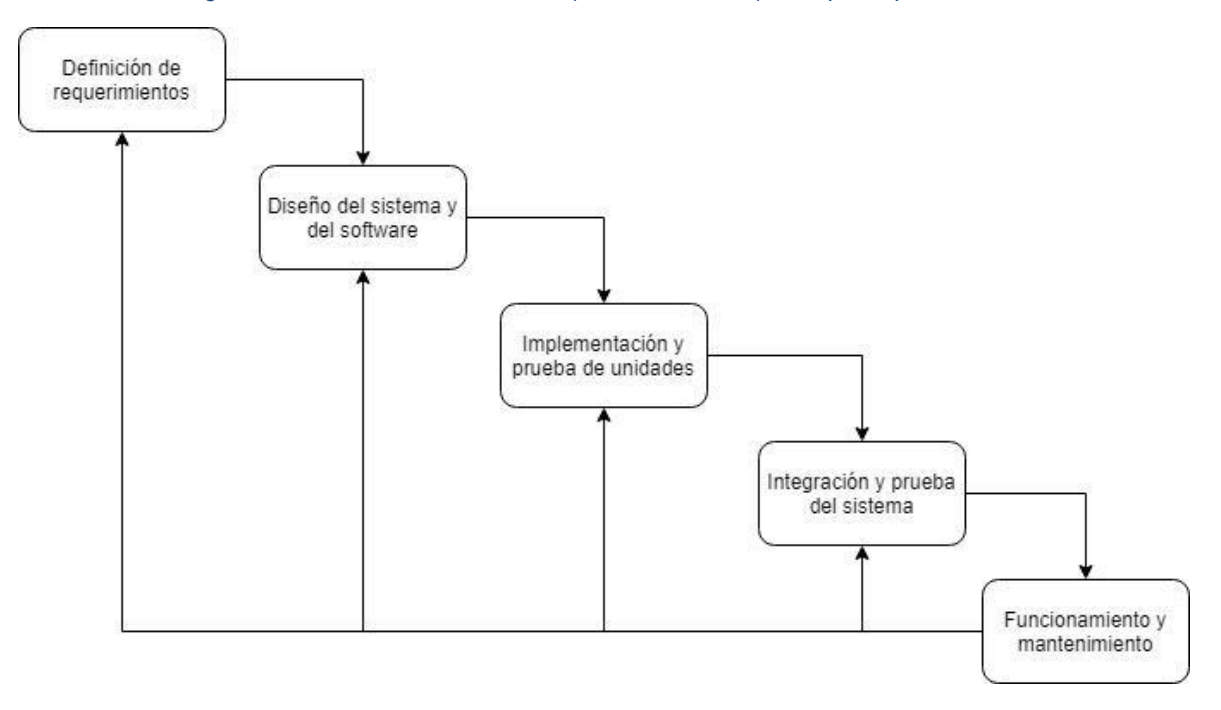

*Figura 4- Modelo Cascada - Fuente (Somerville, 1988) - Adaptada por el autor.*

#### <span id="page-35-0"></span>3.1.1.2. Modelos de proceso incremental

Según Pressman (2002), el modelo incremental funciona de manera lineal, pero de forma escalonada al avanzar a través de las actividades, en cada secuencia lineal se obtiene como resultado un "incremento" de software funcional para ser probado.

Usualmente el primero de estos incrementos es el que aborda los requerimientos básicos, más no otras características complementarias, y el resultado de este es un producto que será usado o evaluado por el cliente. Que el cliente ocupe (o examine) el producto es una acción de suma importancia, ya que, dependiendo de su respuesta, se puede saber si se cumplen o no las necesidades de este o si se requiere añadir características o funcionalidades. Esta secuencia se repite siempre que se haga entrega de un incremento hasta concluir con el producto final.

El foco del modelo de proceso incremental se encuentra en entregar un producto que se puede utilizar. Los primeros incrementos son productos pobres en comparación del producto final, sin embargo, estas proporcionan competencias que sirven al usuario y también le permiten una base para evaluar.

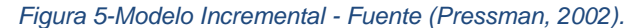

<span id="page-35-1"></span>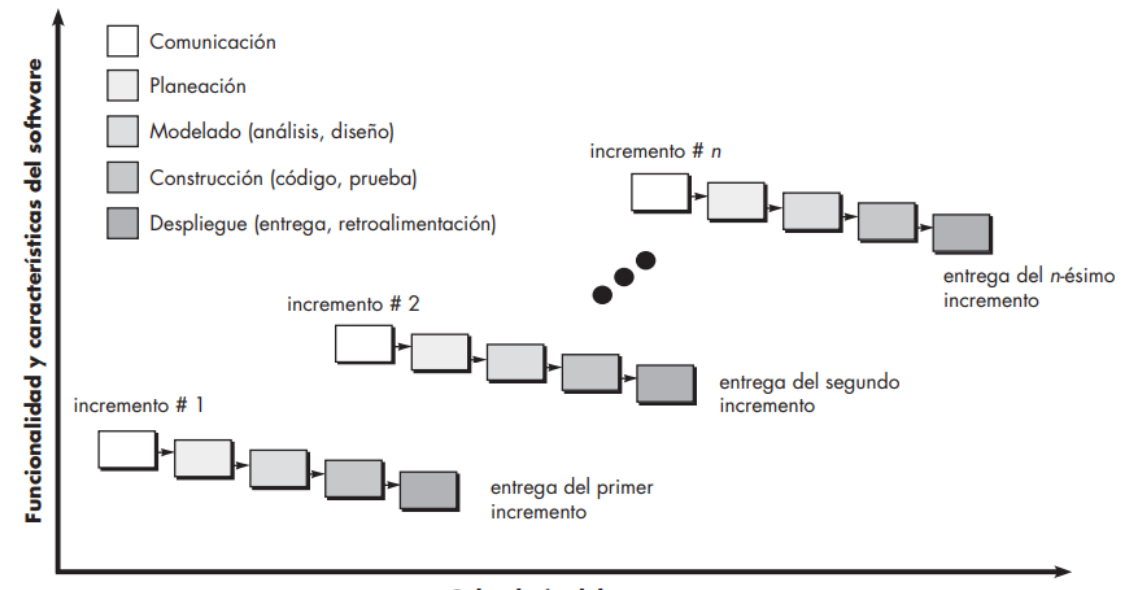

Calendario del proyecto
#### 3.1.1.3. Modelos de proceso evolutivo

Según Pressman (2002) "se comprende bien el conjunto de requerimientos o el producto básico, pero los detalles del producto o extensiones del sistema aún están por definirse" (p.36), este modelo es muy similar al anteriormente expuesto, también ocupa secuencias iterativas, con versiones que van complementando cada vez más el software, sin embargo, este no presenta un producto final definido, si no que va evolucionando con el tiempo. Para esto, a diferencia del modelo anterior, se confeccionan prototipos que van aproximándose a la descripción general del producto que el cliente necesite. Otra gran diferencia, es que en este modelo cada versión del producto es nueva, y no como en el caso anterior, donde se parte de la versión previa y se le agregan funciones previamente agendadas.

#### 3.1.1.4. Desarrollo basado en componentes

Para Sommerville (2004), esta metodología de desarrollo se basa en la reutilización de componentes de software (en ocasiones son sistemas completos), que se utilizan para dar soporte a funciones específicas. A pesar de que en general esta metodología funciona de manera similar a las anteriormente mencionadas en cuanto a la especificación de requerimiento y la validación de estos, se diferencia en el diseño del sistema, ya que se incorpora la reutilización de código o sistemas como parte del proceso de desarrollo, lo que permite reducir la cantidad de código que debe ser desarrollado y reduce los costos y los riesgos del proyecto. Según Sommerville (2004), el desarrollo basado en componentes se puede dividir en 4 etapas:

- 1. Análisis de componentes.
- 2. Modificación de requerimientos.
- 3. Diseño del sistema con reutilización.
- 4. Desarrollo e integración.

*Figura 6-Modelo de desarrollo basado en componentes - Fuente (Sommerville, 1988) - Adaptada por el autor.*

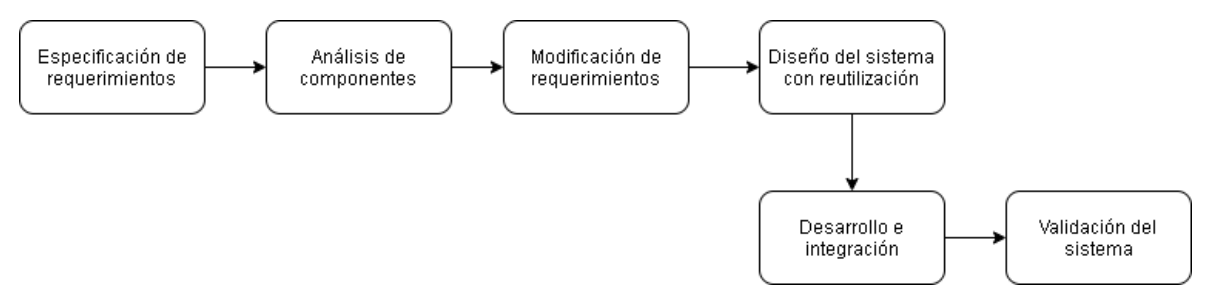

#### 3.1.1.5. Proceso Unificado de Rational (RUP)

Según Kruchten (2014) "Proporciona un acercamiento disciplinado a la asignación de tareas y responsabilidades en una organización de desarrollo. Su propósito es asegurar la producción de software de alta calidad que se ajuste a las necesidades de sus usuarios finales". Cuenta con cuatro fases que según Martínez & Martínez (2014) son:

- 1. **Concepción:** En esta fase se plantean los objetivos del proyecto, se verifica la factibilidad de este, se decide si se desarrolla o se comprará la solución y el costo del proyecto. En esta fase no tiene como objetivo realizar una definición precisa del proyecto o comprender todos los requerimientos, sino que más bien conocer el problema a tal profundidad como para decidir si el proyecto continúa o se cancela.
- 2. **Elaboración:** Esta fase se encarga de analizar el dominio del problema, establecer la arquitectura, planificar el proyecto y eliminar la mayor cantidad de riesgos. Una vez terminada esta etapa el proyecto se desarrollará definitivamente.
- 3. **Construcción:** El objetivo de esta fase es desarrollar el sistema de forma que quede operacional a través de incrementos e iteraciones. En esta fase se toman en consideración y se implementan todos los componentes, características y funcionalidades para dar solución al problema identificado.
- 4. **Transición:** Esta fase consiste en poner en marcha el sistema desarrollado o adquirido en la organización para ser utilizado por los usuarios finales de este, para lo que es necesario desarrollar nuevas versiones actualizadas del producto, completar la documentación, entrenar al usuario en el manejo del producto, y en general tareas relacionadas con el ajuste, configuración, instalación y usabilidad del producto.

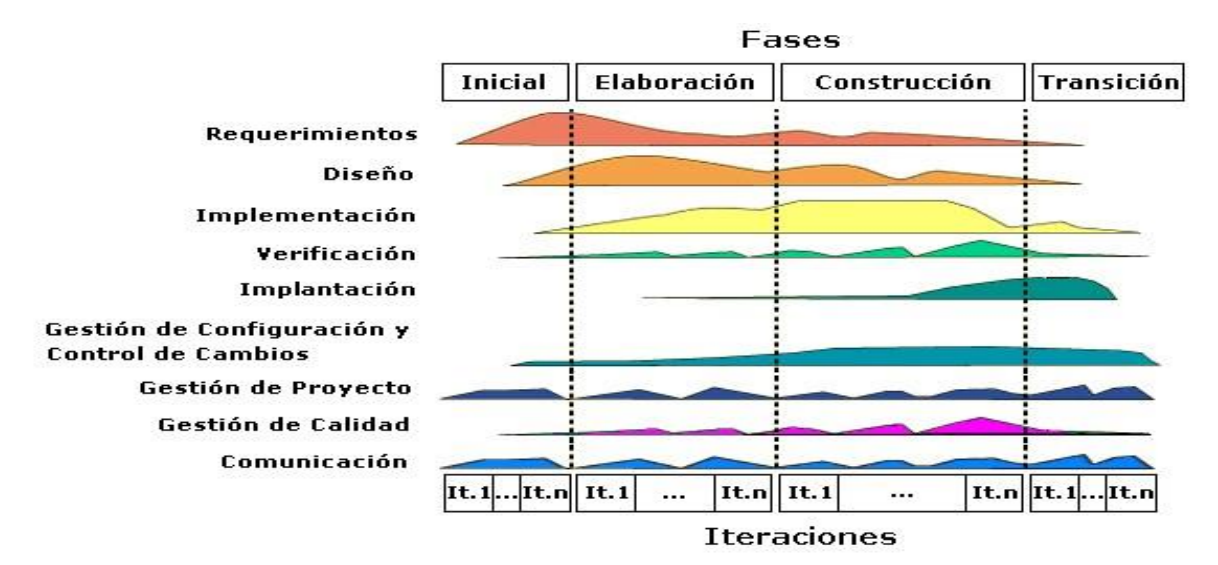

*Figura 7-Proceso Unificado de Rational (RUP) - Fuente (Kruchten , 2014) - Adaptada por el autor.*

### 3.1.2 Metodologías Ágiles

Para Pressman (2002), el desarrollo ágil tiene como característica principal el considerar suposiciones claves sobre los proyectos, suposiciones como:

- 1. No se puede saber si los requerimientos del software se mantendrán fijos o si alguno de estos cambiará en el tiempo.
- 2. Para muchos softwares tanto el diseño como la construcción se ejecutan de forma paralela, de forma tal que lo diseñado se prueba a la brevedad.
- 3. Las etapas del proceso de desarrollo (análisis, diseño, construcción y pruebas) no son deducibles como uno esperaría.

Según el mismo autor, para poder considerar estas 3 suposiciones en el proceso de desarrollo de software y la clave de las metodologías ágiles es la" adaptabilidad" de estos procesos de desarrollo. Algunas de las metodologías ágiles más comunes son detalladas a continuación.

### 3.1.2.1. Programación Extrema (XP)

Según Pressman (2002), "La programación extrema usa un enfoque orientado a objetos como paradigma preferido de desarrollo, y engloba un conjunto de reglas y prácticas que ocurren en el contexto de cuatro actividades estructurales" (p.62), tal como se indica en esta cita, el proceso XP consta de 4 etapas la cuales se explican a continuación:

- **1. Planeación:** Esta actividad comienza escuchando las necesidades de la contraparte para obtener los requerimientos que el sistema debe satisfacer, para posteriormente tomar estos requerimientos y transformarlos en historias de usuarios (escritas por el cliente) que describen las características y funcionalidad del sistema que se desarrollará, después el cliente se encarga de darle una valoración a cada historia que representa la prioridad de la historia para ellos y en conjunto con el equipo técnico se establecen las pruebas de aceptación de cada una de estas. Al final de esta etapa el equipo técnico y el cliente se encargan de agrupar las historias de usuario que corresponderán al siguiente incremento y se hace un plan de las iteraciones de este proceso.
- **2. Diseño:** El diseño de XP se centra en el principio de mantenerlo sencillo, se centran solo en las historias que se abordan en esta iteración para mantener el diseño sencillo. XP promueve el uso de tarjetas CRC (clase-responsabilidad-colaborador) las cuales identifican y organizan las clases orientadas a objetos que son importantes para el actual incremento del sistema. El diseño en XP prácticamente

no genera productos aparte de las tarjetas CRC, esta etapa es vista como una etapa de transición que debe ser modificada en cada iteración a medida que avanza el proyecto.

- **3. Codificación:** Posterior a la definición de las historias de usuario y el diseño preliminar de estas, aún no se da comienzo a la codificación, sino que el equipo técnico hace pruebas de cada historia por separado que se incluirán en el incremento correspondiente. Una vez realizada las pruebas los desarrolladores están preparados para centrarse en lo que debe implementarse para superar las pruebas de aceptación definidas en la etapa de planeación. En esta etapa uno de los conceptos claves es la programación por pareja que consiste en que dos personas trabajen juntas en el mismo lugar para codificar la historia de usuario (dos cabezas piensan mejor que una).
- **4. Pruebas:** Estas pruebas deben aplicarse con el uso de estructuras que ayuden a automatizarlas para realizar las pruebas repetidas veces, de manera tal que cada vez que se realice alguna modificación al código, lo que ocurre frecuentemente en XP, las pruebas se puedan aplicar con facilidad. Las pruebas unitarias que se crean deben implementarse con el uso de una estructura que permita automatizarlas (de modo que puedan ejecutarse en repetidas veces y con facilidad). Esto estimula una estrategia de pruebas de regresión siempre que se modifique el código (lo que ocurre con frecuencia, dada la filosofía del rediseño en XP) (p. 64).

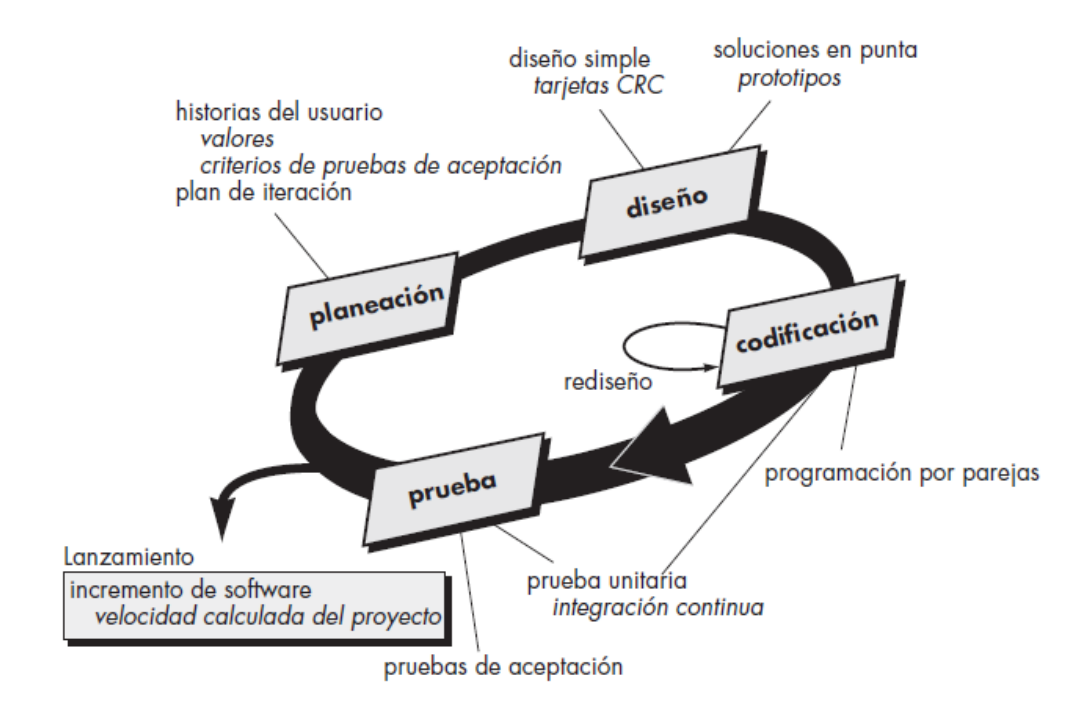

*Figura 8-Proceso de Programación Extrema- Fuente (Pressman, 2002).*

#### 3.1.2.2. Desarrollo adaptativo de software (DAS)

Según Pressman (2002) es "una técnica para elaborar software y sistemas complejos. Los fundamentos filosóficos del DAS se centran en la colaboración humana y en la organización propia del equipo" (p. 68). El ciclo de vida de los proyectos desarrollados con esta metodología está compuesto por 3 fases, las que según Pressman (2002) son:

- **1. Especulación:** En esta se inicia el proyecto y se realiza la "planeación adaptativa del ciclo", para esto se utiliza la información de inicio del proyecto, la misión de los clientes, las restricciones del proyecto y los requerimientos básicos, para establecer los incrementos de software que son necesarios en el proyecto. A pesar de que esta planificación sea muy completa, es inevitable que sea propensa a los cambios.
- **2. Colaboración:** Como se mencionó anteriormente DAS se centra en la colaboración humana y el trabajo en equipo, que tengan confianza entre ellos de manera tal que puedan criticarse sin producir problemas, ayudarse entre ellos sin resentimientos, trabajar duro, tener aptitudes, contribuir en el trabajo y comunicarse entre ellos los problemas o preocupaciones que los lleven a encontrar soluciones.
- **3. Aprendizaje:** Una vez comenzado el desarrollo del sistema el énfasis del proyecto se traslada al aprendizaje, lo que ayudará al equipo de desarrollo a mejorar el entendimiento real del proyecto. Estos equipos aprenden de 3 maneras: grupos de enfoque, revisiones técnicas y análisis post mortem del proyecto.

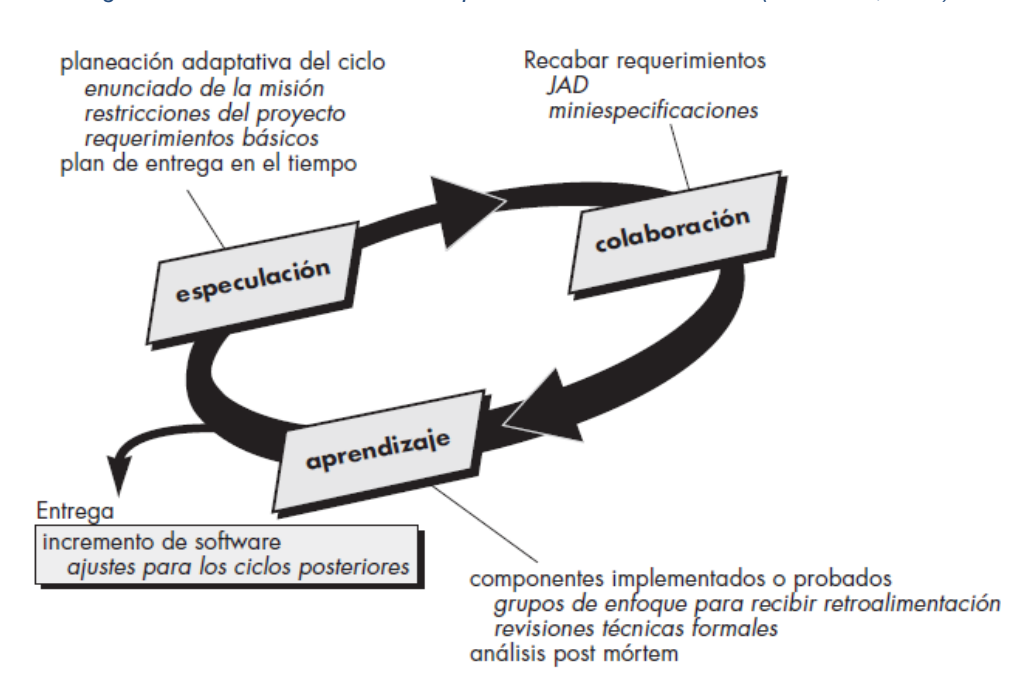

#### *Figura 9-Proceso de Desarrollo adaptativo de software- Fuente (Pressman, 2002).*

#### 3.1.2.3. Scrum

Según Schwaber & Sutherland (2017) es "un marco de trabajo por el cual las personas pueden abordar problemas complejos adaptativos, a la vez que entregar productos del máximo valor posible productiva y creativamente" (p.3). Cuenta con un equipo Scrum, que son un grupo de personas autoorganizados con funciones específicas explicadas por Schwaber & Sutherland (2017) a continuación:

- **Product Owner (PO de ahora en adelante):** "es el responsable de maximizar el valor del producto resultante del trabajo del Equipo de Desarrollo". (p.6)
- **Development Team (DT de ahora en adelante):** "consiste en los profesionales que realizan el trabajo de entregar un Incremento de producto "Terminado" que potencialmente se pueda poner en producción al final de cada Sprint. Un Incremento "Terminado" es obligatorio en la Revisión del Sprint". (p.7)
- **Scrum Master (SM de ahora en adelante):** "Es responsable de promover y apoyar Scrum como se define en la Guía de Scrum. El Scrum Master hace esto ayudando a todos a entender la teoría, prácticas, reglas y valores de Scrum". (p.8)

También, los mismos autores mencionan que existen diferentes eventos en un Sprint (que es un determinado espacio de tiempo para crear un incremento de producto) para su revisión y adaptación que los explican a continuación:

- **Sprint Planning:** "Es la planificación del trabajo a realizar en cada Sprint y se crea mediante el trabajo colaborativo del equipo Scrum completo". (p. 10)
- **Daily Scrum:** "Es una reunión que realiza el DT y se lleva a cabo cada día con una duración de 15 minutos y se evalúa lo que se hará en dicha jornada, esto optimiza la colaboración y el desempeño del equipo inspeccionando el trabajo avanzado desde el último Scrum Diario y haciendo una proyección del trabajo del Sprint a realizar a continuación". (p. 12)
- **Sprint Review:** "Es una reunión en la cual el equipo Scrum y los interesados revisan el incremento y adaptan la lista de producto si se considera necesario, esta reunión tiene como objetivo facilitar la retroalimentación de información y fomentar la colaboración". (p.13)
- **Sprint Retrospective:** "Es una oportunidad para el Equipo Scrum de inspeccionarse a sí mismo y de crear un plan de mejoras que sean abordadas durante el siguiente Sprint, tiene lugar después de la Revisión de Sprint y antes de la siguiente Planificación de Sprint y consiste en una reunión de, a lo sumo, tres horas para Sprint de un mes". (p. 14)

Además, Schwaber & Sutherland (2017) señalan la confección de artefactos, que representan valor y aportan transparencia que sirve para generar oportunidades de inspección y adaptación, y que se ocupan a lo largo de los proyectos que se realizan bajo esta metodología que los explican a continuación:

- **Product Backlog (PB de ahora en adelante):** "es una lista ordenada de todo lo que se conoce que es necesario en el producto. Es la única fuente de requisitos para cualquier cambio a realizarse en el producto. El PO es su responsable". (p.15)
- **Sprint Backlog (SB de ahora en adelante):** "es el conjunto de elementos (del PB) seleccionados para el Sprint, más un plan para entregar el Incremento de producto y conseguir el Objetivo del Sprint. Es una predicción hecha por el DT sobre qué funcionalidad formará parte del próximo Incremento". (p. 16)
- **Incremento:** "es la suma de todos los elementos del PB completados durante un Sprint y el valor de los incrementos de todos los Sprint anteriores". (p 17)

### 3.1.2.4. Método de desarrollo de sistemas dinámicos (MDSD)

Según Pressman (2002) MDSD "es un proceso iterativo de software en el que cada iteración sigue la regla del 80 por ciento. Es decir, se requiere sólo suficiente trabajo para cada incremento con objeto de facilitar el paso al siguiente", se ha establecido que este proceso consta de tres ciclos iterativos y dos actividades adicionales que componen el ciclo de vida, las cuales Pressman (2002) define de la siguiente manera:

- **Estudio de factibilidad:** En este ciclo se establecen los requerimientos y restricciones básicas del negocio, asociados con el sistema que se desarrollará, para luego evaluar si el sistema es viable para aplicarle el proceso MDSD.
- **Estudio del negocio:** En este ciclo se establecen los requerimientos e información de las funcionalidades que entregará el sistema, para darle valor al negocio; asimismo, define la arquitectura básica del sistema e identifica los requerimientos para darle mantenimiento.
- **Iteración del modelo funcional:** En este ciclo se produce un conjunto de prototipos incrementales que demuestran al cliente cómo funciona el sistema. El objetivo de este ciclo iterativo es recabar requerimientos adicionales por medio de la obtención de retroalimentación de los usuarios cuando practican con los prototipos.
- **Diseño e iteración de la construcción:** Esta actividad revisa los prototipos construidos durante la iteración del modelo funcional a fin de garantizar que en cada iteración se ha hecho ingeniería en forma que permita dar valor operativo del negocio a los usuarios finales.

● **Implementación:** Esta actividad coloca el incremento más reciente del software (un prototipo "operacional") en el ambiente de operación. El trabajo de desarrollo MDSD continúa y vuelve a la actividad de iteración del modelo funcional.

### 3.1.3. Comparativa

Tanto las metodologías ágiles como las tradicionales han sido probadas durante muchos años, garantizando ser buenas maneras de gestionar los proyectos de desarrollo, sin embargo, al momento de desarrollar un sistema o software, hay que tener en cuenta la más adecuada y que se ajuste a las necesidades del proyecto. Resumiendo lo anteriormente expuesto, las metodologías tradicionales según Montero Molina et al. (2018) se desarrolla el software como un gran proyecto de grandes dimensiones y bien estructurado, el proceso es secuencial en un solo sentido y sin volver atrás para realizar correcciones. Estas metodologías son muy rígidas y no se modifican, para estos procesos se utiliza mucho tiempo en la planeación del proyecto y se definen los requerimientos del sistema solo una vez con un contacto limitado con el cliente (solo una vez al terminar el proyecto).

Por otro lado, las metodologías ágiles según Montero Molina et al. (2018) "presentan como principal particularidad la flexibilidad, los proyectos en desarrollo son subdivididos en proyectos más pequeños, incluye una comunicación constante con el usuario, son altamente colaborativos y es mucho más adaptable a los cambios" (p. 116).

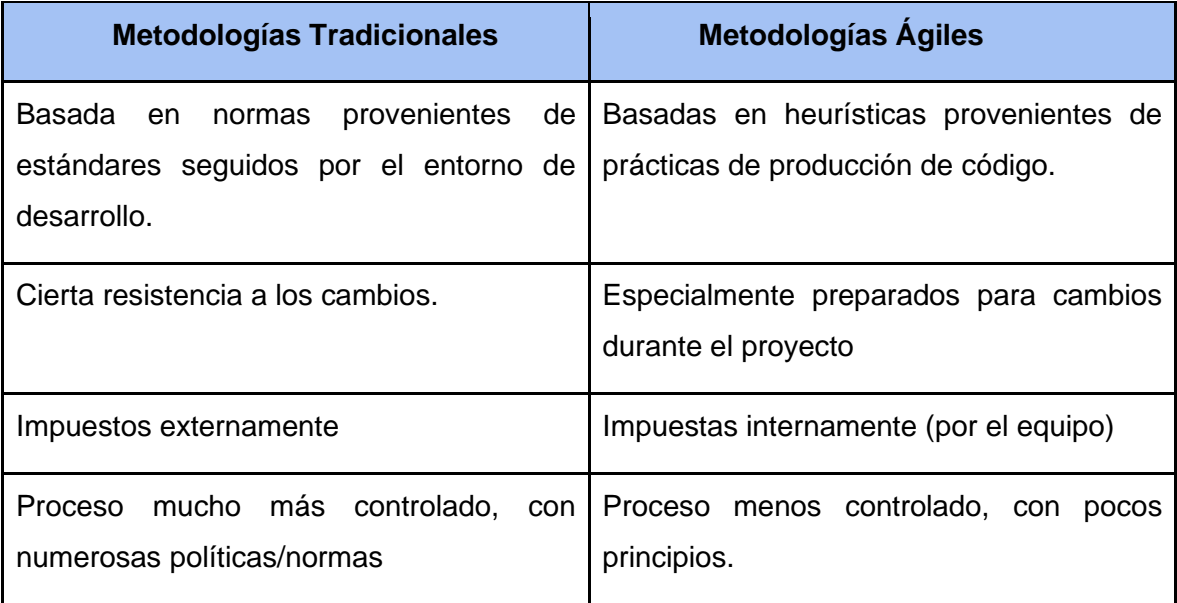

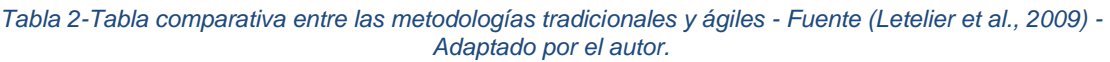

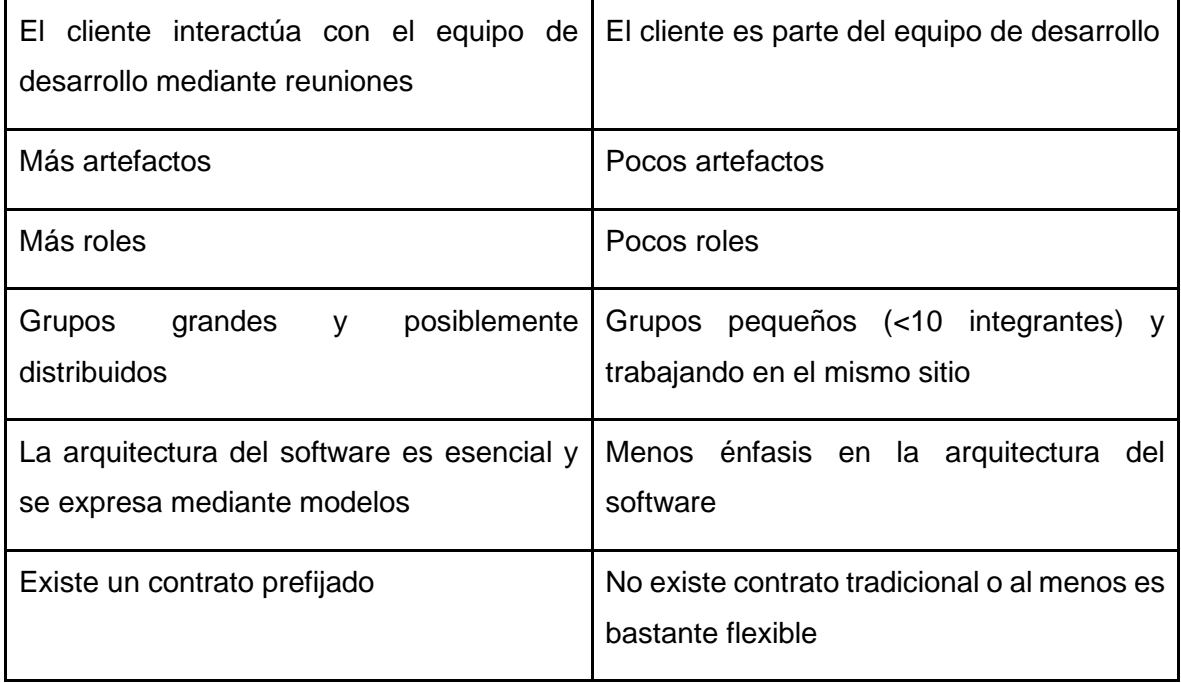

## 3.2 Metodología de requerimiento

Según Borja & Cuji (2013) esta metodología "es un conjunto integrados de técnicas y métodos que permiten abordar de forma homogénea y abierta cada una de las actividades del ciclo de vida de un proyecto de desarrollo" (p.41), por lo tanto, las metodologías de requerimientos son un conjunto de técnicas y métodos que ayudan a abordar las actividades del ciclo de vida de la toma de requerimiento de un proyecto.

## 3.2.1. Tipos de metodologías

Existen varias metodologías de requerimientos que plantean diversas formas de abordar el proceso de toma de requerimientos, donde algunas de estas son descritas a continuación:

### 3.2.1.1. DoRCU

Según Báez & Brunner (n.d.) "Documentación de Requerimientos Centrada en el Usuario, es una metodología para la Ingeniería de Requerimientos caracterizada por su flexibilidad y orientación al usuario" (p.1), Esta metodología cuenta con 4 etapas las que según Báez & Brunner (n.d.) son las siguientes:

● **Elicitación de Requerimientos:** Esta etapa consiste en obtener el conocimiento del trabajo que realiza el Cliente/Usuario, para comprender las necesidades y las restricciones del sistema a desarrollar. Como resultado de esta etapa se obtiene el conjunto de requerimientos de todas las partes interesadas.

- **Análisis de Requerimientos:** En esta etapa se estudian los requerimientos obtenidos de la etapa anterior, para poder identificar posibles áreas interesadas que no se detectaron con anterioridad, inconsistencia entre los requerimientos y puntos que son vagos o irrelevantes para el sistema. Como resultado de esta etapa podemos llegar a tener que volver a la etapa anterior para solucionar las inconsistencias detectadas durante esta etapa, además que se ve las primeras aproximaciones del lenguaje técnico.
- **Especificación de Requerimientos:** En esta etapa se describen los requerimientos identificados en las etapas anteriores, si se detectan problemas en esta etapa se debe volver a la etapa anterior donde se generó el problema.
- **Validación y Certificación de los requerimientos:** Esta etapa tienen como input los resultados de las etapas anteriores y se realiza una integración y validación final de lo realizado en las etapas anteriores. Como resultado de esta etapa tenemos el documento de requerimientos terminado.

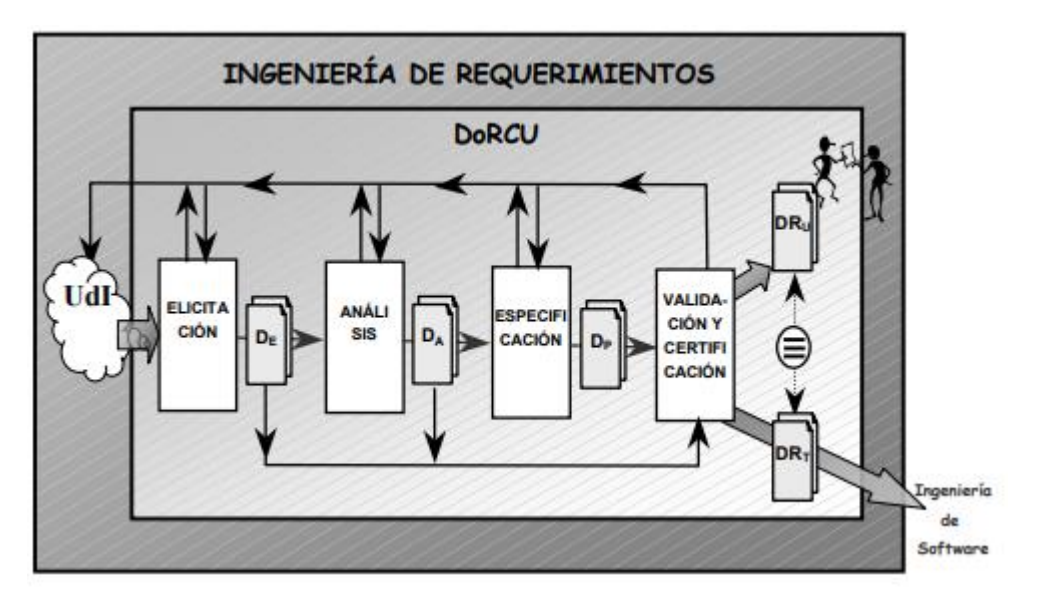

*Figura 10-Esquema de la metodología DoRCU- Fuente (Báez & Brunner, n.d.).*

#### 3.2.1.2. Modelo Pohl

Según Durán (2000) el modelo Pohl es un modelo iterativo el cual consta de 4 actividades, en el cual el orden de estas se puede establecer como se desee, a pesar de esto, se asume que los requerimientos son elicitados, a continuación, son negociados con los participantes, luego integrados en la documentación y finalmente validados y verificados para asegurar que satisfagan las necesidades de los clientes. Según Durán (2000) las etapas de este modelo se describen de la siguiente manera:

- **Elicitación:** El objetivo de la elicitación es hacer explícito el conocimiento oculto sobre las necesidades del cliente, los usuarios y el sistema a desarrollar.
- **Negociación de requisitos:** El objetivo de esta etapa es lograr un acuerdo entre los participantes sobre los requisitos elicitados en la etapa anterior.
- **Especificación y documentación de requisitos:** En esta etapa los requisitos ya elicitados y negociados deben ser documentados.
- **Validación/Verificación de requisitos:** El objetivo de esta etapa es comprobar que los requisitos que están documentados corresponden con las necesidades de los clientes y los usuarios.

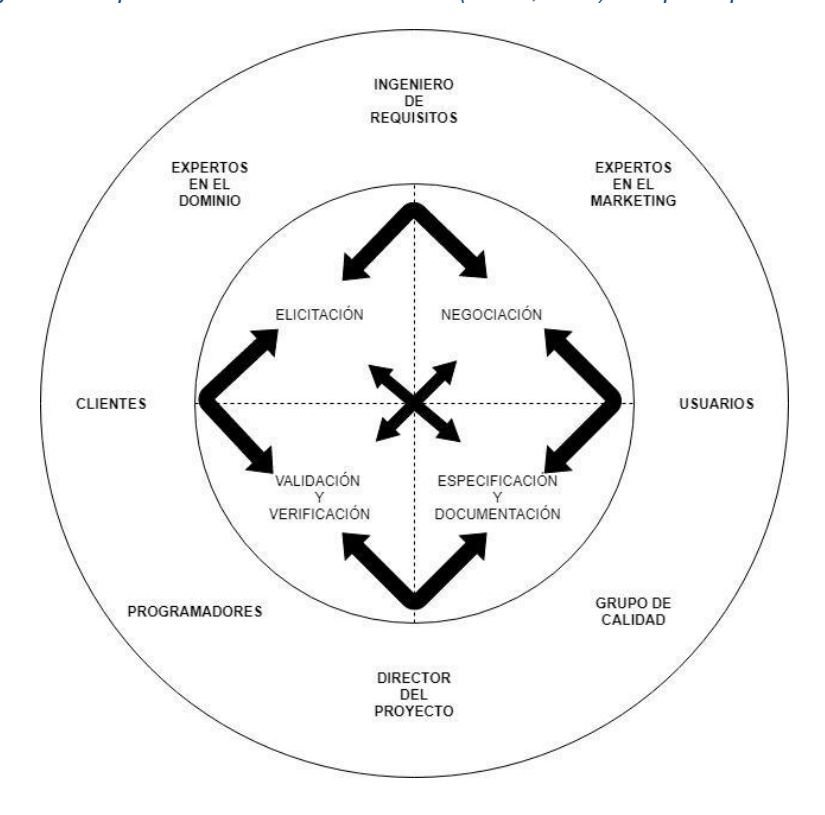

*Figura 11-Esquema del modelo Pohl- Fuente (Durán, 2000)- Adaptado por el autor.*

#### 3.2.1.3. Modelo espiral

Según Durán (2000), "este modelo asume una naturaleza iterativa del proceso y la dificultad de establecer un punto de terminación del mismo, dado que los requisitos nunca llegan a ser perfectos" (p.41). Según este mismo autor, este proceso establece 3 actividades, las cuales son: Elicitación de Requisitos, Análisis y Validación de Requisitos y Negociación de Requisitos, pero se puede inferir la existencia de una cuarta actividad que es la "Gestión de Requisitos" que se realiza durante todo el proceso y se encarga de la obtención incremental de los requerimientos. Según Duran (2000) estas etapas consisten en lo siguiente:

- **Elicitación de requisitos:** En esta etapa se consultaron distintas fuentes de información para entender el dominio del problema y establecer los requisitos del software.
- **Análisis y validación de los requerimientos:** Se analizan los requerimientos obtenidos en la etapa anterior y se busca la confirmación por parte del cliente y usuarios que los requerimientos cumplen con sus necesidades.
- **Negociación de requisitos:** Se resuelven los conflictos encontrados en el análisis de requerimientos y se llega a un acuerdo.

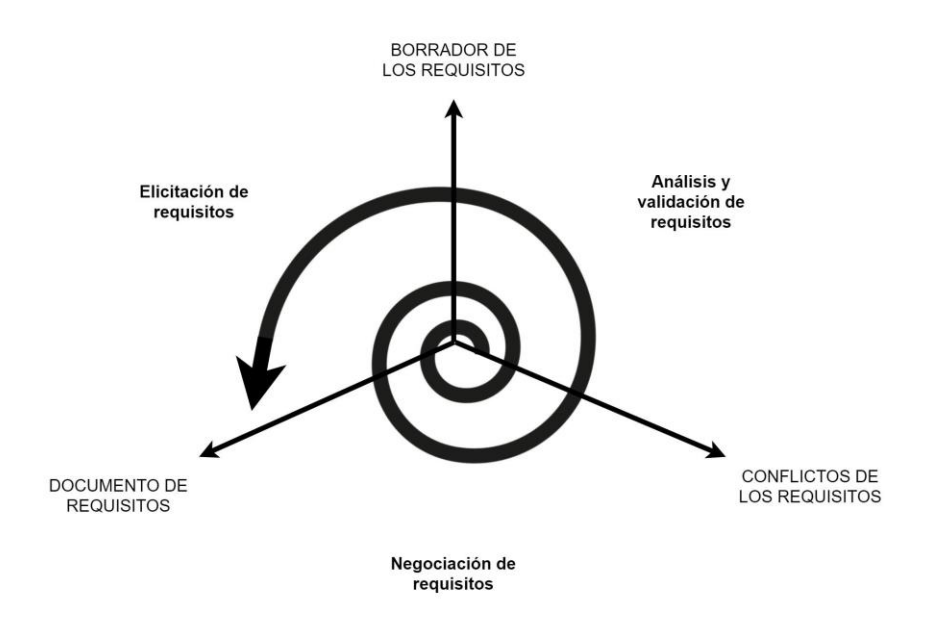

*Figura 12-Esquema del modelo Espiral- Fuente (Durán, 2000)- Adaptado por el autor.*

#### 3.2.1.4. Modelo SWEBOK

Según Vega & Tovar (2006) menciona que "busca caracterizar los conocimientos que debería poseer un Ingeniero de Software después de desempeñarse durante algunos años en labores propias de la especialidad"(p.2), esta guía busca organizar los conocimientos sobre procesos de desarrollo de software, ordenándolos en las siguientes áreas claves: Requisitos, Diseño, Construcción, Testing, Mantenimiento, Configuración, Administración, Proceso, Herramientas y Métodos, Calidad y Disciplinas relacionadas. Respecto al área de Requisitos se plantea el proceso descrito en la siguiente figura.

#### *Figura 13-Esquema de la metodología de requisitos planteada por SWEBOK- Fuente (Durán, 2000)- Adaptado por el autor.*

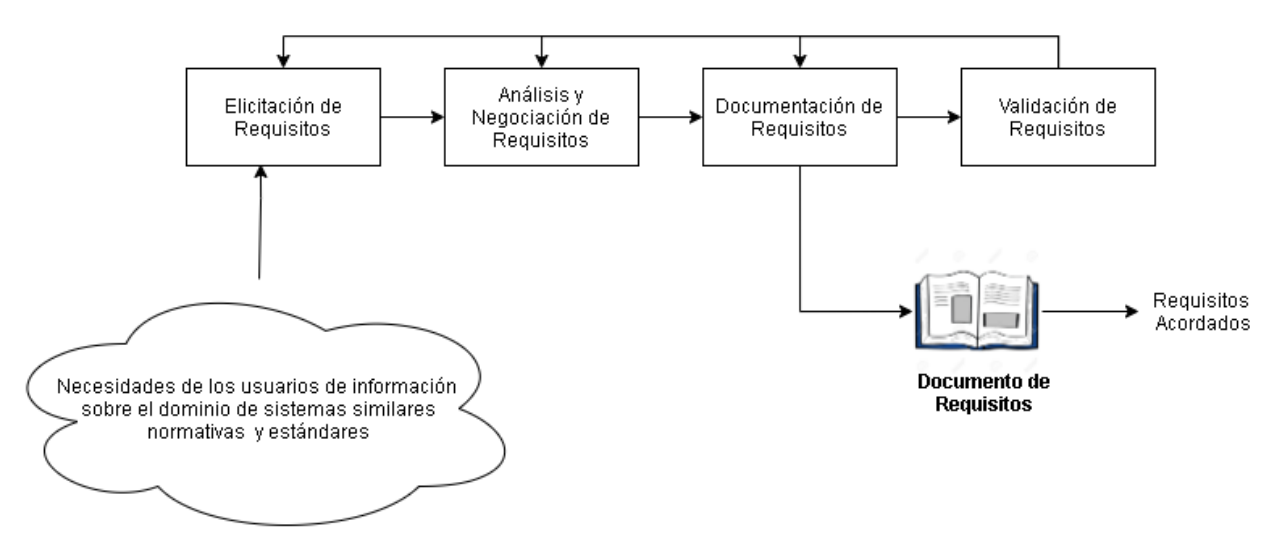

## 3.3. Metodologías a ocupar

Para definir la estructura general del proyecto se ocupó la metodología RUP (Proceso Unificado de Rational), debido a que proporciona un ambiente de desarrollo flexible (a pesar de considerarse metodología tradicional) con disciplinas y fases definidas que se pueden trabajar transversalmente (no lineal), además de permitir la adaptación hacia las necesidades de los desarrolladores y la empresa.

Para las fases de concepción y elaboración del proyecto, se ocupa otra metodología adicional en específico para las disciplinas de modelo de negocio y requerimientos, siendo seleccionada la metodología DoRCU, debido a que esta posee un proceso sencillo y claramente definido que cuenta con basta documentación explicando el paso a paso cada una de sus etapas, además esta metodología tiene la característica de ser flexible y orientado al usuario, asegurando así que los requerimientos cumplan con las necesidades del usuario, por medio de la realización de reuniones en las cuales se captan y validan los requerimientos por parte de este, teniendo como resultado un documento claro que incluye el problema a abordar, los objetivos y los requerimientos que dan forma al proyecto. Para esto se toma como referencia lo expuesto por Diéguez et al. (2010) donde presenta una propuesta de un documento para la elicitación y especificación de requerimientos de software basado principalmente en el estándar IEE 830-1998.

Para el desarrollo del software, que están en las fases de construcción y transición, y contemplan las disciplinas de análisis y diseño, codificación, prueba e instalación se utilizó la metodología ágil Scrum, debido a que tiene roles bien definidos, fomenta la transparencia y comunicación constante entre los interesados del proyecto, además de entregar valor

con cada una de las entregas o incrementos que el usuario puede probar y validar continuamente. La siguiente imagen indica cómo conviven estas 3 metodologías dentro de este proyecto.

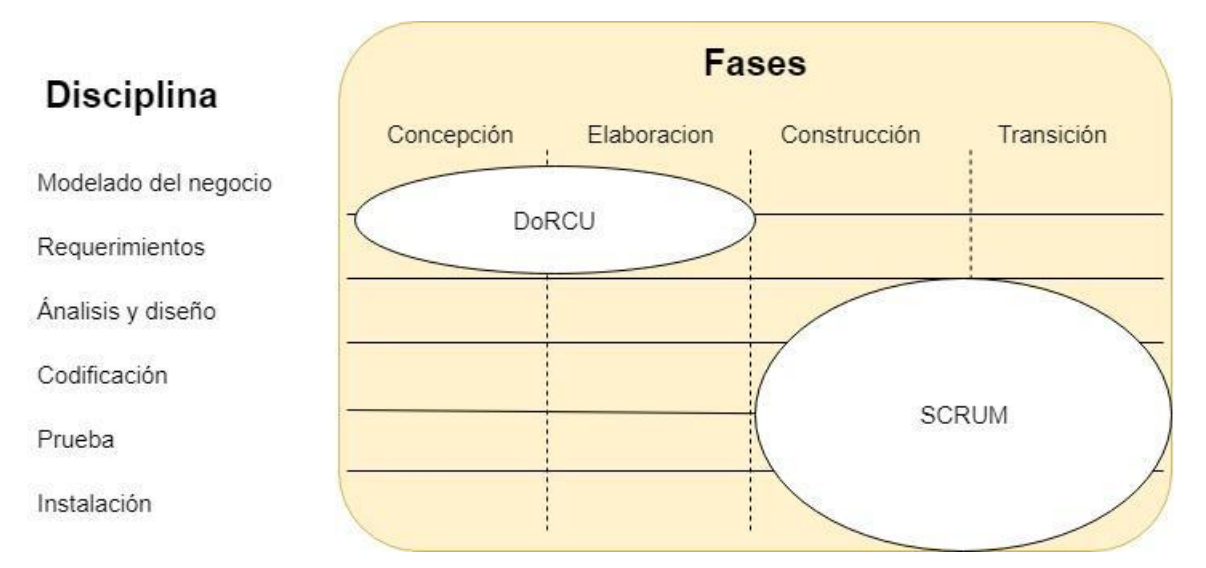

*Figura 14-RUP adaptado al proyecto - Fuente (Kruchten, 2014) - Adoptada por el autor*

Por consiguiente, se descartaron las siguientes metodologías:

#### **1. Metodologías Tradicionales**

- **Metodología cascada:** Es demasiado estructurada, poco flexible y adaptativa, además de que, si una fase se atrasa, repercute en el atraso de las siguientes, generando "cuellos de botella".
- **Metodología Incremental:** Debido a que comparte cierta similitud con el modelo cascada en cuanto a ser demasiado lineal y poco flexible, además que se aplica a proyectos que no disponen del personal suficiente para cumplir con los plazos de entrega, permitiendo agregar a más personas.
- **Modelo Evolutivo:** Este tipo de metodologías es para software en los que no se tiene claridad los límites del proyecto ni la fecha de finalización de este y en el caso de este proyecto se desarrollará dentro de plazos previamente establecidos.
- **Metodología de desarrollo basado en componentes:** Este tipo de metodología se centra en la reutilización de código o sistemas similares y el desarrollo de este proyecto es un producto nuevo y no se cuenta con material para ser reutilizado en su desarrollo.
- **2. Metodologías Ágiles:**
	- **Programación extrema (XP):** Debido a que esta metodología tiene un enfoque orientado a objetos y se centra más en el desarrollo del software

por sobre la definición del software a desarrollar, punto esencial para este proyecto.

- **Metodología de desarrollo adaptativo de software (DAS):** Esta metodología está enfocada en el desarrollo de sistemas complejos, y en este caso el proyecto a desarrollar no cumple con esta característica.
- **Método de desarrollo de sistemas dinámico (MDSD):** Debido a que en esta metodología se trabaja con tiempos demasiado estrechos para el desarrollo del software.
- **3. Metodologías de requerimientos:**
	- **Metodología Pohl:** Ya que no se aprecia un orden establecido de sus distintas fases, no hay certeza de que los requerimientos fueran elicitados y estos pueden modificarse constantemente, debido a que la fase de negociación y validación puede aplicarse en cualquier orden y momento.
	- **Metodología espiral:** Si bien esta permite un uso de iteraciones, el proyecto a realizar tiene un plazo definido y esta metodología es más apropiada para ser aplicada en proyectos con un propósito evolutivo y con requerimientos que no están definidos concretamente.
	- **Metodología SWEBOK:** Es descartada, ya que está orientada a ingenieros de software con vasta experiencia en proyectos de desarrollo y en múltiples áreas como se explicó con anterioridad.

## 3.4. Aplicación de metodologías en el proyecto

### 3.4.1. Aplicación de DoRCU en el proyecto

Para la aplicación de esta metodología en el proyecto, se considera la realización de las etapas especificadas por esta, las cuales son explicadas a continuación:

- **1. Elicitación de Requerimientos:** En esta etapa se realizan reuniones para comprender el negocio de la contraparte, se diseñan encuestas para ser aplicadas en los diferentes stakeholders asociados y se obtienen la versión preliminar de los requerimientos.
- **2. Análisis de Requerimientos:** En esta etapa se realizan reuniones entre los participantes del proyecto, donde se discute la comprensión de los requerimientos obtenidos en la encuesta anteriormente aplicada y se obtienen los requerimientos

de una forma más técnica para posteriormente ser utilizados en el documento de requerimientos.

- **3. Especificación de requerimientos:** En esta etapa se definen los requerimientos a desarrollar y se confecciona la primera versión del documento de requerimientos, donde se prioriza la utilización de historias de usuario por sobre los casos de uso, para una mejor compatibilidad entre las distintas metodologías, además, se opta por estas debido a que el trabajo de validación es de mejor entendimiento por todas las partes interesadas y más preciso que el de los casos de uso.
- **4. Validación y verificación:** En esta etapa se realizan frecuentes reuniones con la contraparte, para validar los requerimientos especificados en la etapa anterior o los posibles cambios realizados y se obtiene el documento de requerimiento junto con las historias de usuario (basadas en los requerimientos) y que serán aplicadas en la siguiente metodología.

Para la aplicación de estas fases en el proyecto se realizaron las siguientes reuniones:

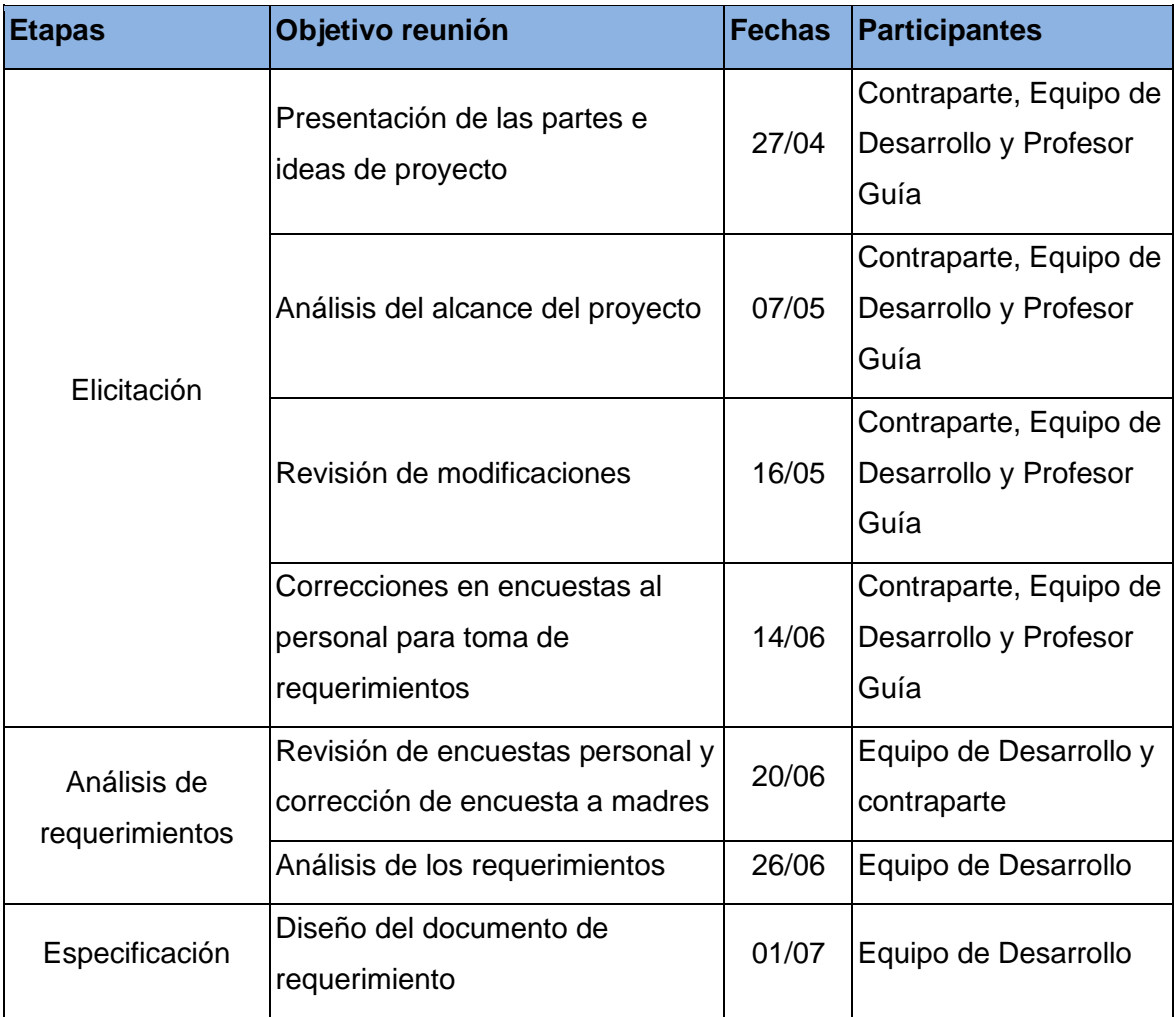

*Tabla 3-Tabla de reuniones - Fuente (Creación propia, 2020).*

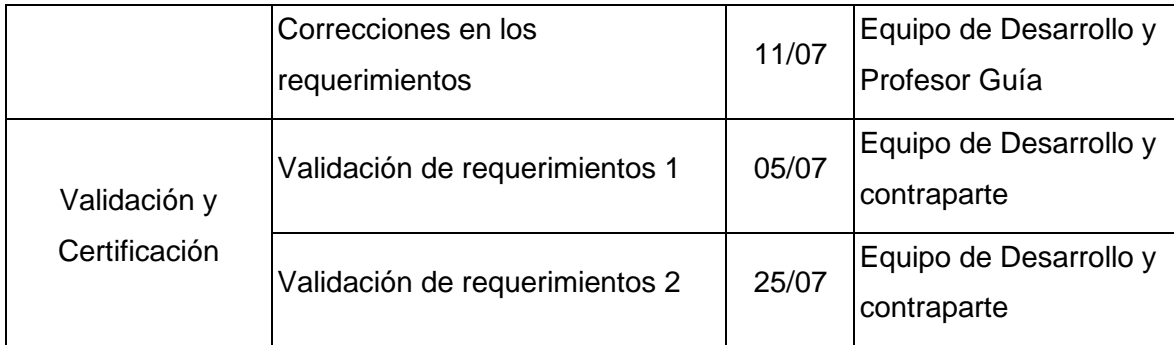

Para más detalles ver anexo 2.

### 3.4.2. Aplicación de Scrum en el proyecto

Para la aplicación de Scrum en el proyecto primero es necesario definir roles del proyecto que fueron explicados con anterioridad, los cuales se presentan a continuación:

- **Dueño del producto**: Romina Bianchi Rodríguez Enfermera clínica administrativa - Encargada de lactancia materna.
- **Scrum master**: Daniel Hormazábal Ocampo Profesor de la carrera de Ingeniería Informática Empresarial. Certificado CSM. CPO. SPC.
- **Equipo de desarrollo**: Fernando Cáceres Núñez y Felipe Soto Vargas Alumnos de la carrera Ingeniería Informática Empresarial.

En Scrum es necesario dividir en desarrollo del software en diversos sprint, los cuales tiene como resultado un incremento del producto final, a continuación, se describen los sprint que conformarán el proyecto:

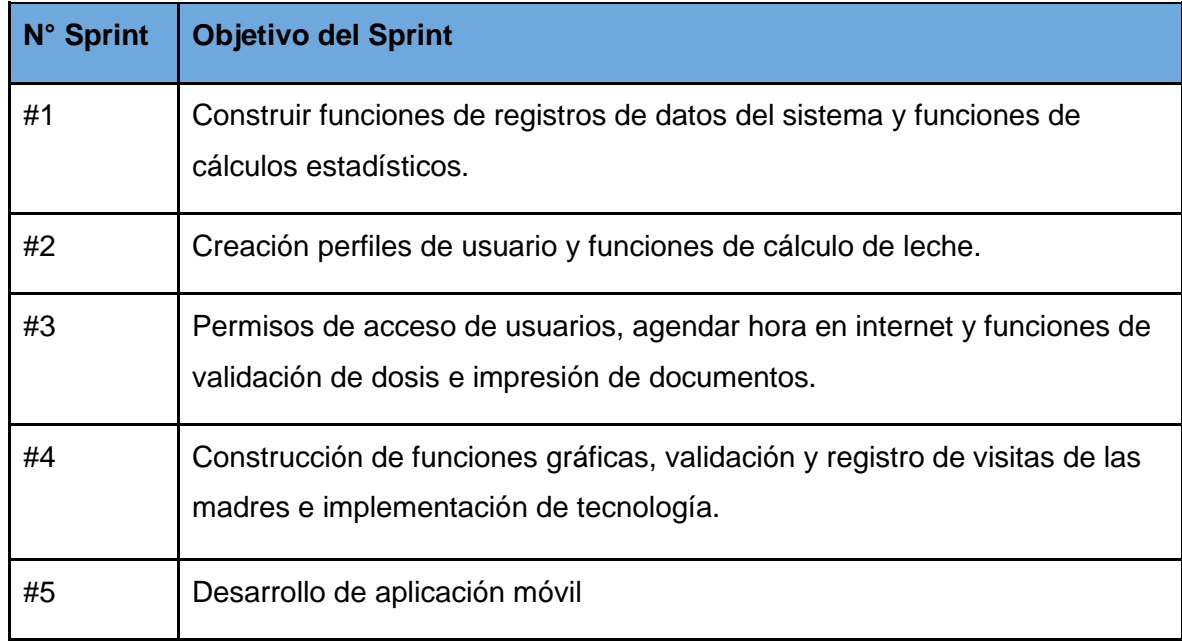

*Tabla 4-Tabla de separación de Sprint del proyecto - Fuente (Creación propia, 2020).*

# 4.Resultados

Tal como se mencionó en el capítulo anterior, para el desarrollo de este proyecto se utilizó una combinación de metodologías, utilizando la metodología RUP como estructura general del proyecto, a continuación, se presentan los resultados de las distintas fases de esta metodología.

## 4.1. Concepción

Para esta fase, como se evidenció en el capítulo anterior, se realizaron diferentes reuniones en las cuales se presentó la problemática a abordar y se generaron los objetivos del proyecto, los cuales pueden ser encontrados en el capítulo 1 de este documento, para más detalles ver anexo 3, que fue el resultado de la incorporación de la metodología DoRCU en estas fases de RUP.

## 4.2. Elaboración

Como se mencionó en el capítulo anterior, esta fase también fue incorporada por la metodología DoRCU, en la cual se obtuvieron como resultados la planificación del proyecto, los requerimiento funcionales y no funcionales (incluyendo los diversos usuarios a considerar en el proyecto, con sus diferentes permisos), las historias de usuario, matriz de trazabilidad y las pantallas de prototipo del sistema, los cuales se presentan más adelante.

### 4.2.1. Planificación del proyecto

Con la información obtenida de la etapa anterior, fue posible desarrollar una planificación base de cómo se desarrolló este sistema, para cumplir con todos los objetivos establecidos con anterioridad, para esto se desarrolló una carta Gantt que presenta la estimación de tiempo en el que se desarrolló del proyecto con las diversas etapas que lo componen.

#### *Figura 15-Planificación del proyecto - Fuente (Creación propia, 2020).*

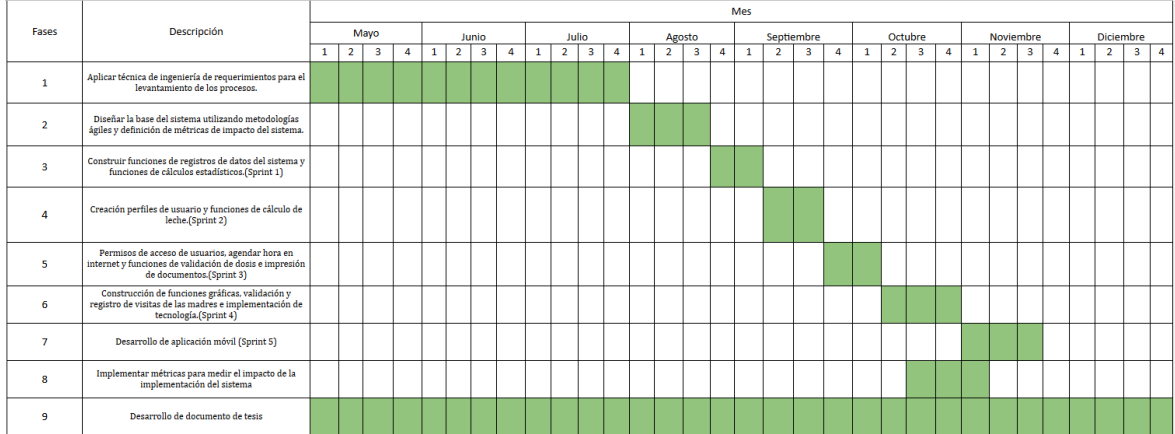

Donde las fases del proyecto son:

- 1. Aplicar técnica de ingeniería de requerimientos para el levantamiento de los procesos.
- 2. Diseñar la base del sistema utilizando metodologías ágiles y definición de métricas de impacto del sistema.
- 3. Construir funciones de registros de datos del sistema y funciones de cálculos estadísticos. (Sprint 1)
- 4. Creación perfiles de usuario y funciones de cálculo de leche. (Sprint 2)
- 5. Permisos de acceso de usuarios, agendar hora en internet y funciones de validación de dosis e impresión de documentos. (Sprint 3)
- 6. Construcción de funciones gráficas, validación y registro de visitas de las madres e implementación de tecnología. (Sprint 4)
- 7. Desarrollo de aplicación móvil. (Sprint 5)
- 8. Implementar métricas para medir el impacto de la implementación del sistema.
- 9. Desarrollo de documento de tesis.

### 4.2.2. Arquitectura del proyecto

Como arquitectura de desarrollo para este proyecto se utilizó el patrón Modelo-Vista-Controlador, el cual se ve representado en el siguiente modelo:

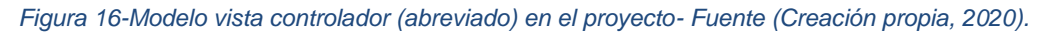

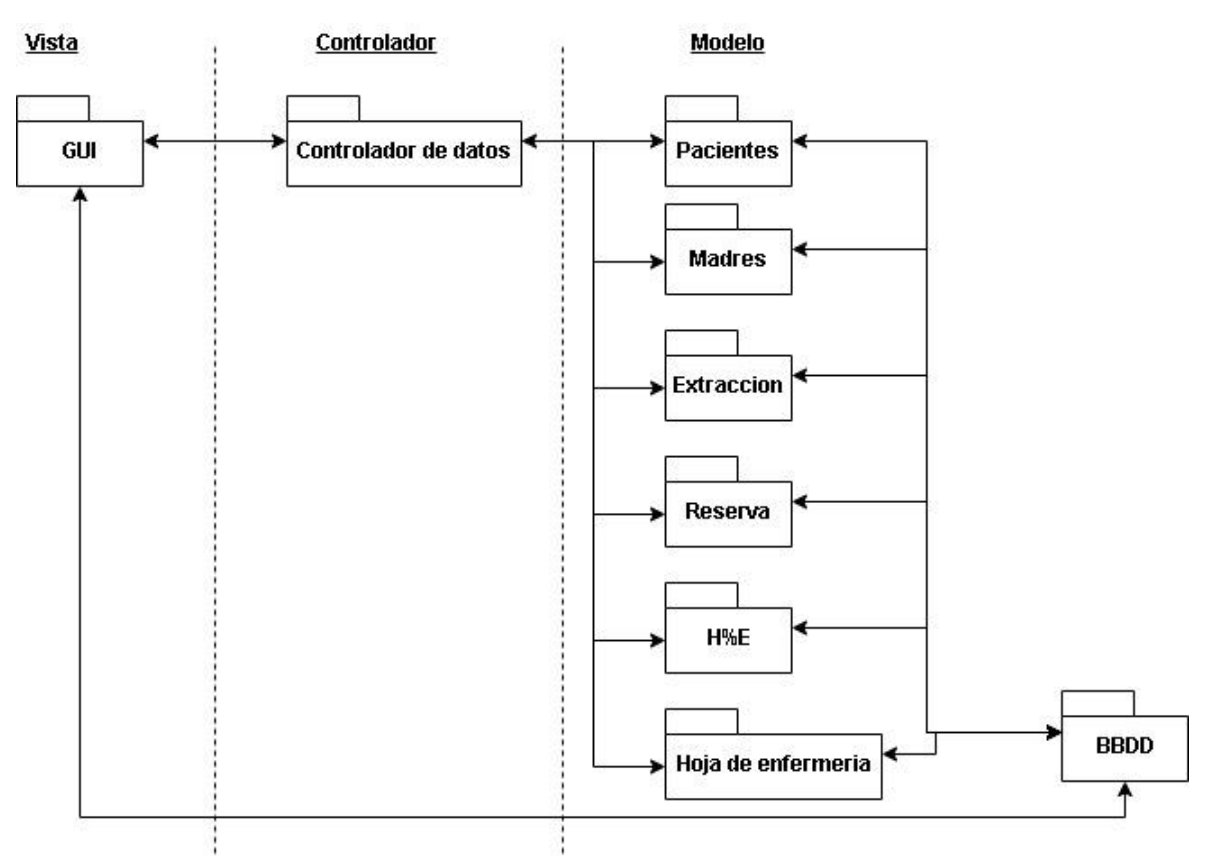

### 4.2.2. Tipos de usuarios

De los análisis realizados en la etapa anterior, se logró extraer los siguientes usuarios que participan en el proceso de alimentación de los recién nacidos que serán considerados en el sistema y que fueron extraídos del documento con nombre "Documento de toma de Requerimientos" (en específico en el punto 5.3.1.1) los cuales son:

- **Médico(a):** Son los(as) principales encargados de la salud de los pacientes, los tratamientos que le son administrados y establecer las dosis de leche de cada paciente, a través de las evaluaciones médicas que realiza diariamente.
- **Enfermera(o):** Son las(os) encargados de supervisar que los tratamientos e indicaciones especificados por el médico(a) y fonoaudiólogo(a) se realicen correctamente, además de ocasionalmente colaborar con los(as) técnico en enfermería en la aplicación de las indicaciones realizadas.
- **Técnico en enfermería (TENS):** Son los(as) encargados(as) de aplicar las indicaciones realizadas por los médicos(as) y fonoaudiólogo(a).
- **Nutricionista:** Son los(as) encargados de ajustar las dosis de leche indicadas por los(as) médicos(as) dependiendo de la disponibilidad de esta, además de asegurar la correcta administración de las dosis a cada paciente.
- **Fonoaudiólogo(a):** Son los(as) encargados(as) de indicar el mejor método de alimentación y vía de administración de esta de los pacientes.
- **SEDILE (Servicio Dietético de Leche):** Son los(as) encargados de recibir a las madres para las extracciones de leche y de preparar las dosis para los pacientes (puede estar compuesto por TENS o auxiliares).
- **Madre:** Son las encargadas de visitar el lactario constantemente para realizar las extracciones de leche.

## 4.2.3. Requerimientos funcionales

A continuación, se presentan los requerimientos funcionales obtenidos durante esta fase los cuales fueron validados por la contraparte de este proyecto, para más detalles ver anexo 3.

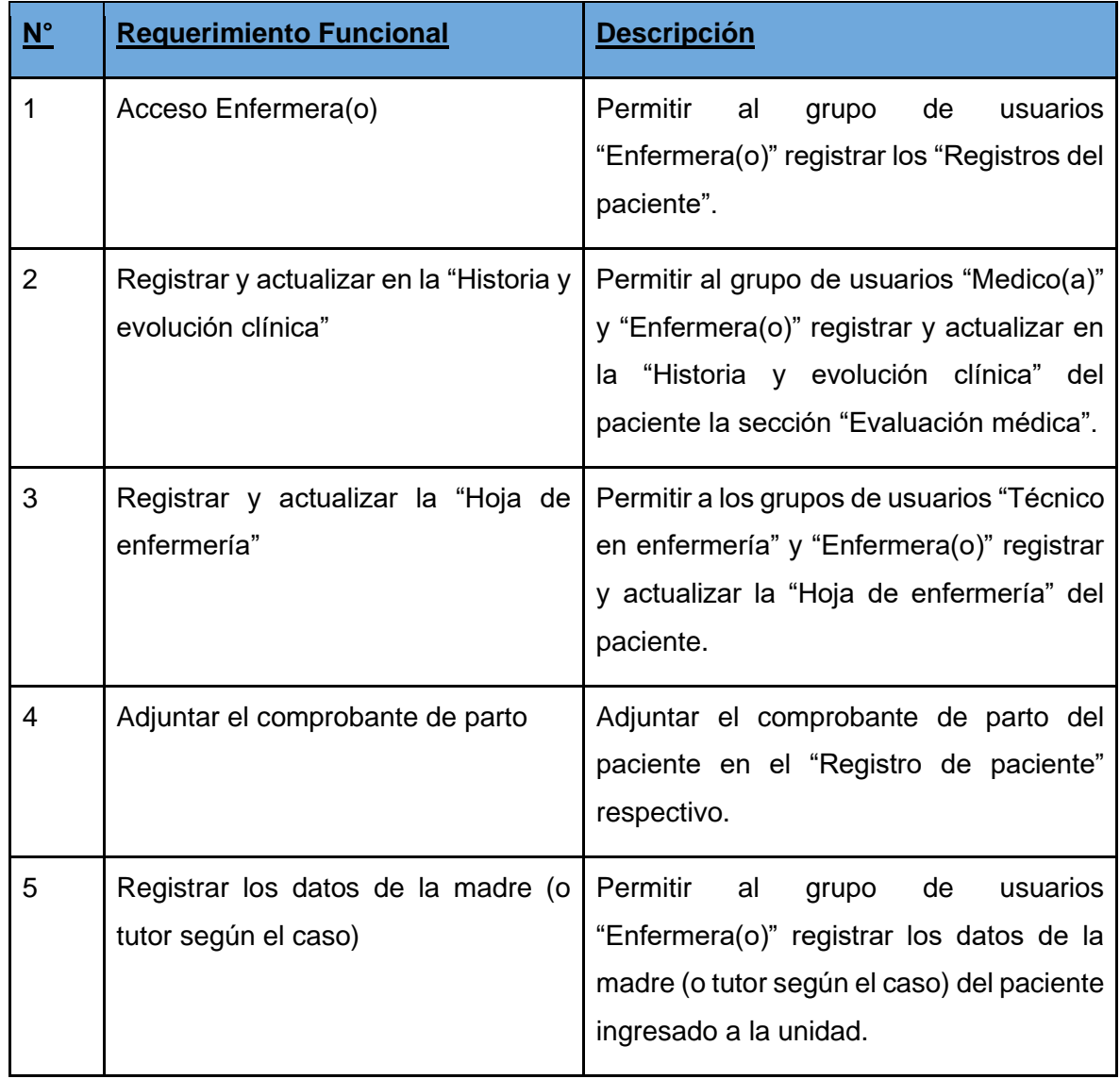

*Tabla 5-Tabla de requerimientos funcionales del sistema - Fuente (Creación propia, 2020).*

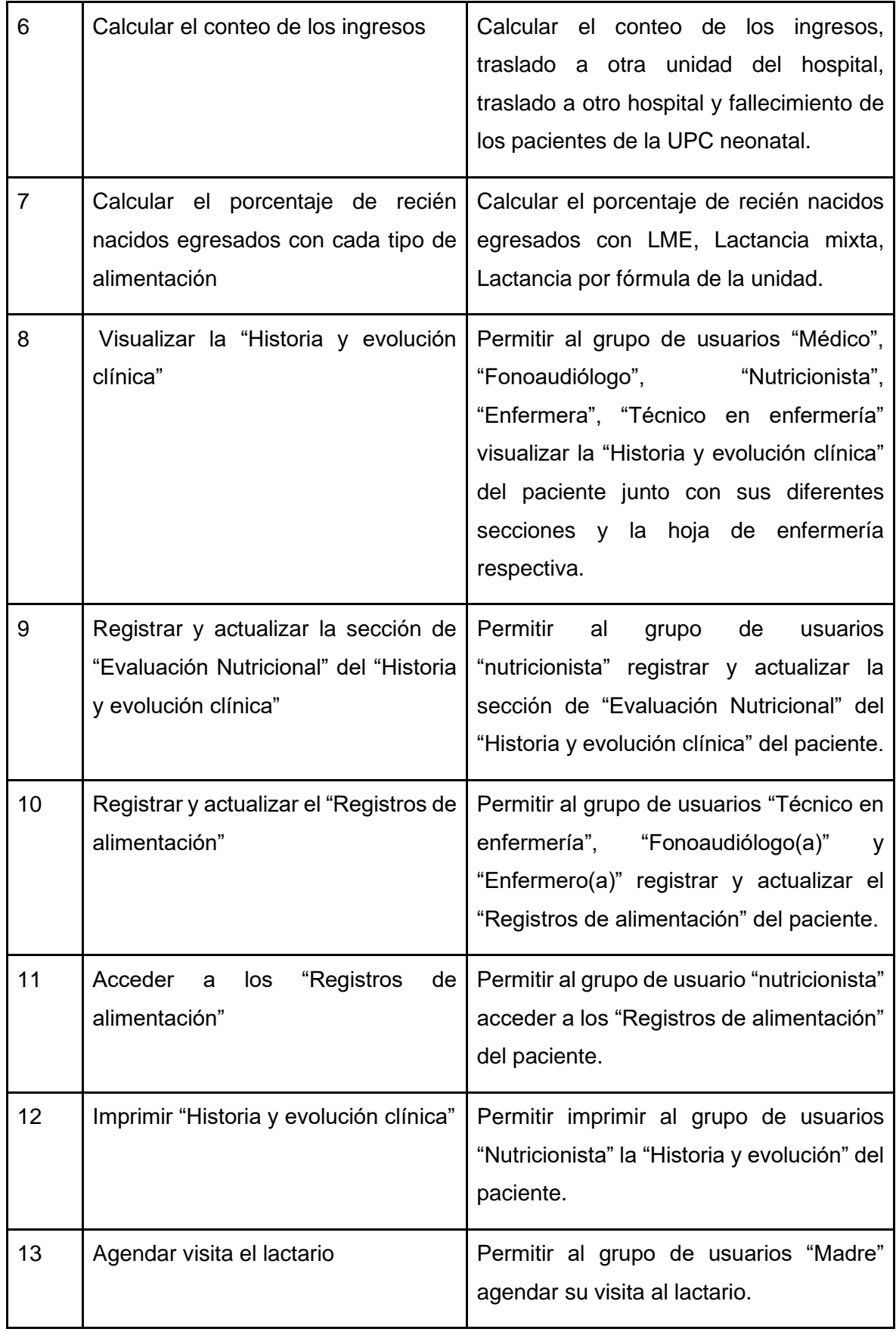

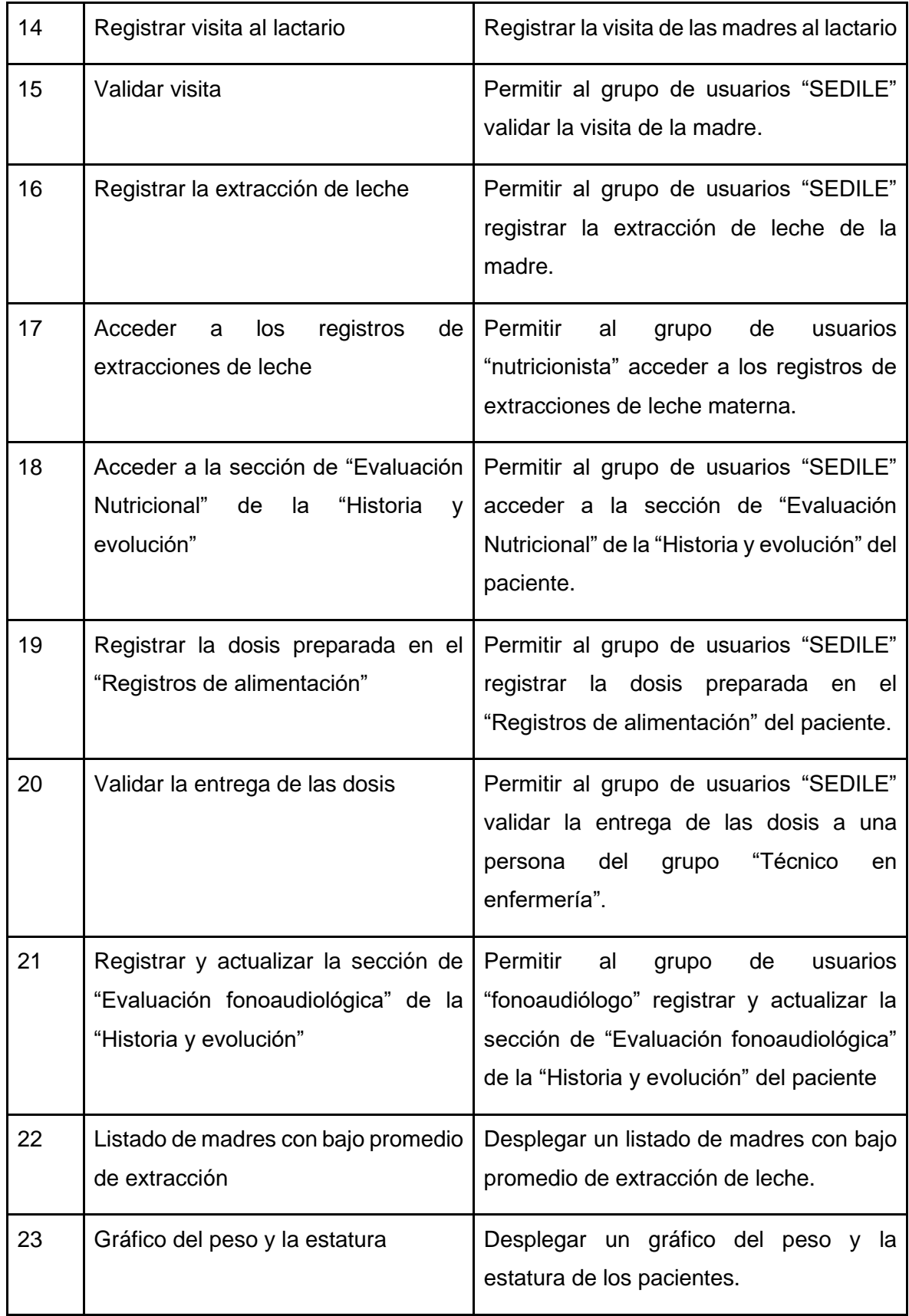

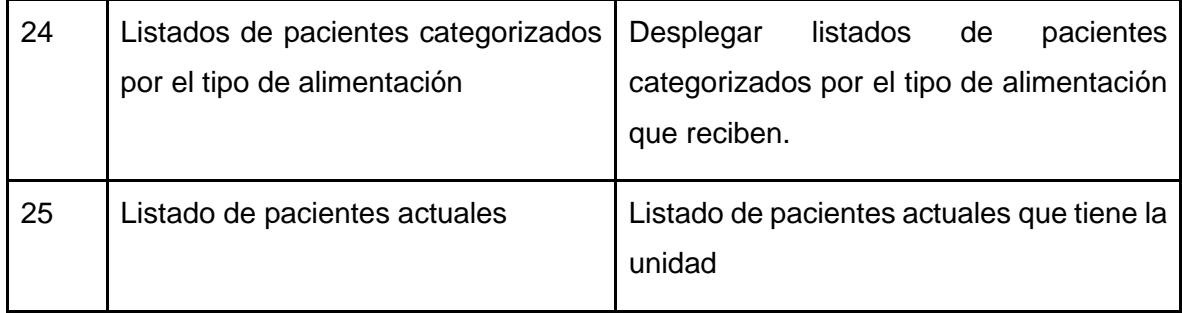

## 4.2.4. Requerimientos no funcionales

A continuación, se presentan los requerimientos no funcionales obtenidos durante esta fase los cuales fueron validados por la contraparte de este proyecto, para más detalles ver anexo 2.

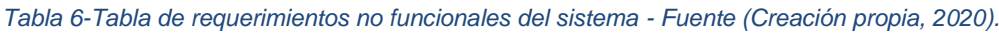

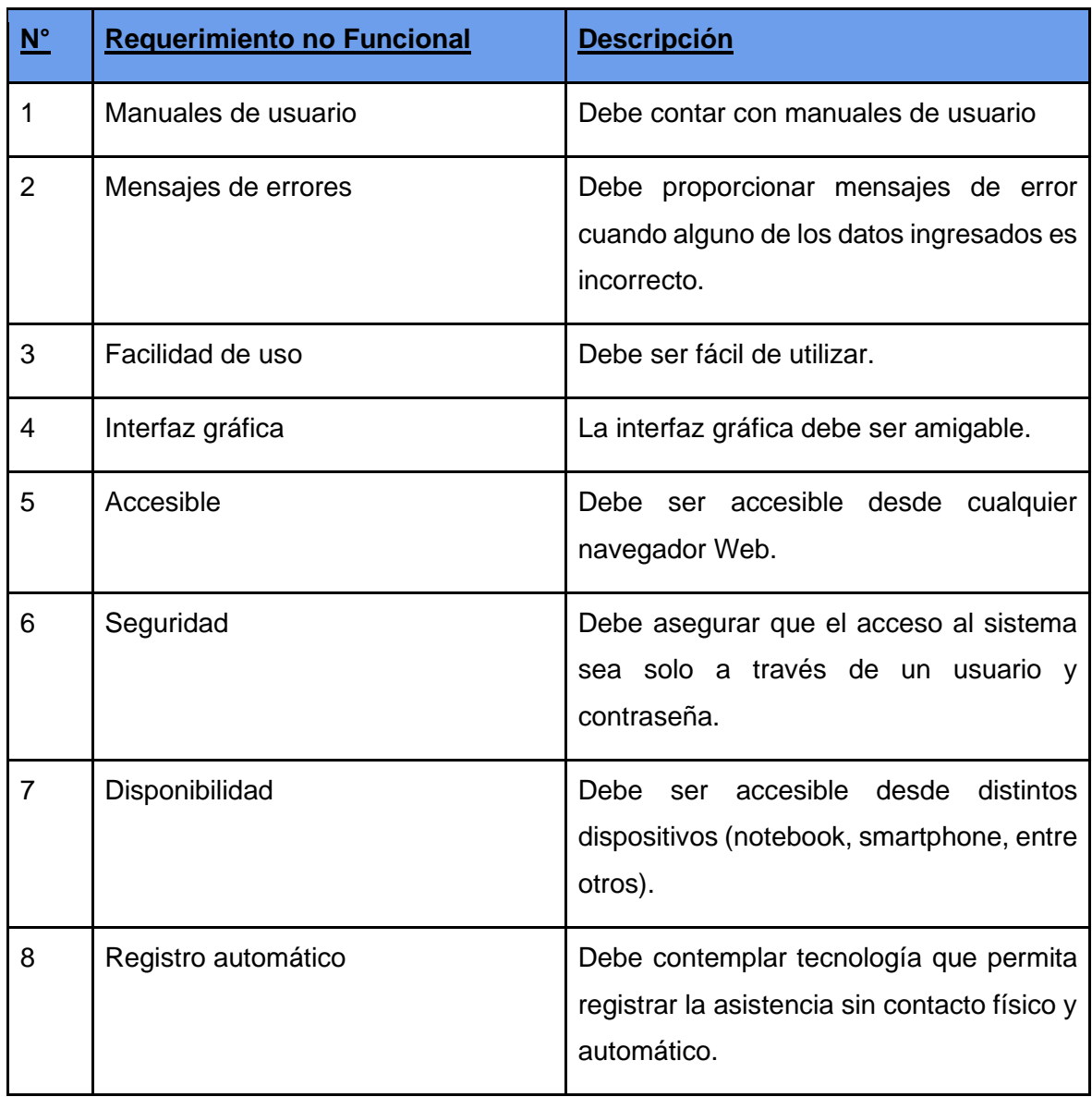

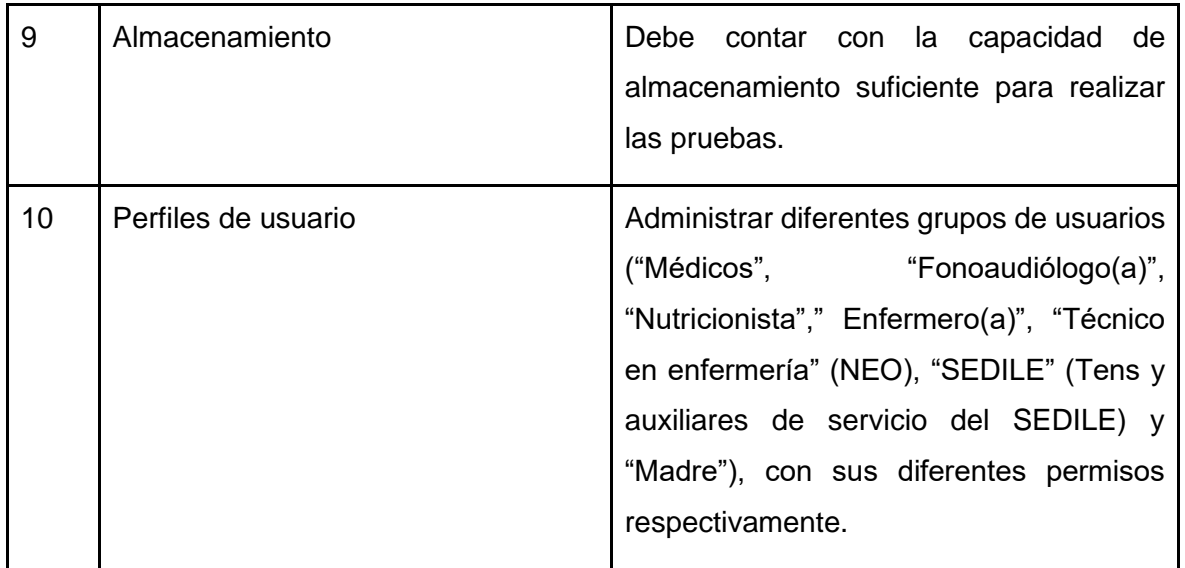

## 4.2.5. Historias de usuario

Según lo mencionado en el capítulo anterior, a continuación, se presentan las historias de usuario del sistema, para más detalles ver anexo 3:

*Tabla 7-Tabla de historias de usuario del sistema - Fuente (Creación propia, 2020).*

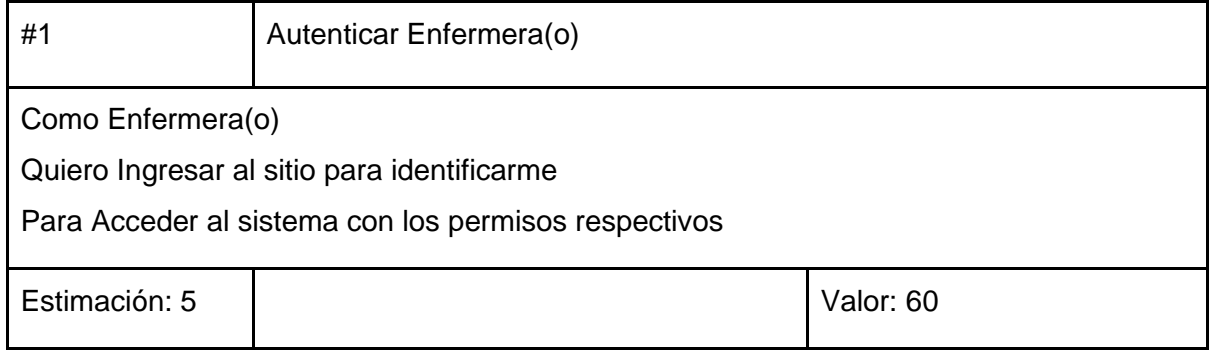

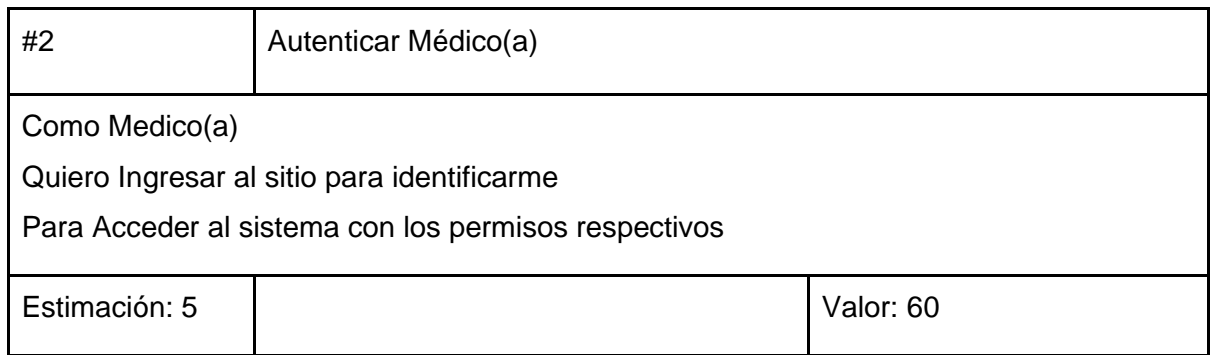

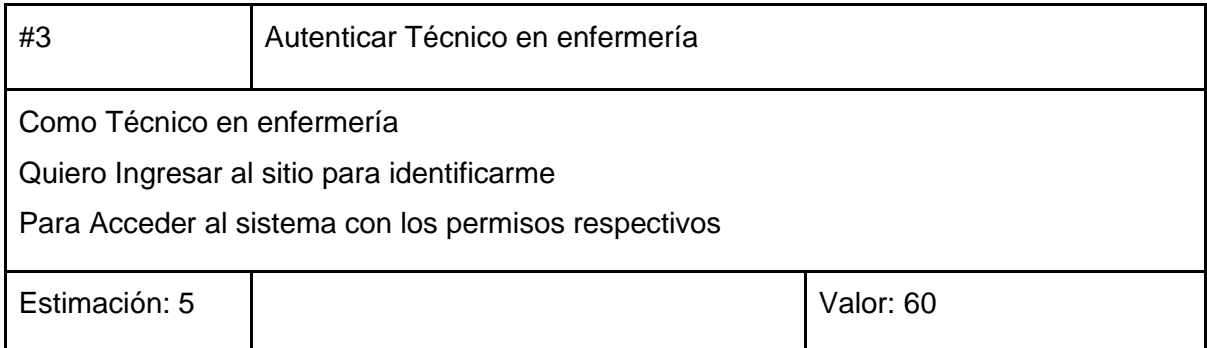

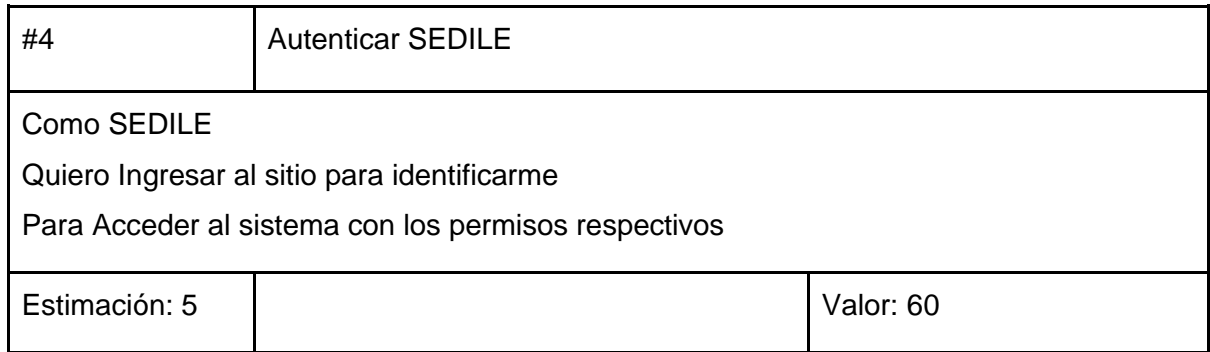

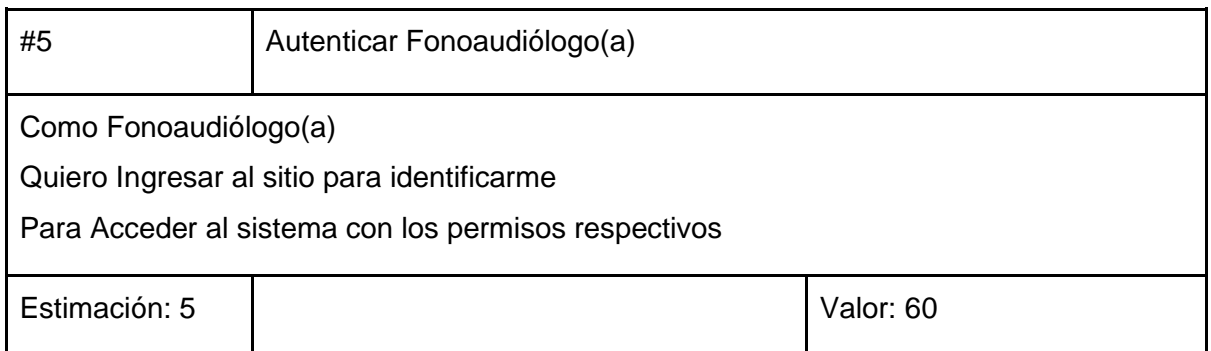

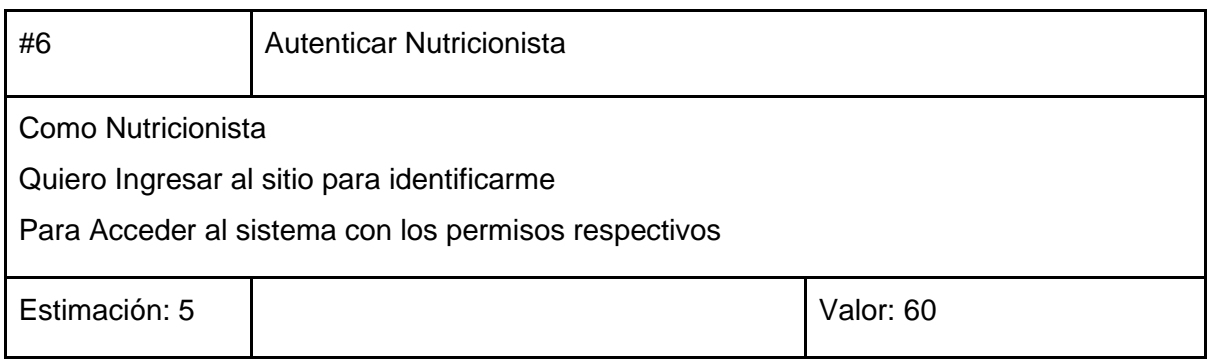

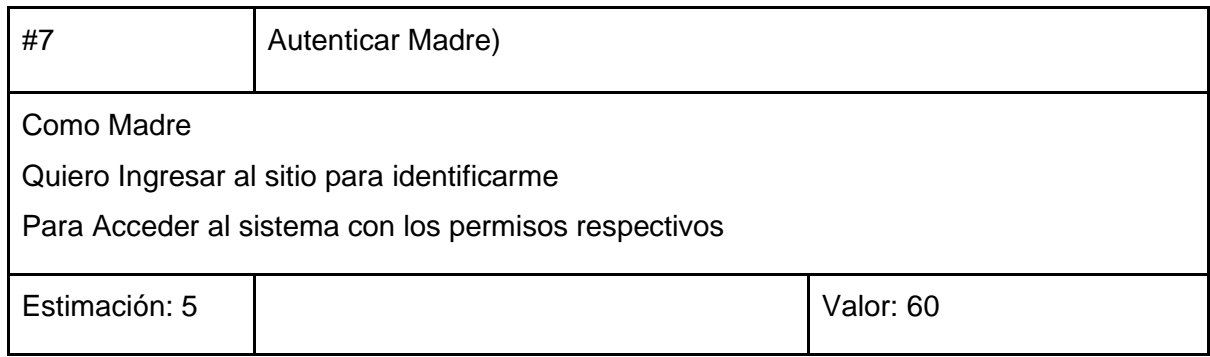

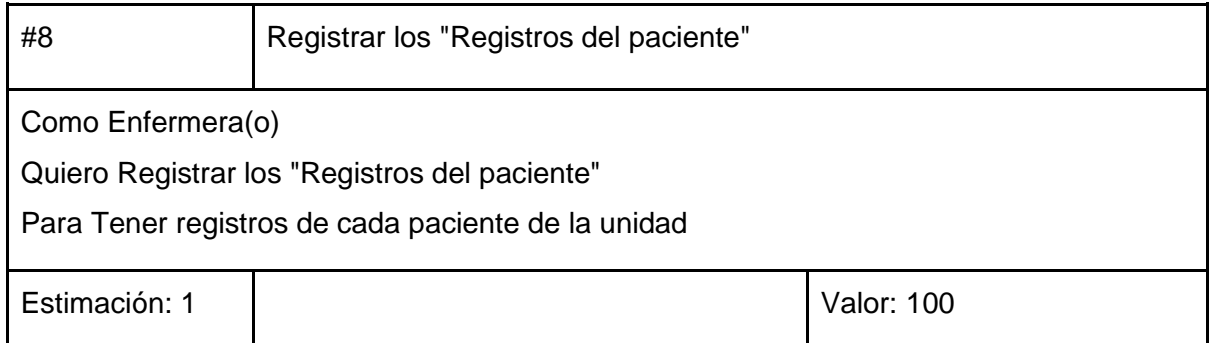

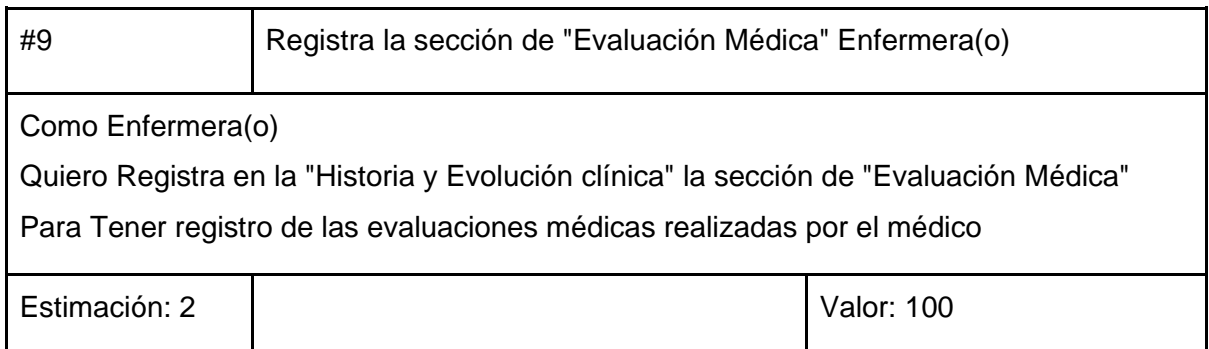

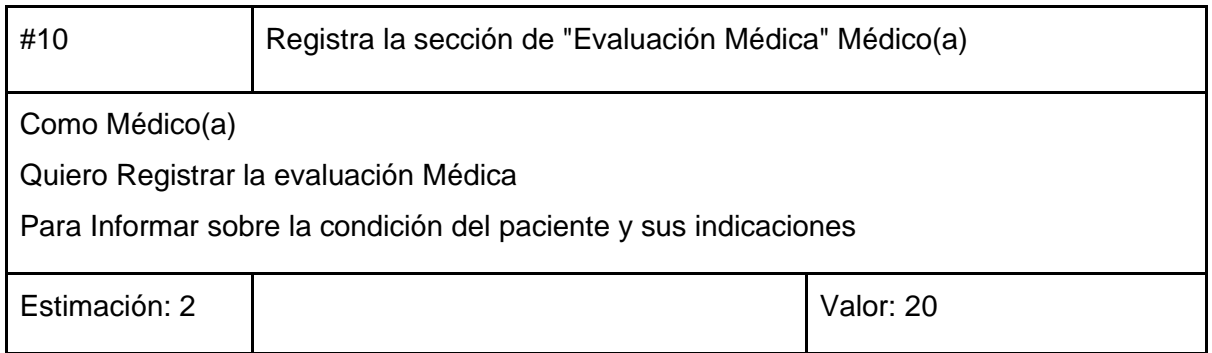

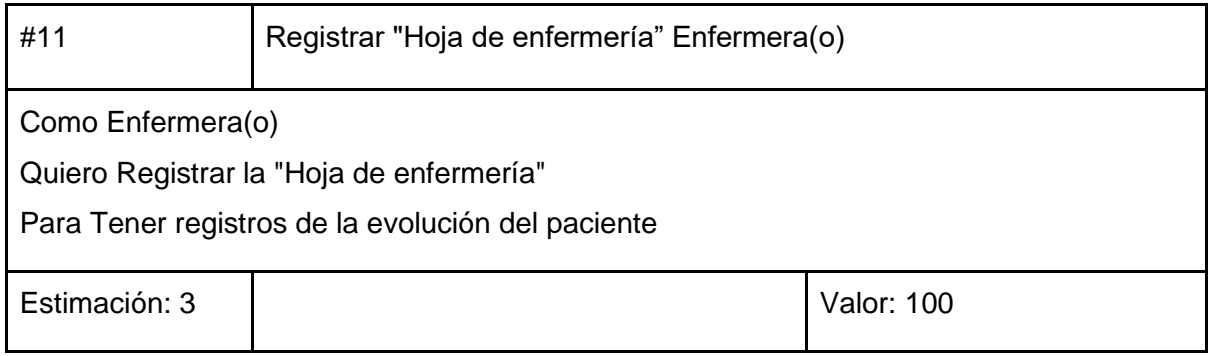

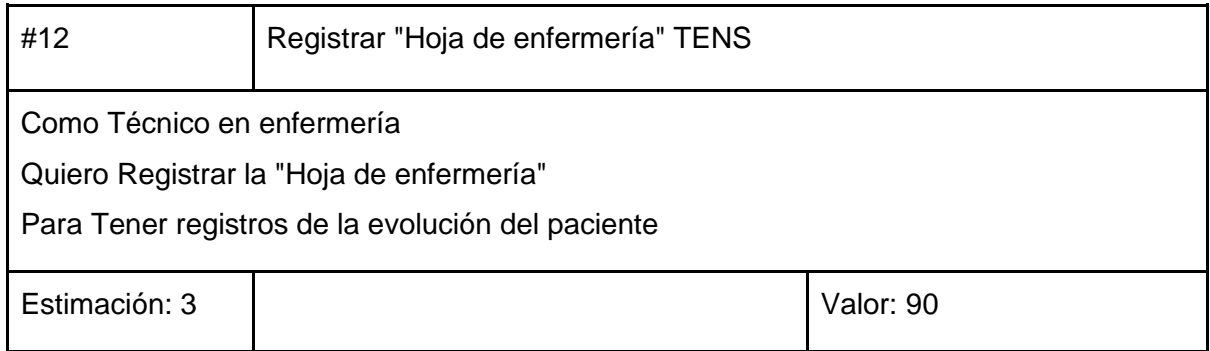

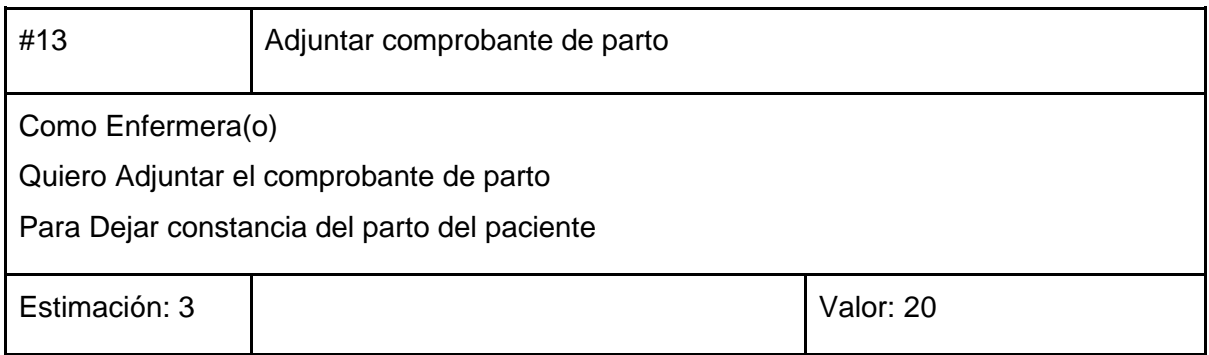

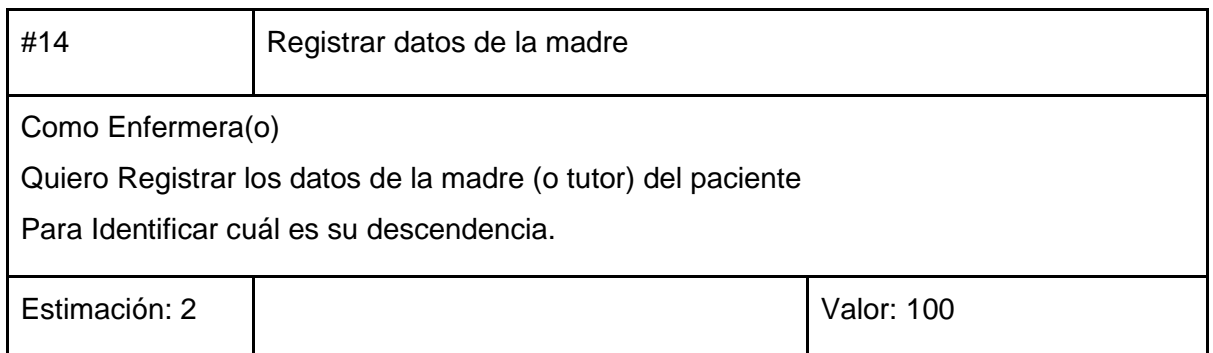

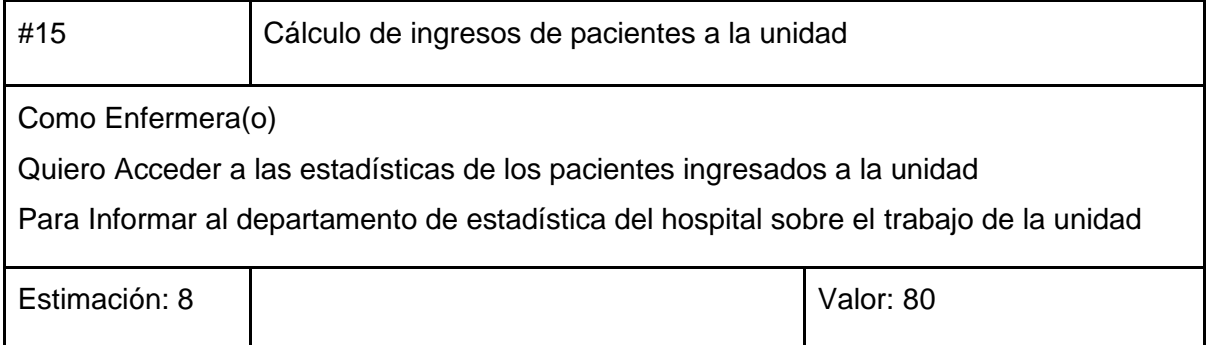

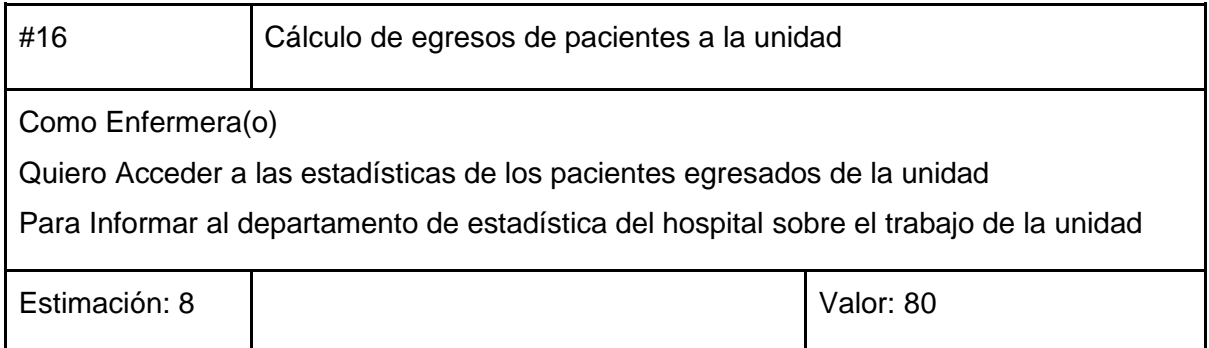

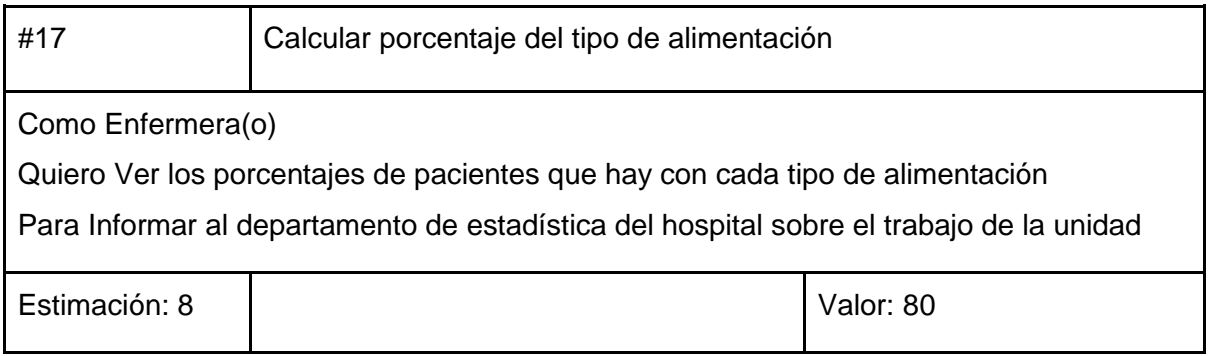

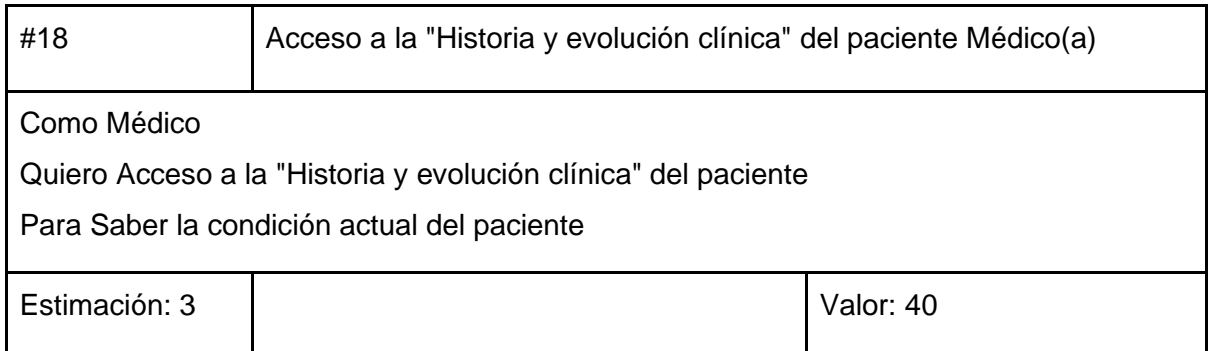

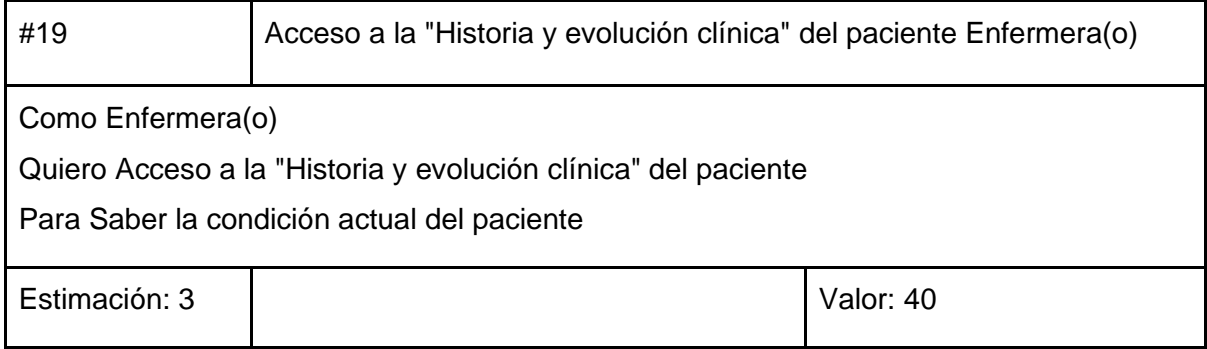

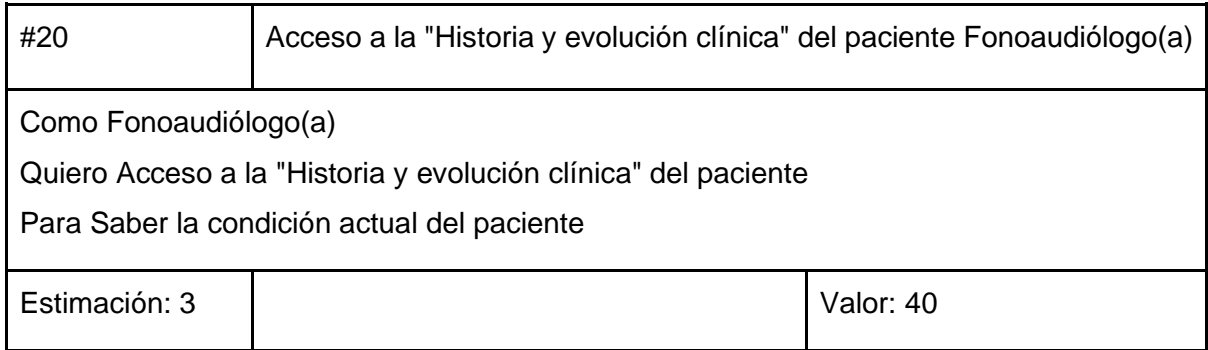

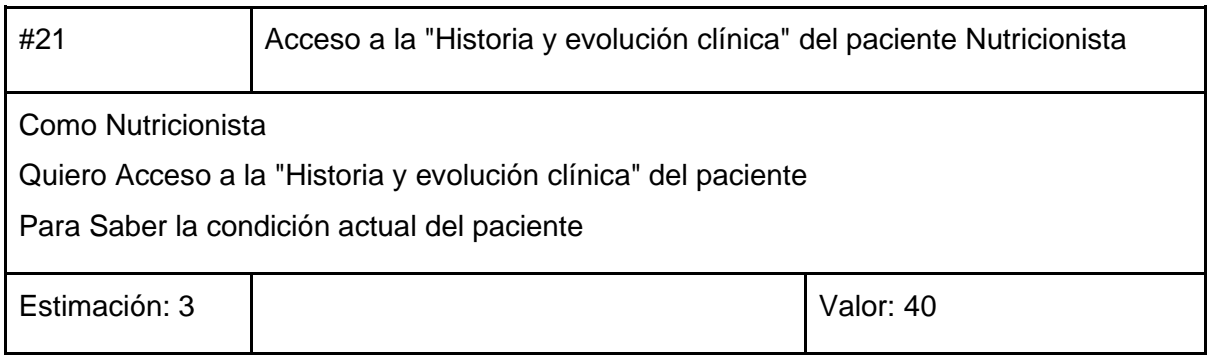

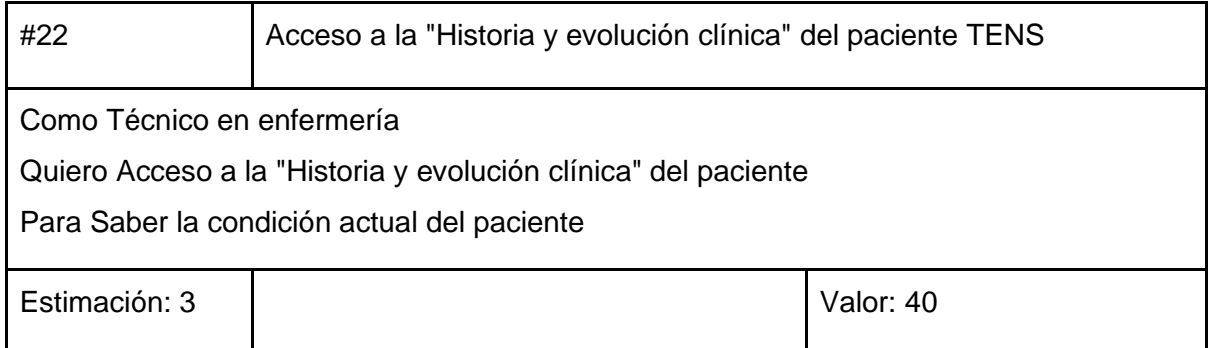

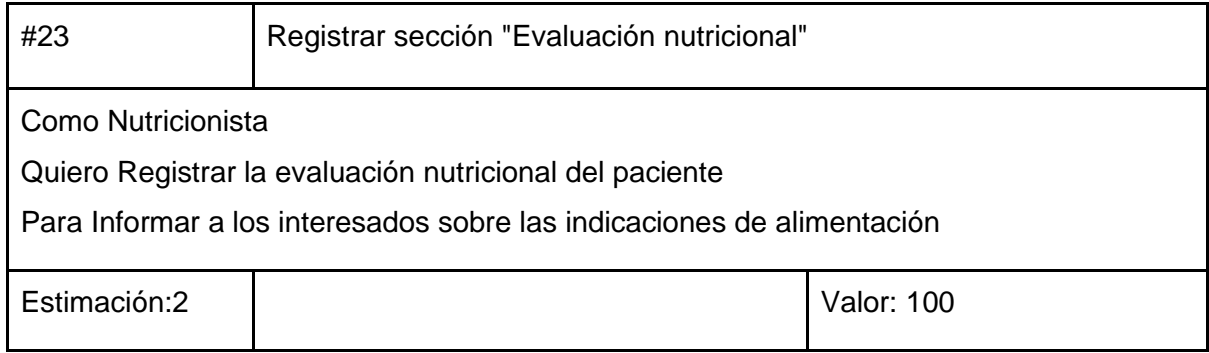

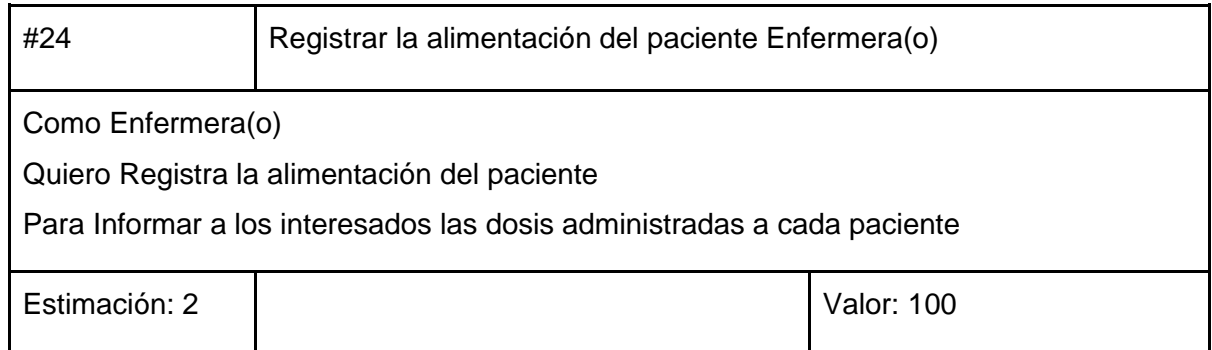

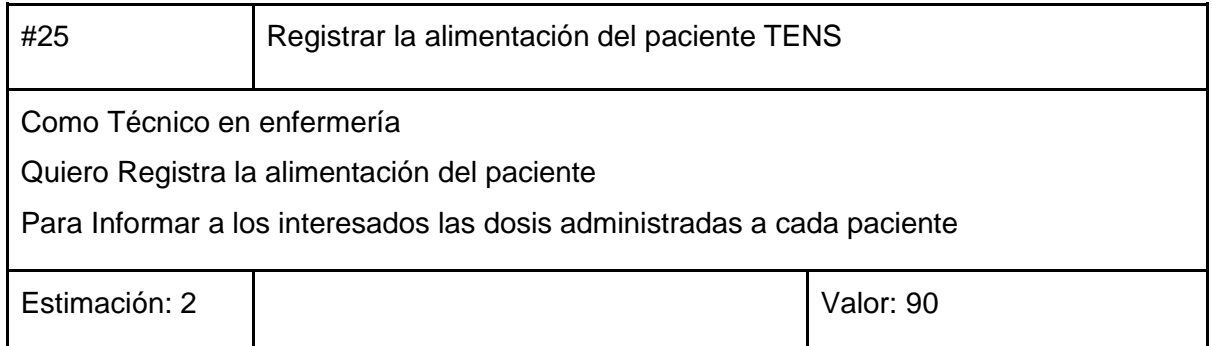

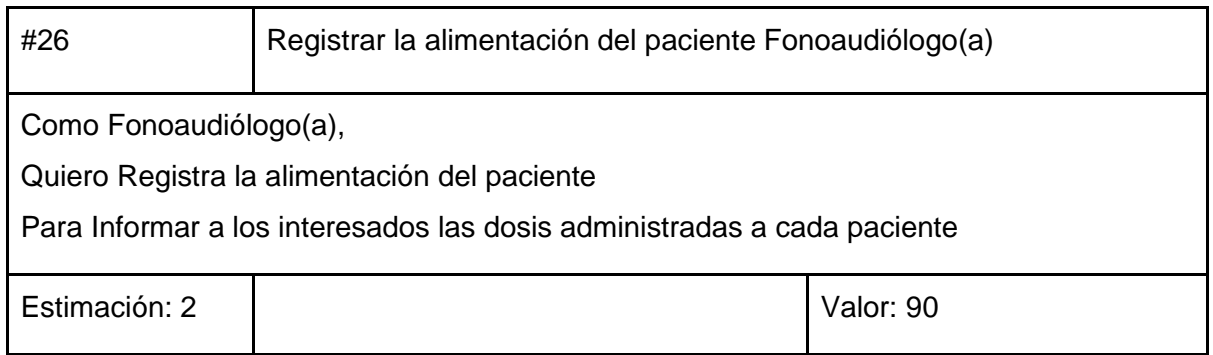

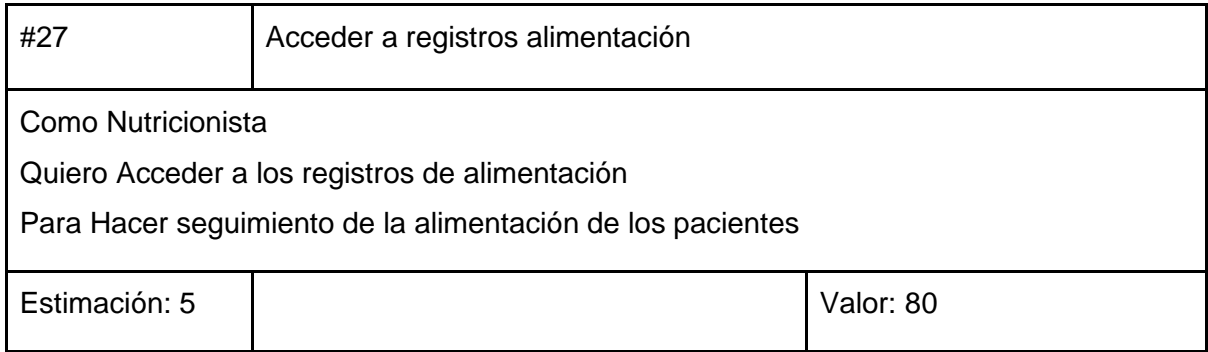

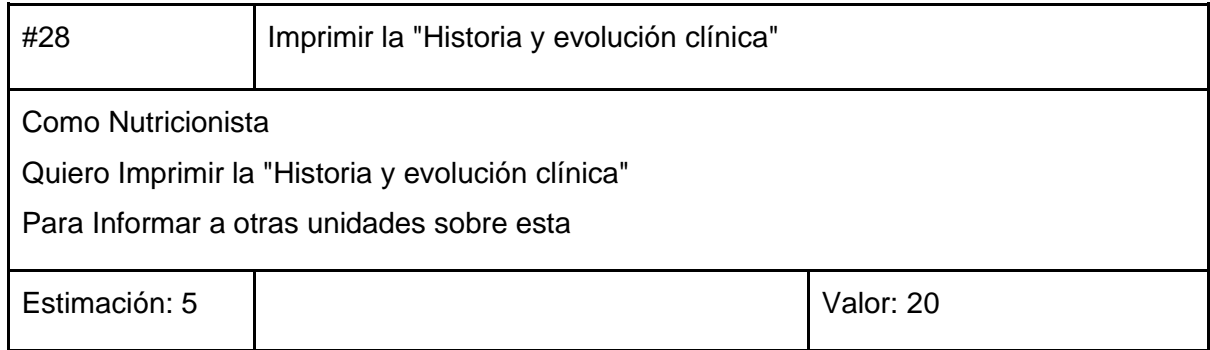

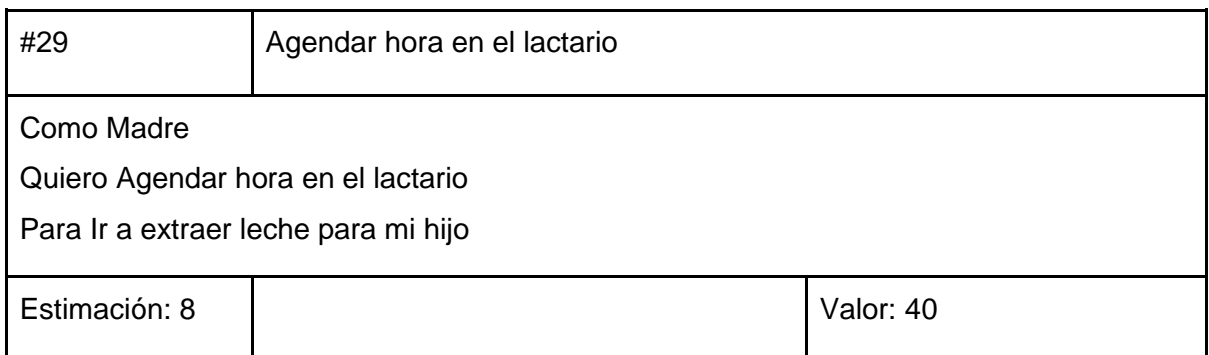

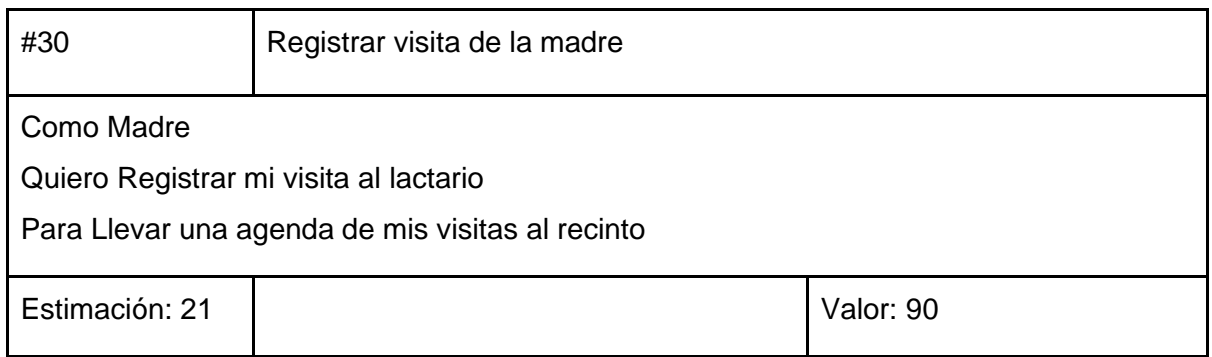

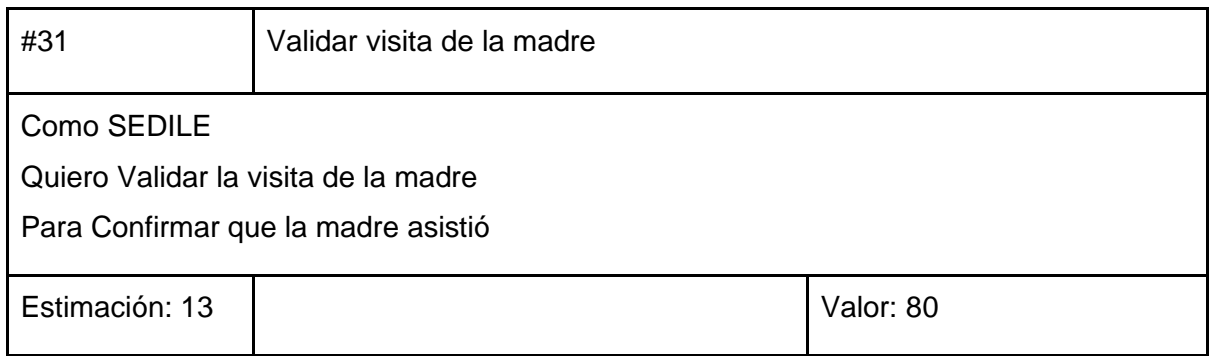

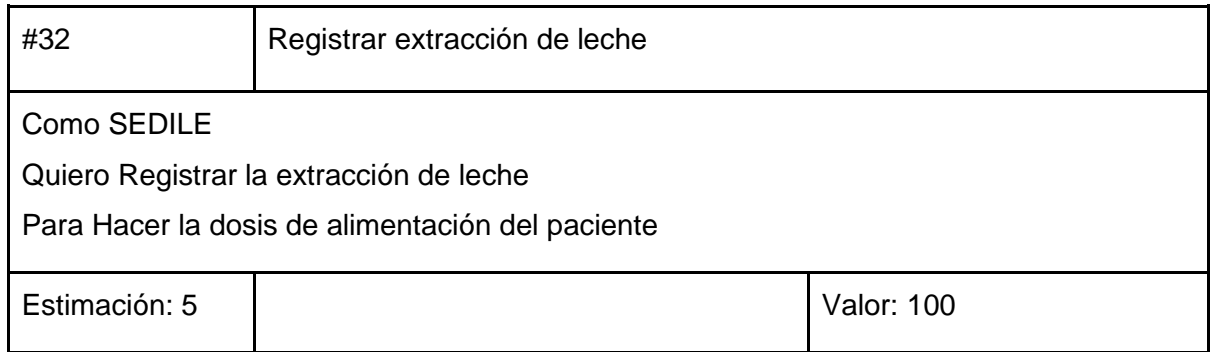

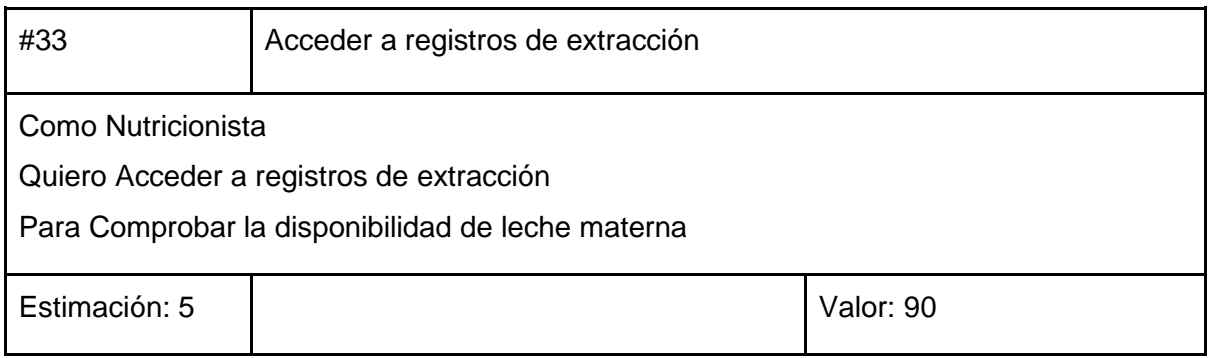

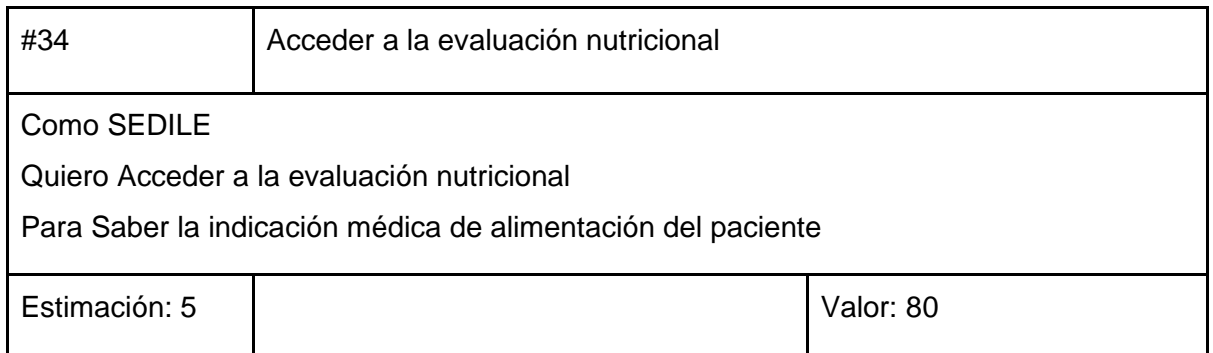

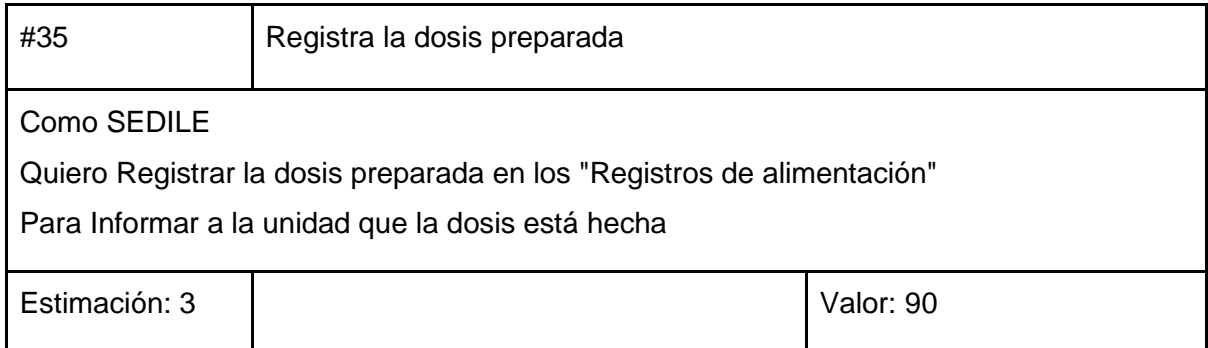

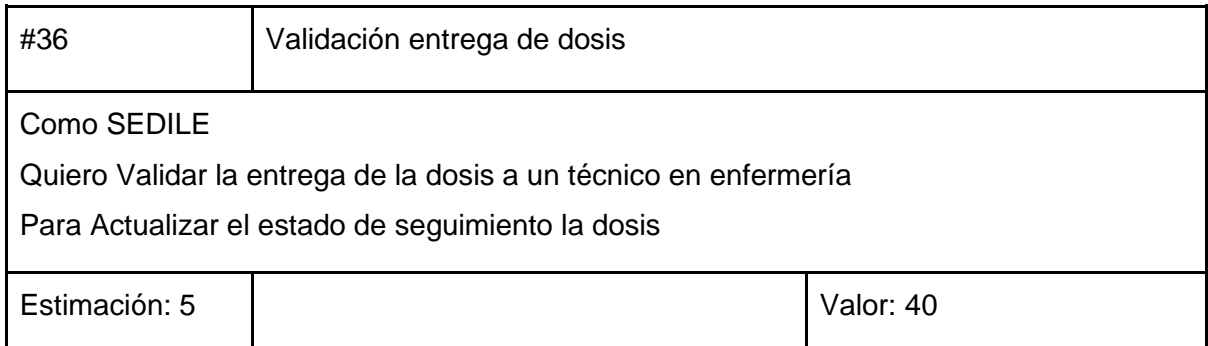

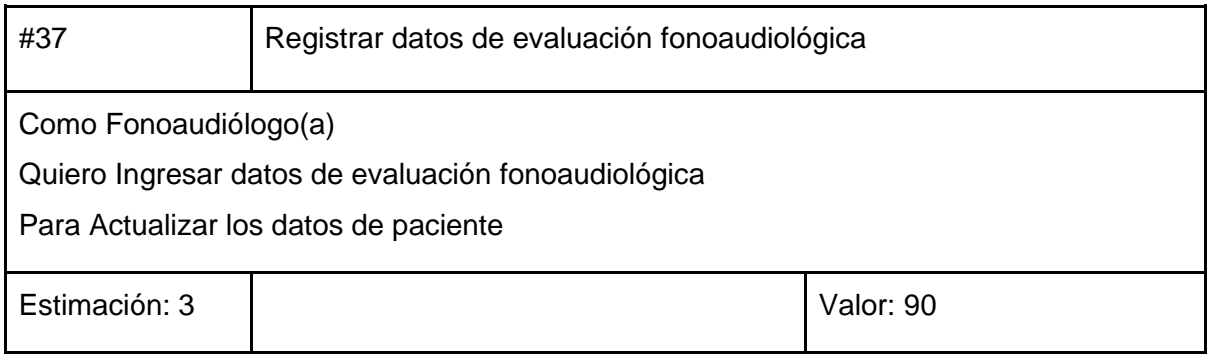

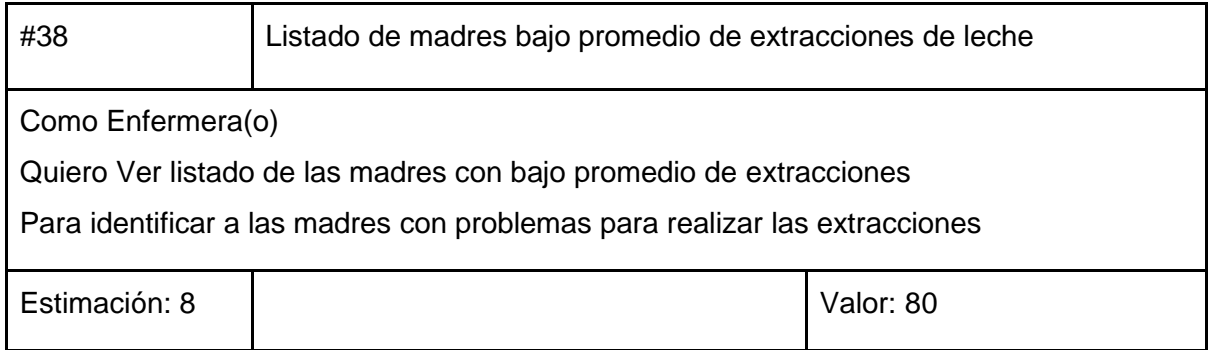

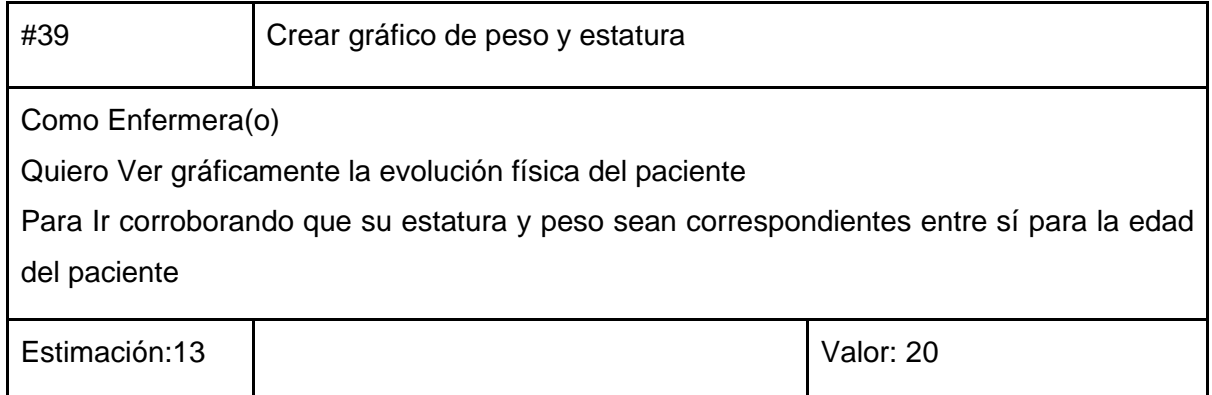

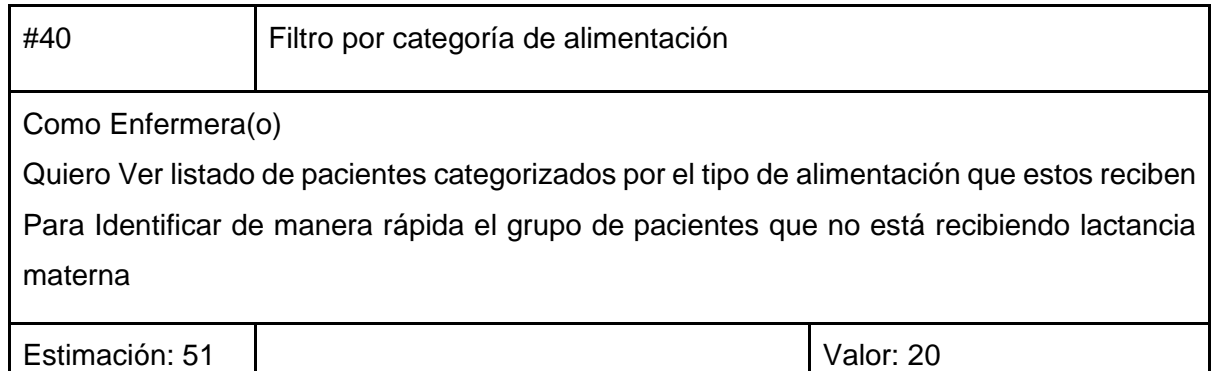

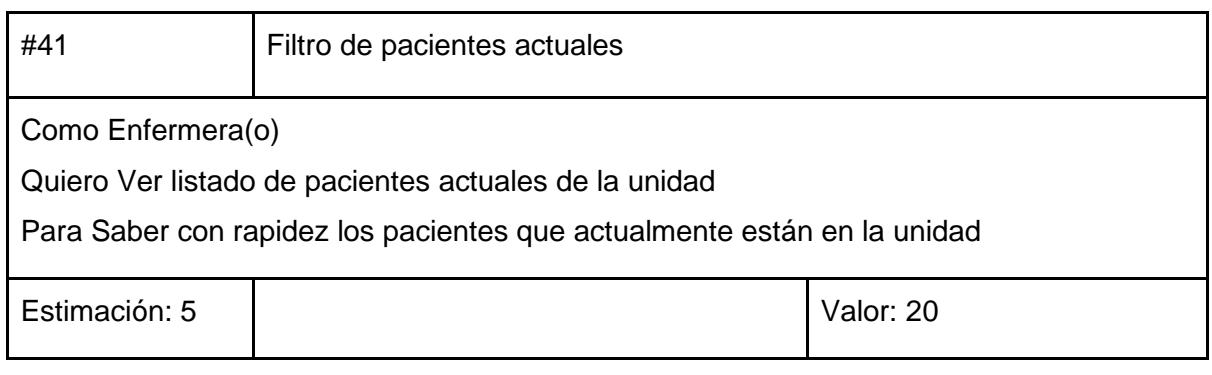

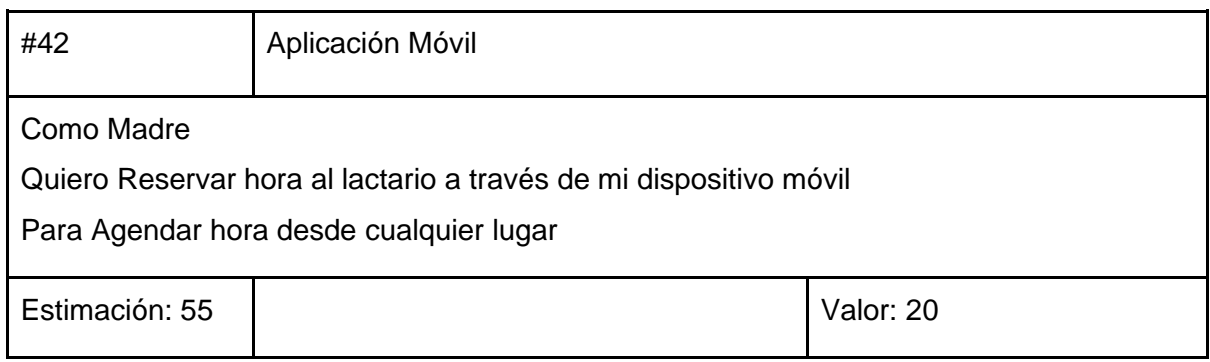

## 4.2.6. Matriz de trazabilidad

A continuación, se presenta la matriz de trazabilidad de los requerimientos del sistema con las historias de usuario del sistema a desarrollar, para más detalles ver anexo 3.

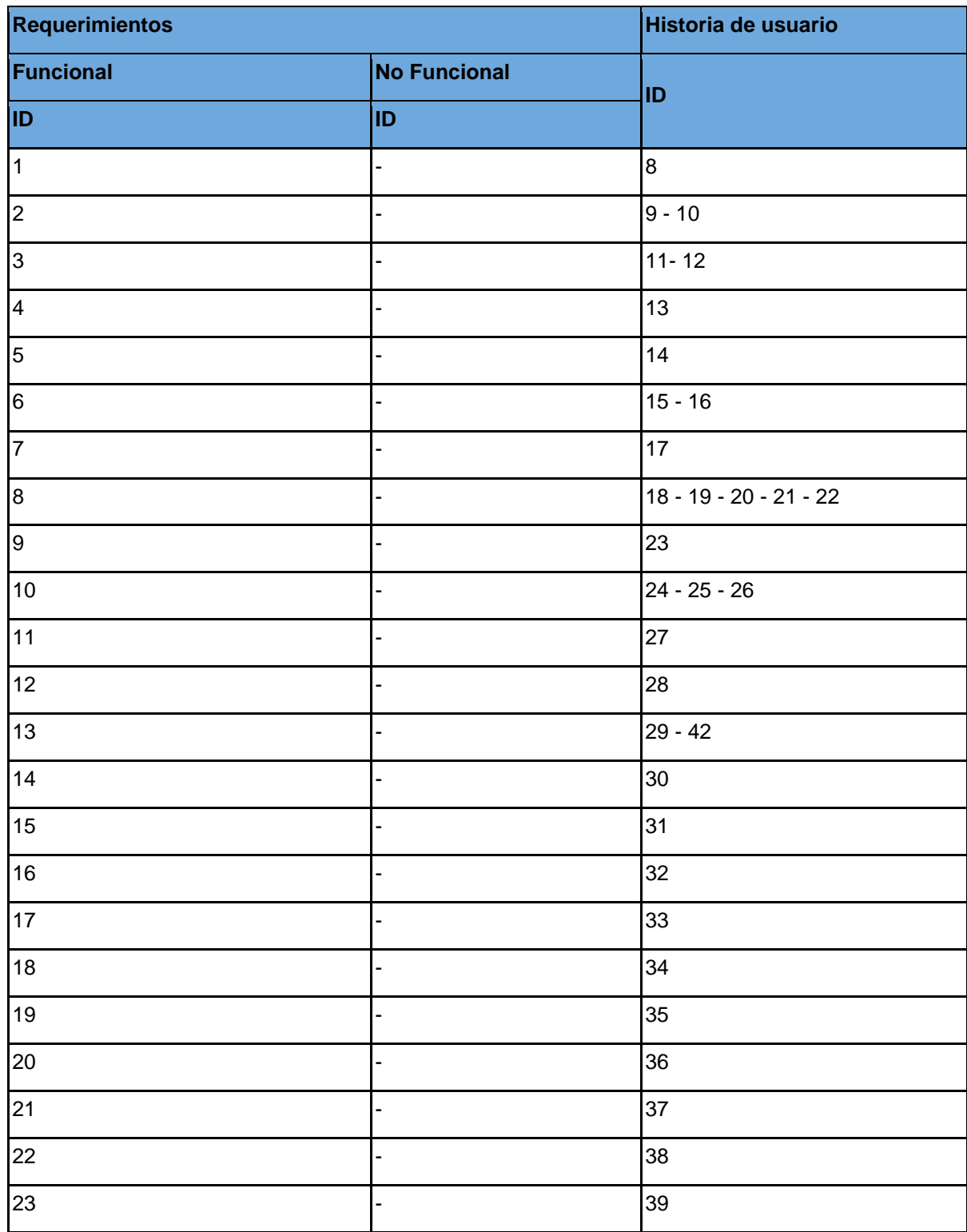

*Tabla 8-Matriz de trazabilidad de los requerimientos del sistema - Fuente (Creación propia, 2020).*
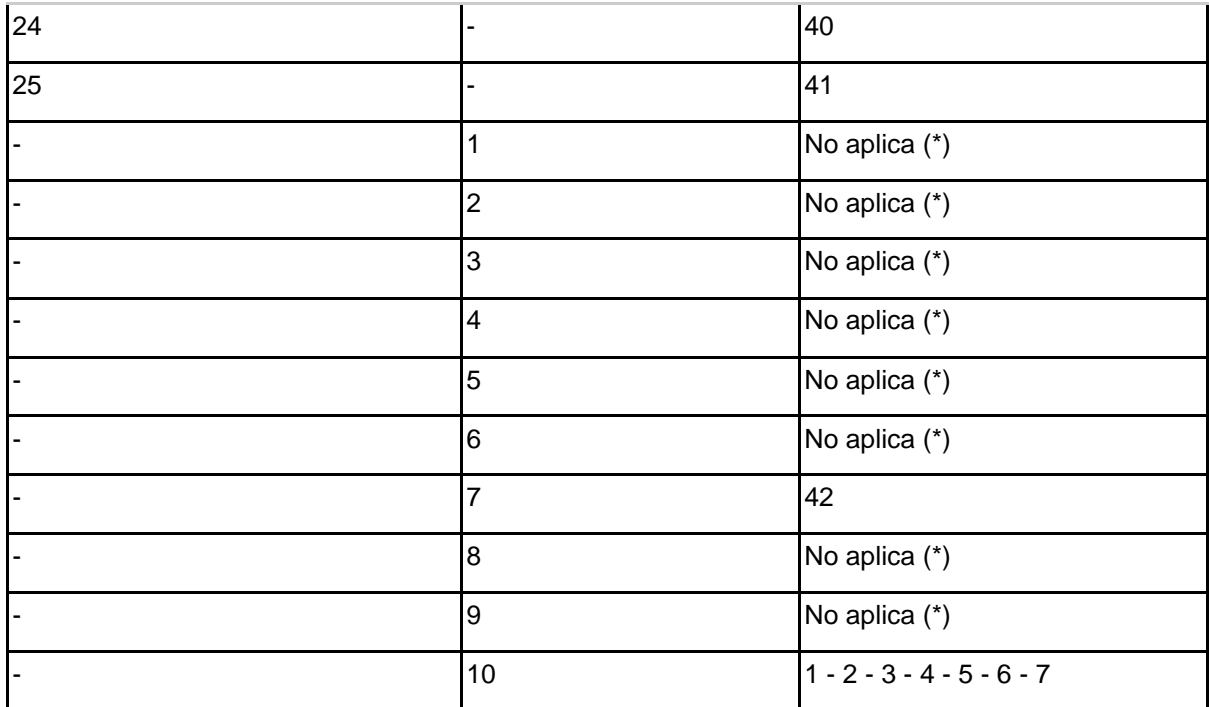

# 4.2.7. Pantallas de prototipo del sistema

A continuación, se presentan las pantallas de prototipo del sistema, para más detalles ver anexo 3:

*Figura 17-Prototipo de pantalla de listado de pacientes - Fuente (creación propia, 2020).*

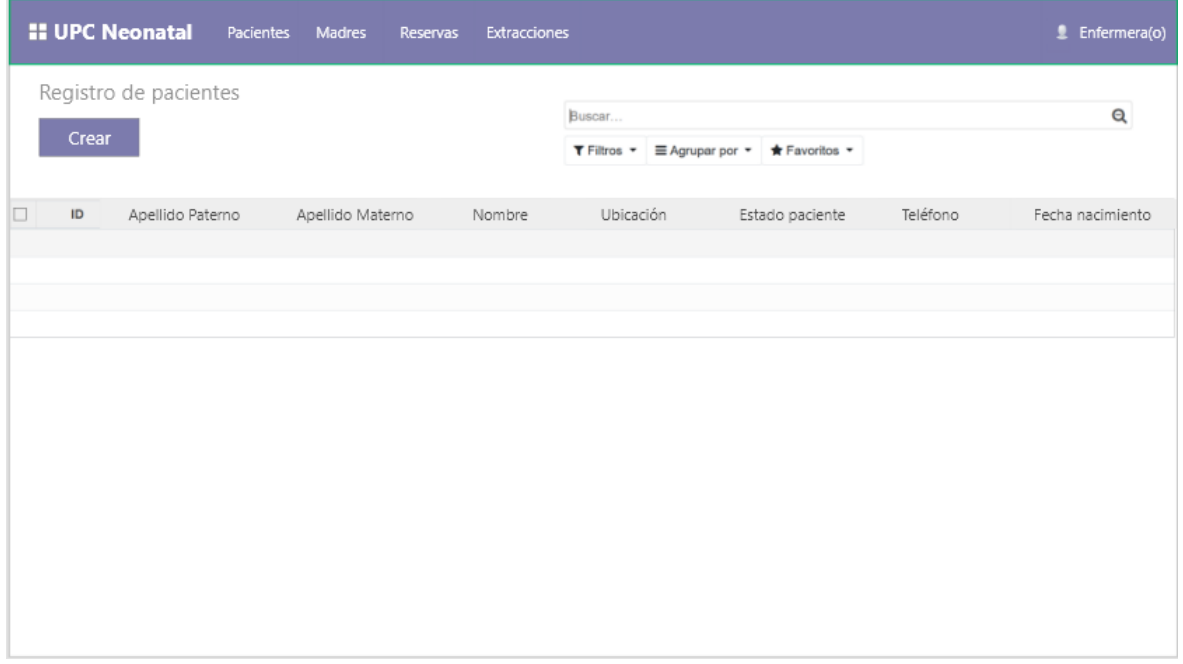

*Figura 18-Prototipo de pantalla de registro de pacientes - Fuente (creación propia, 2020).*

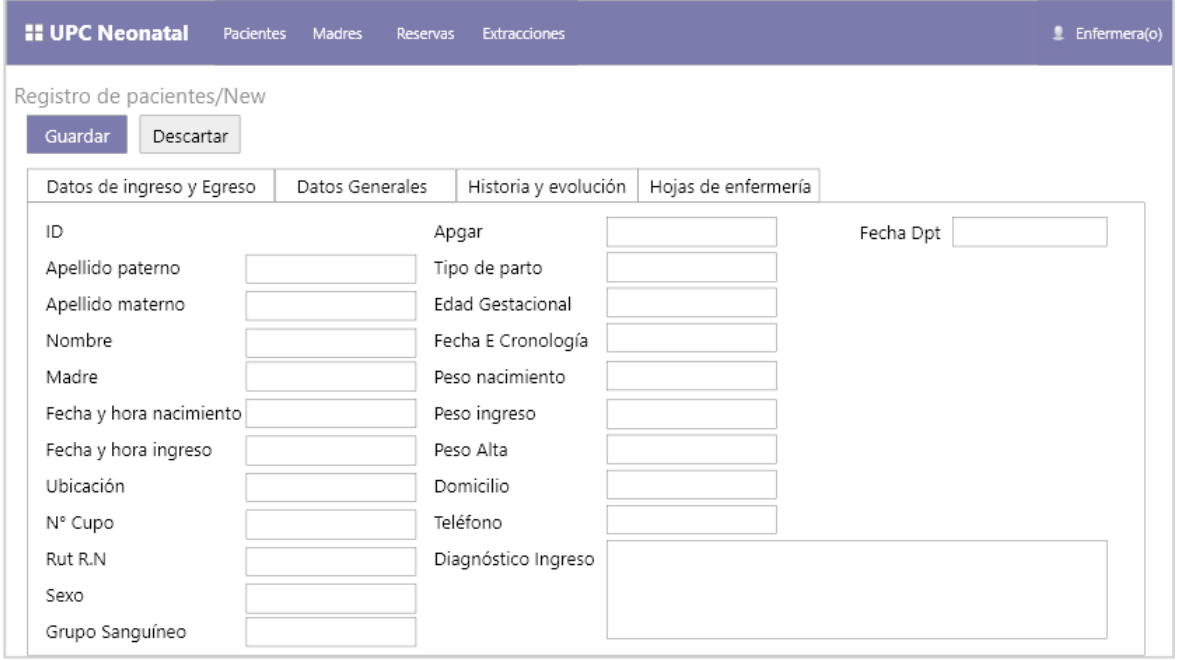

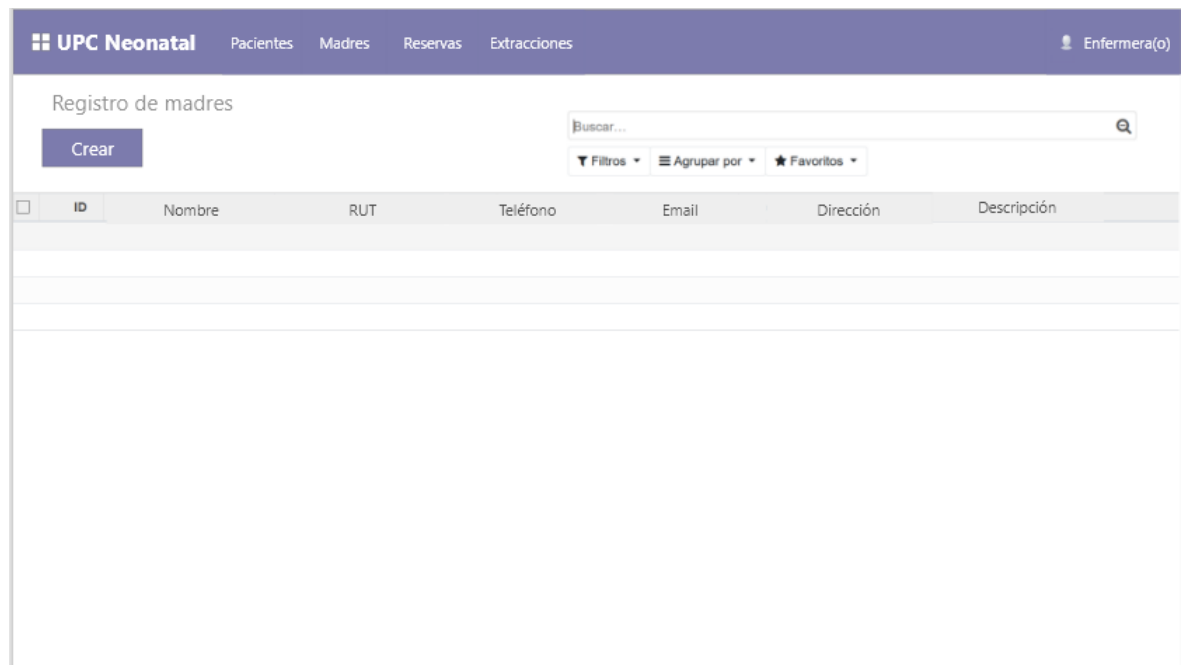

### *Figura 19-Prototipo de pantalla de listado de madres - Fuente (creación propia, 2020).*

*Figura 20-Prototipo de pantalla de registro de madres - Fuente (creación propia, 2020).*

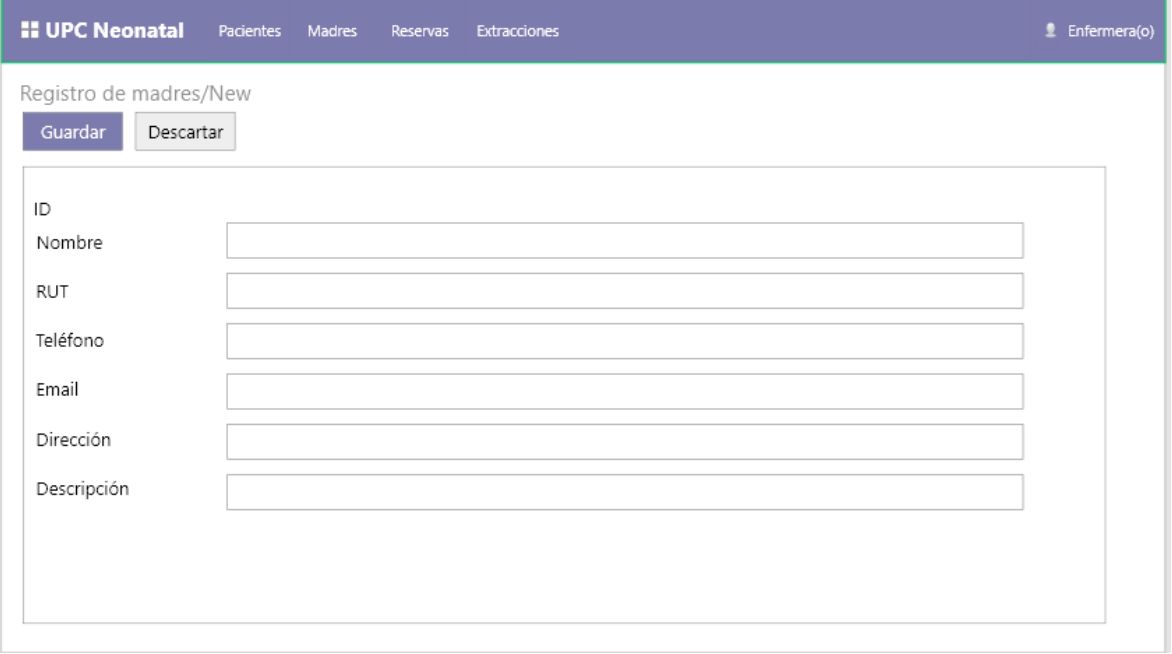

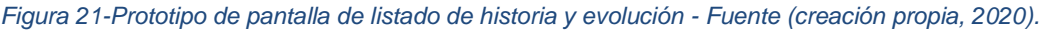

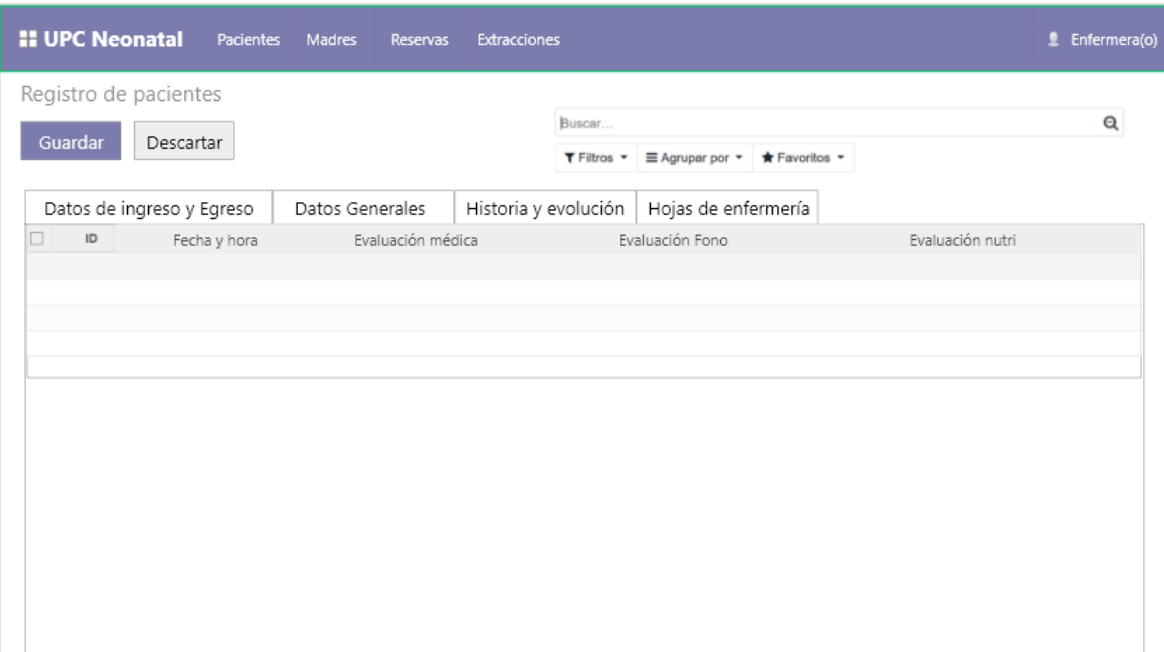

*Figura 22-Prototipo de pantalla de registro de evaluación médica - Fuente (creación propia, 2020).*

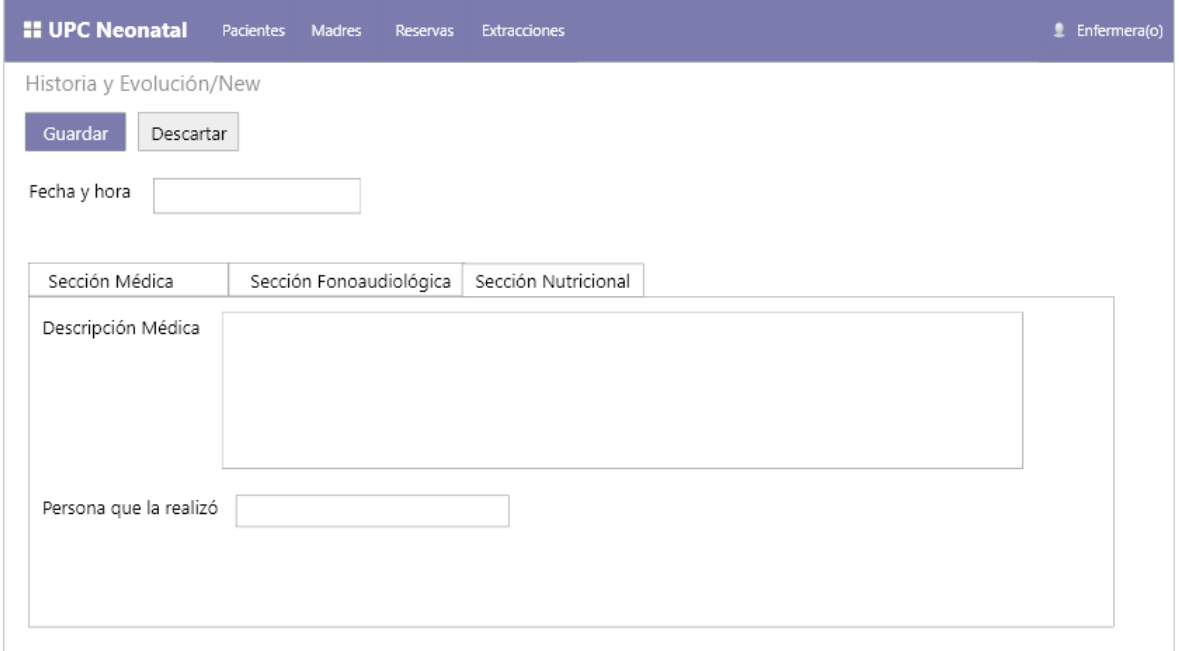

### *Figura 23-Prototipo de pantalla de registro de la hoja de enfermería - Fuente (creación propia, 2020).*

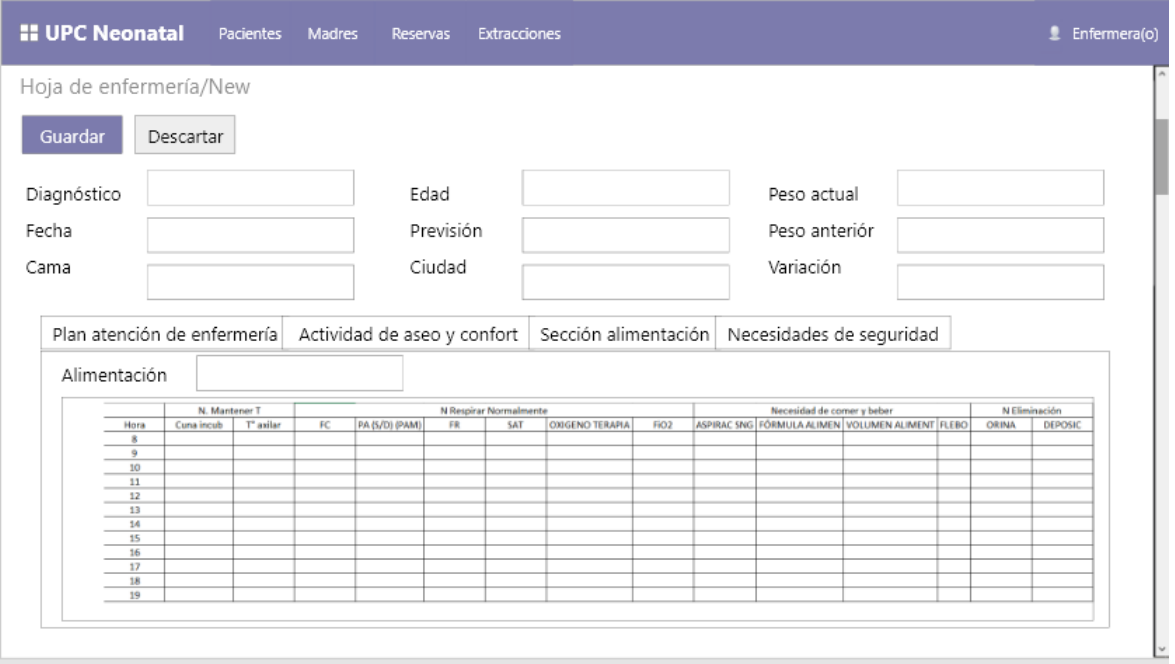

*Figura 24-Prototipo de pantalla de listado de reservas- Fuente (creación propia, 2020).*

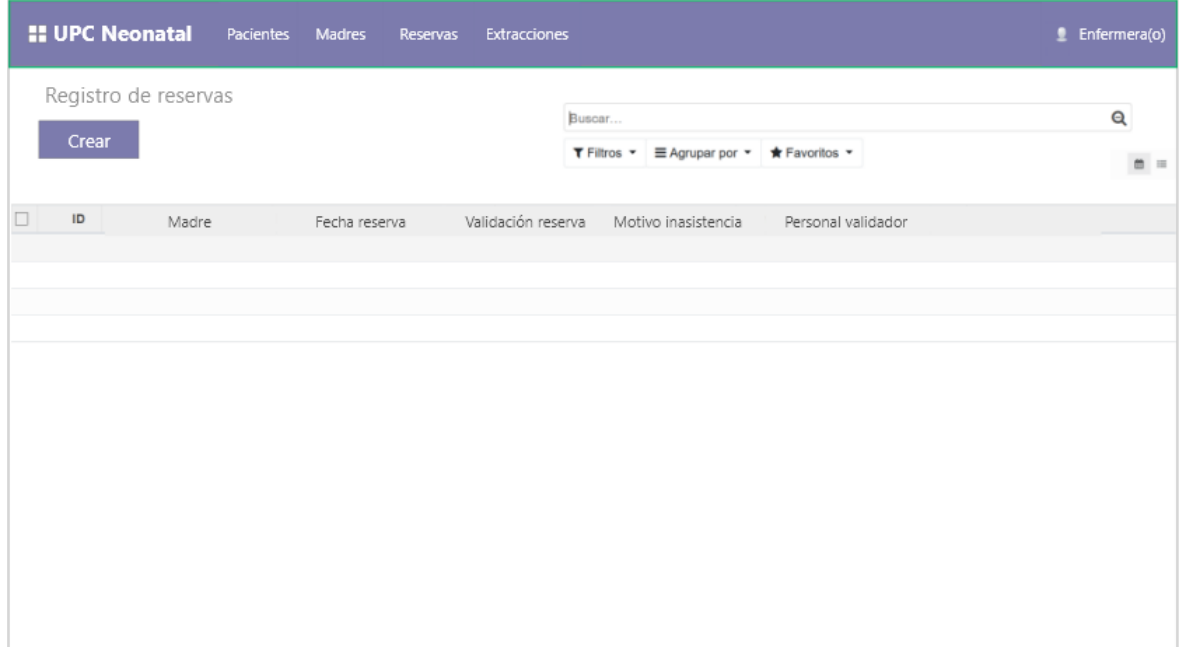

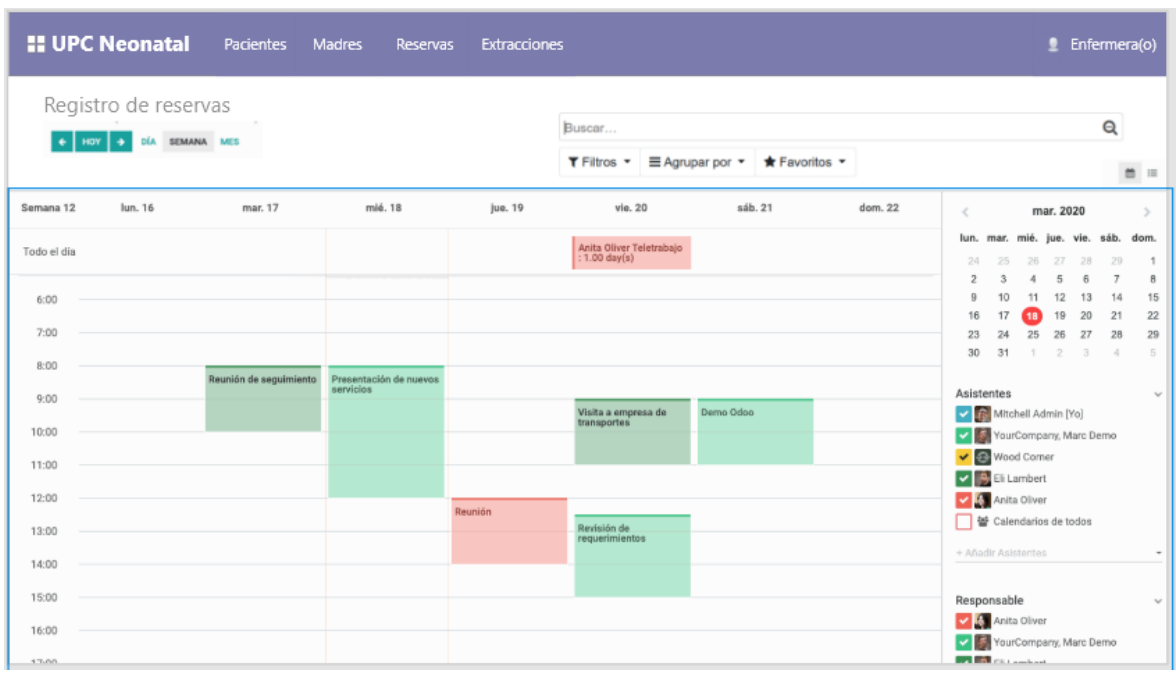

*Figura 25-Prototipo de pantalla de visualización calendario de reservas - Fuente (creación propia, 2020).*

*Figura 26-Prototipo de pantalla de registro de extracciones - Fuente (creación propia, 2020).*

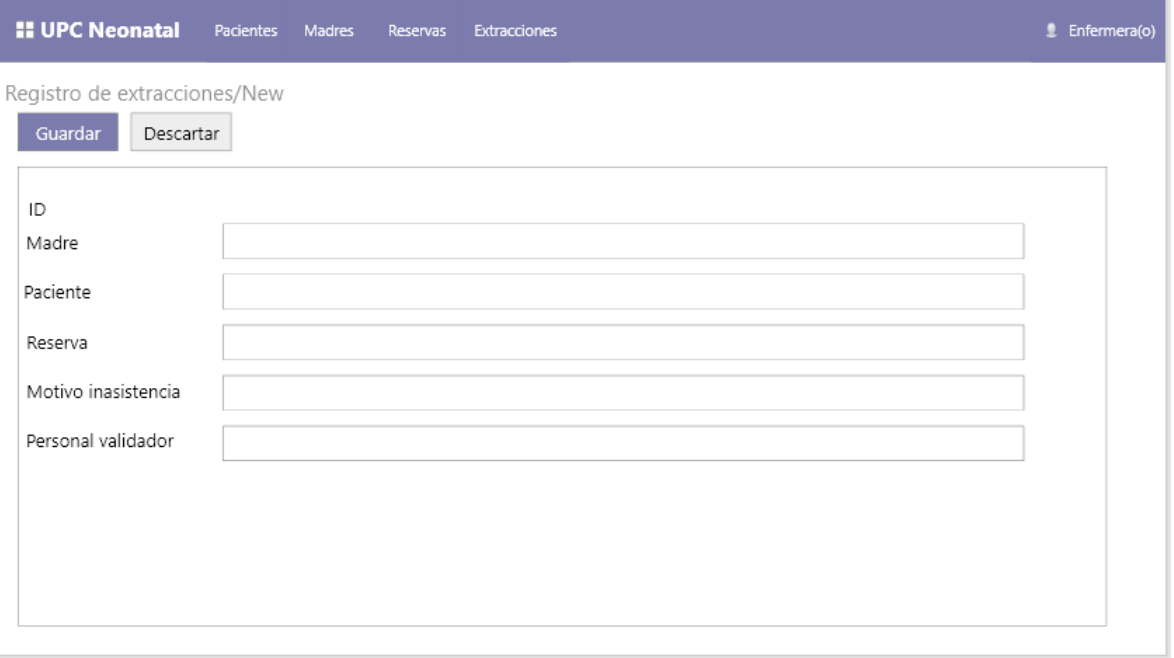

# 4.3. Construcción

Como se mencionó en el capítulo anterior, para esta etapa del proyecto se comienza a utilizar la metodología de desarrollo ágil Scrum, lo cual con cada sprint desarrollado obtenemos un incremento de sistema los cuales son presentados en este punto.

## 4.3.1. Herramientas por utilizar

Antes de comenzar directamente con el desarrollo del sistema es necesario establecer las herramientas de desarrollo a utilizar para llevar a cabo este proyecto, las cuales son presentadas a continuación:

- Framework: Se seleccionó un framework que utiliza un lenguaje de programación y gestor de base de datos muy utilizados en el mundo del desarrollo, es multiplataforma lo que facilita el desarrollo de la aplicación móvil del sistema y que cuenta con amplia documentación, es por esto que el framework seleccionado fue el ERP Odoo v.12 debido a cumple con estos requisitos, utilizando las siguientes herramientas:
	- Lenguajes de programación:
		- Python: Álvarez (2003) señala que Python es un lenguaje de programación orientado a objetos interpretado de alto nivel. Se caracteriza por ser open source, de fácil aprendizaje y que su sintaxis favorece la legibilidad del código, que facilita la depuración, por lo tanto, favorece la productividad en el desarrollo.
		- XML: "es un lenguaje de etiquetado que sirve para la representación digital de documentos (y puede incluir tanto texto como fotografías, gráficos...). Se creó para hacer posible el intercambio de documentos estructurados a través del Web." (Senso & Rosa, 1999, p.4)
		- HTML:" HyperText Markup Language, lenguaje compuesto de una serie de etiquetas o marcas que permiten definir el contenido y la apariencia de las páginas web." (Luján Mora, 2002, p.23), es este caso se utilizó la última versión de HTML que corresponde a la versión 5.
	- Sistema gestor de base de datos: Se ocupa PostgresSQL que es un gestor de base de datos relacional y de código abierto, ya que lo incorpora el framework en su instalación.
	- Editor de texto: Microsoft (2020) señala que Visual Studio Code es un editor de texto potente pero ligero que se encuentra disponible para Windows, macOS y Linux. Cuenta con soporte para JavaScript, TypeScript y Node.js, además de contar con extensiones para más lenguajes como C ++, C #, Java, Python, PHP y Go.

## 4.3.2. Sprint 1.

Como se mencionó en el capítulo anterior, este proyecto cuenta con las etapas de construcción y transición de RUP (que es la estructura base del proyecto), las cuales se desarrollan bajo la metodología ágil Scrum. Este proyecto, tal y como lo menciona Scrum, divide el desarrollo del producto en diversos sprint que dan como resultado un incremento del sistema. En este primer sprint se posee como objetivo la construir funciones de registros de datos del sistema y funciones de cálculos estadísticos lo que contempla los siguientes requerimientos funcionales e historias de usuario, para más detalle ver anexo 3.

*Tabla 9-Requerimiento funcionales e historias de usuarios abordados en el sprint 1 del proyecto - Fuente (Creación propia, 2020).*

| Requerimientos funcionales a abordar | Historias de usuario a abordar                     |
|--------------------------------------|----------------------------------------------------|
| 1-2-3-5-6-9-10-16-17-19-21           | 8-9-11-14-23-24-32-12-25-26-33-35-37-<br>$15 - 16$ |

El diseño del modelo relacional sirve como referencia para la construcción del sistema y se trabajará de forma transversal a lo largo de los diferentes Sprint a medida que vaya avanzando el desarrollo del sistema, ya que puede incluir modificaciones que se vayan realizando por cada incremento, para ver más en detalle ver anexo 4.

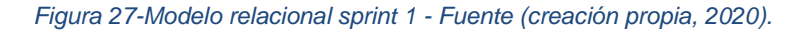

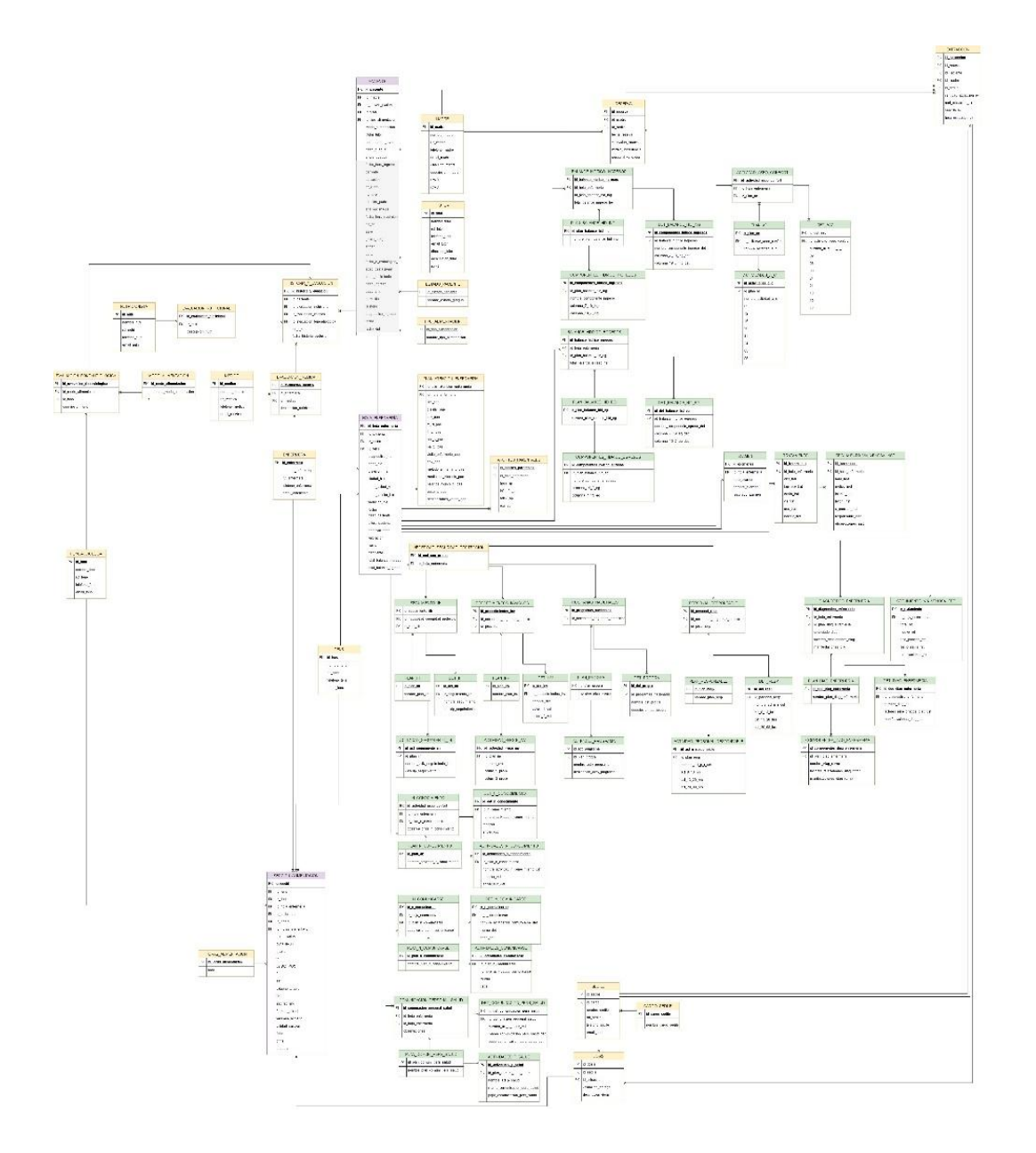

Este modelo relacional presenta estructuras de tablas con un diseño específico para aprovechar las ventajas dadas por el framework odoo al momento de realizar los registros, esta estructura es utilizada para el registro de tablas predefinidas que utiliza la unidad actualmente en sus documentos para llevar el control de los pacientes, esta estructura se presenta a continuación con un ejemplo:

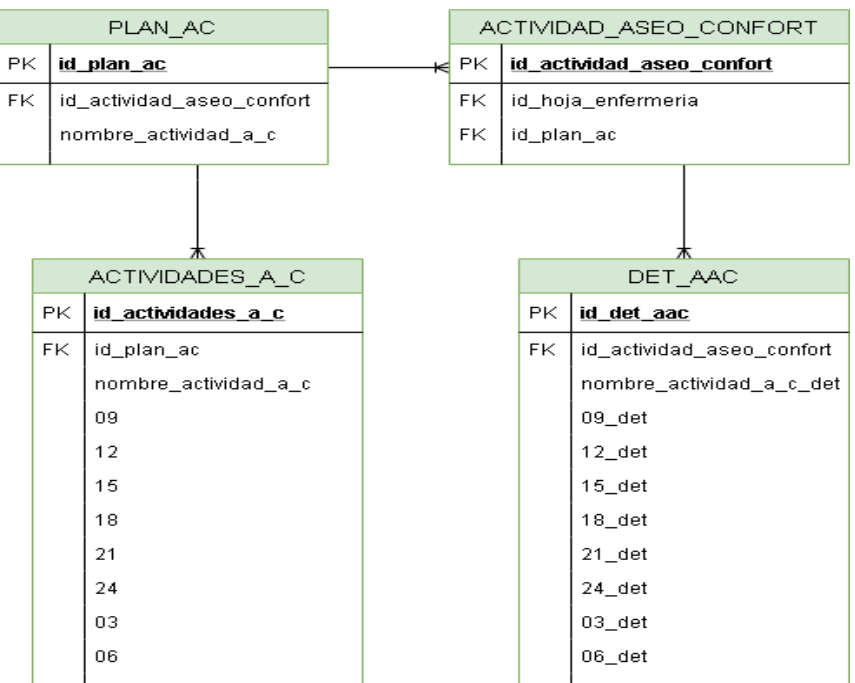

*Figura 28-Estructura de registro de tablas predefinidas - Fuente (creación propia, 2020).*

Para crear la tabla de "Aseo y confort" del documento físico se crea la siguiente estructura, donde "ACTIVIDAD\_ASEO\_CONFORT" será el registro que contendrá la tabla, dicha tabla será "DET\_AAC". Para que "DET\_AAC" se rellene automáticamente, "PLAN\_AC" tendrá el registro de "ACTIVIDADES\_A\_C" que finalmente serán las filas que componen "DET\_AAC", teniendo como resultado lo siguiente:

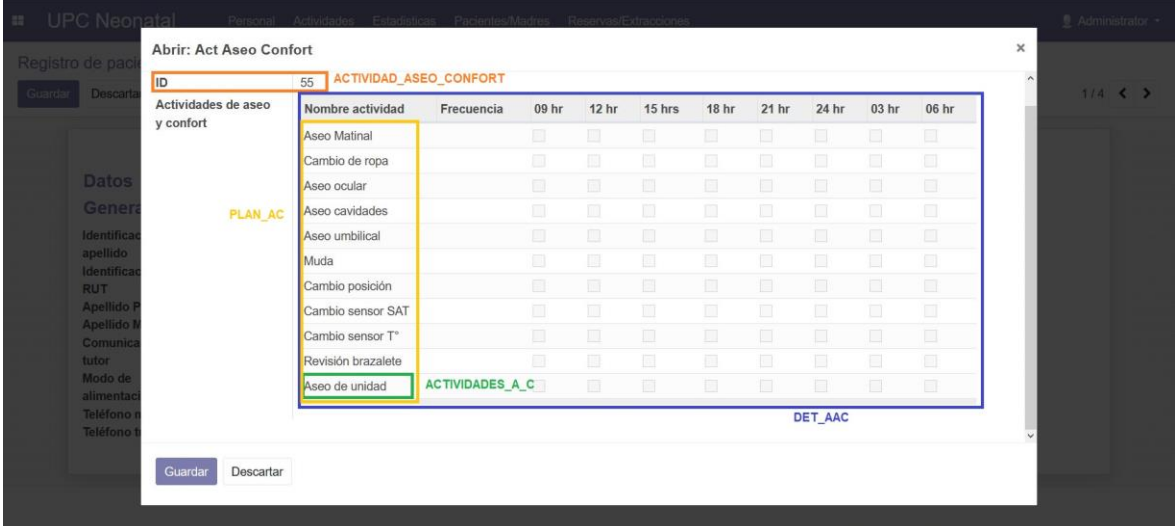

*Figura 29-Explicación de la estructura - Fuente (creación propia, 2020).*

Como resultado de este sprint se presentan las principales pantallas obtenidas de este incremento que considera principalmente las funciones de registro y funciones de cálculos estadísticos.

### *Figura 30-Pantalla de listado de pacientes - Fuente (creación propia, 2020).*

| <b>UPC Neonatal</b><br>m.              | Actividades Personal Reservas/Extracciones | Pacientes/Madres    |                                                |              |                         | Administrator |  |
|----------------------------------------|--------------------------------------------|---------------------|------------------------------------------------|--------------|-------------------------|---------------|--|
| Registro de pacientes                  |                                            | Tutores<br>Madres   | Buscar                                         |              |                         | $\mathsf{Q}$  |  |
| Importar<br>Crear                      |                                            | Pacientes           | $T$ Filtros $T$<br>$\equiv$ Agrupar por $\tau$ | *Favoritos * |                         |               |  |
| Apellido Paterno<br>$\mathsf{ID}$<br>□ | Apellido Materno                           | Ubicación<br>Nombre | Estado del paciente                            | Télefono     | Fecha y hora nacimiento |               |  |
|                                        |                                            |                     |                                                |              |                         |               |  |
|                                        |                                            |                     |                                                |              |                         |               |  |
|                                        |                                            |                     |                                                |              |                         |               |  |
|                                        |                                            |                     |                                                |              |                         |               |  |
|                                        |                                            |                     |                                                |              |                         |               |  |
|                                        |                                            |                     |                                                |              |                         |               |  |
|                                        |                                            |                     |                                                |              |                         |               |  |
|                                        |                                            |                     |                                                |              |                         |               |  |
|                                        |                                            |                     |                                                |              |                         |               |  |
|                                        |                                            |                     |                                                |              |                         |               |  |
|                                        |                                            |                     |                                                |              |                         |               |  |

*Figura 31-Pantalla de registro de pacientes - Fuente (creación propia, 2020).*

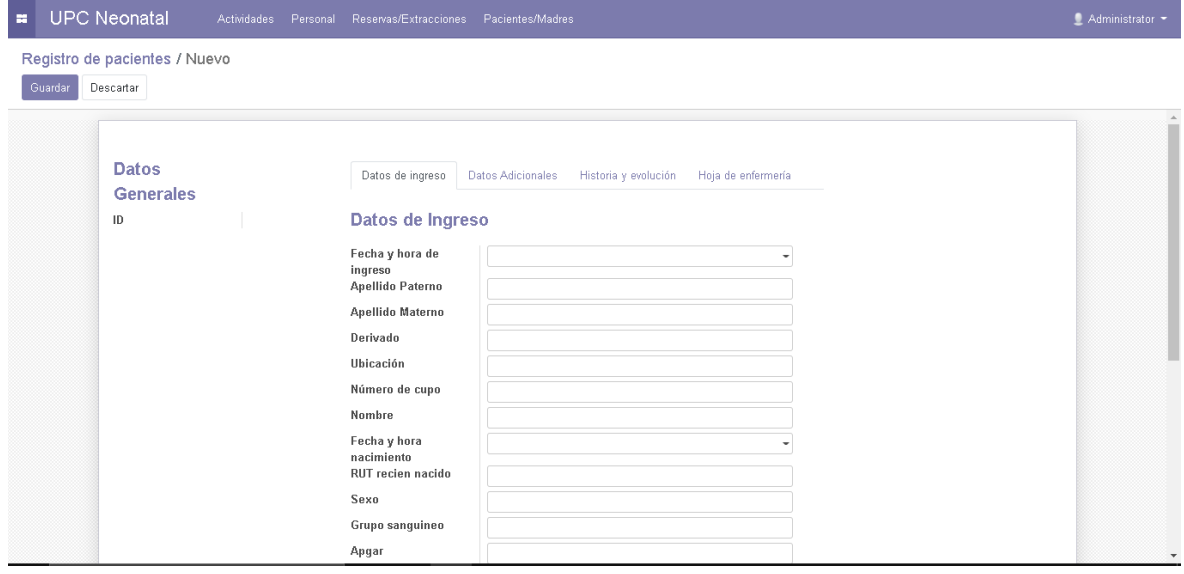

#### *Figura 32-Pantalla de registro de hoja de enfermería - Fuente (creación propia, 2020).*

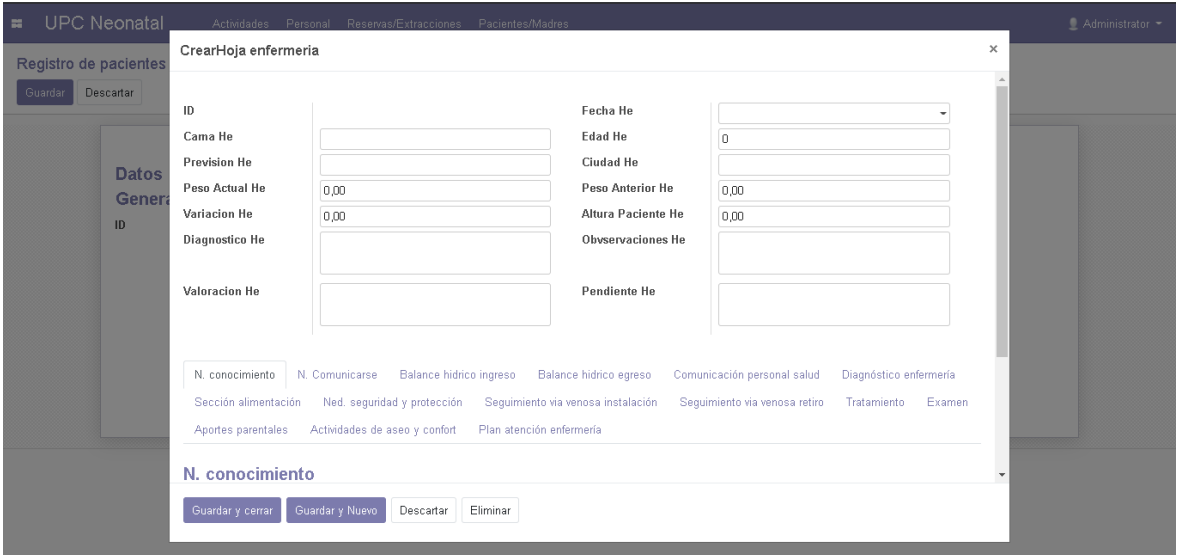

#### *Figura 33-Pantalla listado de dosis - Fuente (creación propia, 2020).*

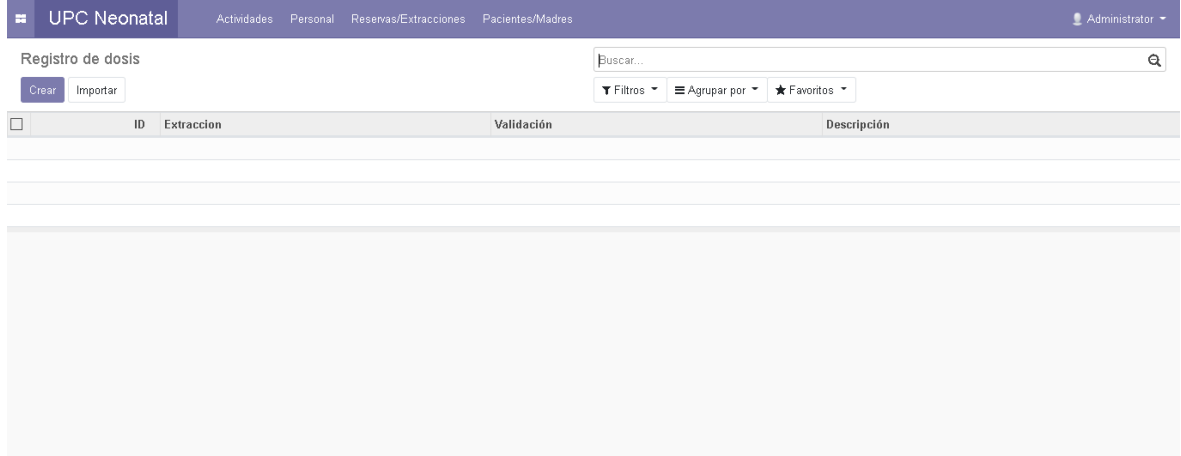

Para completar el sprint 1 fue necesario modificar el modelo relacional para dar soporte a los cálculos estadísticos de la unidad, estos cálculos contabilizan a los pacientes según su edad, sexo y tipo de alimentación dependiendo de la fecha en la cual se quiera evaluar. Para cumplir con esta historia de usuario se definió una estructura que permite almacenar los datos de los pacientes egresados y contabilizarlos en tablas previamente definidas, a continuación, se presenta la estructura adicionada al modelo relacional que da soporte a las estadísticas del sistema.

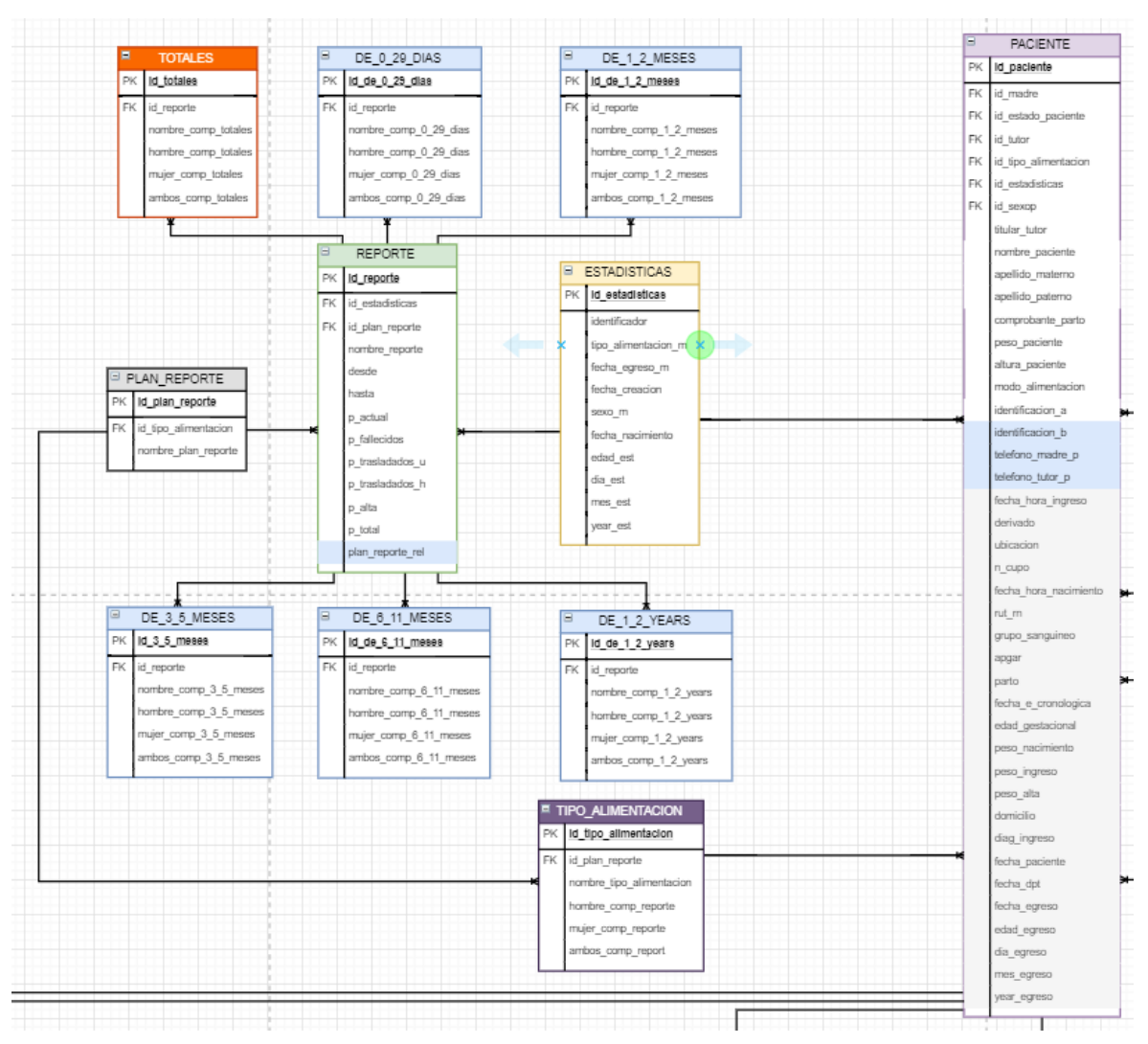

## *Figura 34-Estructura de los registros de estadísticas - Fuente (creación propia, 2020).*

Para entender el funcionamiento de esta estructura se debe comprender el significado de cada tabla y su aporte en esta función:

- **PACIENTE:** Esta tabla (de color lila en la figura previamente definida) almacena los registros médicos, de ingreso y egreso de los pacientes, al momento de que un paciente egresa de la unidad el sistema genera de forma automática un registro en la tabla ESTADÍSTICA.
- **ESTADÍSTICA:** Esta tabla (de color amarillo en la figura previamente definida) almacena los datos de todos los pacientes egresados de la unidad, en específico la edad, sexo, tipo de alimentación y fecha de egreso, este registro se genera de forma automática a través del egreso de un paciente.
- **REPORTE:** Esta tabla (de color verde en la figura previamente definida) es la que almacena los datos estadísticos solicitados por el usuario, donde este debe indicar la fecha de inicio y término del reporte, dependiendo de estas fechas el sistema selecciona los registros de estadísticas que se encuentran dentro de este plazo de

tiempo y los contabiliza y asigna dentro de la tabla correspondiente dependiendo de su edad.

- **Tablas de rangos etarios y tabla total:** Este grupo de tablas está compuesto por seis tablas distintas que representan a cinco grupos etarios y una que es el total general de la estadística en las cuales se registra la contabilización de los pacientes dentro del rango de fechas previamente definido, dependiendo del sexo de cada paciente.
- **PLAN\_REPORTE**: Contiene el formato interno de las tablas de rangos etarios (los diferentes tipos de alimentación que puede tener un paciente, en filas) que se auto rellena cuando se crea un reporte.

Para mayor comprensión de lo anteriormente mencionado, ver la siguiente figura:

*Figura 35-Pantalla de reportes estadísticos - Fuente (creación propia, 2020).*

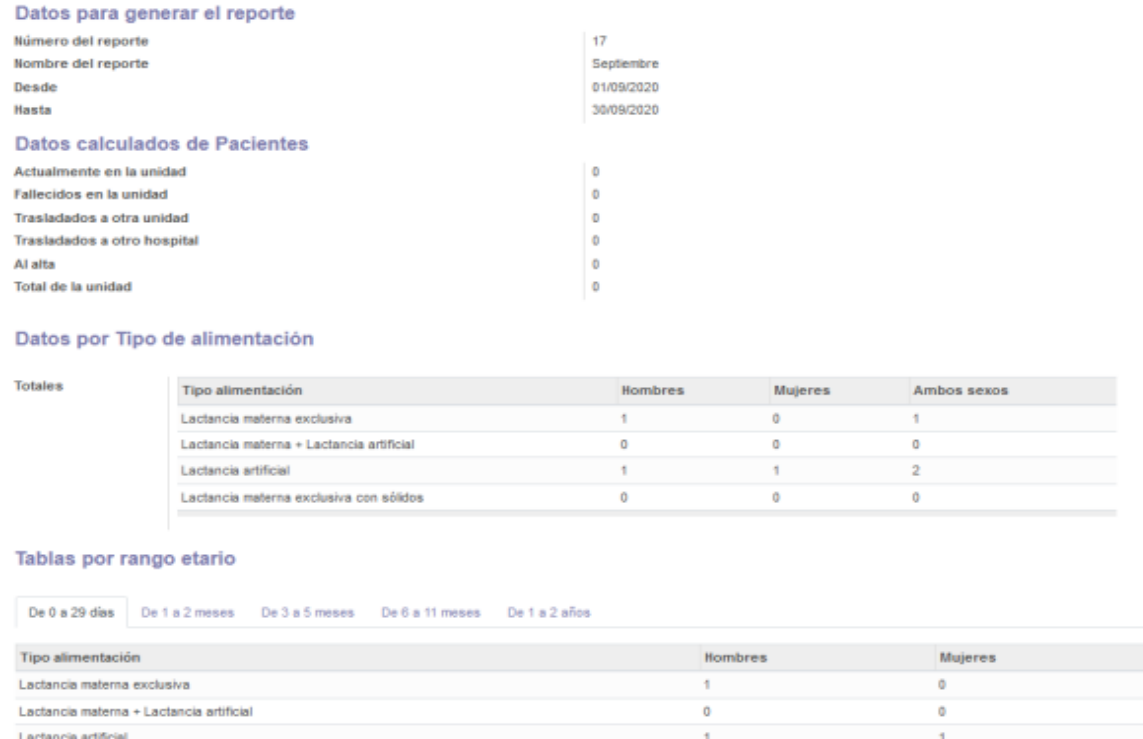

Al finalizar el sprint, se realizó el sprint review dónde la contraparte validó el incremento del sistema y se dio paso al siguiente sprint sin modificaciones.

Lactancia materna exclusiva con sólidos

 $\overline{\mathbf{0}}$ 

## 4.3.3. Sprint 2.

En el segundo sprint se posee como objetivo la creación perfiles de usuario y funciones de cálculo de leche lo que contempla los siguientes requerimientos funcionales e historias de usuario, para más detalle ver anexo 3:

*Tabla 10-Requerimiento funcionales e historias de usuarios abordados en el sprint 2 del proyecto - Fuente (Creación propia, 2020).*

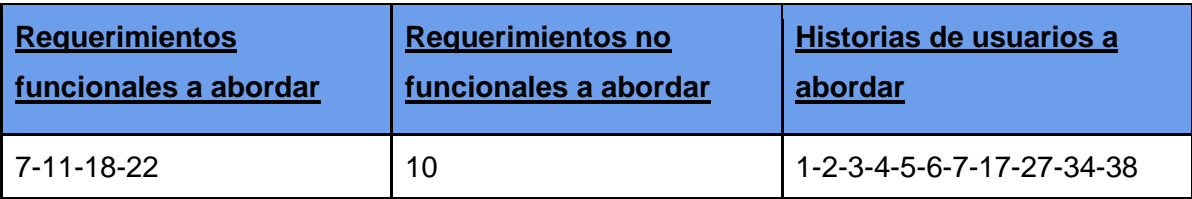

Al iniciar el sprint 2 se optimizó el código eliminando tablas que no eran estrictamente necesarias para el funcionamiento del sistema, quedando como resultado el modelo relacional que se encuentra en la siguiente figura para dar inicio al sprint 2, para ver en detalle ver anexo 5.

*Figura 36-Modelo relacional sprint 2 - Fuente (creación propia, 2020).*

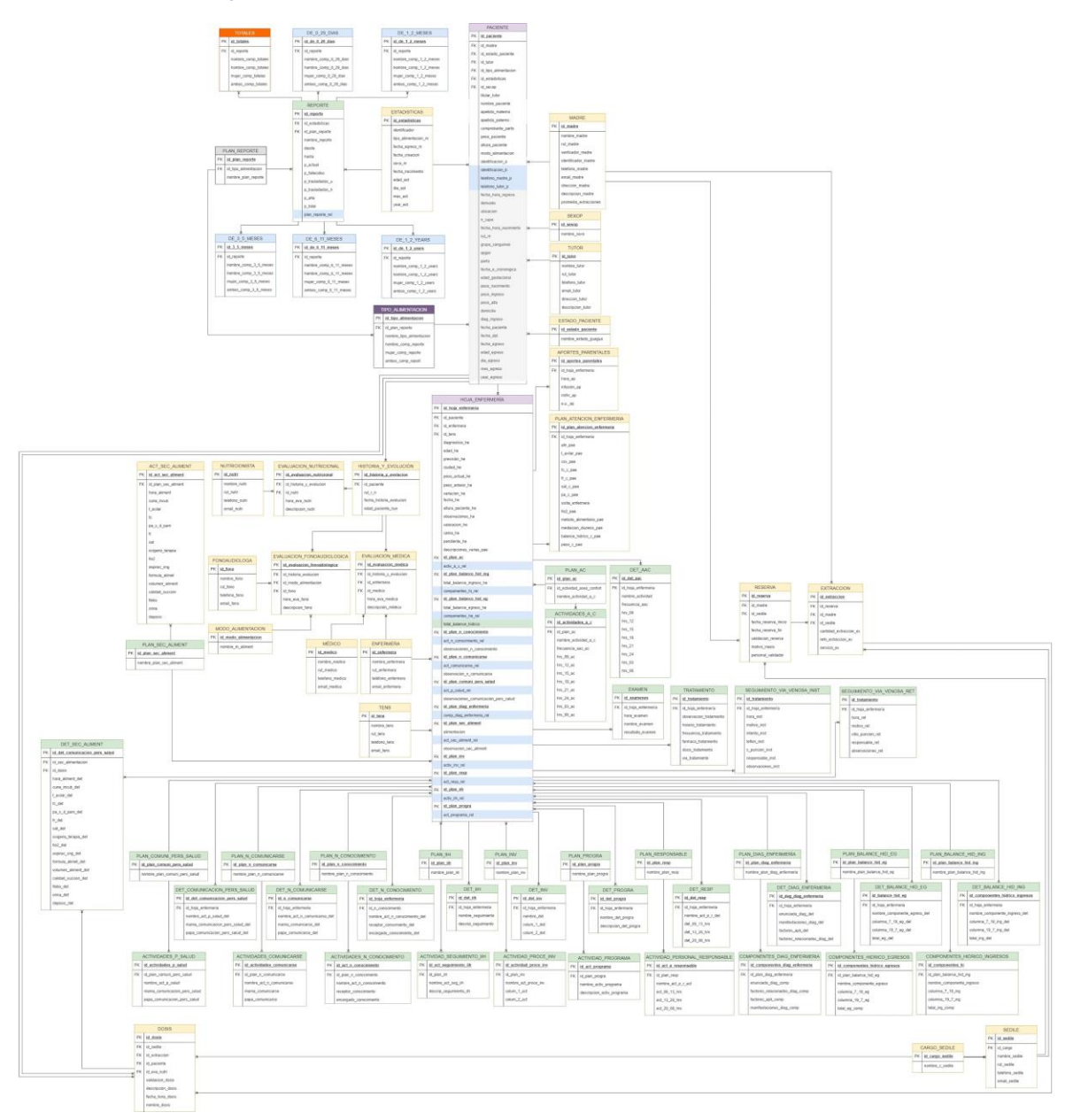

Con esta nueva estructura se eliminó una considerable cantidad de tablas que hacen de intermediario entre la hoja de enfermería (documento que registra la evolución del día a día de los pacientes) y los datos específicos de esta, dejando estos registros conectados directamente con la hoja de enfermería, facilitando la accesibilidad y visualización de estos datos.

Durante este sprint se creó el código que permite la creación de los distintos perfiles de usuarios anteriormente mencionados en el punto 4.2.2 de este documento, añadiendo el perfil de usuario administrador que corresponde a la persona encargada de administrar el sistema el cual tiene acceso a la totalidad de las funciones y permisos del sistema

(lectura, escritura, edición y eliminación de registros), como resultado de esto se presenta la página de ingreso al sistema que autentifica los permisos de los usuarios.

*Figura 37-Vista de ingreso al sistema - Fuente (creación propia, 2020).*

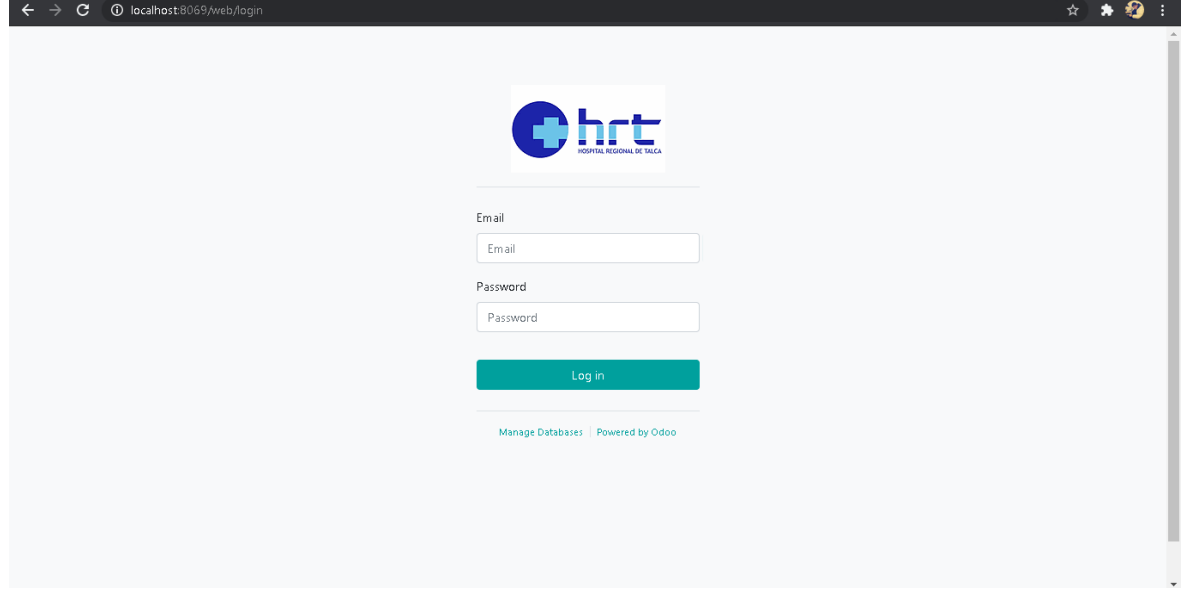

Adicionalmente a esto, durante este sprint se desarrolló una vista que permite mostrar de forma gráfica los porcentajes de distribución de los distintos tipos de alimentación entre los pacientes egresados de la unidad, siendo visualizados de la siguiente manera.

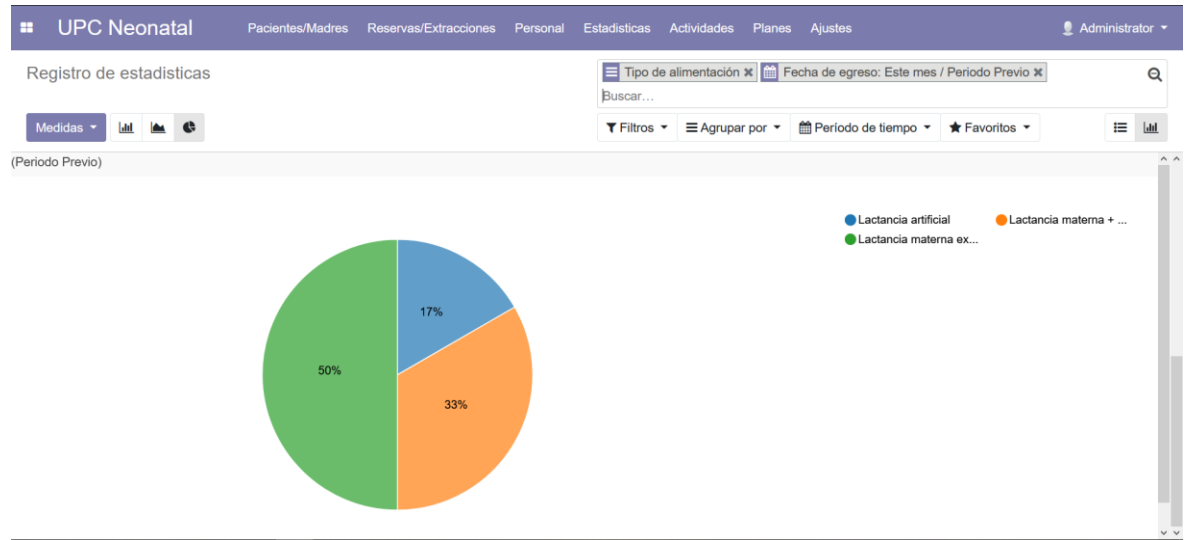

*Figura 38-Vista gráfica de porcentajes de los tipos de alimentación - Fuente (creación propia, 2020).*

Al finalizar el sprint, se realizó el sprint review dónde la contraparte validó el incremento del sistema y se dio paso al siguiente sprint sin modificaciones.

## 4.3.4. Sprint 3.

En el tercer sprint se posee como objetivo la creación de permisos de acceso de usuarios, agendar hora al lactario a través de internet y funciones de validación de dosis e impresión de documentos. lo que contempla los siguientes requerimientos funcionales e historias de usuario:

*Tabla 11-Requerimiento funcionales e historias de usuarios abordados en el sprint 3 del proyecto - Fuente (Creación propia, 2020)*

| Requerimientos funcionales a abordar | Historias de usuario a abordar   |  |  |  |  |
|--------------------------------------|----------------------------------|--|--|--|--|
| 2-8-12-13-20-24-25                   | 10-18-19-20-21-22-28-29-36-40-41 |  |  |  |  |

Durante este sprint principalmente se establecieron los permisos de acceso de cada tipo de usuario creados en el sprint anterior, en los cuales se les da los permisos de lectura, creación, edición y eliminación en cada una de las tablas, además de restringir el acceso a visualizar algunas de las vistas dependiendo del tipo de usuario, quedando de la siguiente manera:

● **Administrador:** El usuario administrador tiene acceso a todos los menús ("Pacientes/Madres", "Reservas/extracciones", "Personal", "Estadísticas", "Actividades", "Planes" y "Ajustes") y vistas disponibles en el sistema, junto con todos los permisos existentes.

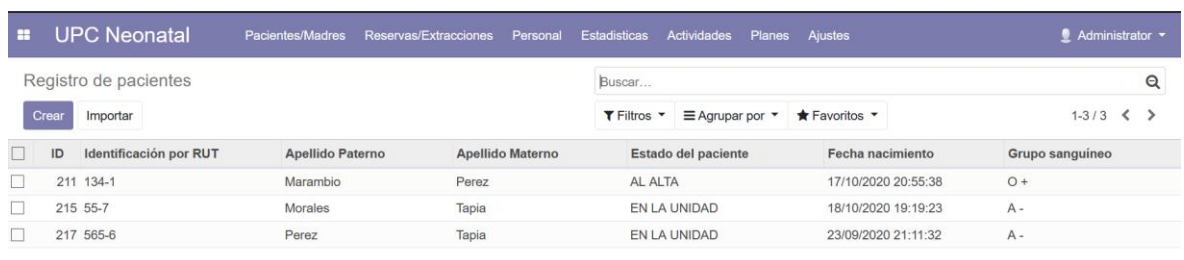

#### *Figura 39-Vista del sistema desde la perspectiva del administrador - Fuente (creación propia, 2020).*

● **Enfermera:** El usuario enfermera tiene acceso a los menús de "Pacientes/Madres", "Reservas/Extracciones" y "Estadísticas", este tipo de usuario tiene todos los permisos para las tablas PACIENTE, MADRE Y TUTOR, ya que es el encargado de ingresar estos registros. En cuanto a la tabla RESERVAS Y DOSIS tiene los permisos de lectura y edición de algunos atributos de estas tablas, la tabla EXTRACCIONES solo posee permisos de lectura. Por parte de la tabla ESTADÍSTICA posee los permisos de lectura y eliminación para corregir los datos mal ingresados y en la tabla REPORTE tiene la totalidad de los permisos. En específico en la tabla PACIENTE este tipo de usuario tiene acceso a visualizar todos los datos contenidos en esta tabla, pero tiene restringida la opción de crear las evaluaciones fonoaudiológicas y nutricionales, por parte de las evaluaciones médicas las enfermeras tienen la capacidad de ingresarlas, pero deben indicar el médico que realizó esta evaluación.

### *Figura 40-Vista del sistema desde la perspectiva de la enfermera- Fuente (creación propia, 2020).*

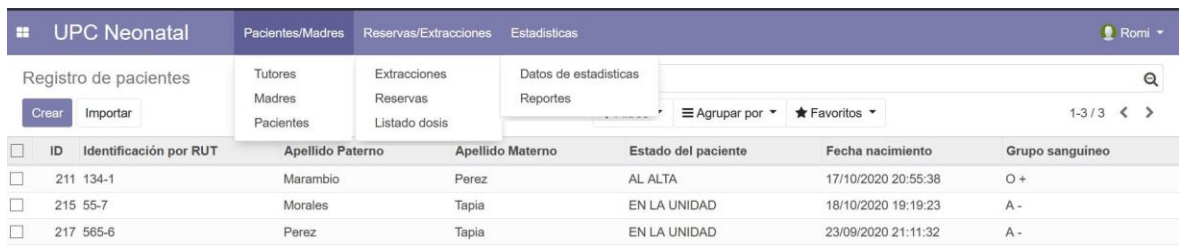

*Figura 41-Permisos de las enfermeras sobre las Hojas de enfermería de los pacientes- Fuente (creación propia, 2020).*

| m. | <b>UPC Neonatal</b>                                                       | Pacientes/Madres |                          | Reservas/Extracciones | <b>Estadisticas</b> |                 |                      | <b>Q</b> Romi $\sim$      |
|----|---------------------------------------------------------------------------|------------------|--------------------------|-----------------------|---------------------|-----------------|----------------------|---------------------------|
|    | Registro de pacientes / 134-1/2020-10-17 20:55:38<br>Descartar<br>Guardar |                  |                          |                       |                     |                 |                      | $1/3$ $\langle$ $\rangle$ |
|    | <b>Datos Generales</b>                                                    | Datos de ingreso | <b>Datos Adicionales</b> | Historia y evolución  | Hoja de enfermería  | Datos de egreso | Extracciones y dosis |                           |
|    | Hoja de enfermería                                                        |                  |                          |                       |                     |                 |                      |                           |
|    | Fecha<br>02/11/2020                                                       |                  |                          |                       |                     |                 |                      | Hora<br>00:00 自           |
|    | Agregar registo                                                           |                  |                          |                       |                     |                 |                      |                           |
|    |                                                                           |                  |                          |                       |                     |                 |                      |                           |
|    |                                                                           |                  |                          |                       |                     |                 |                      |                           |
|    |                                                                           |                  |                          |                       |                     |                 |                      |                           |
|    |                                                                           |                  |                          |                       |                     |                 |                      |                           |

*Figura 42-Permisos de la enfermera sobre la creación y edición de las Hojas de enfermería - Fuente (creación propia, 2020).*

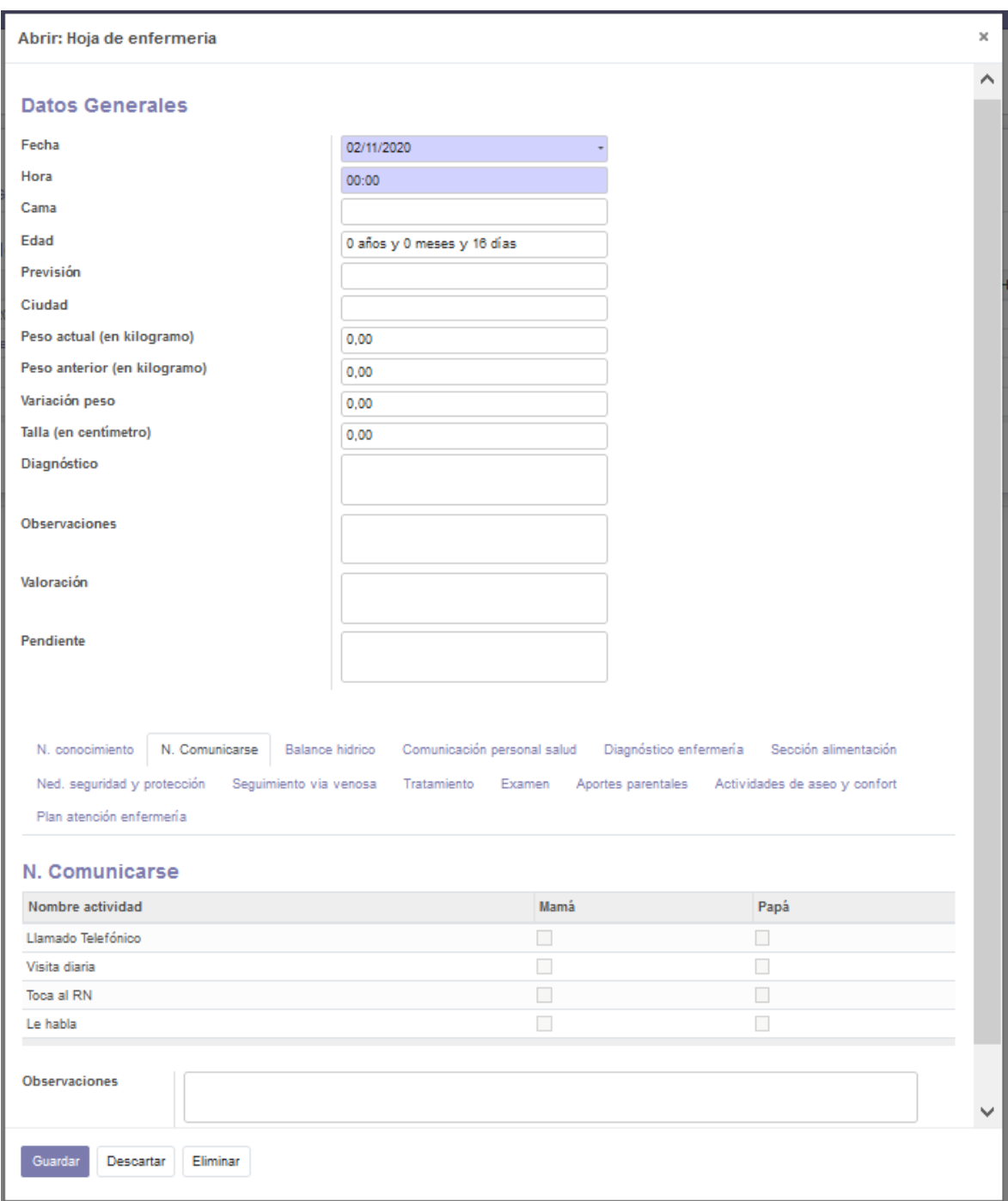

● **Médico:** El usuario tipo médico tiene acceso únicamente al menú de Pacientes/Madres, en el cual solo posee permisos para leer y editar en la tabla PACIENTE y al interior de esta tabla posee los permisos para crear editar, leer y eliminar las "historias y evolución" de los pacientes, especialmente su propia evaluación sobre la cual posee la totalidad de los permisos. Por otra parte, los médicos tienen los permisos para leer y visualizar los registros de las madres, de forma tal que pueden hacer el seguimiento de las extracciones de cada madre.

### *Figura 43-Vista del sistema desde la perspectiva del médico - Fuente (creación propia, 2020).*

| $\blacksquare$ | <b>UPC Neonatal</b>          | Pacientes/Madres    |                  |                                             |                     | P Francisco -       |
|----------------|------------------------------|---------------------|------------------|---------------------------------------------|---------------------|---------------------|
|                | Registro de pacientes        | Madres<br>Pacientes |                  | Buscar                                      |                     | $\mathsf{Q}$        |
|                |                              |                     |                  | $\equiv$ Agrupar por $\star$<br>T Filtros * | ★ Favoritos ▼       | $1-3/3$ $\langle$ > |
| $\Box$         | Identificación por RUT<br>ID | Apellido Paterno    | Apellido Materno | Estado del paciente                         | Fecha nacimiento    | Grupo sanguíneo     |
| $\Box$         | 211 134-1                    | Marambio            | Perez            | AL ALTA                                     | 17/10/2020 20:55:38 | $O +$               |
| □              | 215 55-7                     | Morales             | Tapia            | EN LA UNIDAD                                | 18/10/2020 19:19:23 | $A -$               |
| □              | 217 565-6                    | Perez               | Tapia            | EN LA UNIDAD                                | 23/09/2020 21:11:32 | $A -$               |
|                |                              |                     |                  |                                             |                     |                     |

*Figura 44- Permisos del médico sobre las Historias y evoluciones de los pacientes - Fuente (creación propia, 2020).*

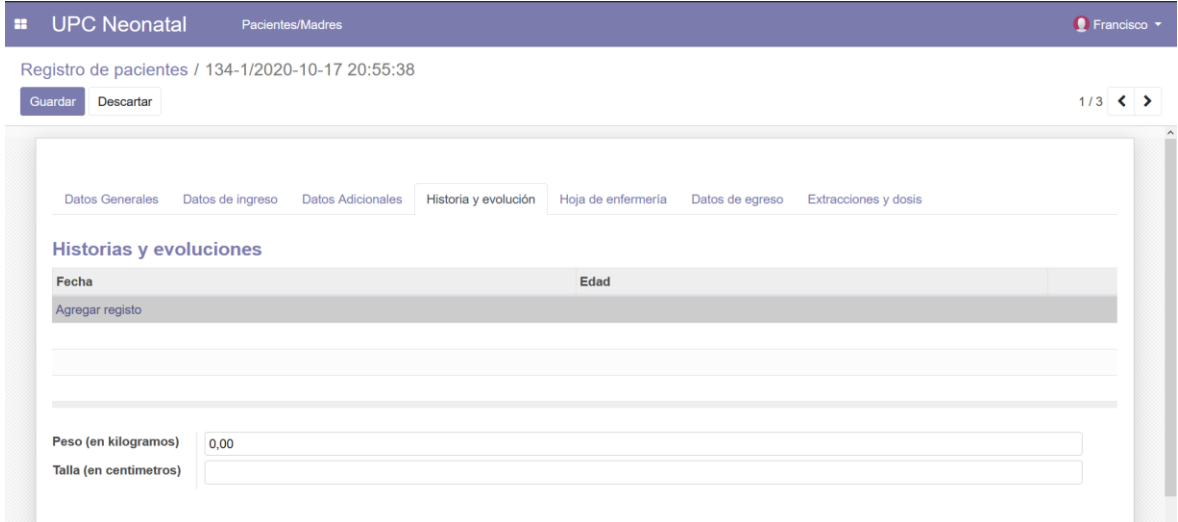

*Figura 45-Permisos del médico sobre las Evoluciones médicas de los pacientes - Fuente (creación propia, 2020).*

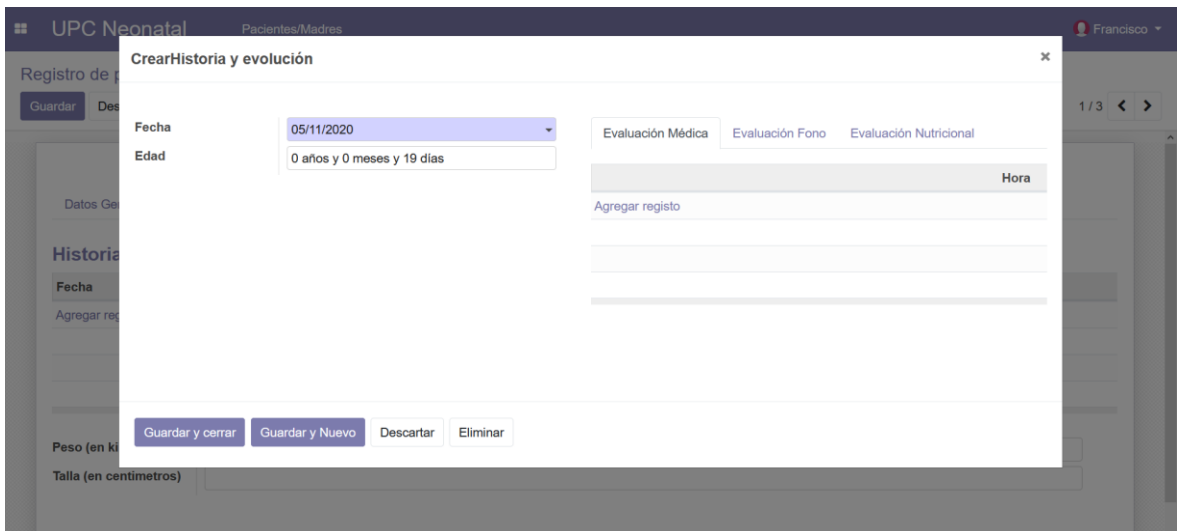

*Figura 46-Creación de una evaluación médica - Fuente (creación propia, 2020).*

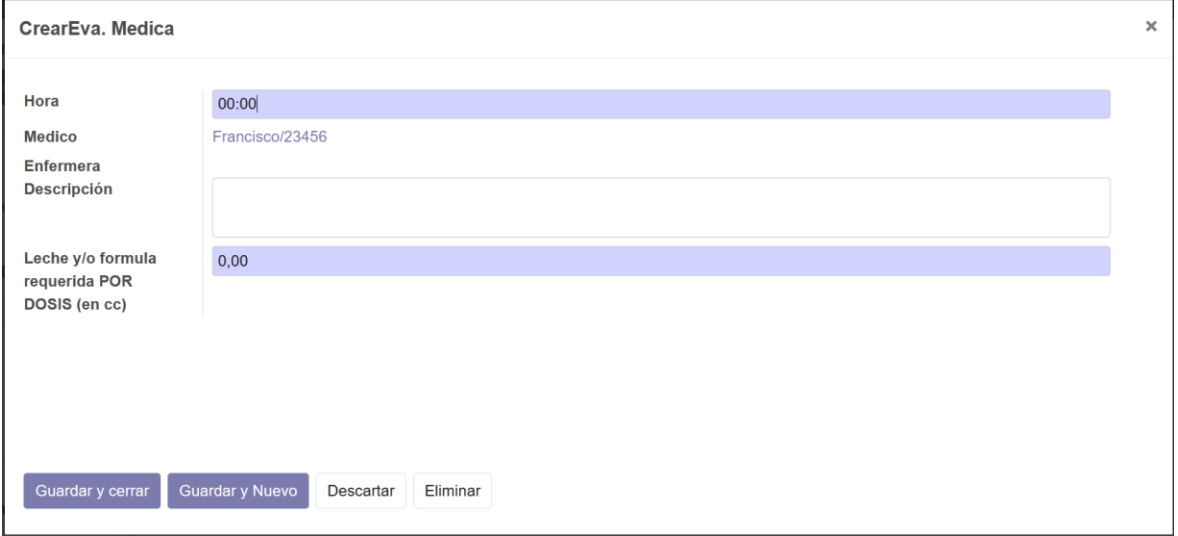

**Nutricionista:** El usuario tipo nutricionista posee acceso de visualizar los menús de Pacientes/Madres en dónde solamente puede editar los registros de la tabla PACIENTE en específico las Evaluaciones nutricionales dentro de las Historias y evoluciones, dónde posee la totalidad de los permisos, en cambio en la tabla MADRE sólo posee los permisos de lectura para ver los perfiles de las madres. Adicionalmente, tiene acceso al menú Reservas/Extracciones en dónde sólo puede visualizar las tablas RESERVA y EXTRACCIÓN, en cambio puede leer, crear, eliminar y editar la tabla DOSIS.

### *Figura 47- Vista del sistema desde la perspectiva de la nutricionista - Fuente (creación propia, 2020).*

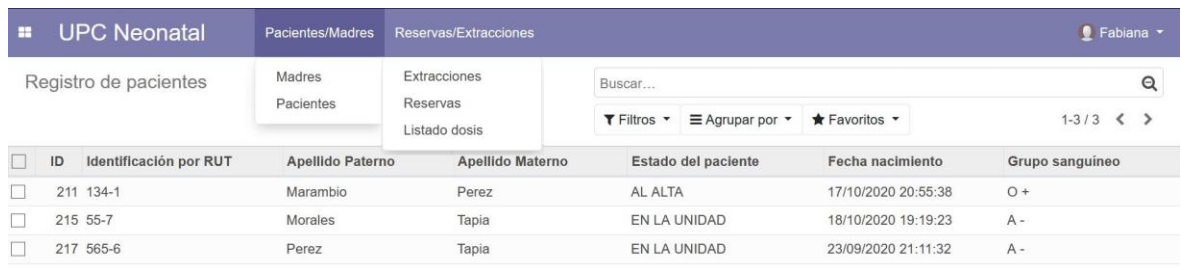

*Figura 48-Vista de la creación de las Evaluaciones nutricionales - Fuente (creación propia, 2020).*

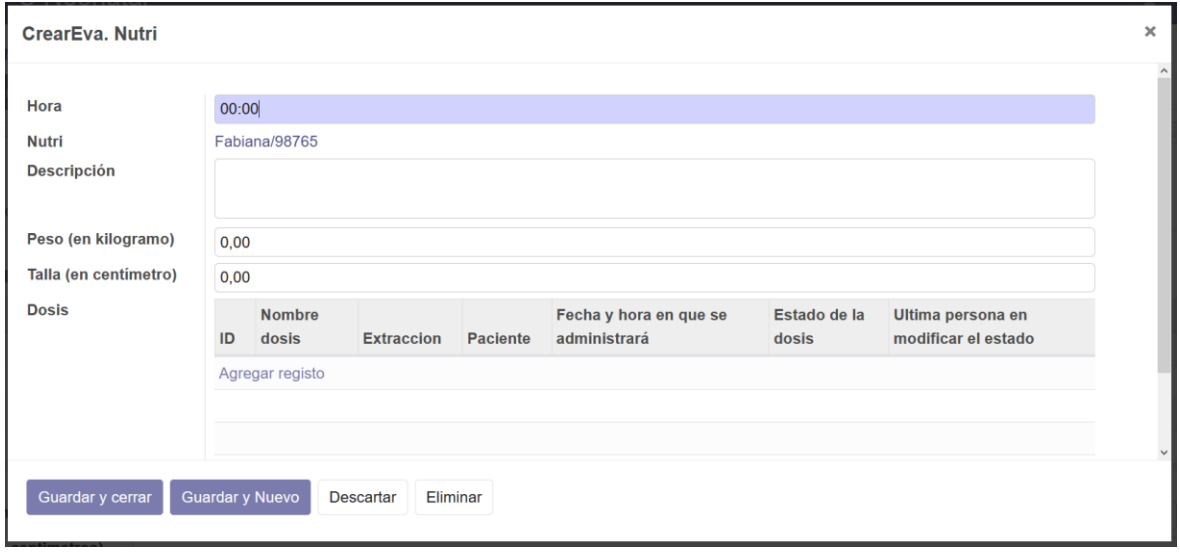

#### *Figura 49-Vista de los registros de reservas desde la perspectiva de la nutricionista - Fuente (creación propia, 2020).*

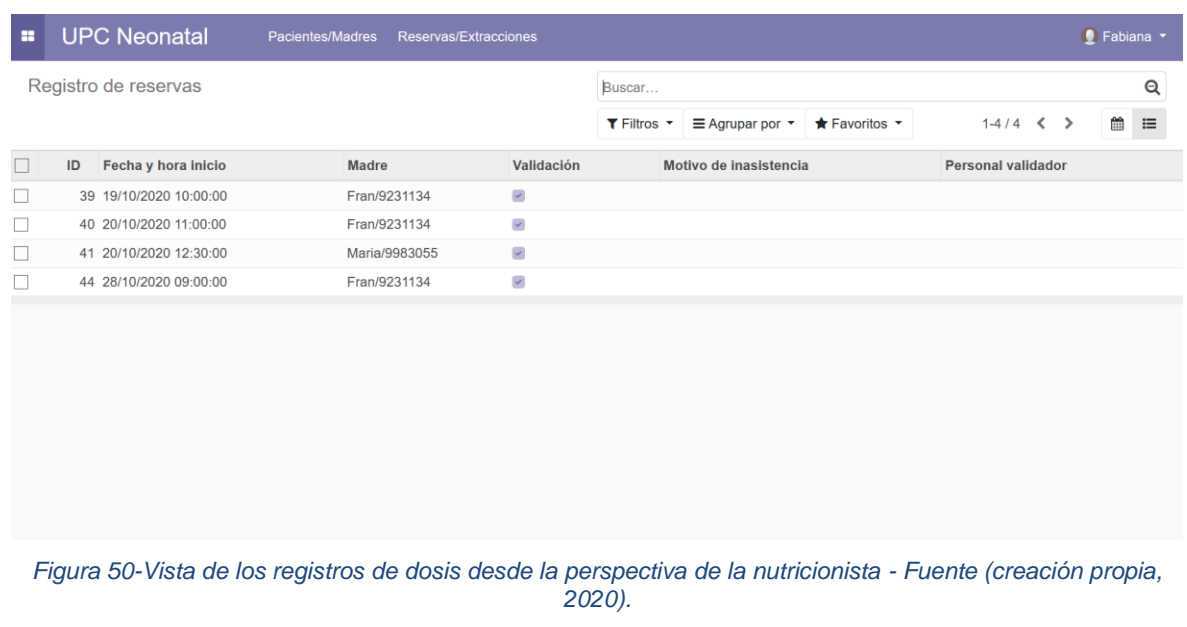

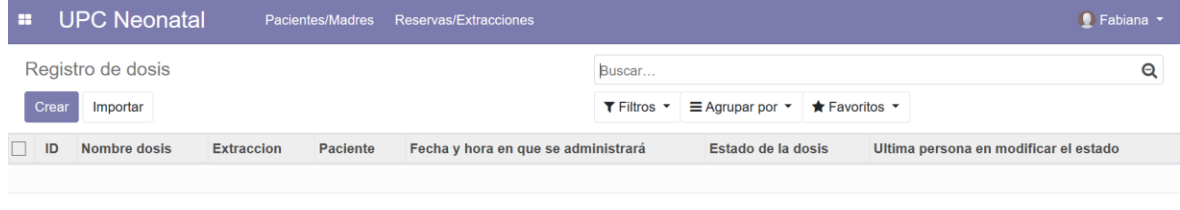

● **Fonoaudióloga:** El usuario tipo fonoaudióloga posee acceso de visualizar el menú de Pacientes/Madres en dónde solamente puede editar los registros de la tabla PACIENTE, en específico las Evaluaciones fonoaudiológicas dentro de las Historias y evoluciones, dónde posee la totalidad de los permisos, en cambio en la tabla MADRE solo posee los permisos de lectura para ver los perfiles de las madres.

#### *Figura 51-Vista del sistema desde la perspectiva de la fonoaudióloga - Fuente (creación propia, 2020).*

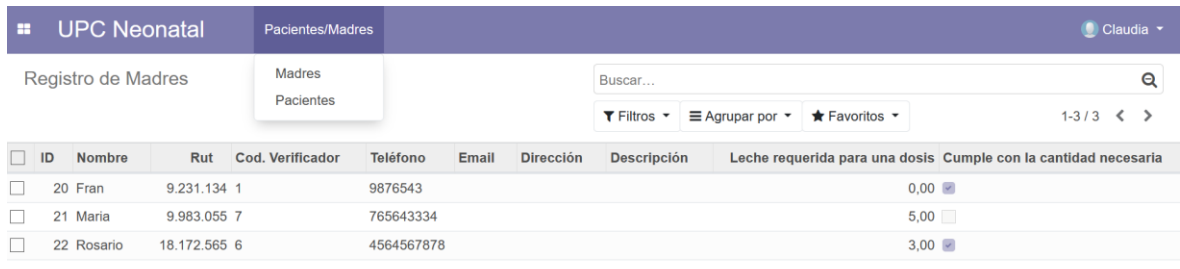

*Figura 52-Vista de la creación de las Evaluaciones fonoaudiológicas- Fuente (creación propia, 2020).*

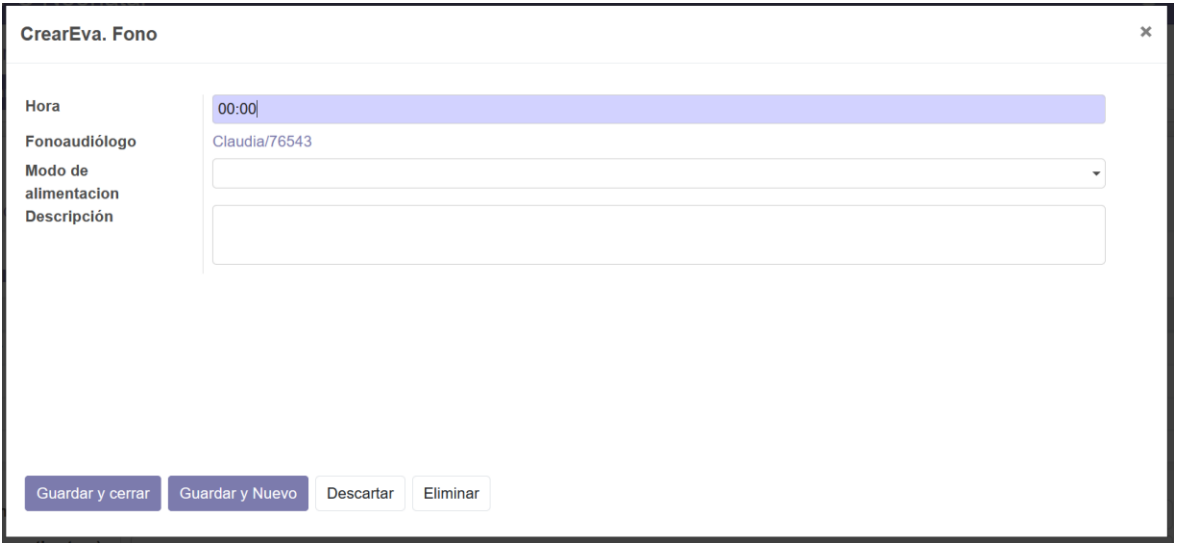

● **Técnico en enfermería:** Este tipo de usuario posee acceso únicamente al menú de Pacientes/Madres, en dónde no posee permisos para crear registros, pero estos usuarios pueden editar los registros dentro de la tabla PACIENTE, específicamente las Hojas de enfermería donde posee la totalidad de los permisos.

#### *Figura 53-Vista del sistema desde la perspectiva de los técnicos en enfermería- Fuente (creación propia, 2020).*

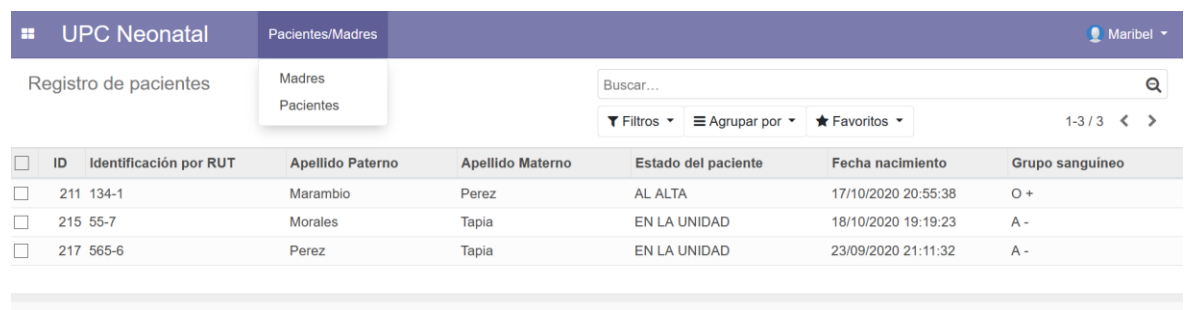

● **Sedile:** Estos usuarios tiene acceso a los menús de Pacientes/Madres y Reserva/extracciones, en el caso del menú de pacientes tiene acceso únicamente a una parte de los registros de estos, en específico a las historias y evoluciones, para poder visualizar las indicaciones de la nutricionista sobre la alimentación de los pacientes. En cambio, en el menú de reservas, posee la totalidad de los permisos en la tabla RESERVA en dónde es el único tipo de usuario que puede validar las vistas de la madre y EXTRACCIÓN Y DOSIS.

*Figura 54-Vista del sistema desde la perspectiva de las personas del SEDILE- Fuente (creación propia, 2020).*

| m                     |    | <b>UPC Neonatal</b>    | Pacientes/Madres | Reservas/Extracciones     |  |                     |                             |                     |  |                 | Teresa v |
|-----------------------|----|------------------------|------------------|---------------------------|--|---------------------|-----------------------------|---------------------|--|-----------------|----------|
| Registro de pacientes |    |                        | Pacientes        | Extracciones              |  | Buscar              |                             |                     |  |                 | Q        |
|                       |    |                        |                  | Reservas<br>Listado dosis |  | T Filtros *         | $\equiv$ Agrupar por $\sim$ | * Favoritos *       |  | $1-3/3 <$       |          |
| $\perp$               | ID | Identificación por RUT | Apellido Paterno | Apellido Materno          |  |                     | Estado del paciente         | Fecha nacimiento    |  | Grupo sanguineo |          |
|                       |    | 211 134-1              | Marambio         | Perez                     |  | AL ALTA             |                             | 17/10/2020 20:55:38 |  | $O +$           |          |
| L.                    |    | 215 55-7               | Morales          | Tapia                     |  | <b>EN LA UNIDAD</b> |                             | 18/10/2020 19:19:23 |  | $A -$           |          |
|                       |    | 217 565-6              | Perez            | Tapia                     |  | EN LA UNIDAD        |                             | 23/09/2020 21:11:32 |  | $A -$           |          |
|                       |    |                        |                  |                           |  |                     |                             |                     |  |                 |          |
|                       |    |                        |                  |                           |  |                     |                             |                     |  |                 |          |

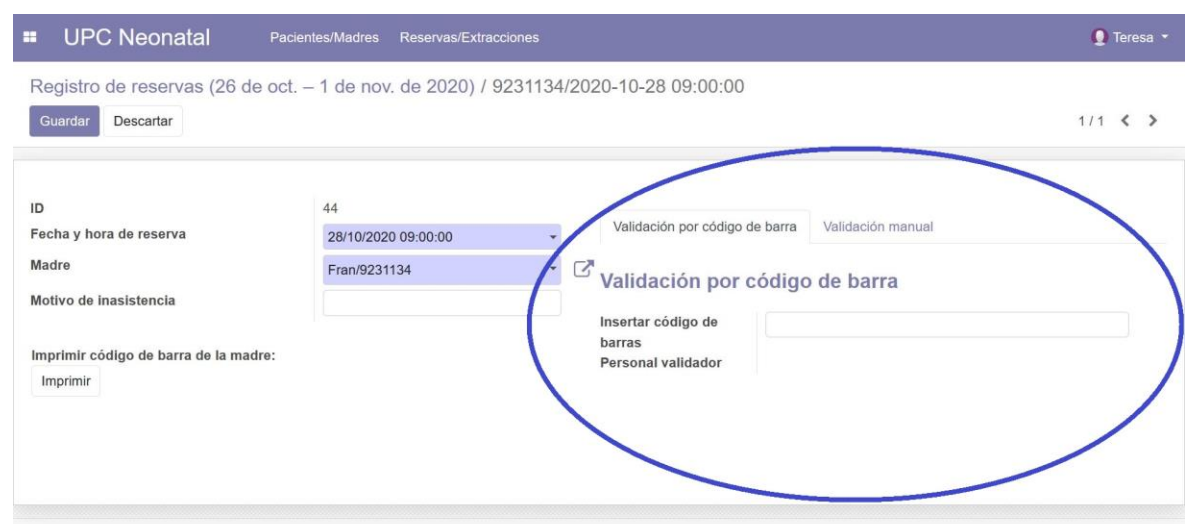

#### *Figura 55-Vista de validación de reservas- Fuente (creación propia, 2020).*

● **Madre:** El usuario tipo madre tiene el acceso más restringido en Reservas/Extracciones, donde sólo tiene los permisos de lectura y creación en la tabla RESERVA, con el objetivo de que pueden ver las reservas propias y las de las otras madres, de forma tal de saber los horarios disponibles en el lactario y agendar una hora con sus datos.

*Figura 56-Vista del sistema desde la perspectiva de las madres- Fuente (creación propia, 2020).*

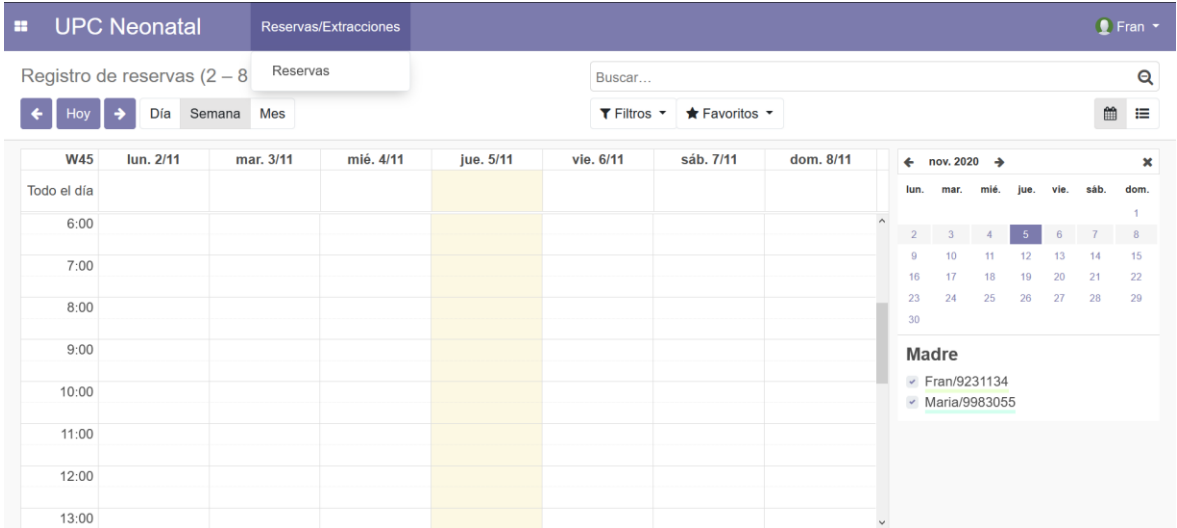

*Figura 57-Vista de la creación de reservas desde la perspectiva de la madre- Fuente (creación propia, 2020).*

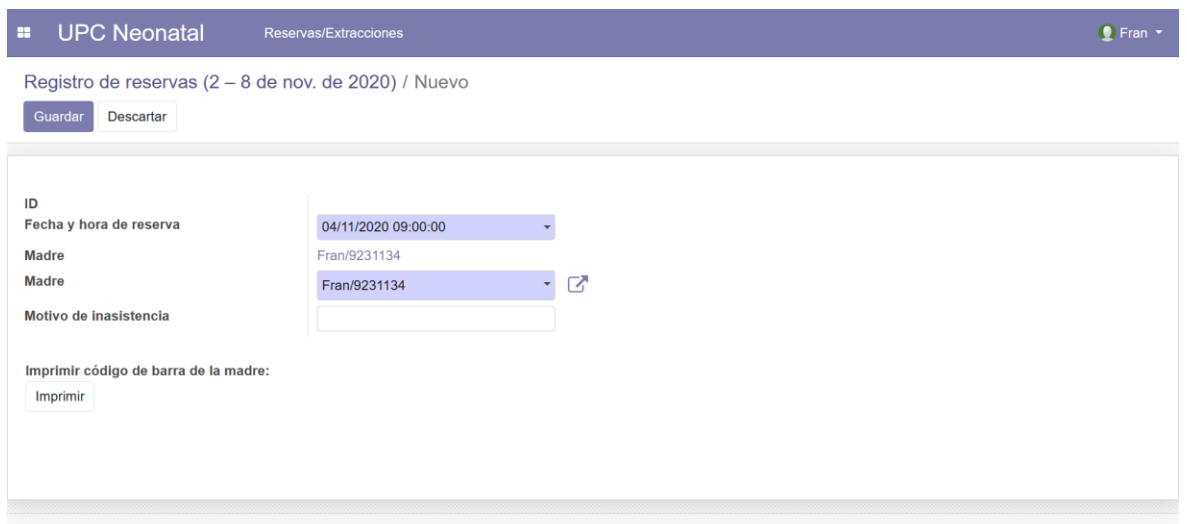

Durante este sprint se desarrollaron las funciones de reserva de horas en lactario la cual se puede apreciar en la Figura anterior, la validación de las reservas que es visible en la Figura 54, adicionalmente, se desarrollaron las funciones de impresión de la "Historia y evolución" y el código de barras de la madre que se pueden apreciar en las siguientes figuras:

*Figura 58-Impresión del código de barra de la madre- Fuente (creación propia, 2020).*

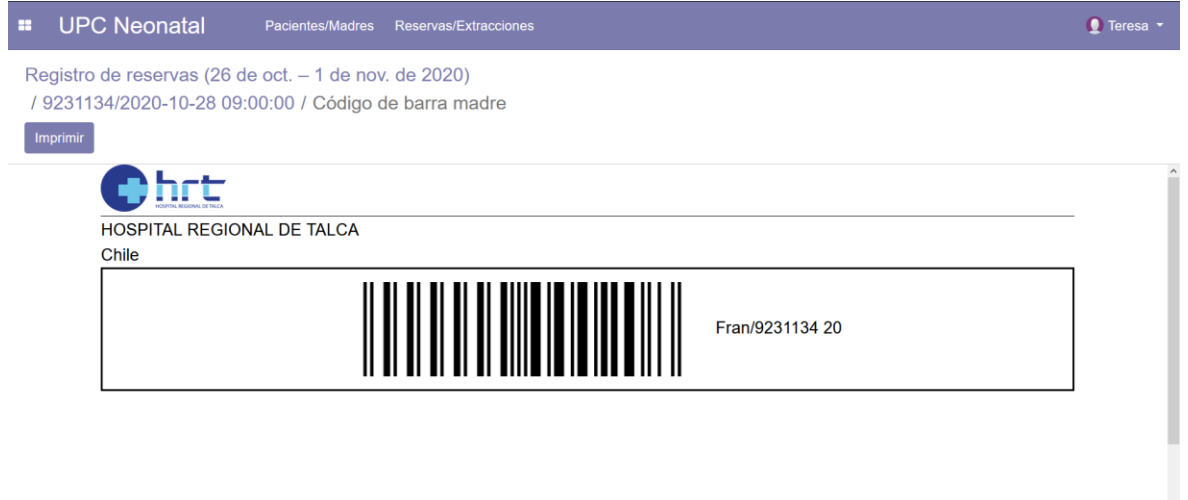

*Figura 59- Impresión de las Historia y evoluciones - Fuente (creación propia, 2020).*

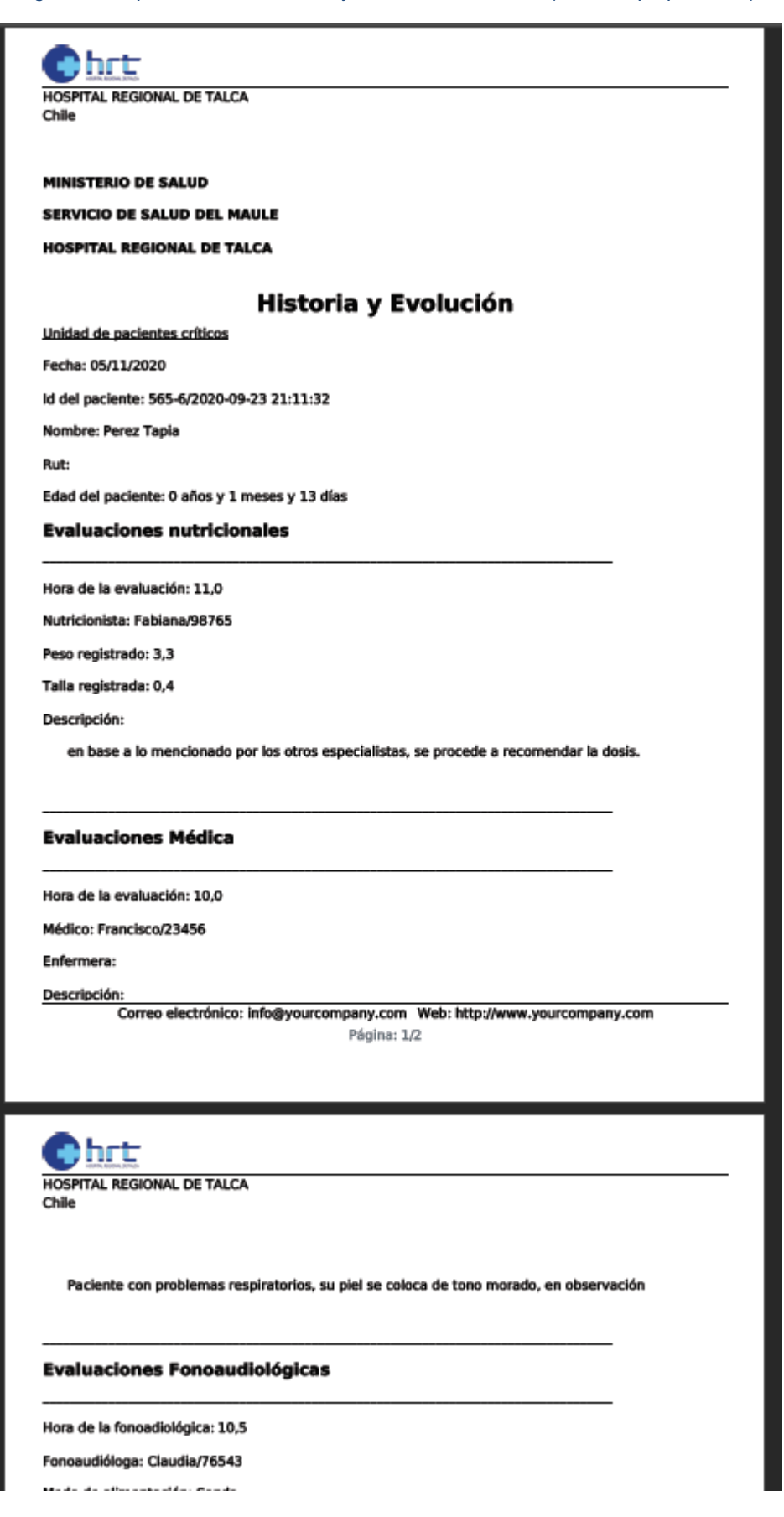

Al finalizar el sprint, se realizó el sprint review dónde la contraparte validó el incremento del sistema y se dio paso al siguiente sprint sin modificaciones.

4.3.5. Sprint 4.

En el cuarto sprint se posee como objetivo la construcción de funciones gráficas, validación, registro de visitas de las madres e implementación de tecnología, lo que contempla los siguientes requerimientos funcionales e historias de usuario:

*Tabla 12-Requerimiento funcionales e historias de usuarios abordados en el sprint 4 del proyecto - Fuente (Creación propia, 2020).*

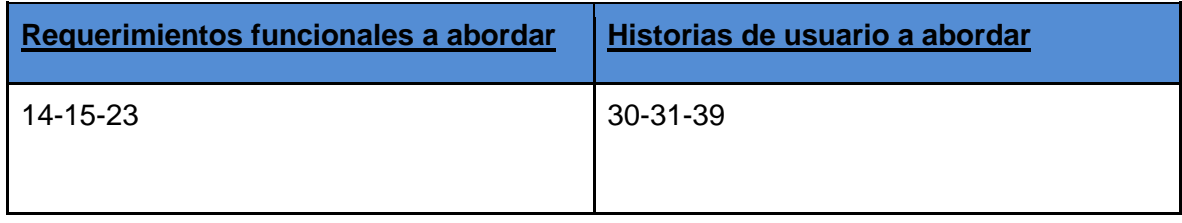

Durante este sprint, se desarrollaron métodos que permiten realizar las validaciones de las reservas de forma manual y automática a través de un lector de códigos de barra definido en el sprint anterior, esta validación permite leer un código único que identifica a las madres de la unidad, lo que agiliza el proceso de búsqueda de los registros de estas, tal como se puede observar en las siguientes figuras.

*Figura 60- Vista de la validación manual de la reserva en el sistema - Fuente (creación propia, 2020).*

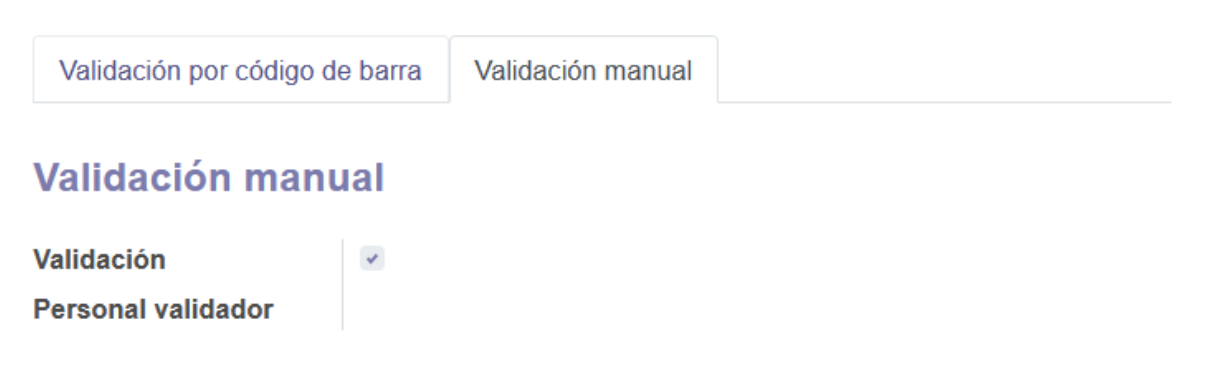

#### *Figura 61-Vista de la validación automática de la reserva a través de lector de Código de barras en el sistema - Fuente (creación propia, 2020).*

Validación por código de barra

Validación manual

# Validación por código de barra

Insertar código de barras **Personal validador** 

*Figura 62-Fotografía de la validación automática de la reserva a través de lector de Código de barras en uso - Fuente (creación propia, 2020).*

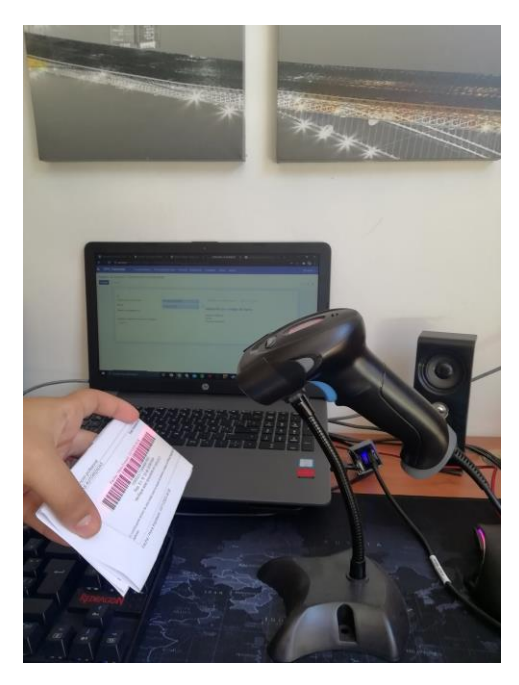

Una vez realizada la validación, el sistema de forma automática o manual se indica la persona responsable de esta validación y se genera un registro de extracción con los datos asociados a la reserva validada, registro que debe ser completado por los funcionarios del sedile con los datos específicos de la extracción como la cantidad de leche extraída y dónde fue almacenada la leche extraída.

Al finalizar el sprint, se realizó el sprint review dónde la contraparte validó el incremento del sistema y se decidió realizar las siguientes modificaciones.

> 1. Descartar la historia de usuario N°39 con título "Crear gráfico de peso y estatura" y reemplazarla con una nueva historia de usuario para el siguientes Sprint, producto de que agregaba poco valor funcional al sistema,

ya que este se centra en el control de la lactancia materna por sobre la evolución física del paciente, por lo que se priorizo la función gráfica respecto a los tipos de alimentación, además de agregar el requerimiento funcional para incluir de mejor manera la necesidad descrita, quedando de la siguiente manera:

## ● **Requerimiento funcional N°26:**

- Nombre: Mostrar gráficos sobre los tipos de lactancia.
- Descripción: Permitir al grupo "Enfermera(o)" visualizar gráficos que representen las estadísticas de la unidad respecto a los tipos de lactancia.

## *Tabla 13-Historia de usuario N°43 - Fuente (Creación propia, 2020).*

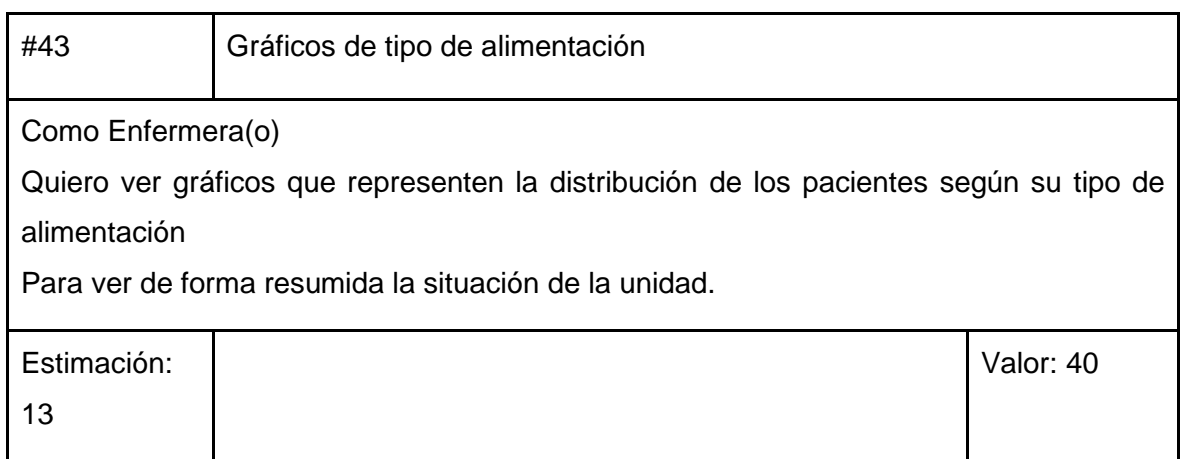

2. Agregar una nueva funcionalidad al sistema, que involucra la creación de un reporte en formato Excel, debido a la necesidad que tiene de entregar un reporte a otro departamento del hospital, incorporándose como una nueva historia de usuario para el siguiente Sprint, descrita de la siguiente manera:

## ● **Requerimiento funcional N°27:**

- Nombre: Reporte estadístico formato Excel.
- Descripción: Permitir al grupo "Enfermera(o)" exportar el reporte estadístico en formato Excel.

#### *Tabla 14-Historia de usuario N°44 - Fuente (Creación propia, 2020).*

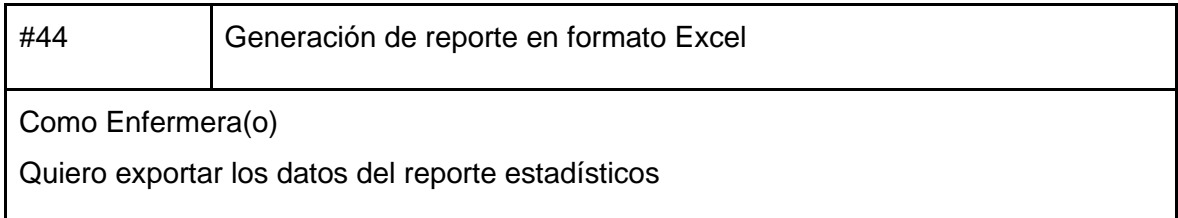

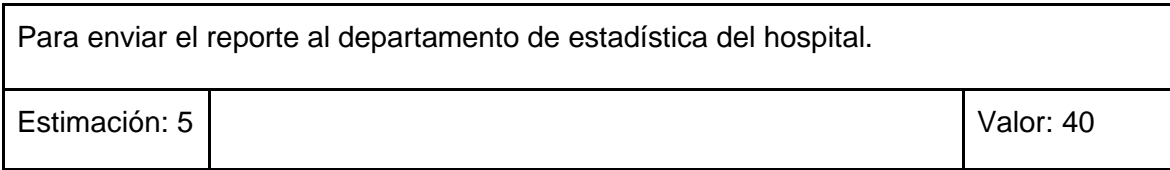

Con la incorporación de nuevos requerimientos, se procedió a actualizar el documento de requerimientos (ver anexo 2). Además, el sistema pasó del ambiente de desarrollo al ambiente de producción para favorecer el desarrollo del sprint 5, el proceso de transición del sistema se explica en el punto 4.4. Transición.

## 4.3.6. Sprint 5.

En el quinto sprint se posee como objetivo el desarrollo de una aplicación móvil, que permitiera a las madres acceder al sistema desde sus dispositivos móviles, además se incorporan las historias de usuario creadas al finalizar el sprint anterior.*)*

*Tabla 15-Requerimiento no funcionales e historias de usuarios abordados en el sprint 5 del proyecto - Fuente (Creación propia, 2020).*

| Requerimientos no funcionales a<br>abordar | Historias de usuario a abordar |
|--------------------------------------------|--------------------------------|
|                                            | 42-43-44                       |

De acuerdo con la valorización que tienen las nuevas historias de usuario, se procedió a desarrollarlas con orden 43-44-42.

Para el desarrollo de los gráficos, se crearon filtros predefinidos para las opciones gráficas de barra, que permiten visualizar los datos siendo agrupados por los atributos "Tipo de alimentación" y "Sexo" de los pacientes egresados y se puede apreciar en la siguientes figuras:

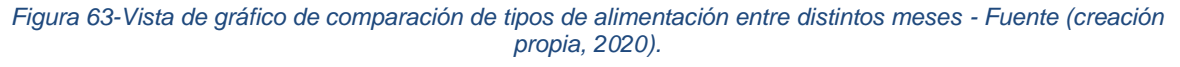

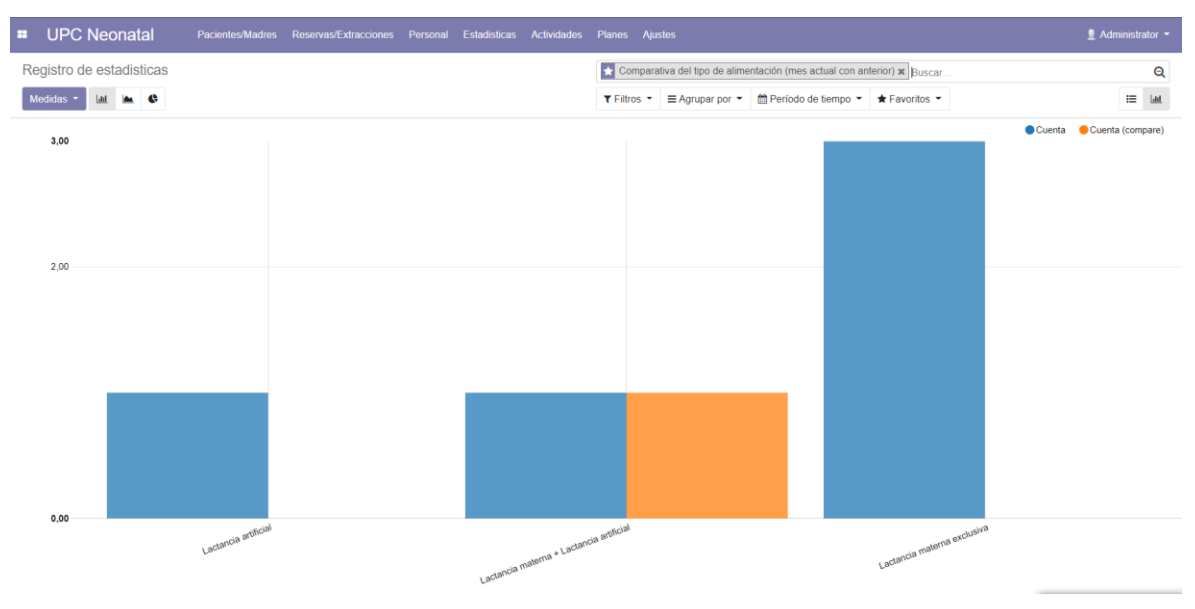

*Figura 64-Vista de gráfica del filtro por tipo de alimentación y sexo de los pacientes - Fuente (creación propia, 2020).*

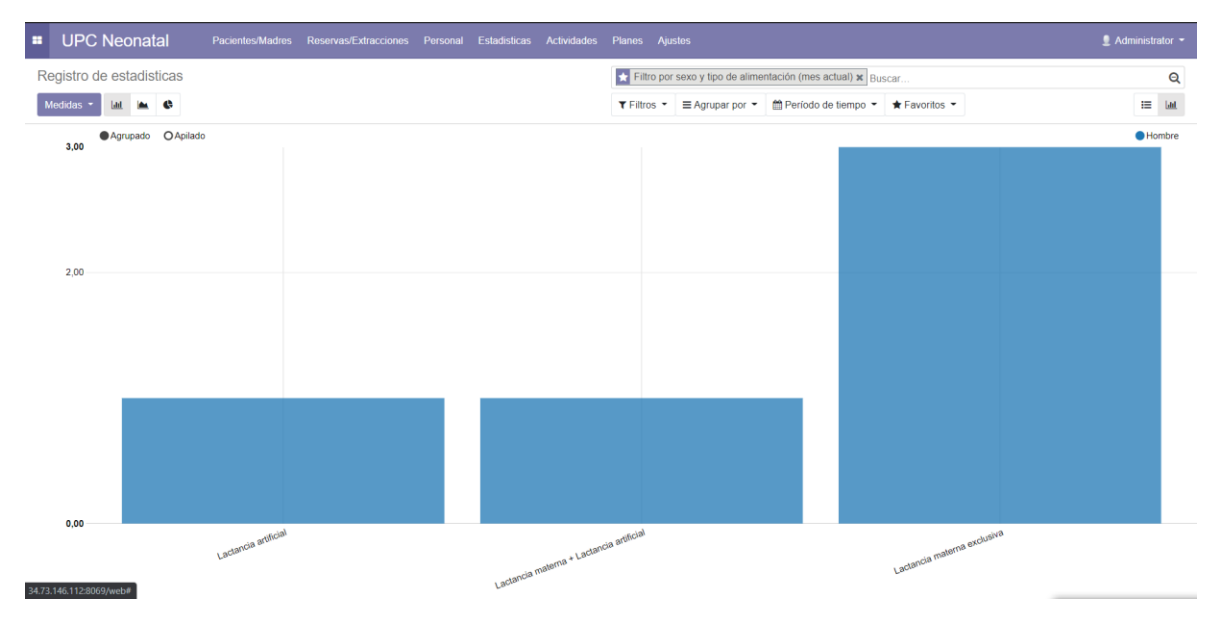

Para el desarrollo de la función de creación de reportes estadísticos en formato Excel, se investigó y descubrió que el framework Odoo de forma nativa no posee la capacidad de crear un reporte en este formato, por lo que fue necesario descargar un nuevo módulo(gratuito) que funciona a la par con el módulo desarrollado y se puede apreciar su incorporación al sistema en la siguiente figura:

*Figura 65-Vista del módulo externo que permite creación de reportes formato Excel - Fuente (creación propia, 2020).*

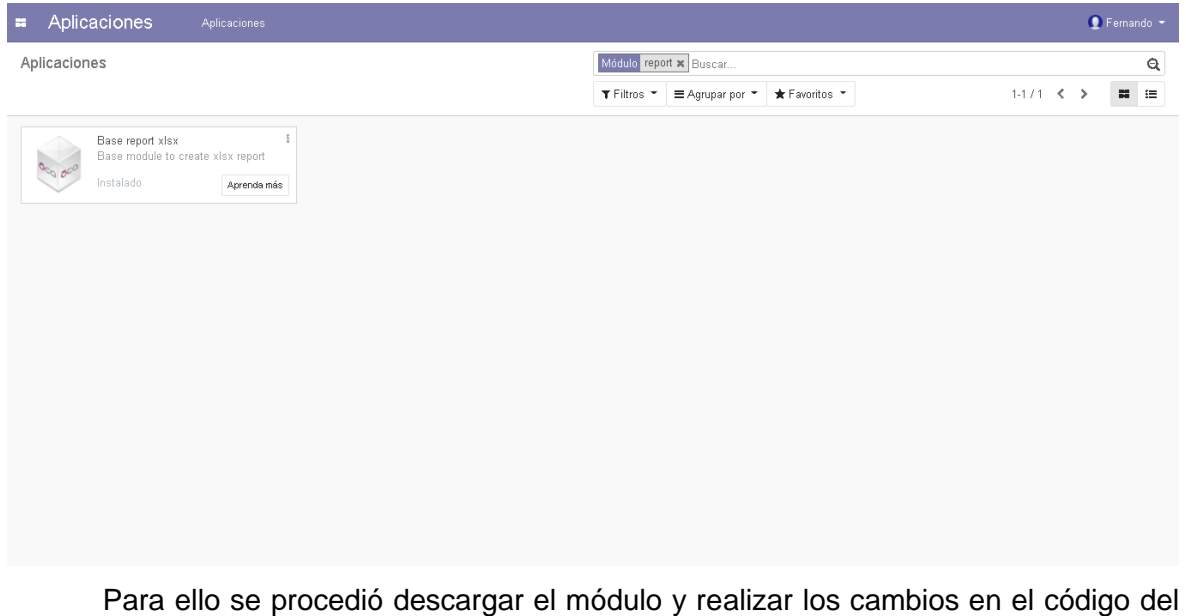

sistema para su implementación. Este módulo permite la creación de reportes en formato Excel que contendrá todos los datos obtenidos de las función de reporte estadístico del sprint 1, como se puede apreciar en la figura 65 y en la figura 66 encontrarán el resultado esta historia de usuario.

*Figura 66-Vista de la vista de reportes estadístico con la opción de imprimir - Fuente (creación propia, 2020).*

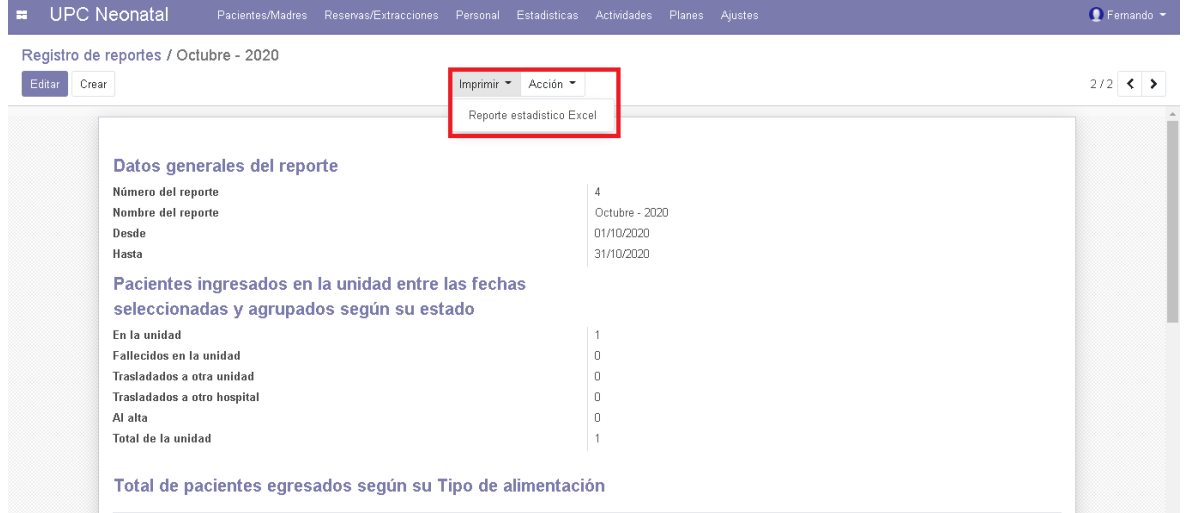
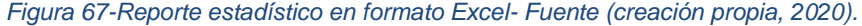

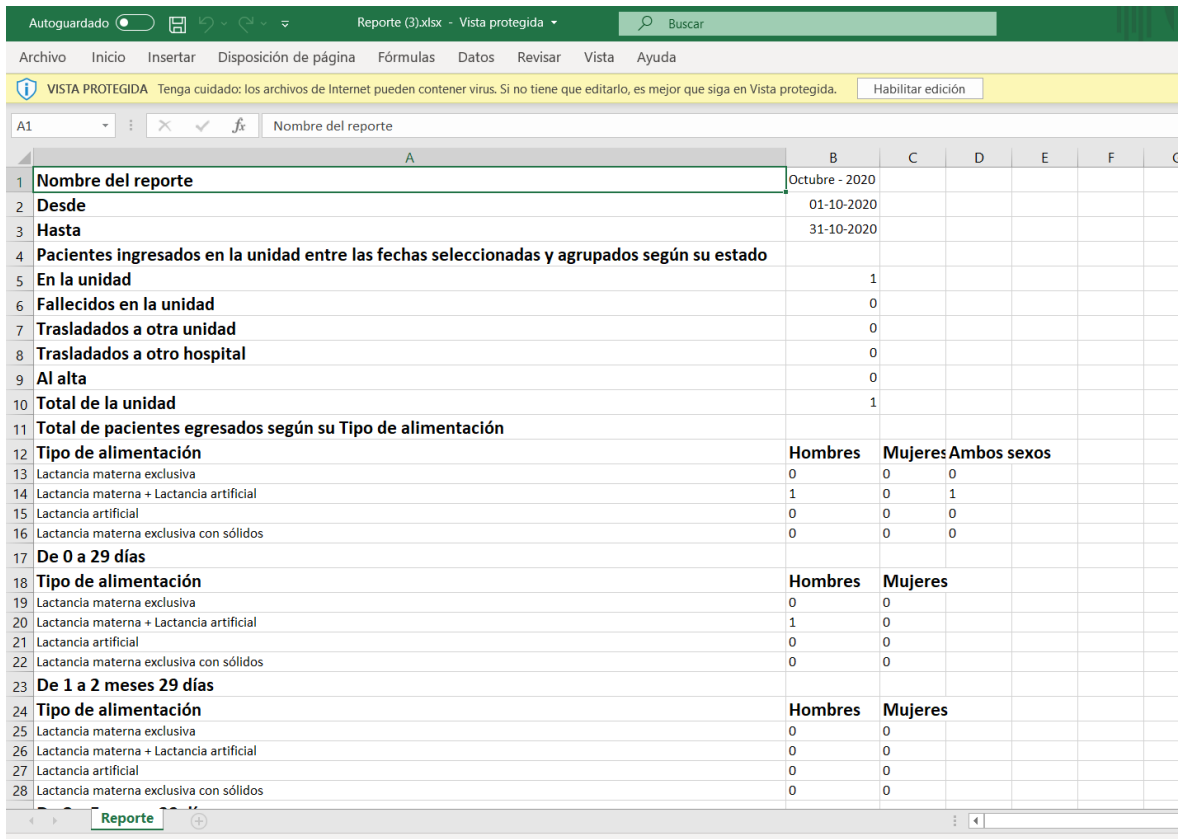

Para el desarrollo de la app se decidió desarrollarla para dispositivos con sistema operativo Android, debido a según Statista (2020) la mayoría de los usuarios de internet son usuarios del sistema operativo Android. Dado que el sistema fue desarrollado con el framework odoo, el cual es multiplataforma, se decidió desarrollar una aplicación móvil de tipo híbrida, que consta de un instalador que tiene incorporada por defecto la url del servidor del sistema, permitiendo el acceso a los usuarios con sus diferentes permisos al sistema.

Para el desarrollo de esta aplicación se utilizó la herramienta App Inventor (herramienta desarrollada en conjunto con Google y el Instituto de Tecnología de Massachusetts) que es un entorno de desarrollo de aplicaciones destinadas al sistema operativo Android, con el cual se desarrolló una aplicación sencilla que consta de un visor Web que permite conectarse a un url donde está el sistema desarrollado, ajustando el sistema a las dimensiones del dispositivo desde el cual se accede, a continuación se presentan las imágenes de la app.

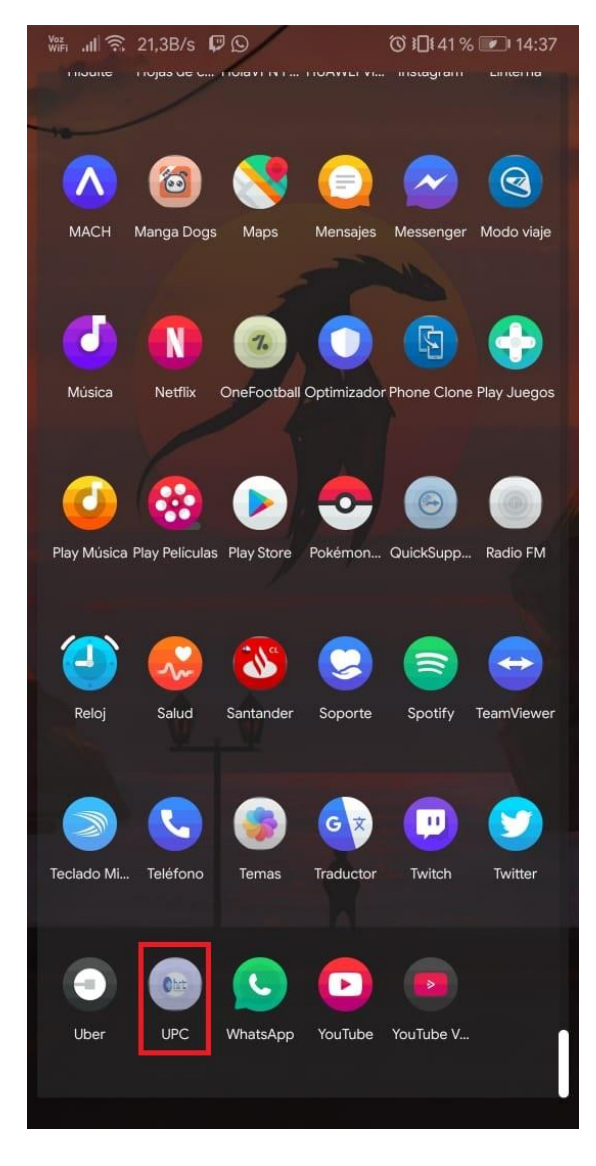

*Figura 68-Aplicación móvil instalada en un dispositivo- (creación propia, 2020).*

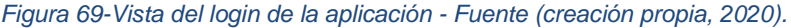

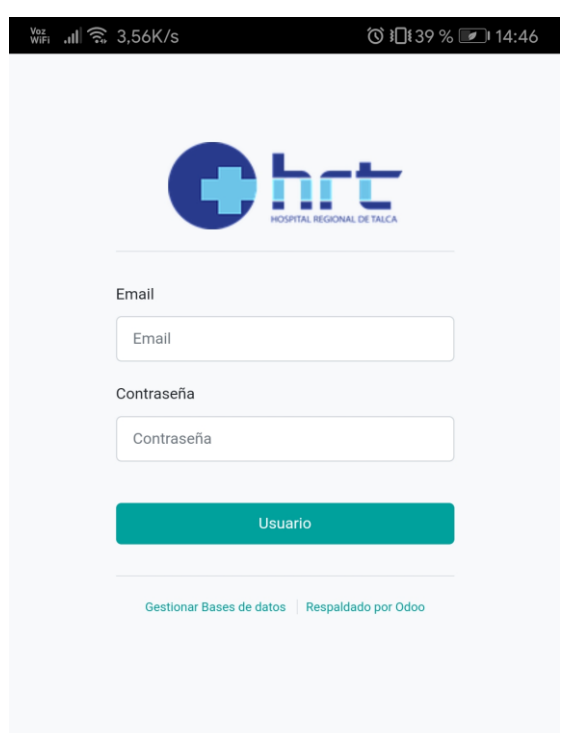

*Figura 70-Vista del sistema desde la perspectiva de la madre en la aplicación- Fuente (creación propia, 2020).*

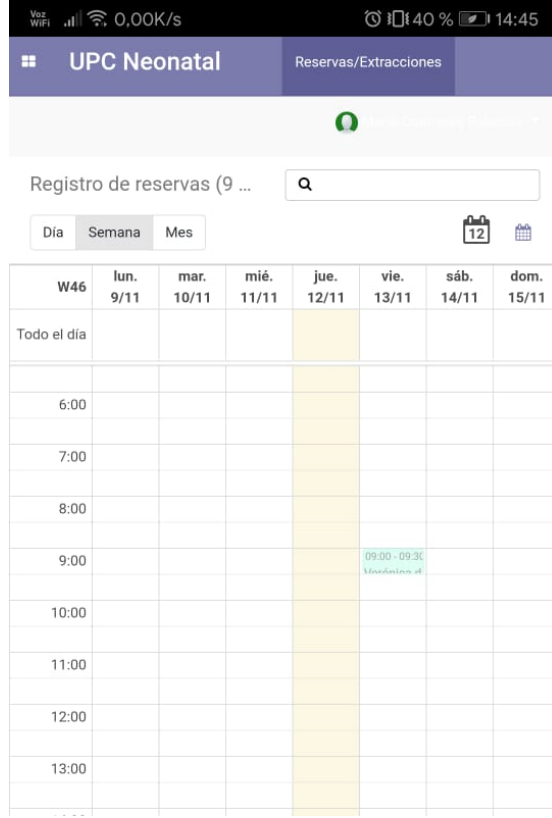

*Figura 71-Vista horizontal de la aplicación desde la perspectiva de la enfermera - Fuente (creación propia, 2020).*

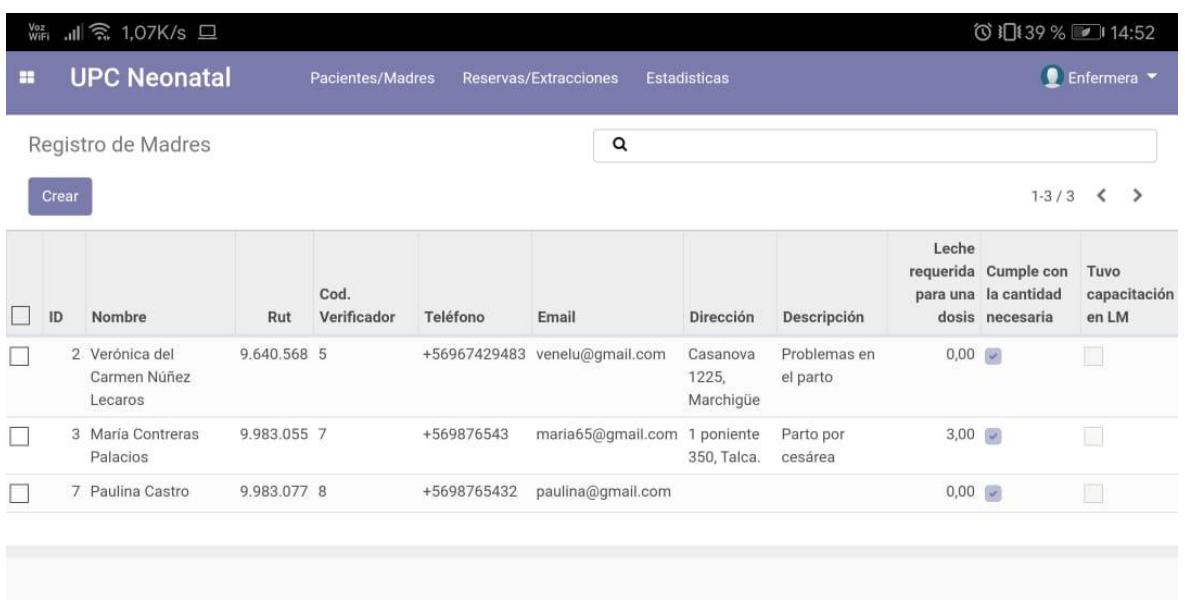

### 4.3.7. Matriz de trazabilidad actualizada

Con la incorporación de las nuevas historias de usuario, se realizaron modificaciones a la matriz de trazabilidad, marcando de color rojo lo que se descartó y de color verde lo que se adicionó, quedando de la siguiente manera:

*Tabla 16-Matriz de trazabilidad de los requerimientos del sistema actualizada - Fuente (Creación propia, 2020).*

| <b>Requerimientos</b>   |                     | Historia de usuario    |
|-------------------------|---------------------|------------------------|
| Funcional               | <b>No Funcional</b> | ID                     |
| ID                      | ID                  |                        |
| 1                       |                     | $\bf{8}$               |
| $\overline{2}$          |                     | $9 - 10$               |
| $\mathbf{3}$            | $\blacksquare$      | $11 - 12$              |
| $\overline{\mathbf{4}}$ | ۰                   | 13                     |
| $\overline{5}$          | $\blacksquare$      | 14                     |
| $\,6$                   | ۰                   | $15 - 16$              |
| $\overline{7}$          |                     | 17                     |
| $\bf 8$                 |                     | 18 - 19 - 20 - 21 - 22 |
| $\boldsymbol{9}$        |                     | 23                     |

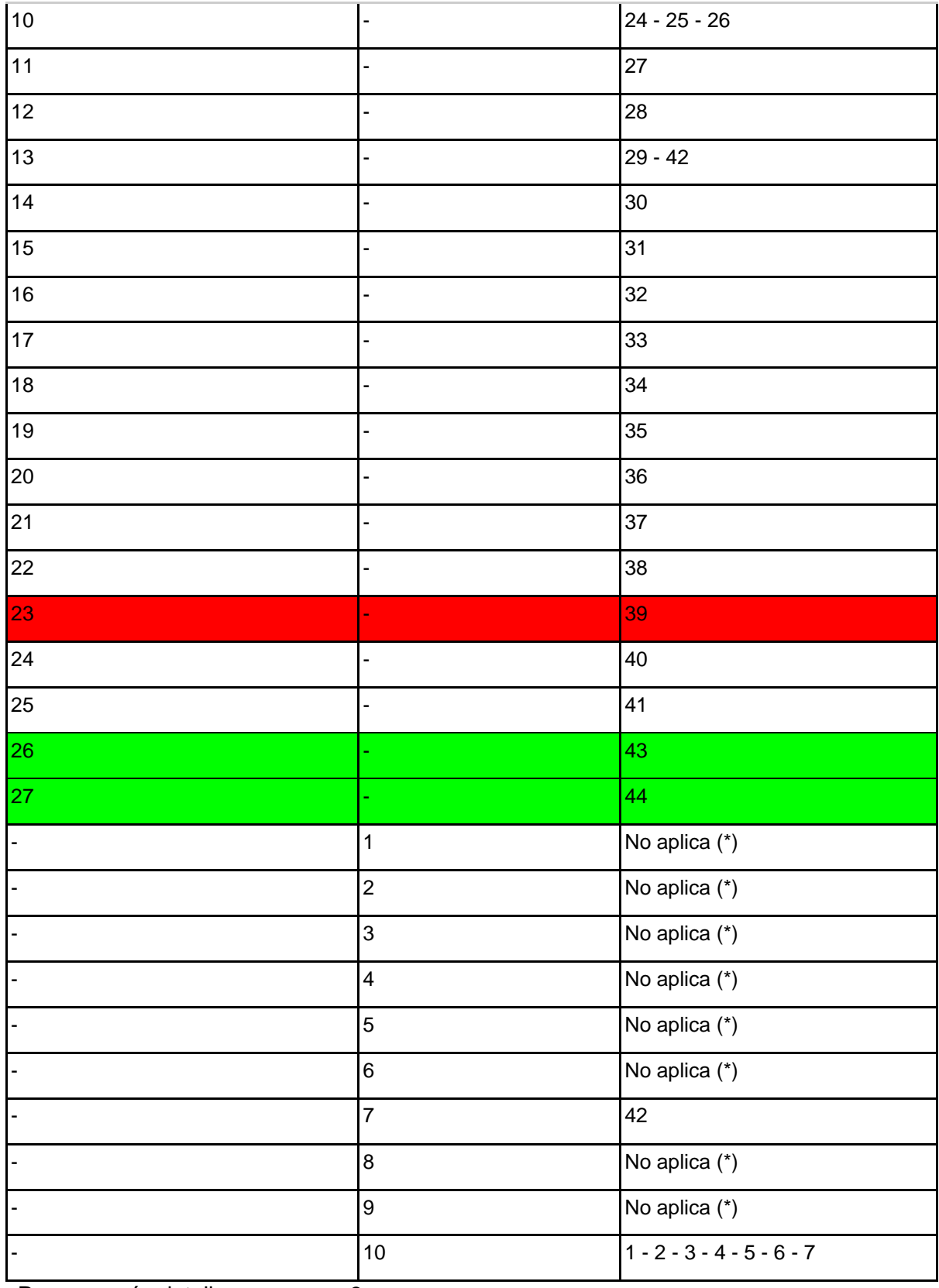

Para ver más detalles ver anexo 3.

### 4.4. Transición.

Tal como se mencionó en el capítulo anterior las etapas de construcción y transición de la metodología RUP se desarrollaron con la metodología SCRUM, por lo que al finalizar el sprint 4 el sistema pasó del entorno de desarrollo (local) al entorno operativo (en la nube), para lo cual se utilizó una cuenta de Google con el servicio de Google Cloud activado. Google Cloud es una plataforma que ofrece una gran variedad de servicios, dentro de los cuales, para el desarrollo de este proyecto, se utilizó el de "Compute Engine", el cual permite la creación de máquinas virtuales con características ajustables de acuerdo con las necesidades particulares. Otro de los motivos por los cuales se prefirió esta plataforma fue porque proporciona un periodo "gratuito" de uso, ofreciendo 300 USD por un periodo de 70 días, donde dependiendo del valor del servicio, se va descontando de este crédito.

Para este proyecto, se decidió ocupar una máquina virtual del servicio anteriormente mencionado con las siguientes características:

- **Tipo de máquina:** e2-standard-2.
- **Capacidad de CPU y memoria:** 2 vCPUs, 8 GB de memoria.
- **Capacidad de almacenamiento:** 10 GB.
- **Ubicación:** Carolina del Sur (us-east1-c).
- **Sistema operativo:** Ubuntu 18.04 LTS.
- **Framework:** Odoo Community versión 12.

Estas características son suficientes para soportar el sistema desarrollado. Adicionalmente, se creó otra máquina virtual de iguales características a modo de respaldo.

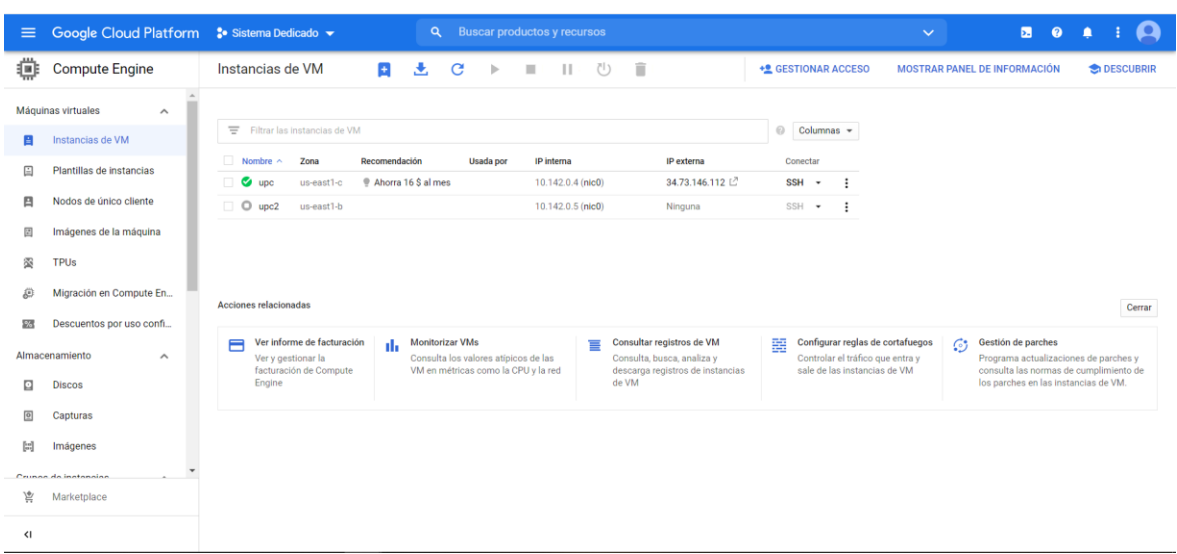

*Figura 72-Vista de la máquina virtual creada y en funcionamiento- Fuente (creación propia, 2020).*

Posterior a esto, se cargó e instaló el módulo que contiene el sistema. Finalizada la subida del sistema y sus componentes, se cargaron los datos mínimos necesarios para el correcto funcionamiento del sistema (datos para rellenar automáticamente ciertas tablas, la creación de las cuentas de usuario asignadas a los diferentes grupos, entre otros).

Al momento de instalar el sistema comenzó el periodo de prueba, donde se encontraron dos problemas grandes que se indican a continuación:

- El perfil de usuario madre no podía acceder al sistema, debido a que no contaba con permiso de acceso al menú que le correspondía, lo que se corrigió a la brevedad.
- El sistema arrojaba un error al intentar filtrar las madres que no tenían activada la casilla "Cumple con la cantidad necesaria" (que indica si la cantidad de leche que la madre se extrae en su última visita es suficiente para alimentar a su o sus pacientes), para esto fue necesario modificar el código que permite generar este filtro.
- Además, se corrigieron pequeños errores visuales e indicaciones para el correcto ingreso de los datos.

Posterior a esto se procedió con el sprint cinco, que al ser concluido, se actualizó el sistema con las funcionalidades adicionales y se desarrolló la aplicación móvil del sistema como se mencionó con anterioridad.

Para la capacitación de los usuarios en la utilización del sistema desarrollado, se realizó una reunión con la contraparte (ver anexo 2), donde se le enseñó a usar el sistema y se realizaron videos a modo de tutorial, donde se explicaba la funcionalidad del sistema por los diferentes tipos de usuario.

*Figura 73-Fotografía del sistema en funcionamiento en la unidad- Fuente (creación propia, 2020).*

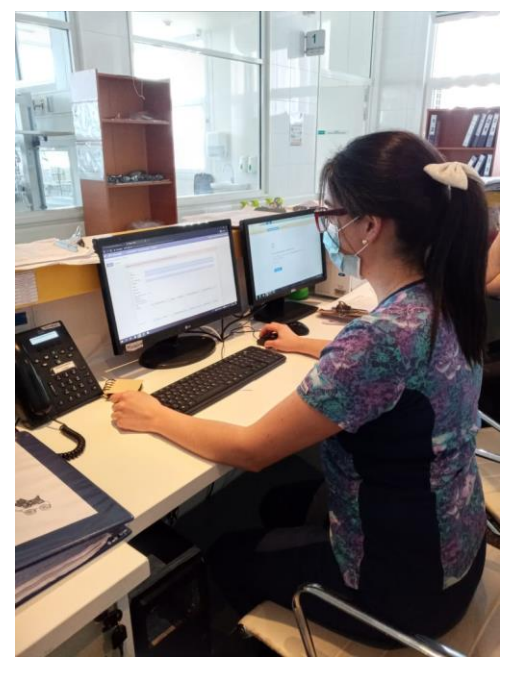

Al finalizar el último sprint, podemos visualizar en la siguiente figura cómo se comportaron, a modo general, los diferentes sprints de la metodología Scrum con relación a la estructura del proyecto (realizada en la metodología RUP) que se indicó en el capítulo anterior:

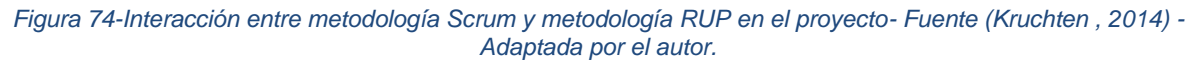

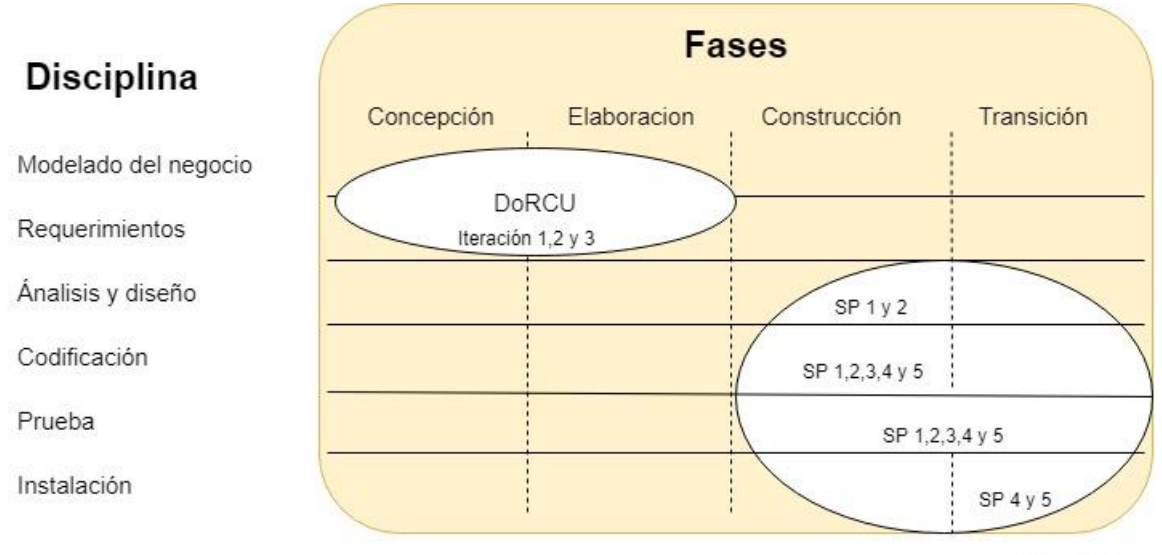

 $*SP = Sprint$ 

Como queda evidenciado, consideramos que gran parte del Análisis y diseño se realizó en el sprint 1 y 2 principalmente en la fase de construcción, debido a que en estos sprints se realizaron grandes cambios en el modelo relacional. En relación a la codificación, se realizó durante el desarrollo de los diferentes sprints, principalmente en la fase de construcción. Con respecto a las pruebas del sistema, se realizaron a lo largo del desarrollo

de los diferentes sprints para ir comprobando las diferentes funcionalidades del sistema, por lo que consideramos que se realizaron en las fases de construcción y transición. Finalmente, la instalación del sistema se realizó en los sprints 4 y 5, debido a que se contaba con gran parte de la codificación del sistema desarrollada y testeada, además de contar con la app desarrollada.

### 4.5. Métricas.

Con el fin de medir el impacto del sistema en la unidad de pacientes críticos del Hospital Regional de Talca, se aplicaron una serie de métricas previo a la implementación del sistema, que buscaban evaluar la efectividad de éste respecto a la lactancia materna, pero debido al contexto de la salud a nivel mundial producto del coronavirus, el hospital prohibió las visitas de las madres a la unidad, lo que provocó que algunas de las métricas que establecidas al comienzo del proyecto no pudieran medirse debidamente, por lo que a continuación, se presentan métricas que no se vieron afectadas por lo mencionado anteriormente que están principalmente dirigidas a la agilización de los procesos internos de la unidad respecto a la lactancia materna:

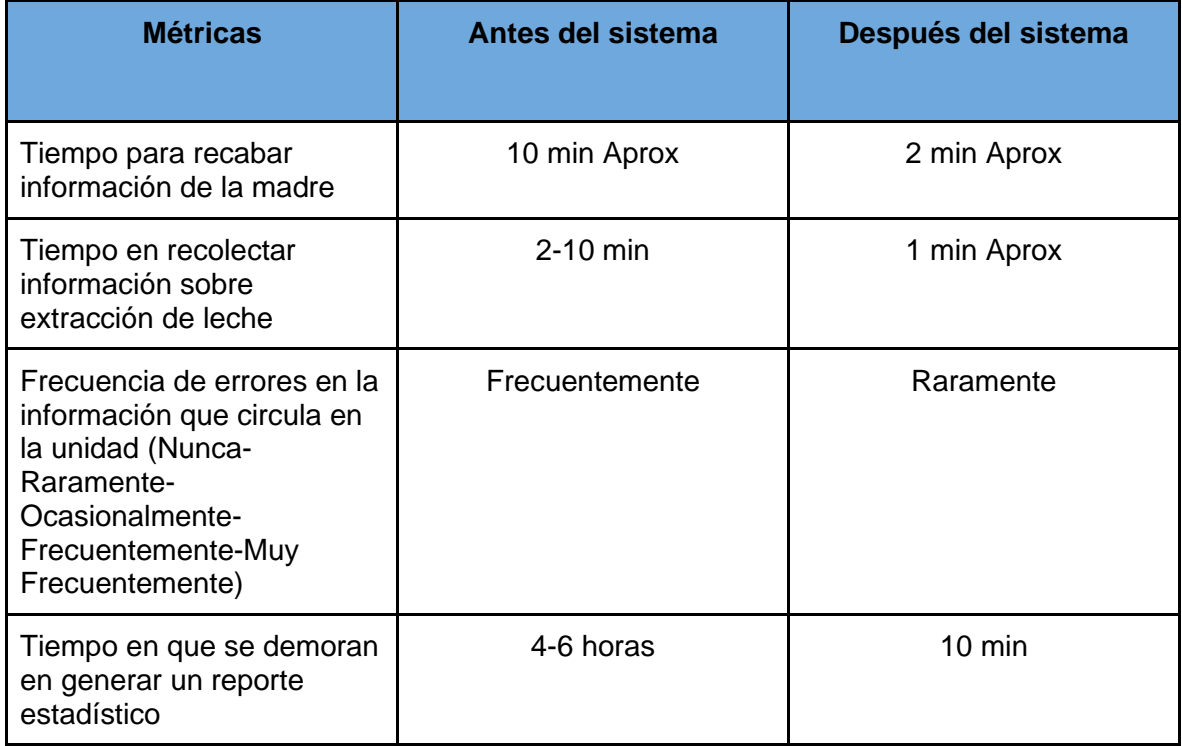

*Tabla 17-Métricas de impacto del sistema después de una semana de implementado - Fuente (Creación propia, 2020).*

A pesar de la situación anteriormente descrita, se mencionan las siguientes métricas, las que pueden ser medidas una vez el hospital regrese a su funcionamiento habitual (con visitas de las madres a las dependencias del hospital):

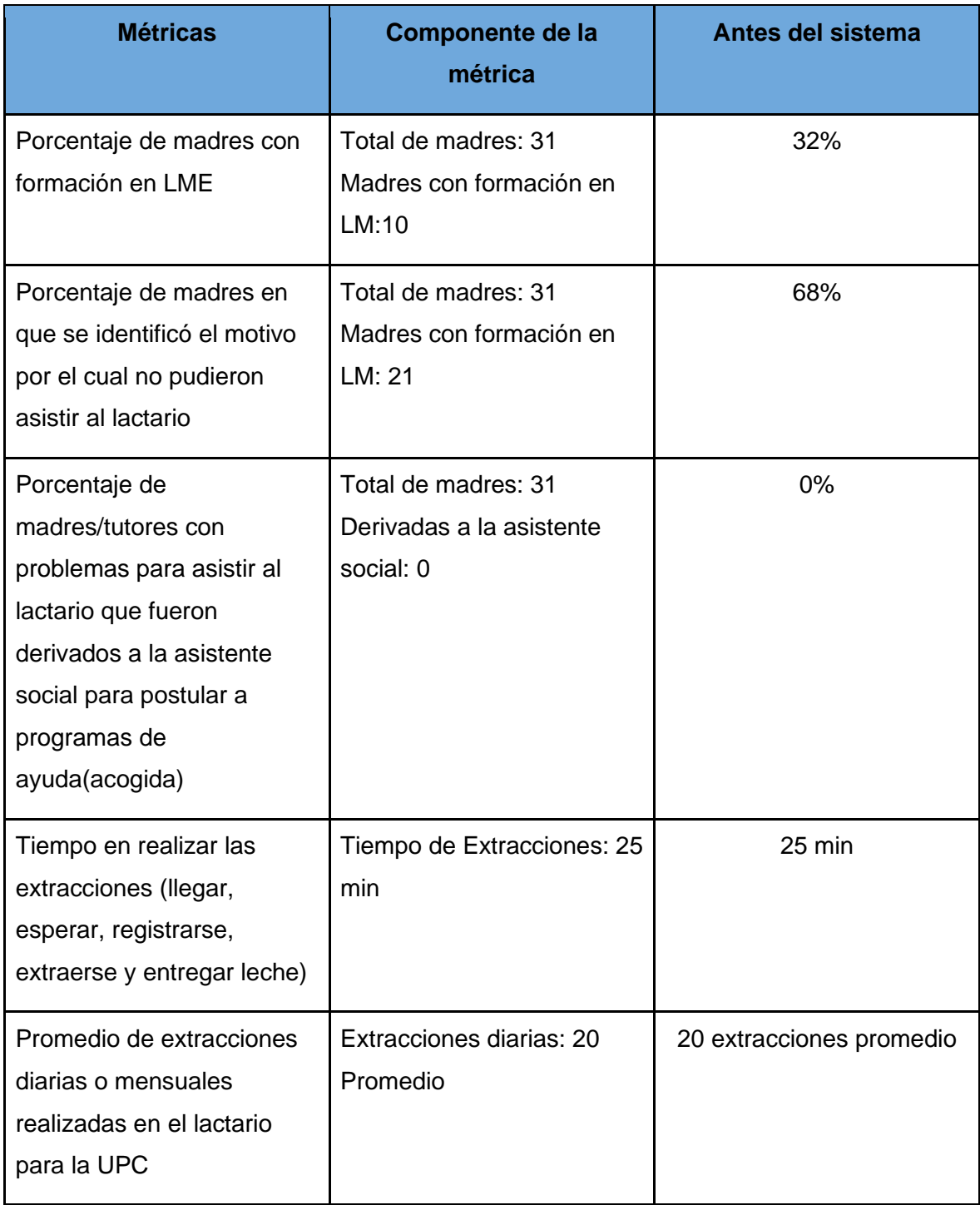

*Tabla 18-Métricas de impacto del sistema para ser medidas una vez el hospital regrese a la normalidad - Fuente (Creación propia, 2020).*

### 4.6. Opinión de la contraparte acerca del sistema.

#### **1. Opinión de la contraparte respecto al funcionamiento del sistema.**

"El sistema cumple con las funciones que se solicitaron, ayuda a mejorar los registros y los procesos en sí, además es un sistema muy práctico, rápido y amigable para su uso.

Además, ayuda a mejorar otros reportes que, si se logra utilizar de manera óptima, se podrán reducir los tiempos de búsqueda y registro hasta en un 90%."

#### **2. Opinión de la contraparte respecto a la facilidad de ocupar el sistema.**

"Creo que este sistema es muy amigable, empezando desde el ingreso, los colores, tipo de letra y la forma que tiene para ir registrando, además tiene un sistema de alerta y campos obligatorios que no te dejan continuar sin haber ingresado estos datos. Es un sistema que te puede dar más información de la que se cree, esto si aprendiendo a utilizarlo a través del equipo multidisciplinario."

#### **3. Opinión de la contraparte respecto al aporte del sistema a la unidad.**

"El sistema será de gran aporte a la unidad, lamentablemente por la situación actual a nivel país, no se podrá implementar en su totalidad y cumplir con el objetivo principal de la unidad que es aumentar el % de LME al alta, ya que no contamos con visitas y muchas mamás por distintos factores no se están extrayendo su leche materna, cabe destacar que en condiciones normales de funcionamiento, con visitas de 24 horas, este sistema será el pilar fundamental para hacer el seguimiento de los pacientes hospitalizados con LM, nos ayudará a fomentar educación en las mamas que no tienen o no quieren dar lactancia, y con todas estas medidas lograremos aumentar el % de pacientes hospitalizados y egresadas nutriéndose con LME."

### **4. Opinión de la contraparte respecto al aporte de sistemas de información al área de salud.**

"Los sistemas informáticos ayudan de gran forma al área de salud, mejorar los procesos en sí, acortan los tiempos, disminuyen los errores que pueden causar graves consecuencias, no obstante, los sistemas informáticos para poder sacar el provecho óptimo deben ser amigables y fáciles de usar, destacando que muchos funcionarios son antiguos y cuesta mucho cambiar paradigmas después de 20 años haciendo las cosas de la misma forma, es decir, todo en papel. Creo que una vez implementado cualquier sistema y que los funcionarios se empoderen y empaticen con este, son un gran aliado para el área de la salud."

### 5. Conclusiones

Como resultado principal del proyecto, se desarrolló un Sistema de Control y Gestión de Lactancia para la Unidad de Pacientes Críticos del Hospital Regional de Talca, el cual consiste en un módulo personalizado para el framework Odoo Community versión 12, que permite registrar de manera digital los datos e información relacionada a los pacientes (y sus madres) que pasan por esta unidad, generar informes en formato PDF sobre las historias y evoluciones de los pacientes, calcular datos estadísticos en relación a los tipos de alimentación de los pacientes junto con la exportación de estos datos a una planilla Excel, generar códigos de barra con fines de identificación de la madre para la extracción de leche, reservar horas para atención en lactario, generar gráficos en relación al tipo de alimentación de los pacientes, y accesible desde diferentes dispositivos que soporten navegadores web y/o instalación de aplicación compatibles con el sistema operativo Android.

Algunos de los beneficios que se pueden identificar de este sistema son agilizar en gran medida el proceso de registrar los datos relacionados a los pacientes de la unidad (en comparación al sistema de registro por papel que se llevaba a cabo), junto con reducir los tiempos de búsqueda en los registros, a través de funciones que permiten agrupar y filtrar la información de interés en relación a las madres y la alimentación de los pacientes, además, ayuda a identificar de forma rápida a las madres que registren pocas visitas al lactario para la realización de extracciones, para que los profesionales de la salud tomen las medidas correspondientes de forma oportuna. Por otro lado, agiliza el proceso de extracción de leche de las madres, permitiendo agendar horarios en el lactario desde dispositivos móviles para que así puedan evitar aglomeraciones en estas dependencias junto con el proceso de identificación por código de barras que reduce los errores en el ingreso de datos al momento de validar las visitas y extracciones que se realicen, llevando registro de las extracciones actualizado, de manera tal que los funcionarios puedan saber de manera rápida la disponibilidad de leche materna para los pacientes.

En cuanto al acceso a la información, el sistema brinda acceso de manera oportuna a los diversos especialistas y funcionarios que participan en el proceso alimenticio de los pacientes, fomentando el intercambio de información que ayuda a la realización de sus análisis y labores, ya que se encuentra unificada en un solo sistema y que además es accesible desde diversos dispositivos que cuenten con conexión a internet.

Sumado a todo esto, el sistema genera cálculos automáticos acelerando el proceso de generar datos estadísticos relevantes para la unidad y departamentos relacionados, de manera tal que permita controlar el cumplimiento de las metas de la unidad respecto a la lactancia materna para corroborar si las medidas tomadas están produciendo el efecto deseado.

Con este proyecto se espera demostrar la importancia de incorporar este tipo de sistemas en el área de la salud, debido a que esta área en particular genera grandes volúmenes de datos valiosos que, con un sistema de información adecuado, permitirían administrarlos de forma eficiente y oportuna, generando información clave para el proceso de toma de decisiones, tanto desde el punto administrativo de esta área, como en el ámbito hospitalario de los pacientes. Además de permitir el traspaso de información de manera más expedita entre los profesionales de la salud.

A modo de aprendizaje, durante el desarrollo de esta tesis aprendimos que no siempre una única metodología en concreto es la más idónea para llevar a cabo un proyecto en particular, es posible hacer convivir distintas metodologías para un desarrollo adecuado de un proyecto de estas características (plazos limitados, necesidades cambiantes, documentación detallada, entre otros). Donde pudimos darnos cuenta de los beneficios que conlleva el uso de las metodologías tradicionales, tales como la definición de una estructura inicial bien definida, con objetivos concretos, plazos establecidos, documentación rigurosa, entre otros, y que pueden formar una base sólida sobre la cual puedan aplicarse las metodologías ágiles y permitir un desarrollo más flexible y actualizado con una constante validación por parte de los interesados. Además, aprendimos diferentes técnicas y herramientas para llevar a cabo un mejor trabajo en equipo a pesar del contexto de pandemia en el cual se desarrolló este proyecto, como lo es la programación por pares con el uso de la herramienta "Liveshare" que nos permitió trabajar a ambos en un solo ordenador y la utilización del repositorio "BitBucket", el cual nos permitió respaldar y compartir las diferentes versiones del sistema para hacer pruebas independientes.

Como recomendaciones a tomar en cuenta para mejorar la carrera de Ingeniería en Informática Empresarial, creemos pertinente que se debe incorporar más contenido en relación al desarrollo de sistemas informáticos, su programación, implementación y coste a lo largo del todo el periodo de formación, además de incorporar contenido en el manejo de diversos sistemas operativos, ya que son competencias que requieren ejercitarse constantemente debido a la gran velocidad de actualización, junto con incentivar a los futuros profesionales el desarrollo de sistemas (como proyectos personales) que los ayude a ganar experiencias más cercanas al mundo laboral o permitirles abrirse paso para la creación de sus emprendimientos. Adicionalmente, como recomendación para el desarrollo de proyectos de tesis, recomendamos que se incluya a docentes con experiencia en el ámbito de desarrollo de sistemas desde el inicio hasta el fin de los proyectos, ya que permitiría resolver dudas de forma más oportuna, y reduciendo errores que se puedan producir al momento de formular una tesis que tenga relación con el desarrollo de software.

## 6. Bibliografía

- Álvarez, M. (2003). Qué es Python. In Desarrollo web (p. https://desarrolloweb.com/). https://desarrolloweb.com/articulos/1325.php
- Borja, C., & Cuji, V. (2013). Metodología para la especificación de requerimientos de software basado en el estándar IEEE 830-1998.
- Cortés, M., & Iglesias, M. (2004). Generalidades sobre metodología de la investigación. 105. http://www.unacar.mx/contenido/gaceta/ediciones/metodologia\_investigacion.pd f
- Delía, L., Cáseres, G., Ramón, H., Thomas, P., & Bertone, R. (2015). Framework para el Desarrollo Ágil de Aplicaciones Web. 289–299.
- Diéguez, M., Sepúlveda, S., & Canullan, D. (2010). Diseño de un Documento para la Elicitación y Especificación de Requerimientos: Caso Práctico. Cuarto Encuentro de Informática y Gestión (EIG), October, 10.
- Durán, A. (2000). O\_Tesis-18.pdf.
- Estrada-Corona, A. (2004). Protocolos TCP/IP de internet. Revista Digital Universitaria, 5, 7.
- Field, M. D. (1996). System Requirements Engineering Process. INCOSE International Symposium, 6(1), 442–446. https://doi.org/10.1002/j.2334- 5837.1996.tb02037.x
- García, D. (1994). Sistemas y tecnologías de la información en las organizaciones...Daniel García Bravo. Tesis doctoral de la Universidad de Alicante. Tesi doctoral de la Universitat d'Alacant. 1994.
- Gattini, C. (2009). Mejoramiento de la estructura y desempeño de los sistemas nacionales de información en salud.
- González Carlos. (2003). La Informática Médica y los Sistemas de Información. 14. http://www.medicinadefamiliares.cl/Trabajos/infosiscgs.pdf

Griselda Báez, M., & Brunner, S. I. B. (n.d.). Metodología DoRCU para la Ingeniería de Requerimientos. 210–222.

Gutiérrez, J. J. (2014). ¿Qué es un framework? Available in: Http://Www. Lsi. Us. Es/~ Javierj/Investigacion\_ficheros/Framework. Pdf Accessed May, 12, 1–4. http://www.lsi.us.es/~javierj/investigacion\_ficheros/Framework.pdf

Hamidian Fernández, B. F., & Ospino Sumoza, G. R. (2015). ¿Por qué los sistemas de información son esenciales? Anuario, 38(2011), 161–183. http://servicio.bc.uc.edu.ve/derecho/revista/idc38/art07.pdf

Hernández, M., Cantero, P., & Delgado, T. (2011). Desarrollo de una aplicación web para la gestión de entornos virtuales. 83. http://eprints.ucm.es/13083/

- Herrera J., Lizka Johany (2003) "Ingeniería de Requerimientos, Ingeniería de Software", Recuperado el 10 de junio de 2020 en: http://www.monografias.com/trabajos6/resof/resof.shtml
- Hong, Z., Li, N., Li, D., Li, J., Li, B., Xiong, W., Lu, L., Li, W., & Zhou, D. (2020). Telemedicine during the COVID-19 pandemic: Experiences from Western China. Journal of Medical Internet Research, 22(5), 1–5. https://doi.org/10.2196/19577
- Khoury, A. J., Hinton, A., Mitra, A. K., Carothers, C., & Foretich, C. (2002). Improving breastfeeding knowledge, attitudes, and practices of WIC clinic staff. Public Health Reports, 117(5), 453–462. https://doi.org/10.1016/S0033- 3549(04)50186-3
- IBM, C. (2012). El Desarrollo De Aplicaciones Moviles Nativas. 10. ftp://ftp.software.ibm.com/la/documents/gb/commons/27754\_IBM\_WP\_Native\_ Web\_or\_hybrid\_2846853.pdf

Krasner, G. E., & Pope, S. T. (1988). A Description of the Model-View-Controller User Interface Paradigm in the Smalltalk-80 System. Journal Of Object Oriented Programming, 1(3), 26–49. http://citeseerx.ist.psu.edu/viewdoc/summary?doi=10.1.1.47.366%5Cnhttp://port al.acm.org/citation.cfm?id=50757.50759%5Cnhttp://dl.acm.org/citation.cfm?id=5 0757.50759%5Cnhttp://www.itu.dk/courses/VOP/E2005/VOP2005E/8\_mvc\_kra sner\_and\_pope.pdf

Kruchten, P. (2014). What Is the Rational Unified Process ? The RUP Is a Software Engineering Process. Rational Software, May.

Lázaro Florido, B. (2016). Las Aplicaciones Móviles Contribuyen a Mejorar Los Niveles De Satisfacción Del Pasajero. Revista Turismo Estudos e Práticas, 5(January), 122–148. https://www.researchgate.net/publication/312119711\_LAS\_APLICACIONES\_M OVILES\_CONTRIBUYEN\_A\_MEJORAR\_LOS\_NIVELES\_DE\_SATISFACCION \_DEL\_PASAJERO

Len Bass,Paul Clements, R. K. (2003). Software Architecture in Practice - Len Bass, Paul Clements, Rick Kazman - Google Libros. https://books.google.com.co/books?id=- II73rBDXCYC&printsec=frontcover&dq=architecture+in+practice&hl=es&sa=X&r edir\_esc=y#v=onepage&q=architecture in practice&f=false

- Letelier, P., Penadés, C., Canós, J., & Sánchez, E. (2009). Metodologías Ágiles en el Desarrollo de Software. De Valencia, Valencia, 59. http://issi.dsic.upv.es/archives/f-1069167248521/actas.pdf
- Luján Mora, S. (2002). Programación de aplicaciones web: historia, principios básicos y clientes web. November. http://rua.ua.es/dspace/handle/10045/16995
- Macwilliams, A., Reicher, T., Klinker, G., & Bruegge, B. (2004). Design Patterns for Augmented Reality Systems. Proc. of the International Workshop Exploring the Design and Engineering of Mixed Reality Systems - MIXER 2004.

Martínez, A., & Martínez, R. (2014). Guía a Rational Unified Process. Escuela Politécnica Superior de Albacete, January 2000, 1–15. https://93377ec7-a-62cb3a1a-s-sites.googlegroups.com/site/softqma/programa/unidad-ivmetodologias-utilizadas-para-el-desarrollo-del-software/Trabajo-GuiaRUP.pdf

Mcfadden, A., Gavine, A., Mj, R., Wade, A., Buchanan, P., Jl, T., Veitch, E., Am, R., Sa, C., Neiman, S., & Macgillivray, S. (2017). Support for healthy breastfeeding mothers with healthy term babies ( Review ) summary of findings for the main comparison. 2. https://doi.org/10.1002/14651858.CD001141.pub5.www.cochranelibrary.com

Microsoft. (2020). Documentación para Visual Studio Code. https://code.visualstudio.com/docs

- Montero Molina, B., Cevallos Vite, H., & Dávila Cuesta, J. (2018). Metodologías ágiles frente a las tradicionales en el proceso de desarrollo de software. Espirales Revista Multidisciplinaria de Investigación ISSN: 2550-6862, 2(17), 114–121. https://doi.org/https://doi.org/10.1007/BF03194495
- Organización Mundial de la Salud. (2019). OMS | Recomendación de la OMS sobre la alimentación del lactante. https://www.who.int/nutrition/topics/infantfeeding\_recommendation/es/
- Piccoli, G. (2014). Essentials of Information Systems for Managers.
- Pramanik, M. I., Lau, R. Y. K., Azad, M. A. K., Hossain, M. S., Chowdhury, M. K. H., & Karmaker, B. K. (2020). Healthcare informatics and analytics in big data. Expert Systems with Applications, 152, 113388. https://doi.org/10.1016/j.eswa.2020.113388
- Pressman, R. (2002). Ingeniería del Software. Un enfoque práctico.
- Ruiz, E., Coordinador De Tecnología, L., Palacín, W. F., Desarrollador, E., Flores, F., Líder, D., Solano, H., Coordinador De Transferencia, C., Externa, T., Muñoz, L., Líder, R. D., Quito, T., Desarrollador, C., Soto, V., Jefe De Sistemas, G., Ángeles, Z., & Desarrollador, A. (2017). Metodologia de desarrollo de software VERSIÓN 001. 1–39. https://www.uladech.edu.pe/images/stories/universidad/documentos/2018/meto dologia-desarrollo-software-v001.pdf
- Schwaber, K., & Sutherland, J. (2017). La Guía de Scrum. La Guía Definitiva de Scrum: Las Reglas del Juego. 22. http://www.scrumguides.org/docs/scrumguide/v2017/2017-Scrum-Guide-Spanish-SouthAmerican.pdf#zoom=100
- Senso, J. A., & Rosa, A. De. (1999). Especificaciones XML aplicadas a la Documentación. Bibliodoc: Anuari de Biblioteconomia, Documentació i Informació, 133–152.
- SOMMERVILLE, I. (2004). Ingenieria del Software 7ma. Ed. Ian Sommerville.pdf (p. 691).
- Statista.(2020). statistic id543185 global-number-of-internet-users-2012-20 19-byoperating-system.pdf.
- Suri, D. (2002). Introducing requirements engineering in an undergraduate engineering curriculum: Lessons learnt. ASEE Annual Conference Proceedings, 3175–3183.
- Tang, K., Gerling, K., Chen, W., & Geurts, L. (2019). Information and communication systems to tackle barriers to breastfeeding: Systematic search and review. Journal of Medical Internet Research, 21(9), 1–15. https://doi.org/10.2196/13947
- Vega, V., & Tovar, E. (2006). Desarrollo de Software Seguro y su relación con el Cuerpo de Conocimiento para Desarrollo de Software Seguro y su relación con el Cuerpo de Conocimiento para la Ingeniería de Software. and. June 2017.
- Venkateswara Rao, K., Govardhan, A., & Chalapati Rao, K. V. (2011). An Overview of Object-Oriented Frameworks with Application in Spatio temporal Data Mining. CVR Journal of Science and Technology, 1(1), 8–14. https://doi.org/10.32377/cvrjst0102

# 7. Anexos

### 7.1. Anexo 1

Se realiza en análisis de Pareto para descubrir cual es el problema que aqueja a la Unidad de Pacientes Críticos del Hospital Regional de Talca(UPC), para lo que se le aplica una encuesta a los integrantes de la unidad preguntando cuál de las causas que aparecen en la tabla a continuación es el principal causante del bajo porcentaje de lactancia materna, estas causas fueron identificadas junto con Romina Bianchi (contraparte de este proyecto), quien aporto la mayoría de las causas identificadas. La encuesta fue aplica a 56 de los trabajadores de la UPC a través de la plataforma de Google Form, encuesta que tenía el siguiente formato.

Encuesta aplicada

# Problemas en la UPC Neonatal Hospital de Talca

Este formulario tiene como objetivo clasificar por prioridad los problemas detectados en los procesos de LME. Si bien este formulario contiene su nombre y su cargo, los datos recopilados sólo serán utilizados para el desarrollo de nuestra tesis y no tendrán ningún otro fin.

De antemano muchas gracias.

Fernando Cáderes. Felipe Soto Estudiantes de Ingeniería en Informática Empresarial Universidad de Taloa.

Nombre completo: \*

Texto de resipuesta breve

Cargo: \*

Texto de respuesta breve

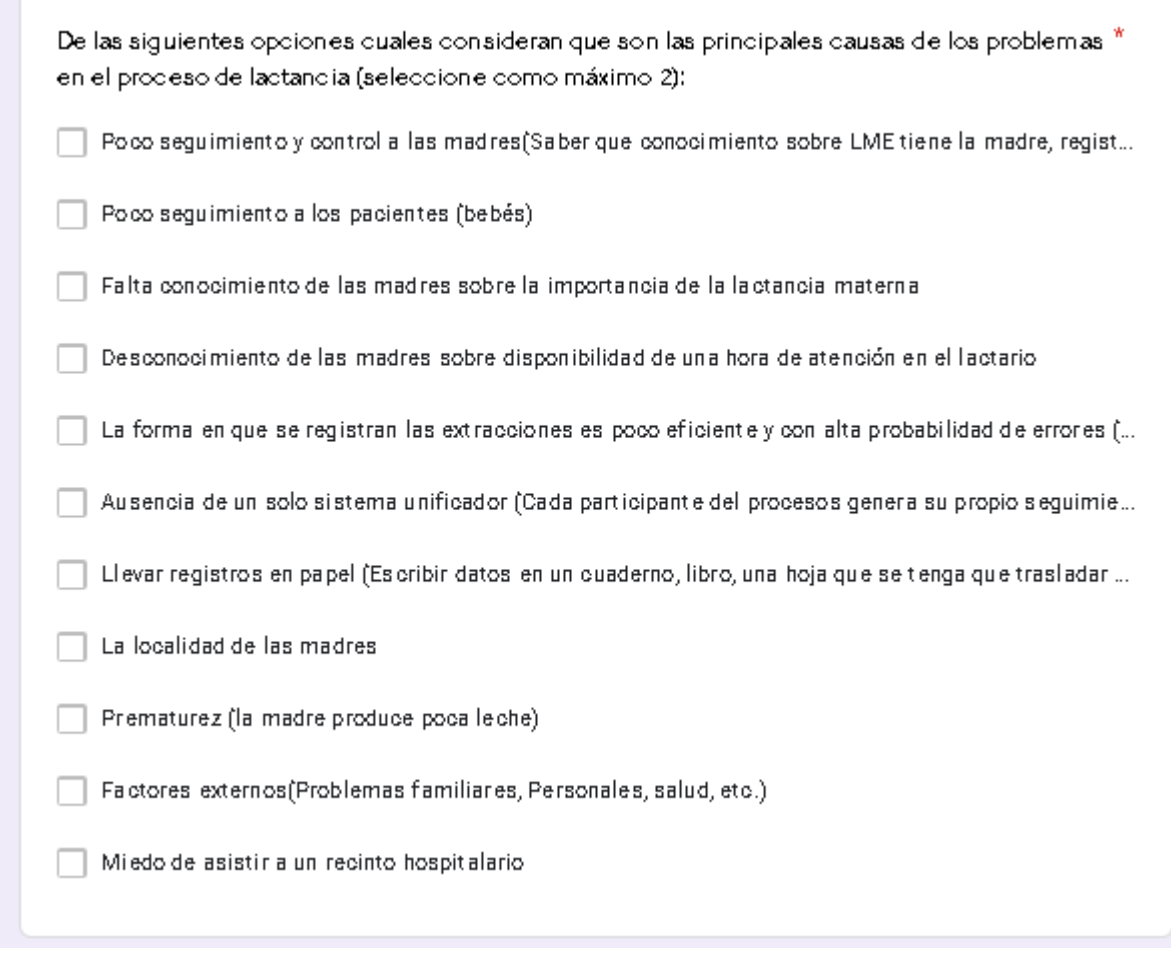

Obteniendo los siguientes resultados con la aplicación de esta encuesta.

### Tabla de resultados

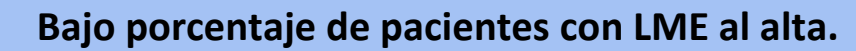

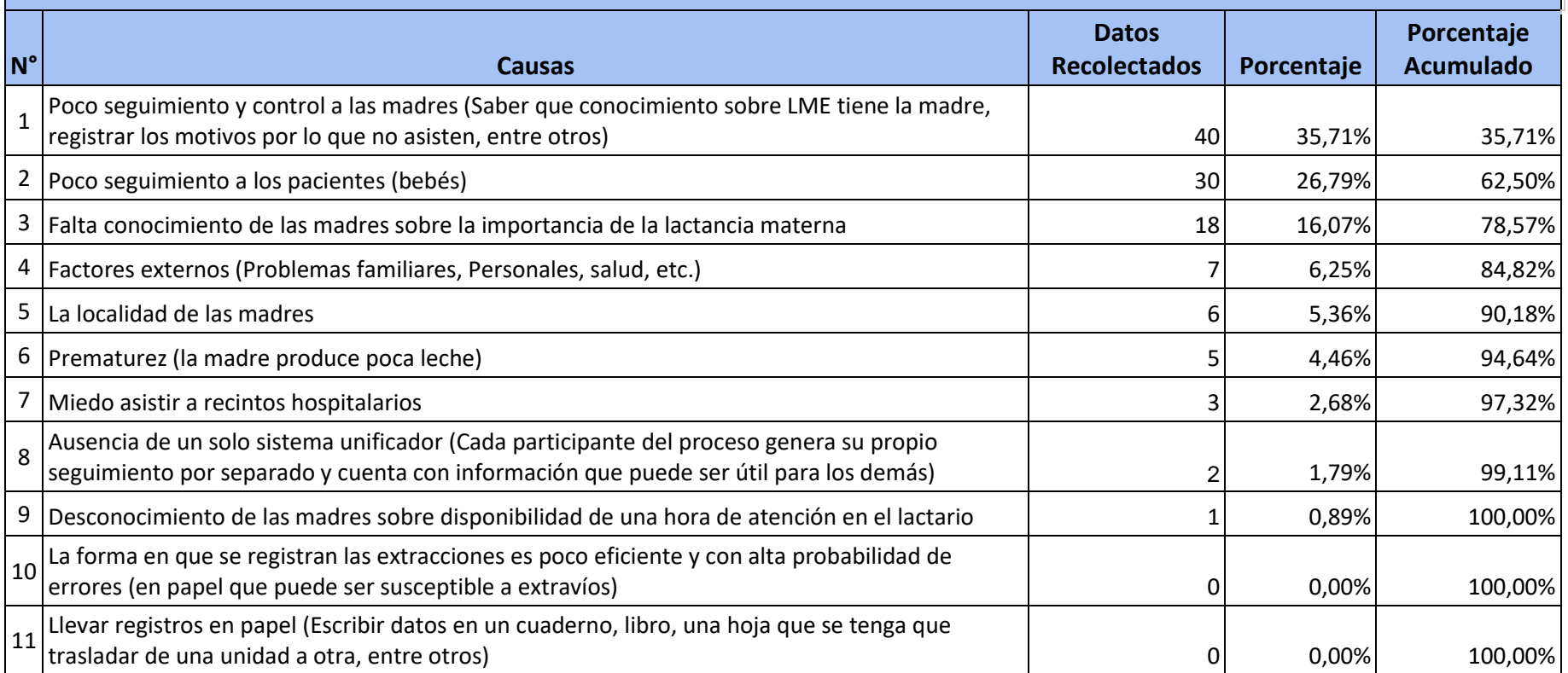

En base a estos resultados se realizó el análisis de Pareto que nos indica que el 80% de los problemas es producto de los 20% de las causas y en como resultado de este proceso descubrimos que las causas que generan el problema de UPC son:

- 1. Poco seguimiento y control a las madres (Saber que conocimiento sobre LME tiene la madre, registrar los motivos por lo que no asisten, entre otros)
- 2. Poco seguimiento a los pacientes (bebés).
- 3. Falta conocimiento de las madres sobre la importancia de la lactancia materna.
- 4. Factores externos (Problemas familiares, Personales, salud, etc.). Que es su conjunto representan el 84,82% de los problemas, que dan como resultado el siguiente gráfico.

### Gráfico diagrama de Pareto

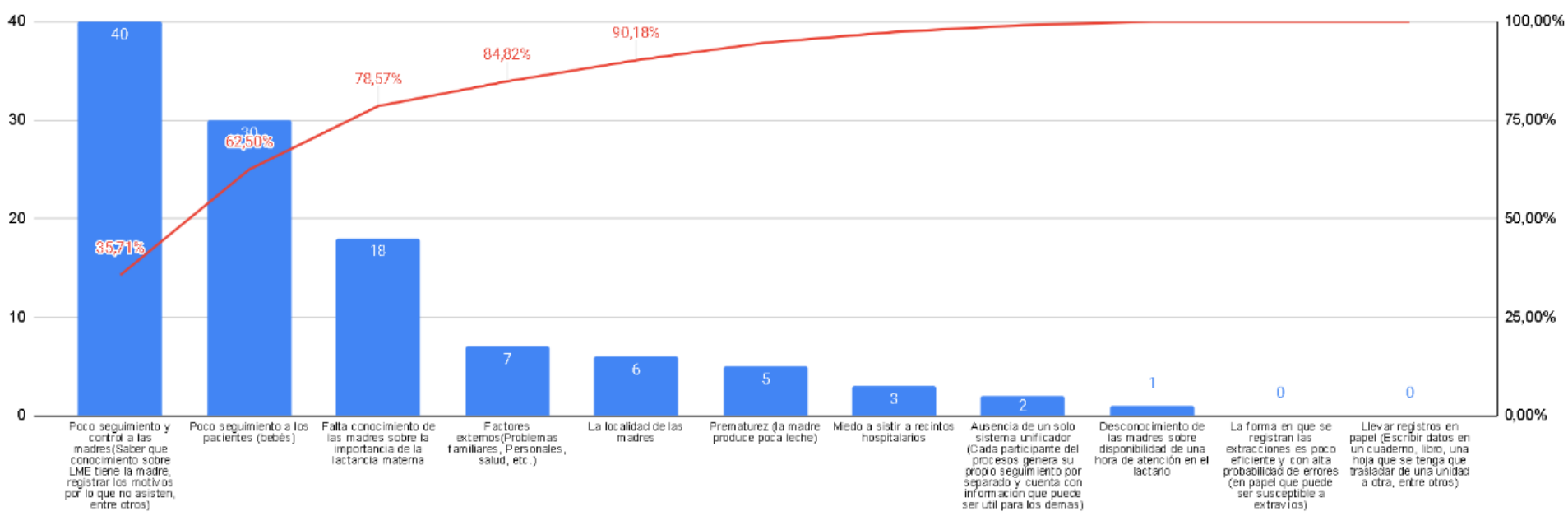

Diagrama de Pareto

Datos recolectados - Porcentaje acumulados

### 7.2. Anexo 2

Minutas de reuniones.

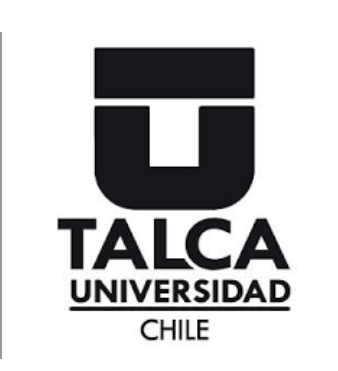

**UPC Neonatal - Hospital de Talca** *Correo: [f](mailto:fercaceres15@alumnos.utalca.cl)[ercaceres15@alumnos.utalca.c](mailto:fercaceres15@alumnos.utalca.cl)*l *[fsoto16@alumnos.utalca.cl](mailto:fsoto16@alumnos.utalca.cl)*

*Fono: +569 67429483 +569 87353882*

### **Minuta de reunión**

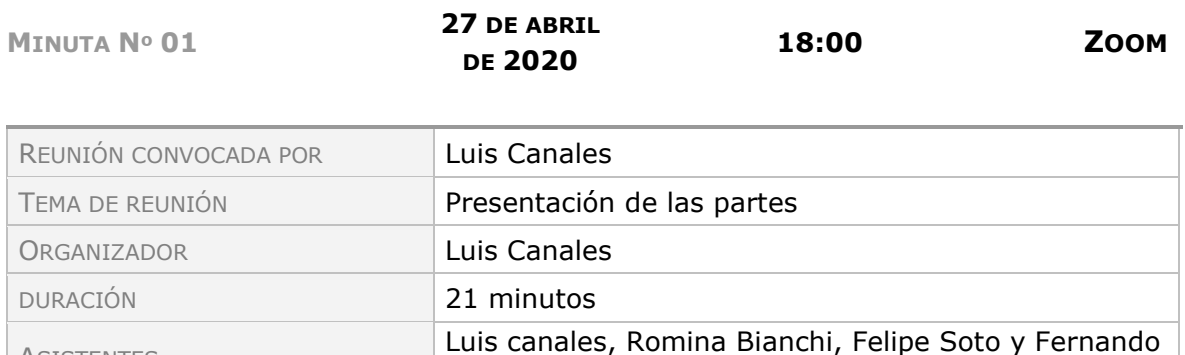

### **Temas por orden del día.**

Cáceres

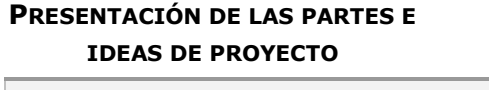

**FERNANDO CÁCERES**

Discusión

**ASISTENTES** 

Presentación de las distintas partes: Romina Bianchi (contraparte), Profesor guía: Luis Canales y Equipo de desarrollo (Felipe Soto, Fernando Cáceres) Problema de la unidad de UPC Neonatal - Hospital Regional de Talca bajo % de lactancia materna de la unidad

Conclusiones o acuerdos

Se llega acuerdo de desarrollar un proyecto que consiste en el desarrollo de un sistema de control y seguimiento de los pacientes y madres relacionados con la unidad.

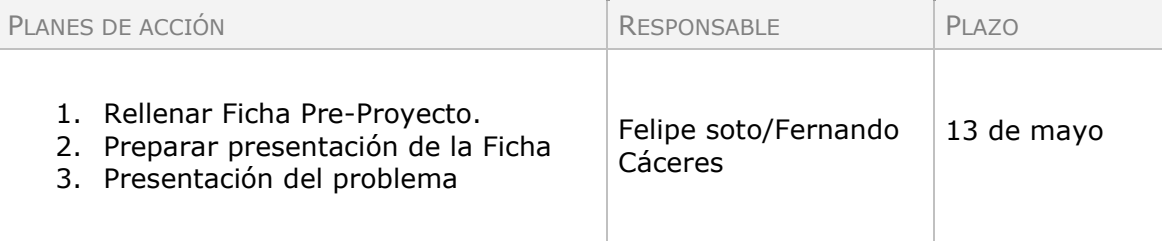

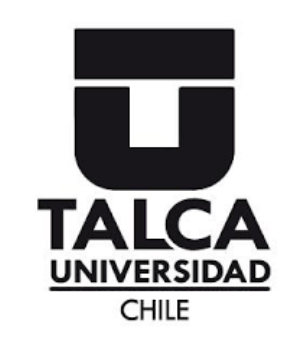

*Correo: [f](mailto:fercaceres15@alumnos.utalca.cl)[ercaceres15@alumnos.utalca.c](mailto:fercaceres15@alumnos.utalca.cl)*l *[fsoto16@alumnos.utalca.cl](mailto:fsoto16@alumnos.utalca.cl)*

*Fono: +569 67429483 +569 87353882*

# **Minuta de reunión**

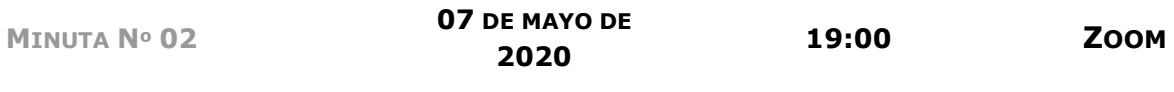

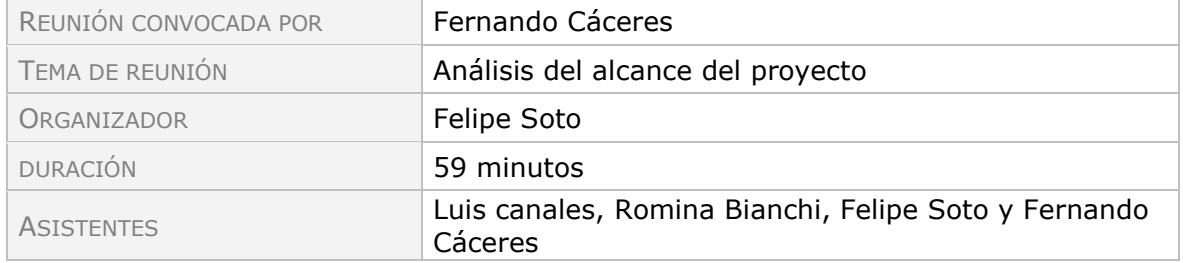

### **Temas por orden del día.**

Análisis del alcance del proyecto

**FERNANDO CÁCERES**

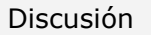

-Correcciones de la profesora.

-Detalles de nomenclaturas del área de salud.

-Áreas del hospital serán abordadas por el proyecto y cuáles no.

-Nivel de implementación del sistema.

Conclusiones o acuerdos

Se concuerda con las correcciones realizadas por la profesora y se determina que el sistema se implementará en fase de prueba.

Se entienden las abreviaturas utilizadas en el área de la salud.

Se acuerda no incluir a las matronas en el proyecto por pertenecer a otra área e incluir al SEDILE (servicio dietético de leche)

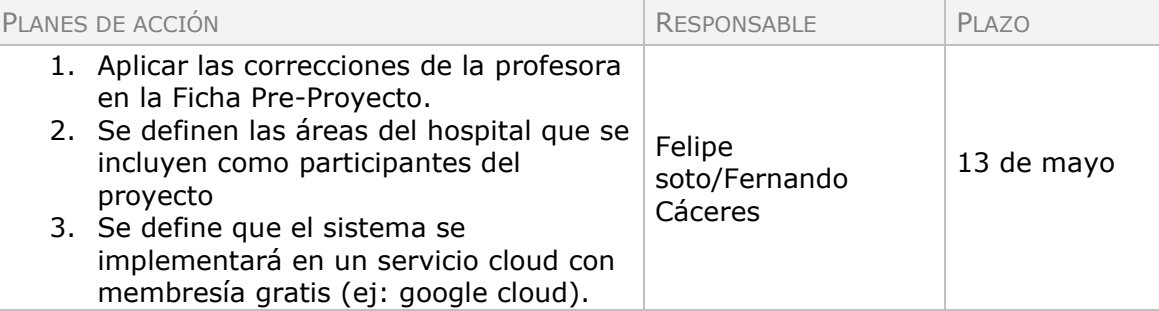

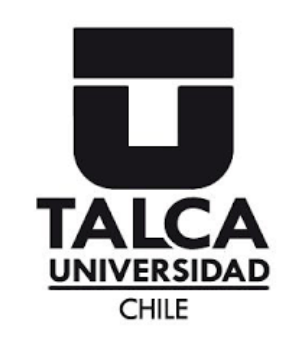

*Correo: [f](mailto:fercaceres15@alumnos.utalca.cl)[ercaceres15@alumnos.utalca.c](mailto:fercaceres15@alumnos.utalca.cl)*l *[fsoto16@alumnos.utalca.cl](mailto:fsoto16@alumnos.utalca.cl)*

*Fono: +569 67429483 +569 87353882*

## **Minuta de reunión**

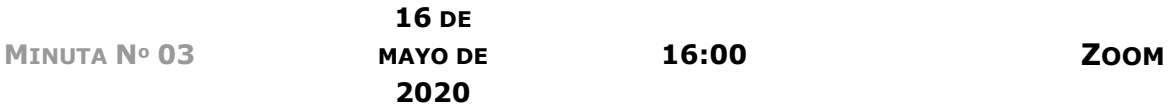

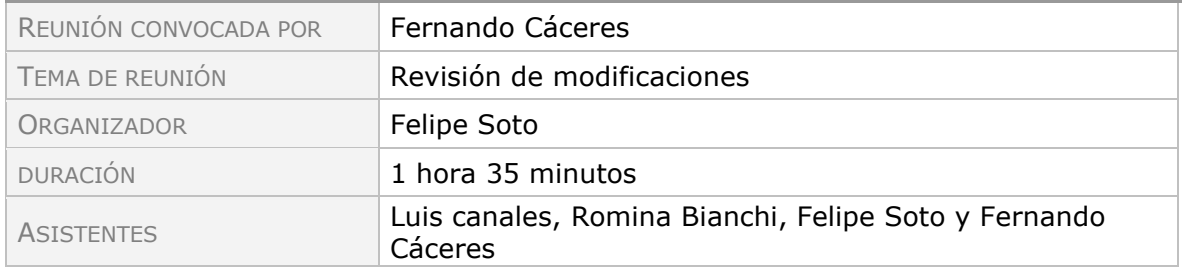

### **Temas por orden del día.**

Revisión de modificaciones **FERNANDO CÁCERES**

#### Discusión

-Aclarar si las correcciones de los profesores tienen relación con el área de trabajo de la contraparte

-Definir el proceso de LME

-Se evalúa si el sistema tiene relación con unidades de atención primaria -Darle más complejidad al proyecto.

Conclusiones o acuerdos

-Las correcciones de los profesores no tienen relación con el área de trabajo de la contraparte

-Se detalla paso a paso del proceso de LME

-El sistema no está relacionado con la atención primaria.

-Se desarrollará una contrapropuesta de los objetivos específicos para contemplar una mayor complejidad del proyecto (incorporación de tecnología RFID o similar)

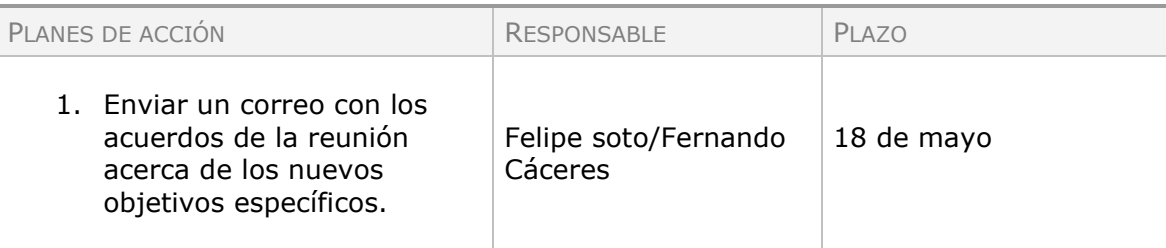

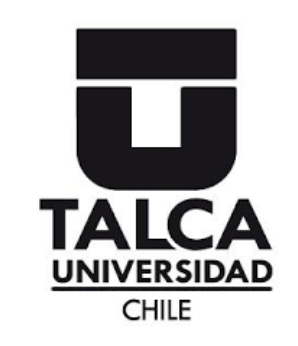

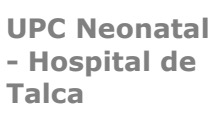

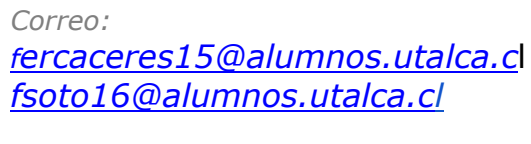

*Fono: +569 67429483 +569 87353882*

## **Minuta de reunión**

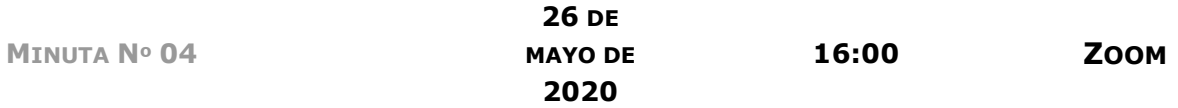

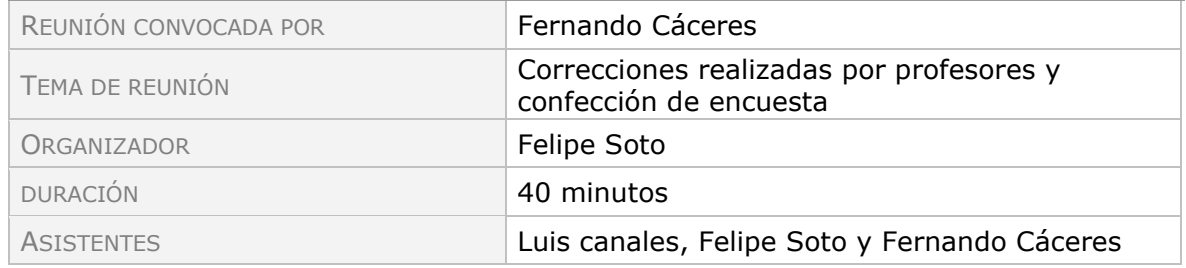

### **Temas por orden del día.**

**CORRECCIONES REALIZADAS POR PROFESORES Y CONFECCIÓN DE ENCUESTA**

**FERNANDO CÁCERES**

Discusión

-Nuevos objetivos específicos planteados por los profesores, darle más complejidad.

Conclusiones o acuerdos

-Se acuerda que los nuevos objetivos son más complejos y se ajustan al problema de la contraparte.

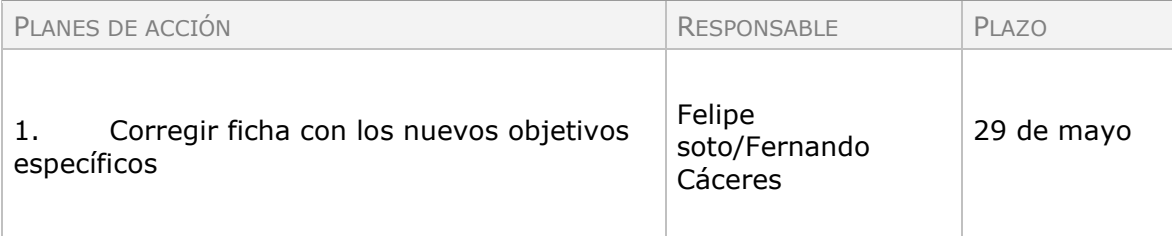

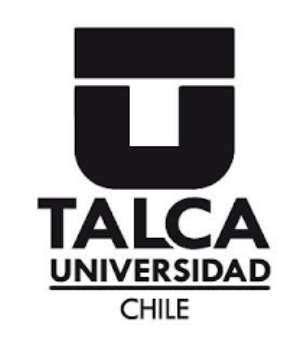

*Correo: [f](mailto:fercaceres15@alumnos.utalca.cl)[ercaceres15@alumnos.utalca.c](mailto:fercaceres15@alumnos.utalca.cl)*l *[fsoto16@alumnos.utalca.cl](mailto:fsoto16@alumnos.utalca.cl)*

*Fono: +569 67429483 +569 87353882*

## **Minuta de reunión**

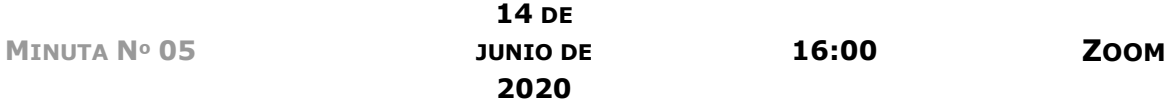

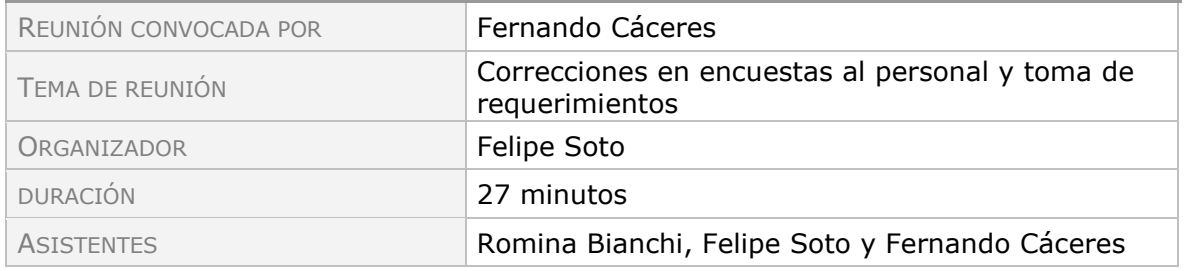

### **Temas por orden del día.**

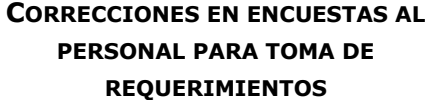

**FERNANDO CÁCERES**

Discusión

-Corrección de encuestas a participantes para la toma de requerimientos.

Conclusiones o acuerdos

-Se acuerda corregir la encuesta de toma de requerimiento y a quienes se le aplicará.

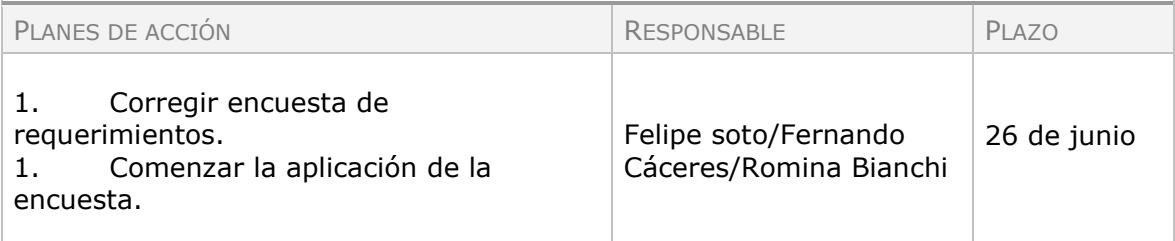

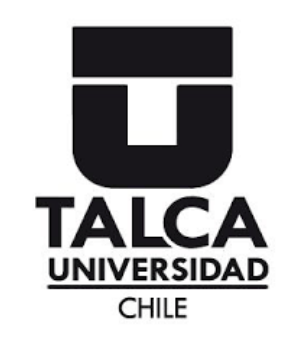

**REVISIÓN DE ENCUESTAS PERSONAL Y CORRECCIÓN DE** 

**UPC Neonatal - Hospital de Talca**

*Correo: [f](mailto:fercaceres15@alumnos.utalca.cl)[ercaceres15@alumnos.utalca.c](mailto:fercaceres15@alumnos.utalca.cl)*l *[fsoto16@alumnos.utalca.cl](mailto:fsoto16@alumnos.utalca.cl)*

*Fono: +569 67429483 +569 87353882*

### **Minuta de reunión**

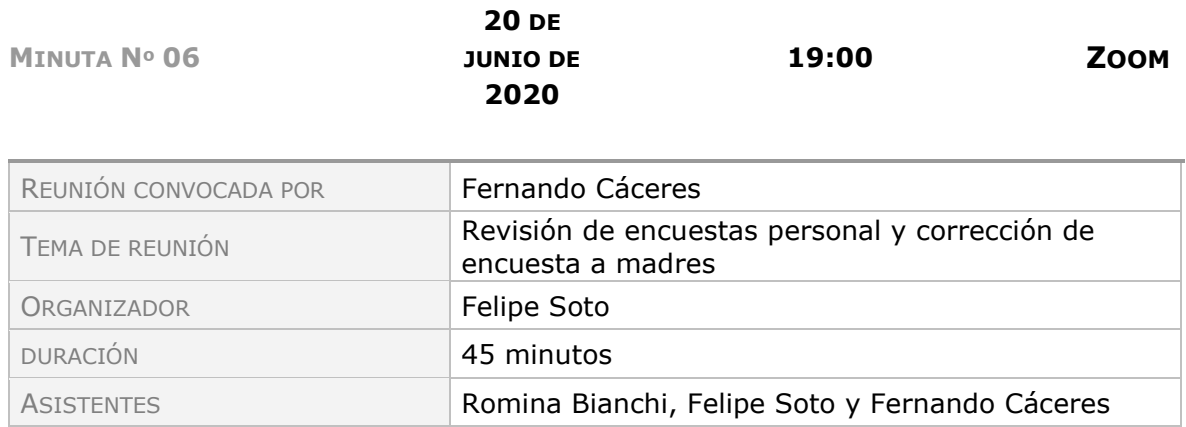

# **Temas por orden del día.**

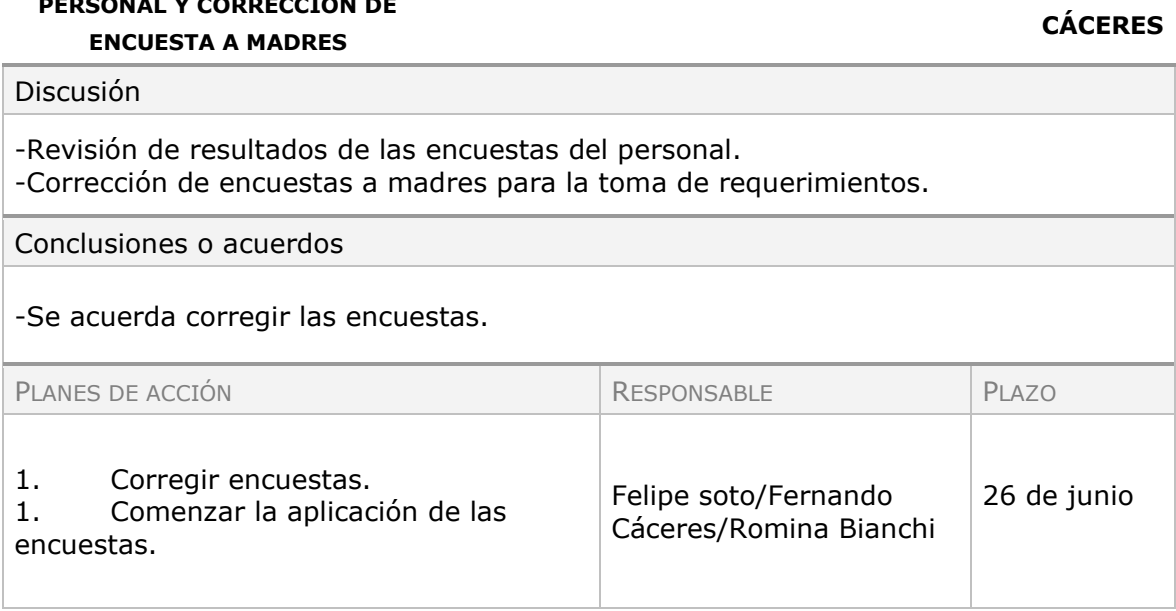

**FERNANDO** 

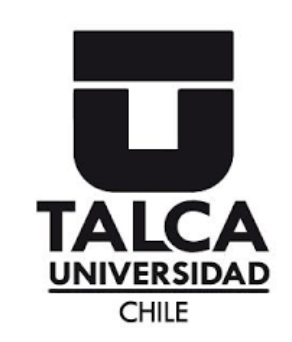

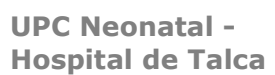

*Correo: [f](mailto:fercaceres15@alumnos.utalca.cl)[ercaceres15@alumnos.utalca.c](mailto:fercaceres15@alumnos.utalca.cl)*l *[fsoto16@alumnos.utalca.cl](mailto:fsoto16@alumnos.utalca.cl)*

*Fono: +569 67429483 +569 87353882*

## **Minuta de reunión**

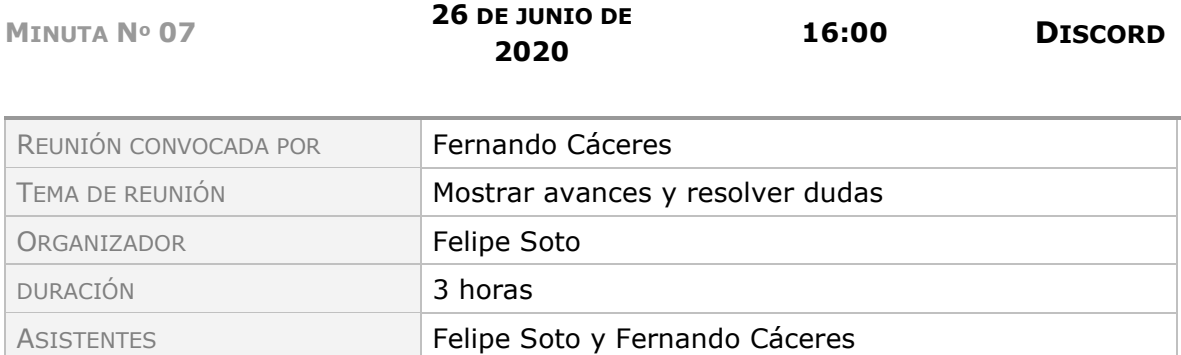

# **Temas por orden del día.**

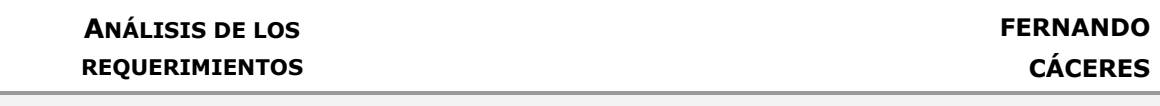

Discusión

-Se analizan los resultados de las encuestas realizadas y se definen algunos requerimientos.

Conclusiones o acuerdos

-Se acuerda la primera versión de los requerimientos.

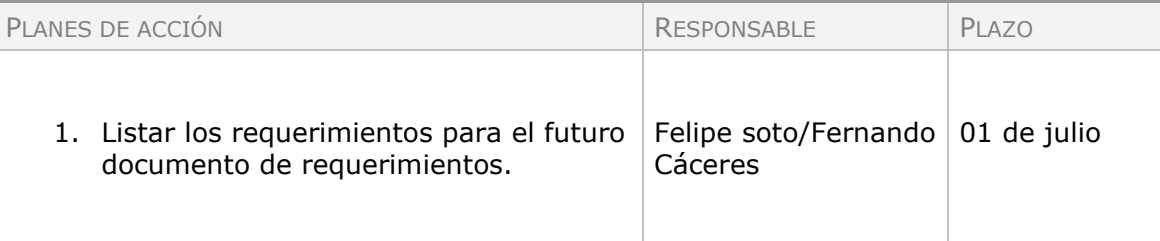

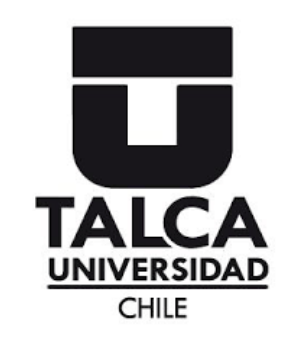

*Correo: [f](mailto:fercaceres15@alumnos.utalca.cl)[ercaceres15@alumnos.utalca.c](mailto:fercaceres15@alumnos.utalca.cl)*l *[fsoto16@alumnos.utalca.cl](mailto:fsoto16@alumnos.utalca.cl)*

*Fono: +569 67429483 +569 87353882*

# **Minuta de reunión**

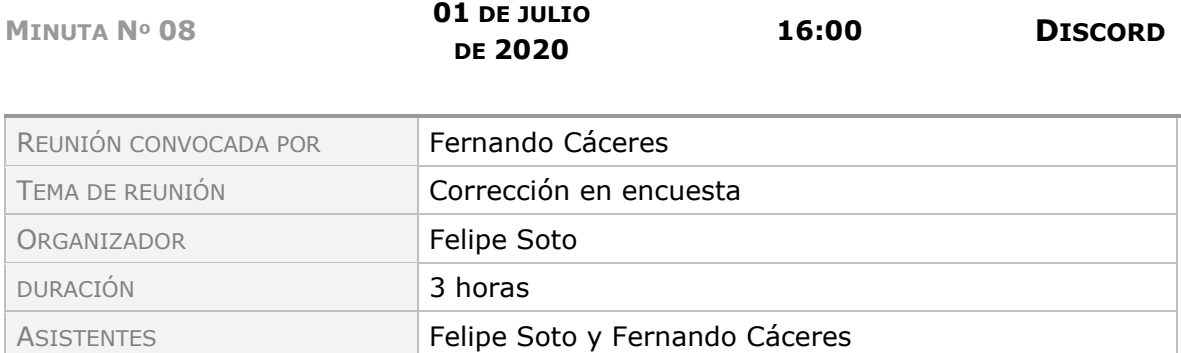

## **Temas por orden del día.**

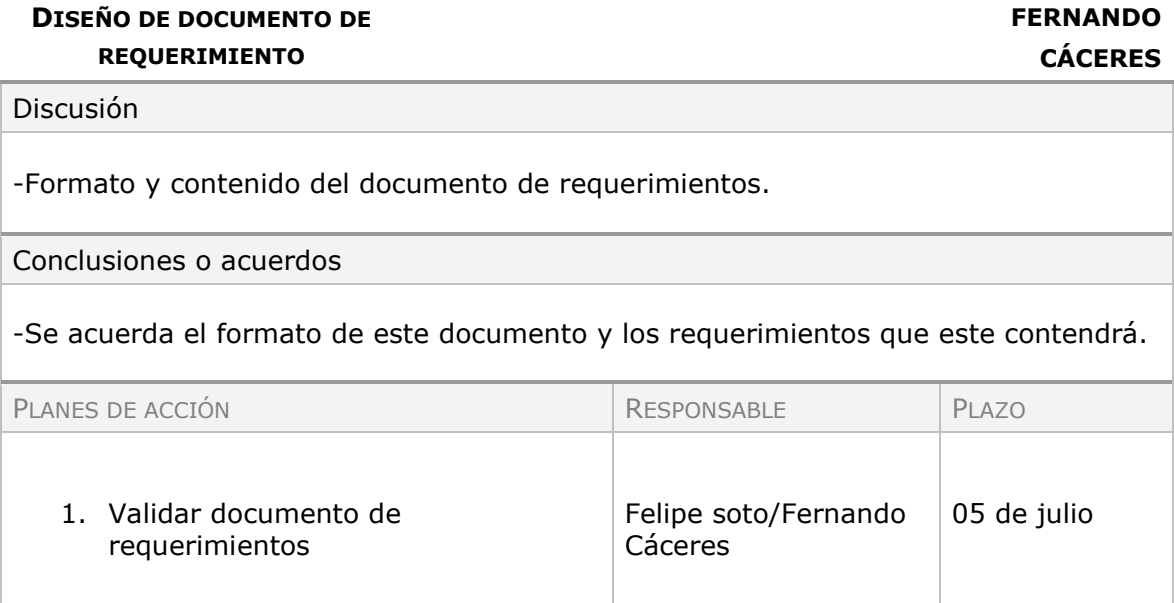

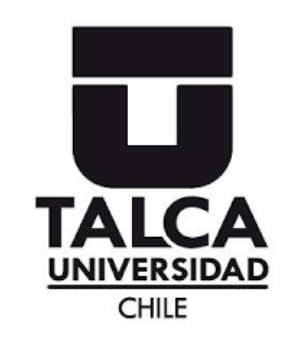

*Correo: [f](mailto:fercaceres15@alumnos.utalca.cl)[ercaceres15@alumnos.utalca.c](mailto:fercaceres15@alumnos.utalca.cl)*l *[fsoto16@alumnos.utalca.cl](mailto:fsoto16@alumnos.utalca.cl)*

*Fono: +569 67429483 +569 87353882*

### **Minuta de reunión**

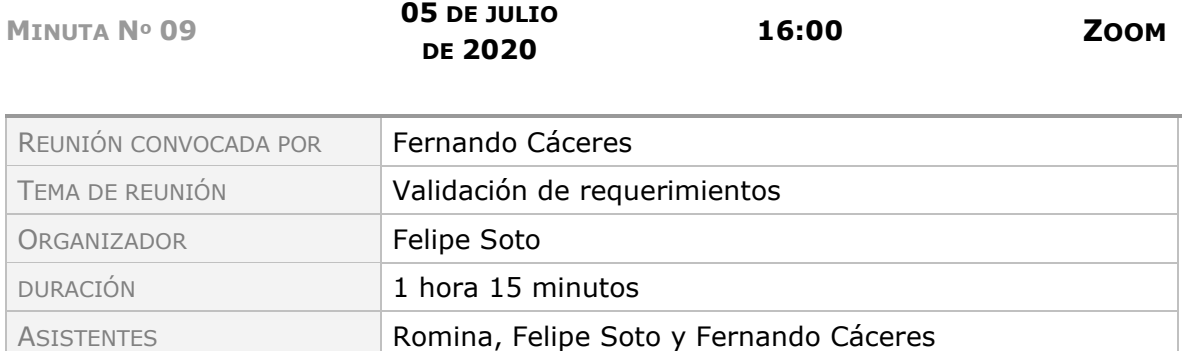

### **Temas por orden del día.**

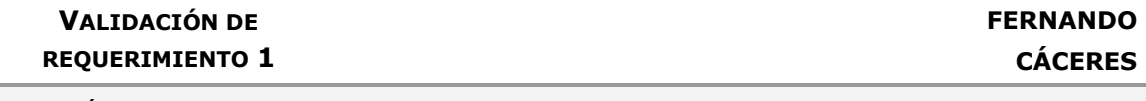

Discusión

-Se presenta a la contraparte la primera versión de los requerimientos del sistema

Conclusiones o acuerdos

-Se reformulan los requerimientos de acuerdo a lo que dice la contraparte y a los documentos que esta utiliza en la institución.

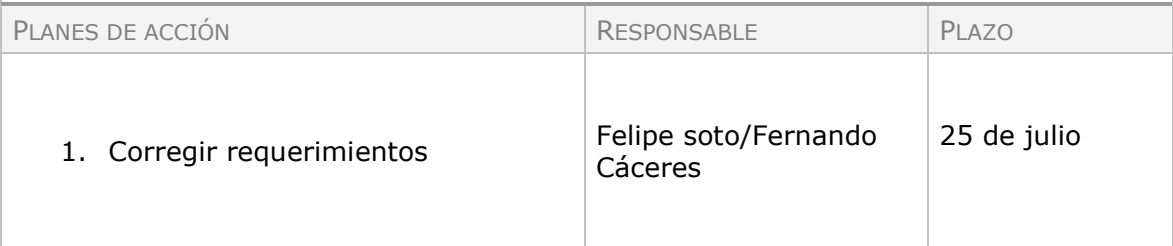

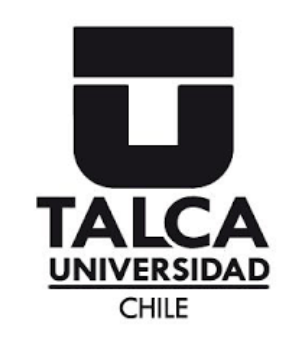

*Correo: [f](mailto:fercaceres15@alumnos.utalca.cl)[ercaceres15@alumnos.utalca.c](mailto:fercaceres15@alumnos.utalca.cl)*l *[fsoto16@alumnos.utalca.cl](mailto:fsoto16@alumnos.utalca.cl)*

*Fono: +569 67429483 +569 87353882*

## **Minuta de reunión**

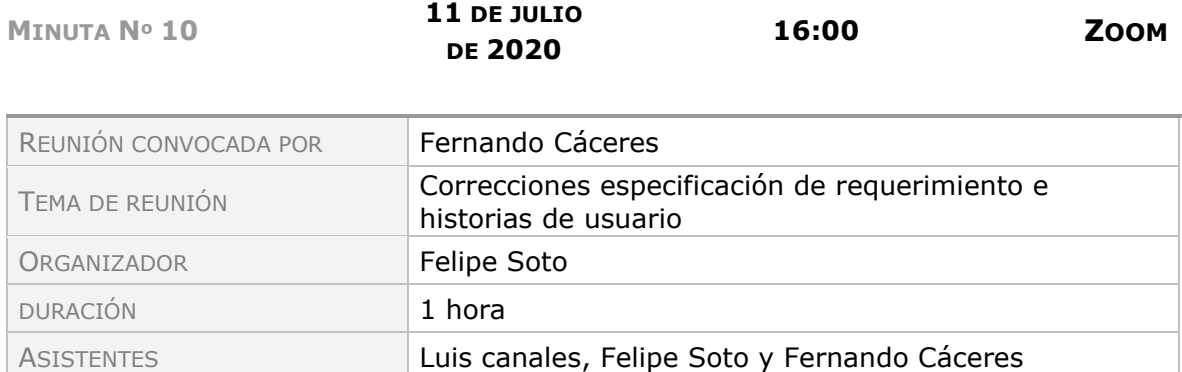

### **Temas por orden del día.**

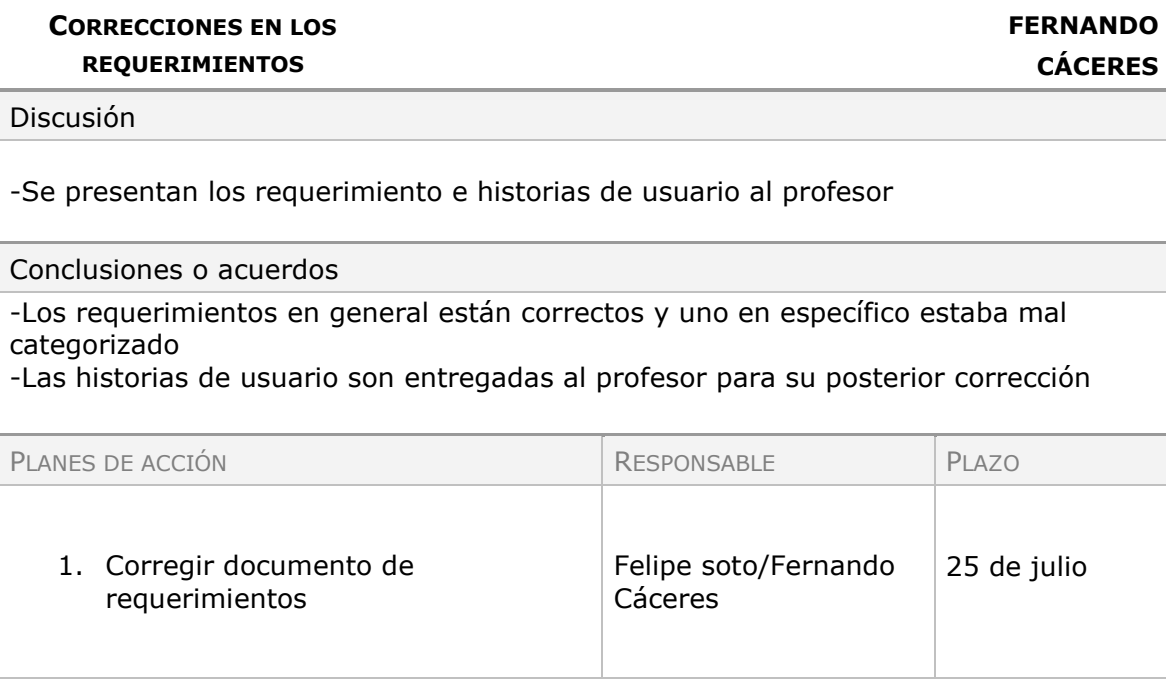

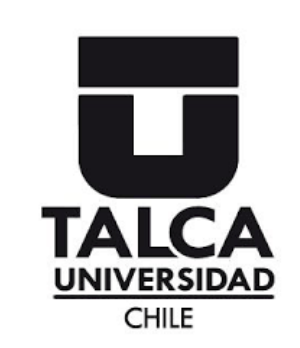

**UPC Neonatal - Hospital de Talca** *Correo: [f](mailto:fercaceres15@alumnos.utalca.cl)[ercaceres15@alumnos.utalca.c](mailto:fercaceres15@alumnos.utalca.cl)*l *[fsoto16@alumnos.utalca.cl](mailto:fsoto16@alumnos.utalca.cl) Fono: +569 67429483 +569 87353882*

## **Minuta de reunión**

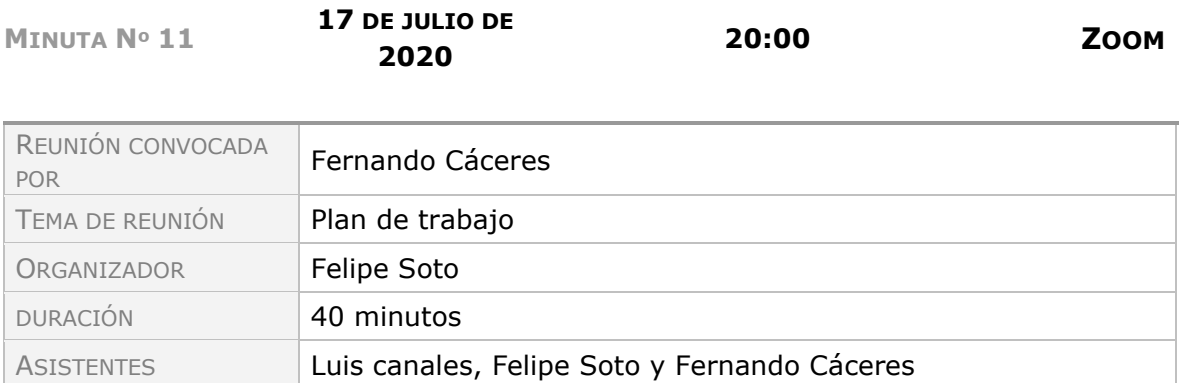

## **Temas por orden del día.**

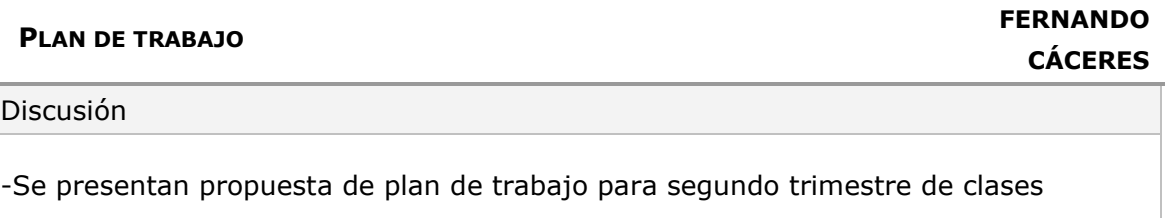

Conclusiones o acuerdos

-Se acuerda que el plan de trabajo propuesto está en condiciones de ser entregado

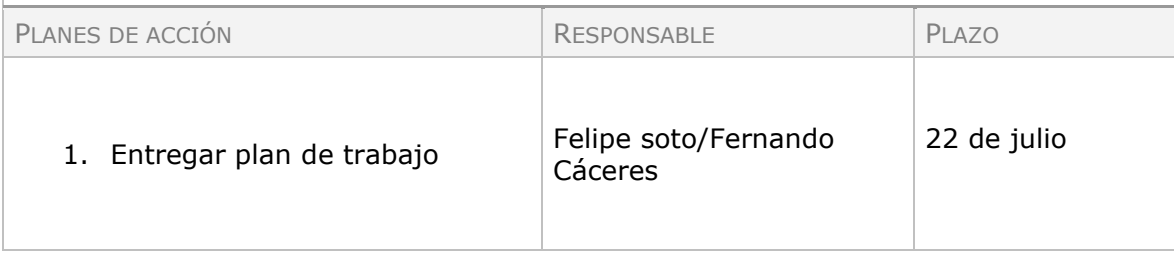

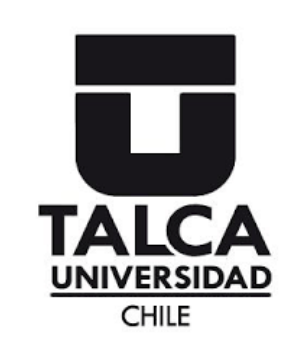

*Correo: [f](mailto:fercaceres15@alumnos.utalca.cl)[ercaceres15@alumnos.utalca.c](mailto:fercaceres15@alumnos.utalca.cl)*l *[fsoto16@alumnos.utalca.cl](mailto:fsoto16@alumnos.utalca.cl)*

*Fono: +569 67429483 +569 87353882*

### **Minuta de reunión**

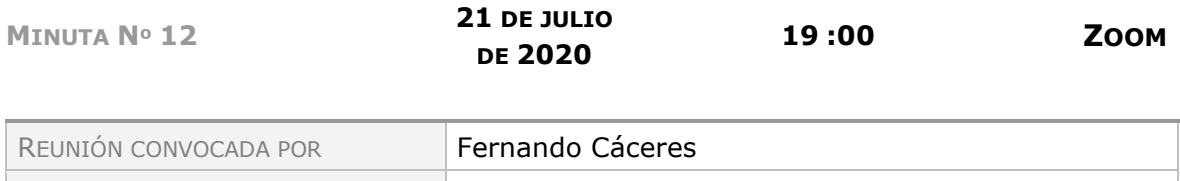

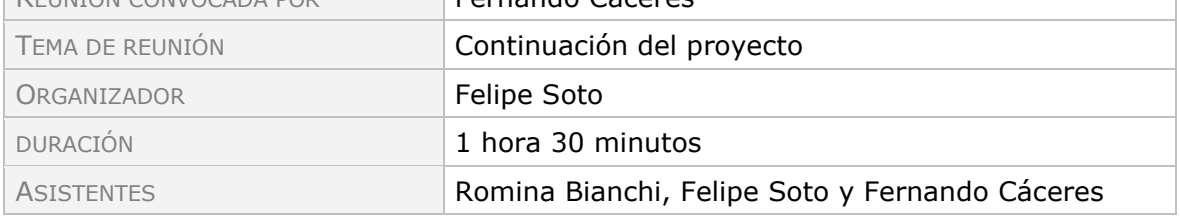

### **Temas por orden del día.**

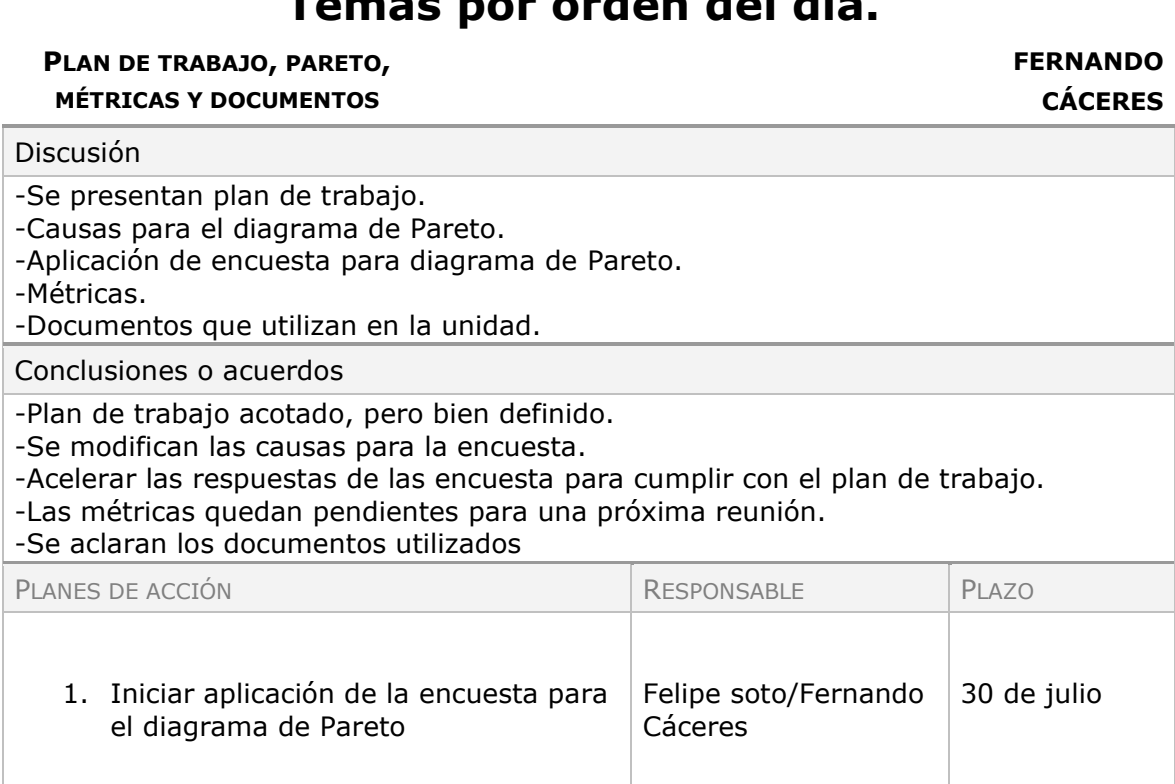
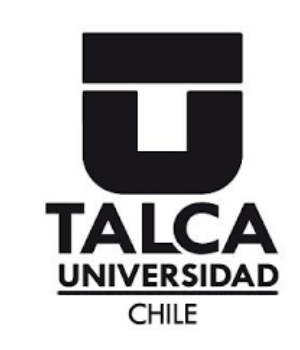

*Correo:*

*[f](mailto:fercaceres15@alumnos.utalca.cl)[ercaceres15@alumnos.utalca.c](mailto:fercaceres15@alumnos.utalca.cl)*l *[fsoto16@alumnos.utalca.cl](mailto:fsoto16@alumnos.utalca.cl)*

*Fono: +569 67429483 +569 87353882*

### Minuta de reunión

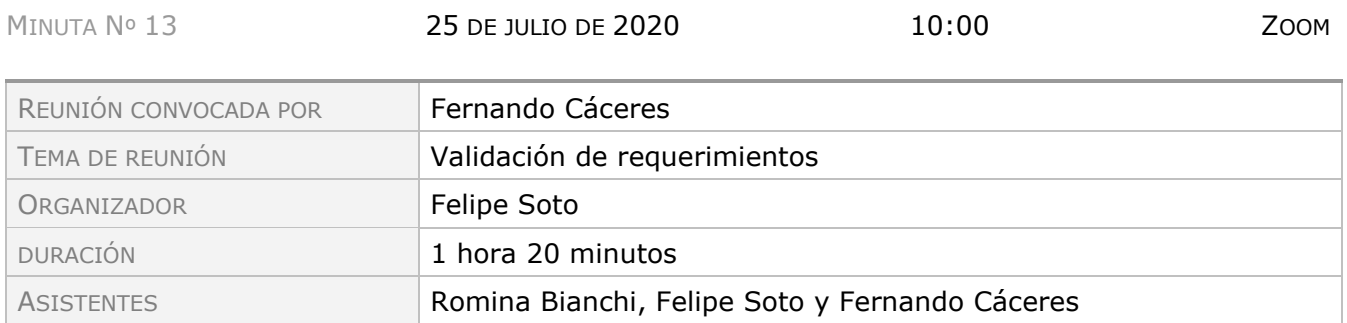

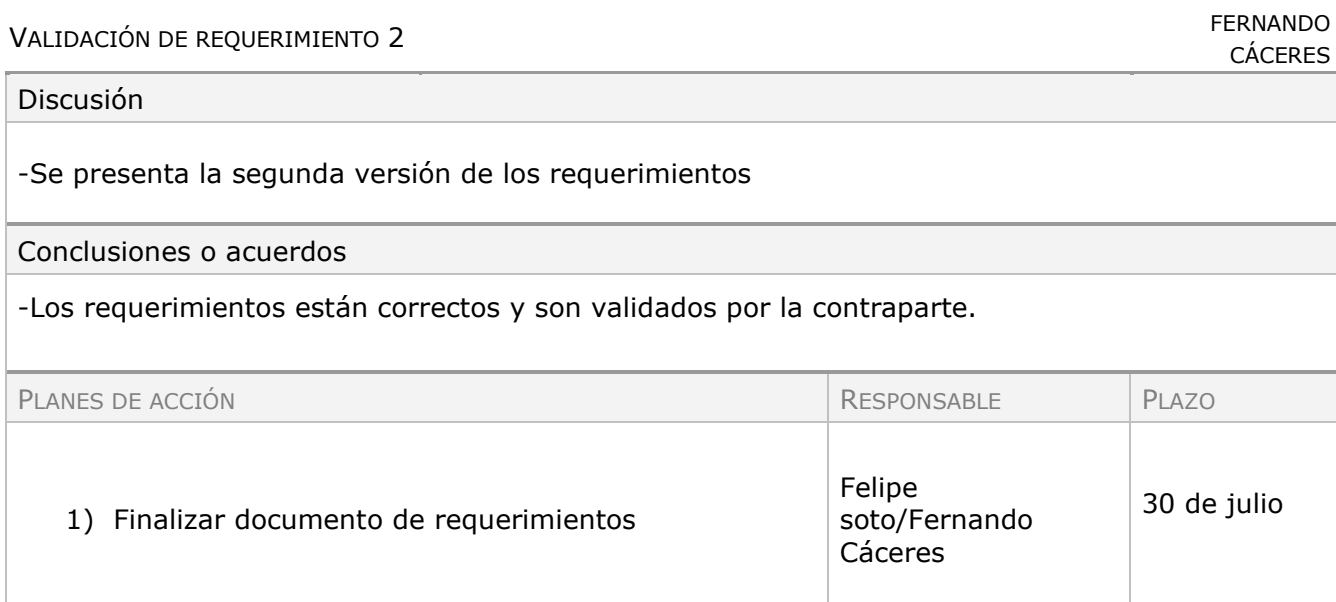

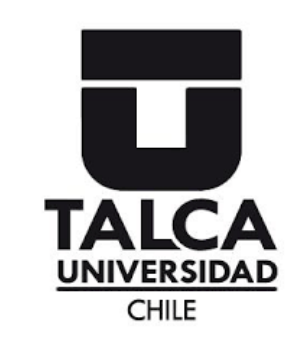

*Correo: [f](mailto:fercaceres15@alumnos.utalca.cl)[ercaceres15@alumnos.utalca.c](mailto:fercaceres15@alumnos.utalca.cl)*l *[fsoto16@alumnos.utalca.cl](mailto:fsoto16@alumnos.utalca.cl)*

*Fono: +569 67429483 +569 87353882*

## Minuta de reunión

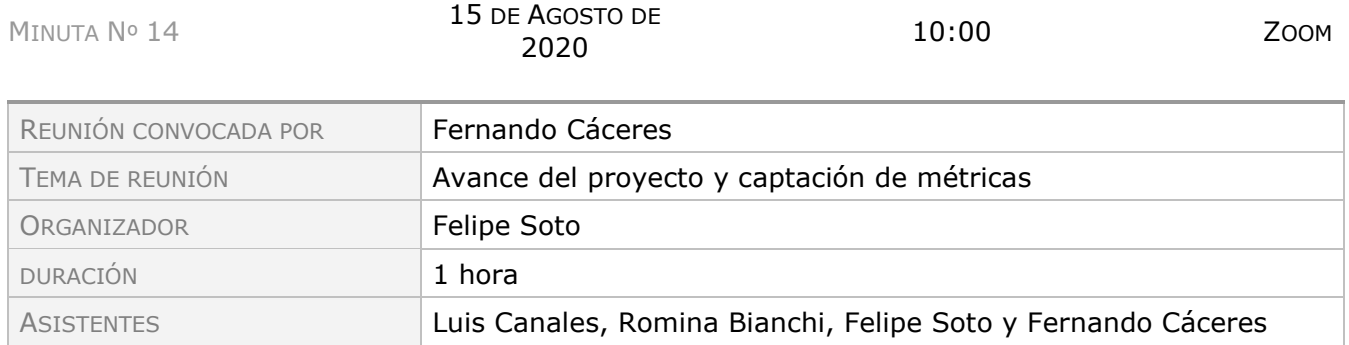

#### Temas por orden del día.

CAPTACIÓN DE MÉTRICAS

CÁCERES

#### Discusión

-Se presenta modificaciones, avance del modelo relacional y se definen las métricas

#### Conclusiones o acuerdos

-Métricas definidas y acuerdo para la captación de estas que serán entregadas vía mail

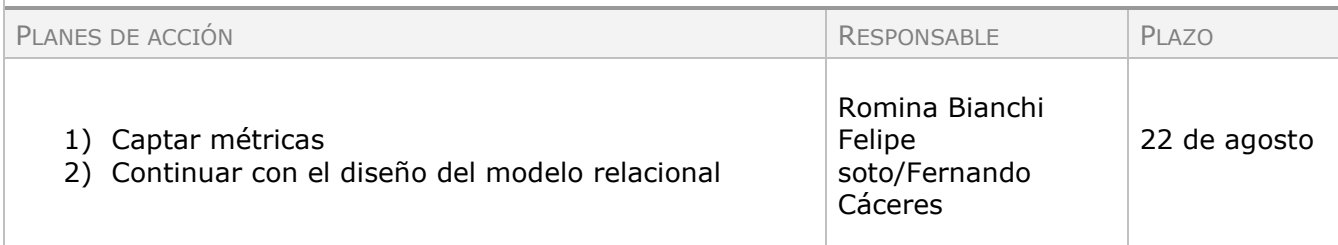

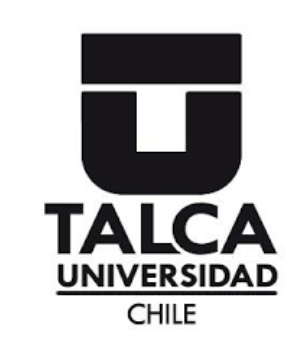

*Correo: [f](mailto:fercaceres15@alumnos.utalca.cl)[ercaceres15@alumnos.utalca.c](mailto:fercaceres15@alumnos.utalca.cl)*l *[fsoto16@alumnos.utalca.cl](mailto:fsoto16@alumnos.utalca.cl)*

*Fono: +569 67429483 +569 87353882*

#### Minuta de reunión

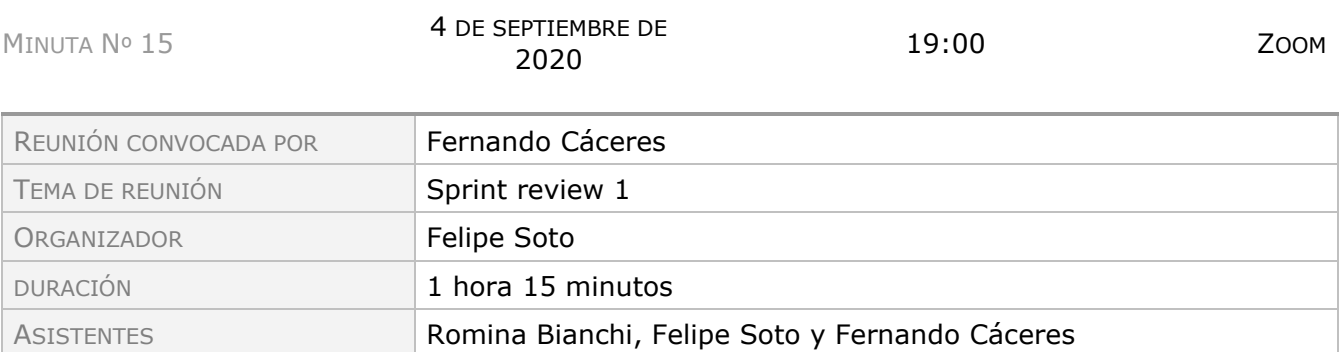

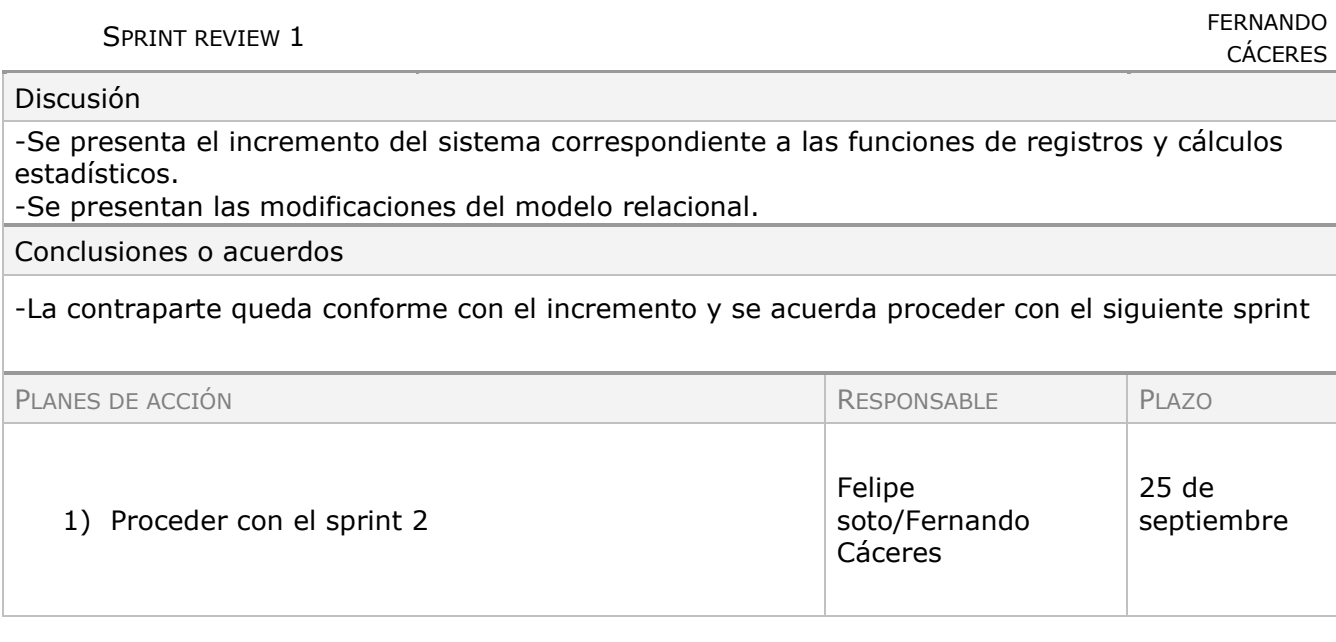

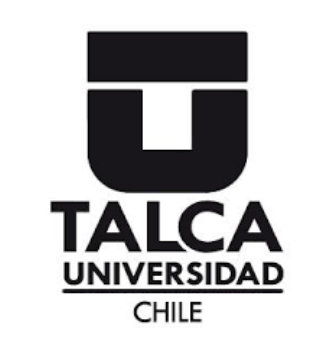

*Correo:*

*[f](mailto:fercaceres15@alumnos.utalca.cl)[ercaceres15@alumnos.utalca.c](mailto:fercaceres15@alumnos.utalca.cl)*l *[fsoto16@alumnos.utalca.cl](mailto:fsoto16@alumnos.utalca.cl)*

*Fono: +569 67429483 +569 87353882*

## Minuta de reunión

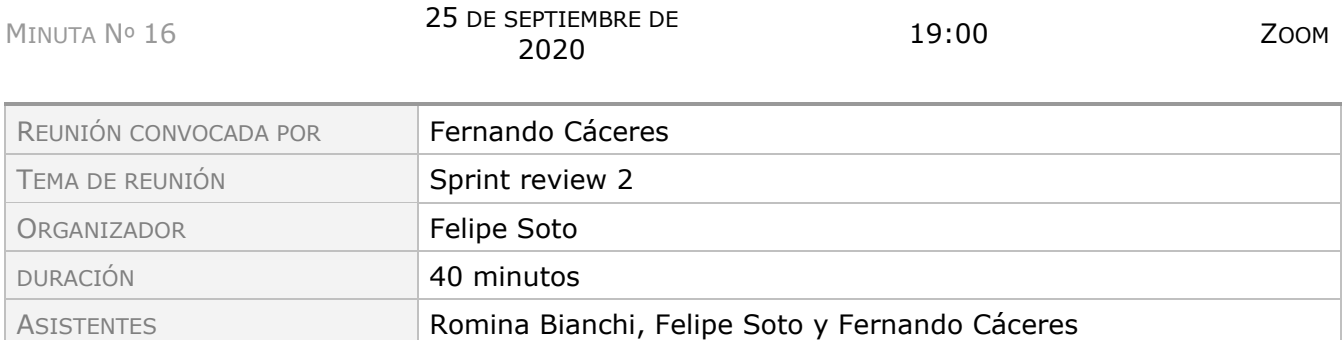

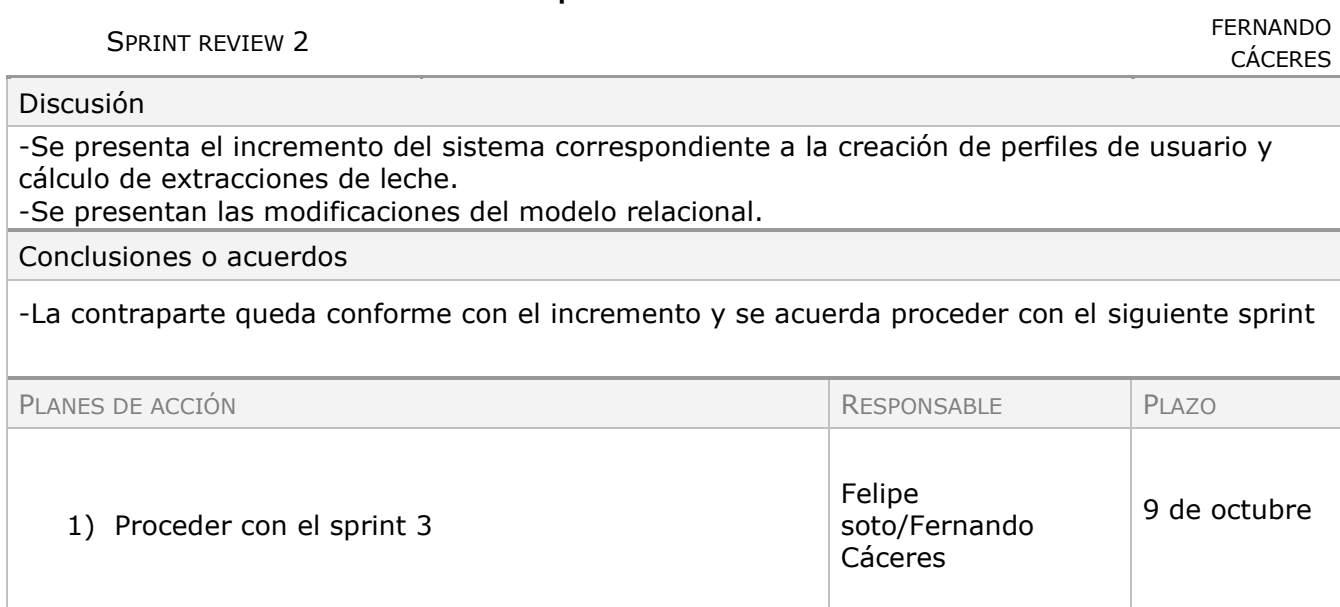

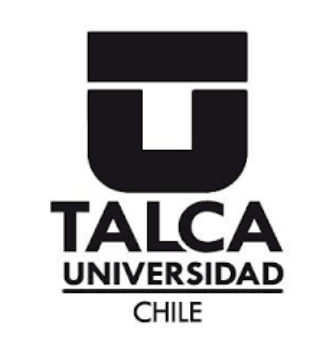

*Correo:*

*[f](mailto:fercaceres15@alumnos.utalca.cl)[ercaceres15@alumnos.utalca.c](mailto:fercaceres15@alumnos.utalca.cl)*l *[fsoto16@alumnos.utalca.cl](mailto:fsoto16@alumnos.utalca.cl)*

*Fono: +569 67429483 +569 87353882*

## Minuta de reunión

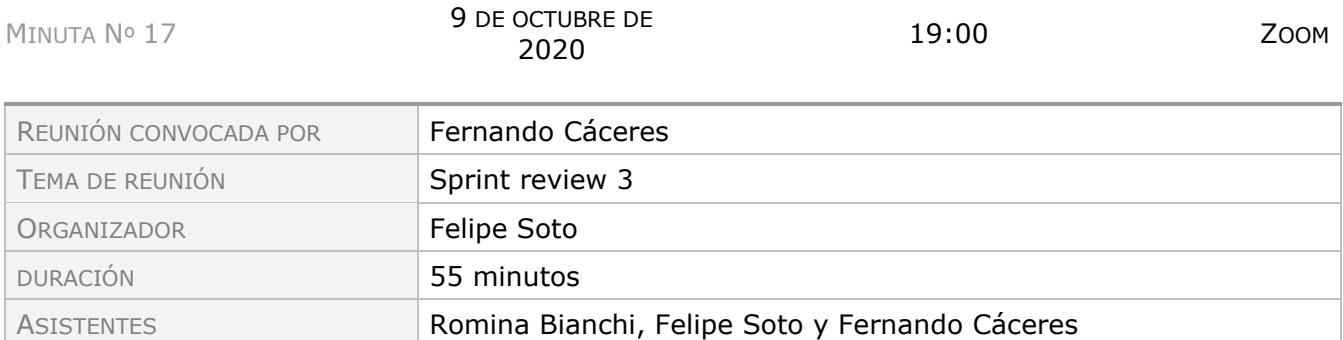

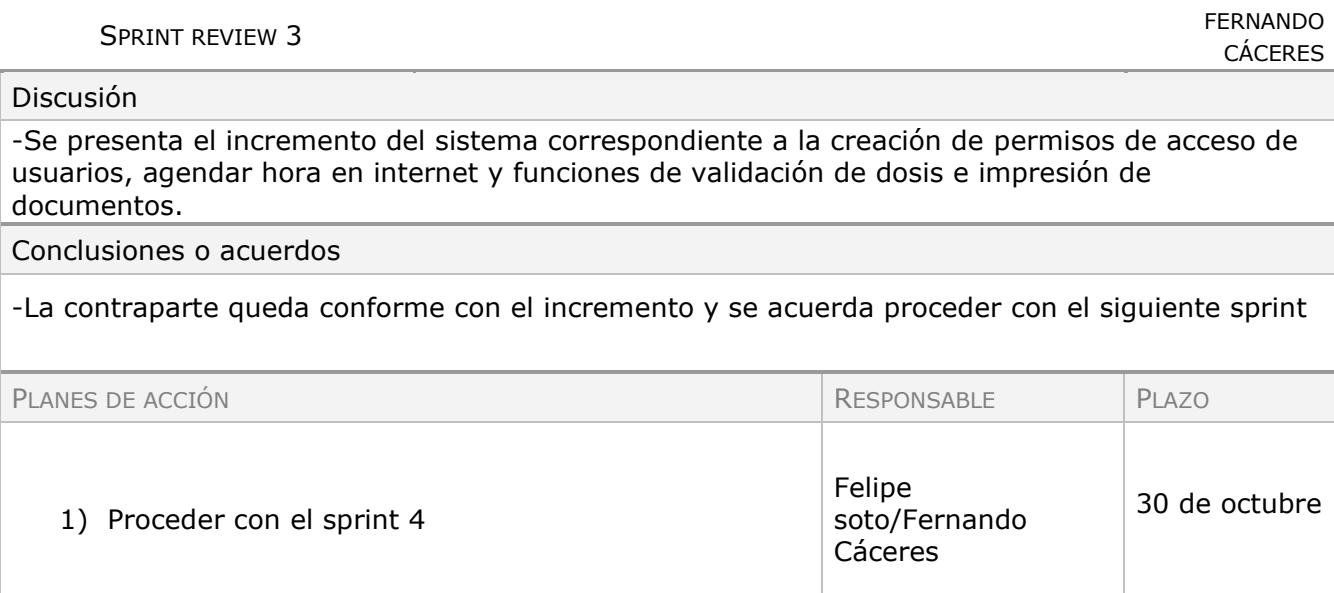

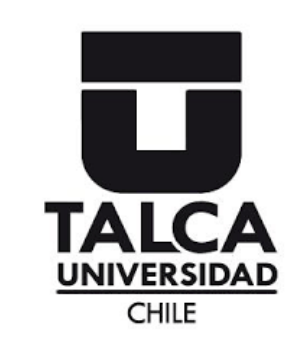

*Correo:*

*[f](mailto:fercaceres15@alumnos.utalca.cl)[ercaceres15@alumnos.utalca.c](mailto:fercaceres15@alumnos.utalca.cl)*l *[fsoto16@alumnos.utalca.cl](mailto:fsoto16@alumnos.utalca.cl)*

*Fono: +569 67429483 +569 87353882*

#### Minuta de reunión

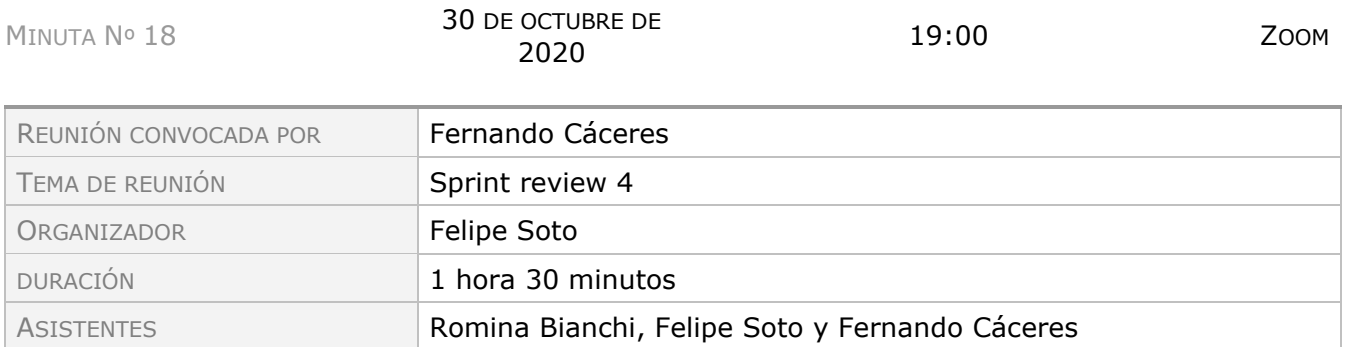

#### Temas por orden del día.

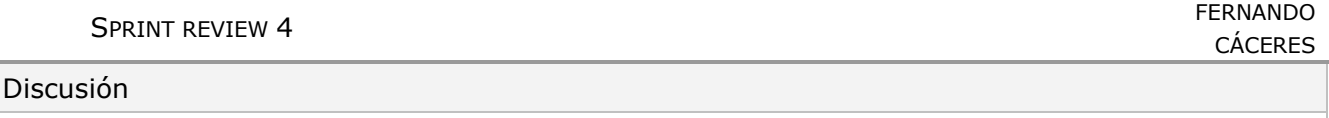

-Se presenta el incremento del sistema correspondiente a la construcción de funciones gráficas, validación y registro de visitas de las madres e implementación de tecnología.

#### Conclusiones o acuerdos

-La contraparte expresa la necesidad de eliminar la historia de usuario N°39 y reemplazarla por las historias de usuario N°43 la cual será desarrollada al comienzo del siguiente sprint. -Se añade una nueva historia de usuario de nombre "Generación de reporte en formato Excel" que corresponde al N°44 que se desarrollará al comienzo del siguiente sprint.

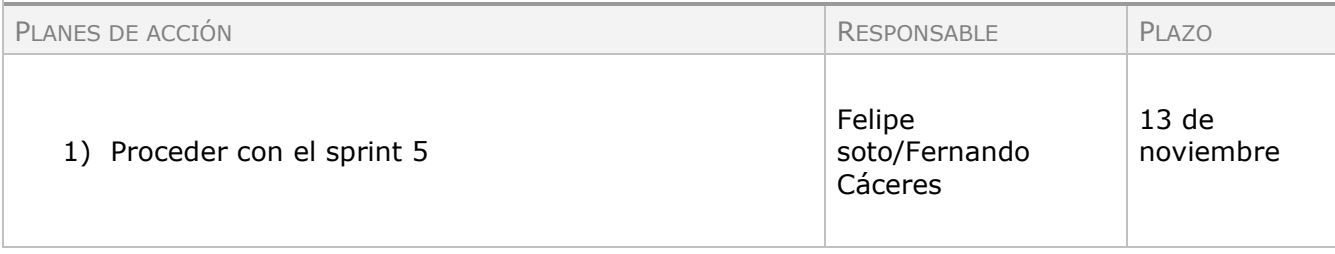

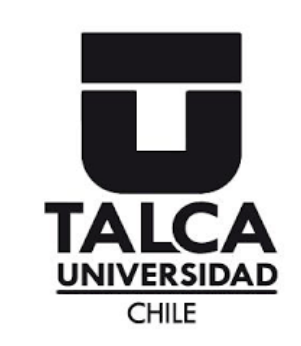

*Correo: [f](mailto:fercaceres15@alumnos.utalca.cl)[ercaceres15@alumnos.utalca.c](mailto:fercaceres15@alumnos.utalca.cl)*l *[fsoto16@alumnos.utalca.cl](mailto:fsoto16@alumnos.utalca.cl)*

*Fono: +569 67429483 +569 87353882*

#### Minuta de reunión

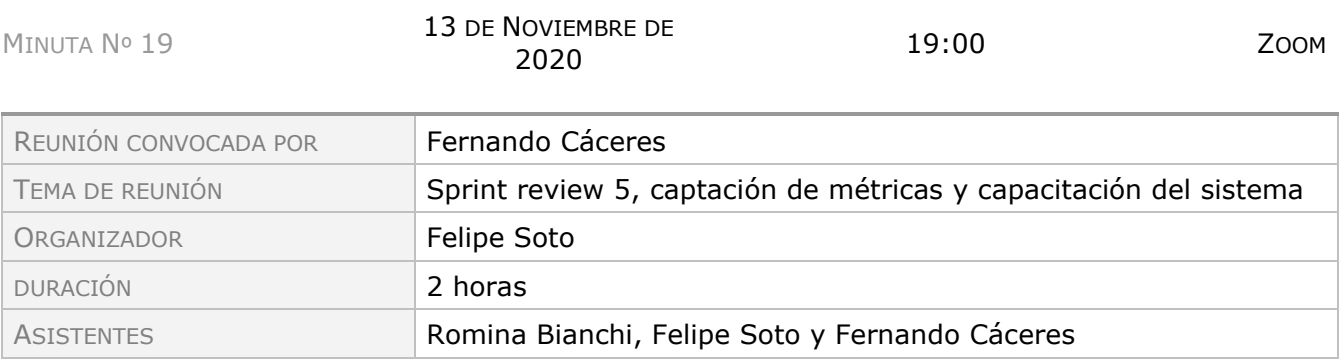

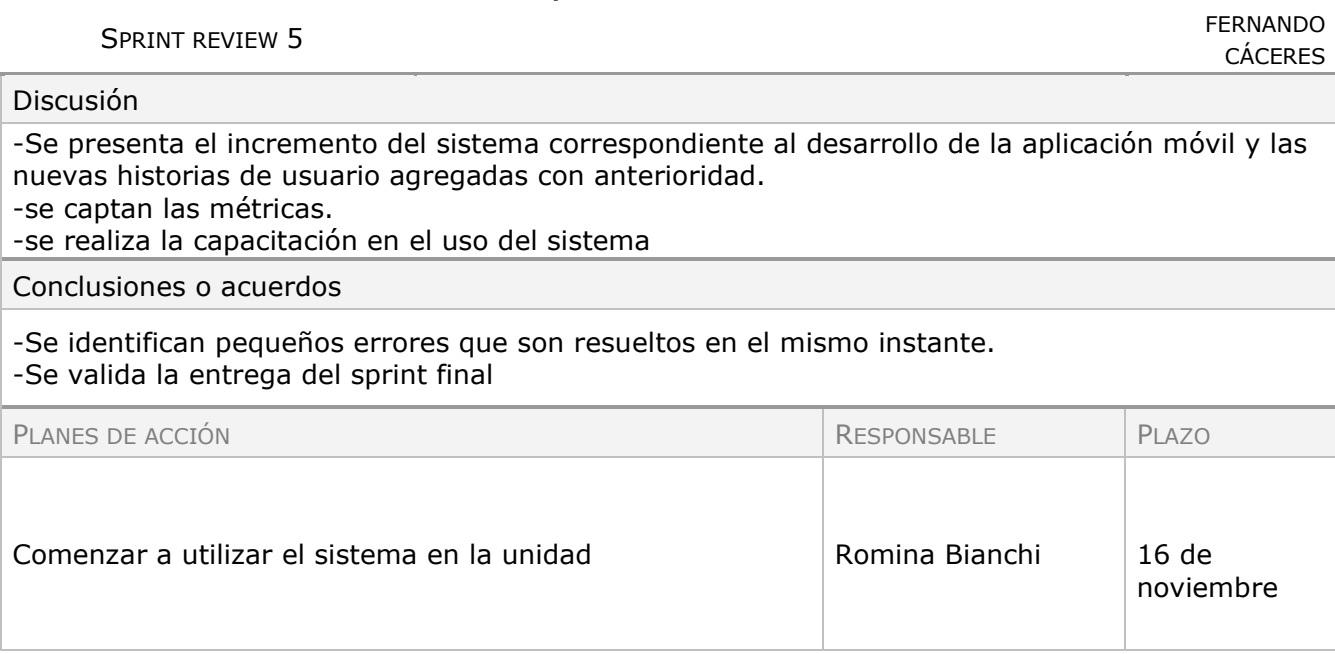

#### 7.3. Anexo 3

Documento de requerimientos del sistema

## **1. Introducción**

En este documento se encuentra la especificación de requerimientos para el proyecto de tesis titulado "Sistema de seguimiento y control de lactancia. Caso: UPC Neonatal del Hospital Regional de Talca", proyecto que busca dar soporte al proceso de lactancia materna de dicha unidad (UPC Neonatal de ahora en adelante).

El fin de este documento es registrar el proceso de captación, análisis y validación de los requerimientos del sistema a desarrollar.

En este documento encontrarán los requerimientos funcionales, no funcionales; junto con la definición de los actores, y diagramas correspondientes.

Dichos requerimientos serán abordados a través de la metodología DoRCU (Documentación de Requerimientos centrada en el usuario) para el cual se genera este documento.

### **2. Participantes en el proyecto**

Los participantes de este proyecto se pueden agrupar en 4 grupos que se describen a continuación: (Guía Scrum, 2017, p. 6,7,8)

- Scrum master: Daniel Hormazábal; quien es responsable de promover y apoyar Scrum como se define en la Guía de Scrum, hacen esto ayudando a todos a entender la teoría, prácticas, reglas y valores de Scrum.
- Development Team: Fernando Cáceres Felipe Soto; consiste en los profesionales que realizan el trabajo de entregar un Incremento de producto "Terminado" que potencialmente se pueda poner en producción al final de cada Sprint. Un Incremento "Terminado" es obligatorio en la Revisión del Sprint. Solo los miembros del Equipo de Desarrollo participan en la creación del Incremento
- Product owner: Romina Bianchi; es la responsable de maximizar el valor del producto resultante del trabajo del Equipo de Desarrollo.
- Stakeholders: Médicos especialistas, Fonoaudiólogos, Nutricionistas, Enfermeras, Técnicos en enfermería y Madres; son todos aquellos que están interesados en el proyecto o pueden llegar a ser usuarios de este.

En relación al Product owner y los stakeholders, se les aplicó un formulario el cual debían responder a modo de entrevista para realizar la elicitación de los requerimientos, donde se les hicieron preguntas en relación al uso de algún sistema de información mientras realizaban las labores relacionadas y estimadas por el product owner, sí requerían información de algún área o persona para realizar dichas labores y hacia donde iba la información que ellos generaban, entre otros.

# **3. Descripción del sistema actual y problemática**

Actualmente en el área de UPC no cuenta con un procedimiento formalmente establecido, sin embargo, existen procedimientos en base a lo que recomienda el MINSAL con su Manual "Lactancia Materna - CONTENIDOS TÉCNICOS PARA PROFESIONALES DE LA SALUD" los cuales abarcan desde el nacimiento del bebé hasta que este es dado de alta de la unidad.

Actualmente no cuentan con un sistema que apoye en estas labores, sino que estas se realizan y coordinan a través de documentos en la nube a los cuales los usuarios pueden acceder para visualizar e ingresar la información que estos obtuvieron a través de la realización de sus funciones. La otra manera de entregar esta información entre los distintos participantes del proceso es a través de llamadas telefónicas o reuniones presenciales para informar y solicitar información para llevar a cabo el proceso. Adicional a esto, cada participante lleva registros propios de sus labores, ya sea en un documento personal o compartido en la nube como se mencionó o en formato de plantilla excel.

## **4. Objetivos del sistema**

El objetivo de este sistema es dar soporte al proceso de lactancia de los recién nacidos, para ayudar a la UPC neonatal a aumentar el porcentaje de egresados de la unidad con indicación de lactancia materna exclusiva.

Para esto se definen los siguientes objetivos:

**Objetivo General:** Desarrollar e implementar un sistema de seguimiento y control de lactancia para UPC de Neonatal del Hospital de Talca.

#### **Objetivos Específicos:**

- OE1: Aplicar técnica de ingeniería de requerimientos para el levantamiento de los procesos.
- OE2: Diseñar la base del sistema utilizando metodologías ágiles**.**
- OE3: Implementar el sistema, que cumpla con los siguientes requerimientos funcionales mínimos:
	- Registrar la alimentación de los pacientes y las dosis de leche que las madres se extraen.
	- Desarrollar sistema y aplicación móvil de reserva de lactario para extracción de leche.
	- Registrar de asistencia de las madres al lactario que esté basado en un sistema electrónico automáticos tal como RFID u otro similar.
	- Definir perfiles de usuario y generar reportes según estos perfiles.
- OE4: Implementar métricas para medir el impacto de la implementación del sistema.

## **5. Catálogo de requerimientos del sistema**

El catálogo de requerimientos lo realizamos mediante diferentes reuniones que tuvimos con nuestra contraparte y el trabajo que realizamos en conjunto en la realización y aplicación de encuestas en la unidad de UPC, y se pueden clasificar de dos maneras:

#### **5.1. Requerimientos Funcionales**

Un requerimiento de este tipo según Sommerville (2004) "se puede identificar como lo que el sistema debe hacer… describen con detalle la función de este, sus entradas y salidas, excepciones, etc." (p. 110).

#### **5.2. Requerimientos no funcionales**

Según Sommerville (2004) los requerimientos no funcionales "son aquellos requerimientos que no se refieren directamente a las funciones específicas que proporciona el sistema, si no a las propiedades emergentes de éste como la fiabilidad, el tiempo de respuesta y capacidad de almacenamiento" (p. 111).

#### **5.3. Listado de requerimientos del sistema**

El siguiente listado de requerimientos es el producto de las diferentes reuniones que tuvimos con nuestra contraparte, registradas en el acta de reuniones adjunto, donde se le expusieron los requerimientos, fueron modificados y finalmente validados, quedando de la siguiente manera:

#### **5.3.1. Requerimientos Funcionales:**

- 1. Permitir al grupo de usuarios "Enfermera(o)" registrar los "Registros del paciente".
- 2. Permitir a los grupos de usuarios "Medico(a)" y "Enfermera(o)" registrar y actualizar en la "Historia y evolución clínica" del paciente la sección "Evaluación médica".
- 3. Permitir a los grupos de usuarios "Técnico en enfermería" y "Enfermera(o)" registrar y actualizar la "Hoja de enfermería" del paciente.
- 4. Adjuntar el comprobante de parto del paciente en el "Registro de paciente" respectivo(\*).
- 5. Permitir al grupo de usuarios "Enfermera(o)" registrar los datos de la madre (o tutor según el caso) del paciente ingresado a la unidad.
- 6. Calcular el conteo de los ingresos, traslado a otra unidad del hospital, traslado a otro hospital y fallecimiento de los pacientes de la UPC neonatal.
- 7. Calcular el porcentaje de recién nacidos egresados con LME, Lactancia mixta, Lactancia por fórmula de la unidad.
- 8. Permitir al grupo de usuarios "Médico", "Fonoaudiólogo", "Nutricionista", "Enfermera", "Técnico en enfermería" visualizar la "Historia y evolución clínica" del paciente junto con sus diferentes secciones y la hoja de enfermería respectiva.
- 9. Permitir al grupo de usuarios "nutricionista" registrar y actualizar la sección de "Evaluación Nutricional" del "Historia y evolución clínica" del paciente.
- 10. Permitir al grupo de usuarios "Técnico en enfermería", "Fonoaudiólogo(a)" y "Enfermero(a)" registrar y actualizar el "Registros de alimentación" del paciente.
- 11. Permitir al grupo de usuario "nutricionista" acceder a los "Registros de alimentación" del paciente.
- 12. Permitir imprimir al grupo de usuarios "Nutricionista" la "Historia y evolución" del paciente.
- 13. Permitir al grupo de usuarios "Madre" agendar su visita al lactario.
- 14. Registrar la visita de las madres al lactario.
- 15. Permitir al grupo de usuarios "SEDILE" validar la visita de la madre.
- 16. Permitir al grupo de usuarios "SEDILE" registrar la extracción de leche de la madre.
- 17. Permitir al grupo de usuarios "nutricionista" acceder a los registros de extracciones de leche materna.
- 18. Permitir al grupo de usuarios "SEDILE" acceder a la sección de "Evaluación Nutricional" de la "Historia y evolución" del paciente.
- 19. Permitir al grupo de usuarios "SEDILE" registrar la dosis preparada en el "Registros de alimentación" del paciente.
- 20. Permitir al grupo de usuarios "SEDILE" validar la entrega de las dosis a una persona del grupo "Técnico en enfermería".
- 21. Permitir al grupo de usuarios "fonoaudiólogo" registrar y actualizar la sección de "Evaluación fonoaudiológica" de la "Historia y evolución" del paciente
- 22. Desplegar un listado de madres con bajo promedio de extracción de leche.
- 23. Desplegar un gráfico del peso y la estatura de los pacientes.
- 24. Desplegar listados de pacientes categorizados por el tipo de alimentación que reciben.
- 25. Listado de pacientes actuales que tiene la unidad.

Se agregaron dos requerimientos adicionales mientras se desarrollaba el proyecto, los cuales son:

- 26. Permitir al grupo "Enfermera(o)" visualizar gráficos que representen las estadísticas de la unidad respecto a los tipos de lactancia.
- 27. Permitir al grupo "Enfermera(o)" exportar el reporte estadístico en formato Excel.

**5.3.1.1 Definición de actores:**

- Médico(a): Son los(as) principales encargados de la salud de los pacientes, los tratamientos que le son administrados y establecer las dosis de leche de cada paciente, a través de las evaluaciones médicas que realiza diariamente.
- Enfermera(o): Son las(os) encargados de supervisar que los tratamientos e indicaciones especificados por el médico(a) y fonoaudiólogo(a) se realicen correctamente, además de ocasionalmente colaborar con los(as) técnico en enfermería en la aplicación de las indicaciones realizadas.
- Técnico en enfermería (TENS): Son los(as) encargados(as) de aplicar las indicaciones realizadas por los médicos(as) y fonoaudiólogo(a).
- Nutricionista: Son los(as) encargados de ajustar las dosis de leche indicadas por los(as) médicos(as) dependiendo de la disponibilidad de esta, además de asegurar la correcta administración de las dosis a cada paciente.
- Fonoaudiólogo(a): Son los(as) encargados(as) de indicar el mejor método de alimentación y vía de administración de esta de los pacientes.
- SEDILE: Son los(as) encargados de recibir a las madres para las extracciones de leche y de preparar las dosis para los pacientes (puede estar compuesto por TENS o auxiliares).
- Madre: Son las encargadas de visitar el lactario constantemente para realizar las extracciones de leche.

#### **5.3.2. Requerimientos no funcionales:**

- 1. Debe contar con manuales de usuario
- 2. Debe proporcionar mensajes de error cuando alguno de los datos ingresados es incorrecto.
- 3. Debe ser fácil de utilizar.
- 4. La interfaz gráfica debe ser amigable.
- 5. Debe ser accesible desde cualquier navegador Web.
- 6. Debe asegurar que el acceso al sistema sea solo a través de un usuario y contraseña.
- 7. Debe ser accesible desde distintos dispositivos (notebook, smartphone, entre otros).
- 8. Debe contemplar tecnología que permita registrar la asistencia sin contacto físico y automático.
- 9. Debe contar con la capacidad de almacenamiento suficiente para realizar las pruebas.
- 10. Administrar diferentes grupos de usuarios ("Médicos", "Fonoaudiólogo(a)", "Nutricionista", "Enfermero(a)", "Técnico en enfermería" (NEO), "SEDILE" (Tens y auxiliares de servicio del SEDILE) y "Madre"), con sus diferentes permisos respectivamente.

## **6. Historias de usuario:**

Las historias de usuario (HU de ahora en adelante) son una técnica de especificación de requerimientos usadas en metodologías de desarrollo ágil para la

confección del Product backlog (PB de ahora en adelante) y distribuidas en cada Sprint Backlog (SP de ahora en adelante). A continuación, se presentarán las HU que se confeccionaron a partir de los requerimientos funcionales y no funcionales definitivos

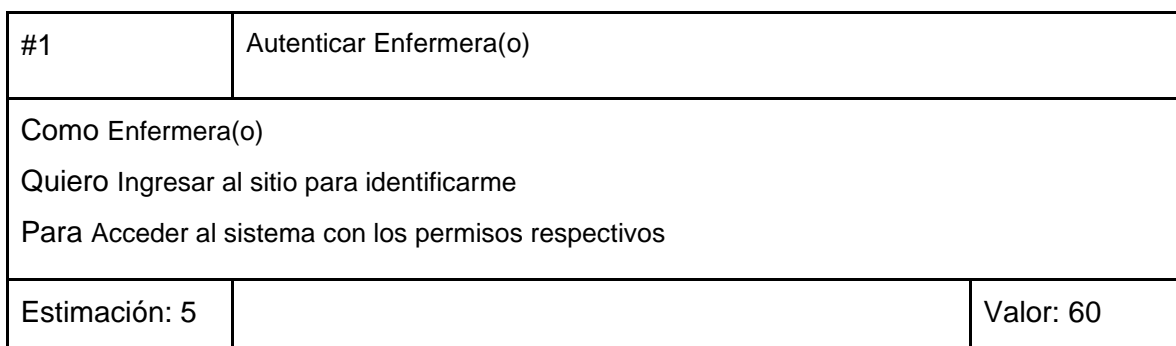

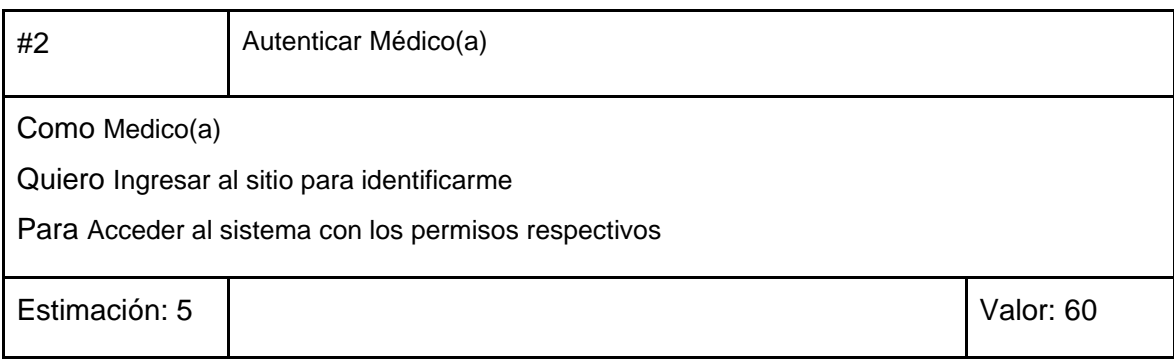

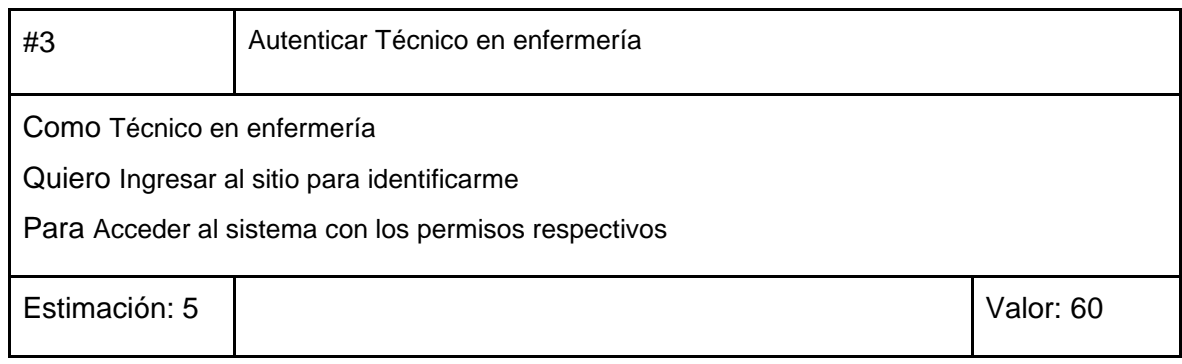

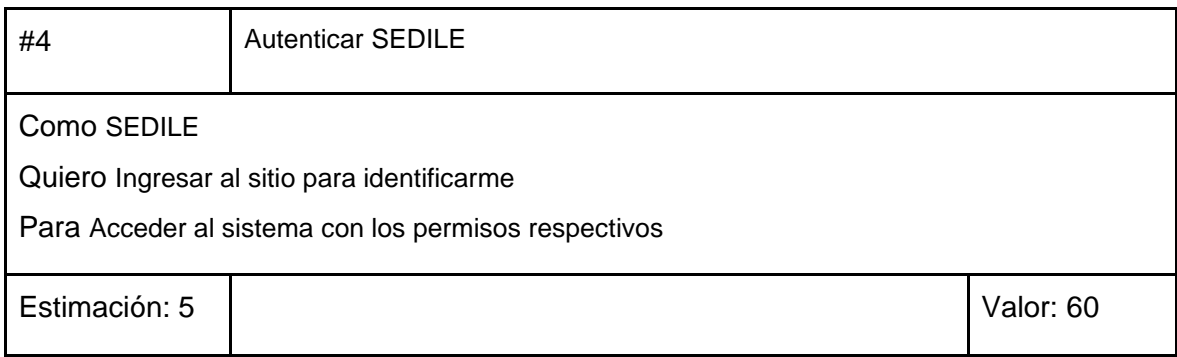

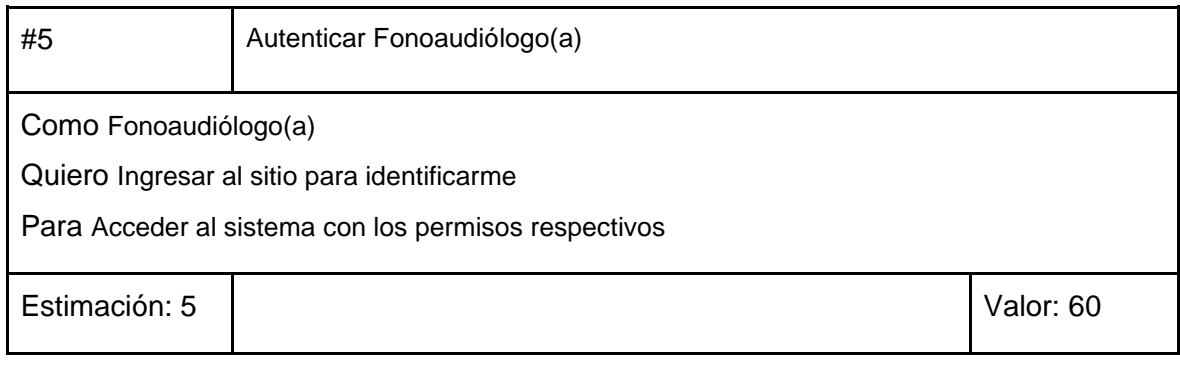

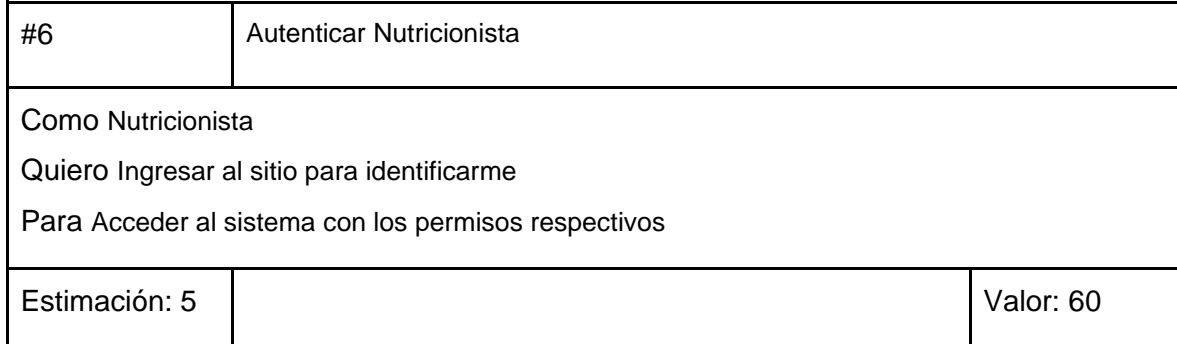

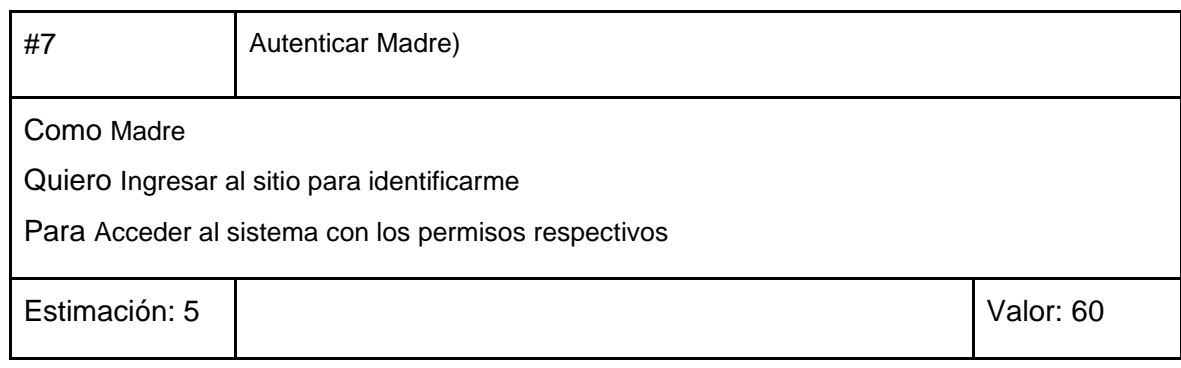

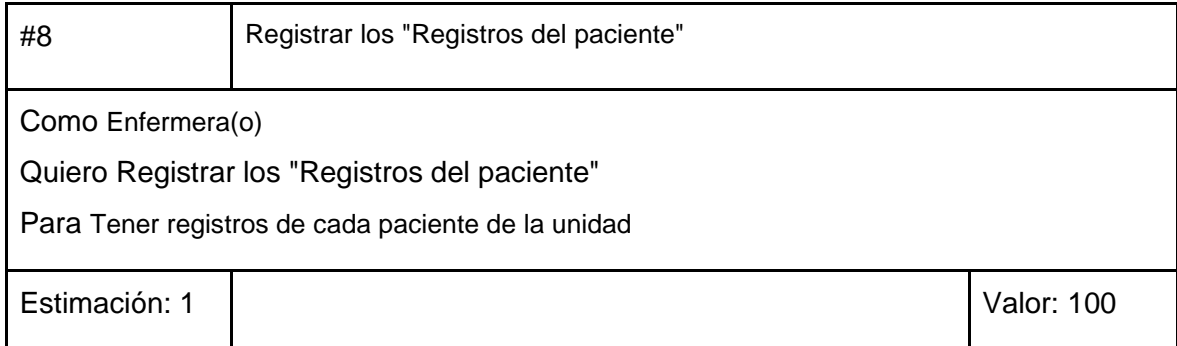

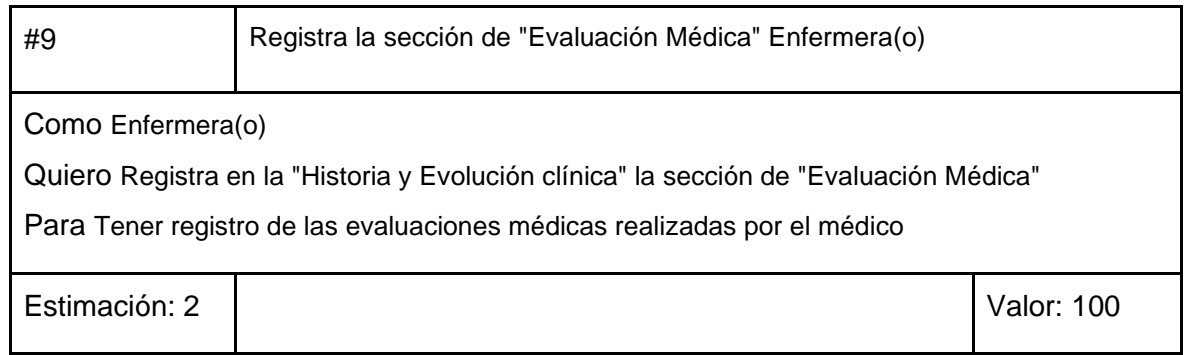

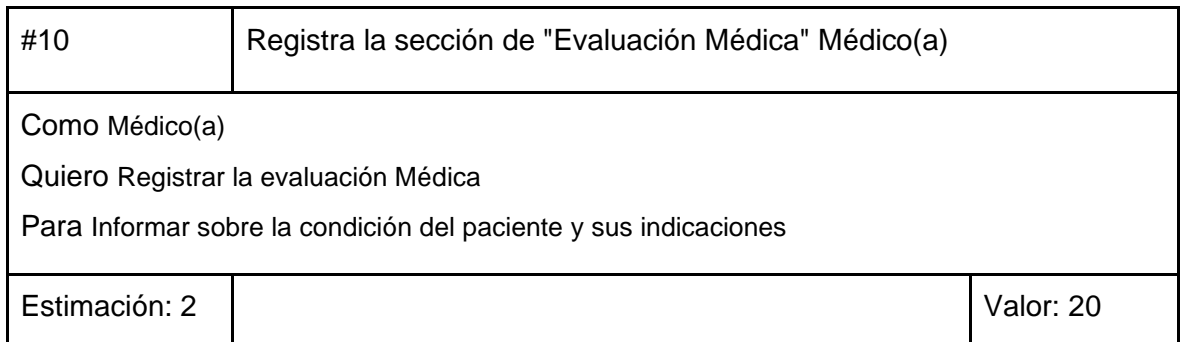

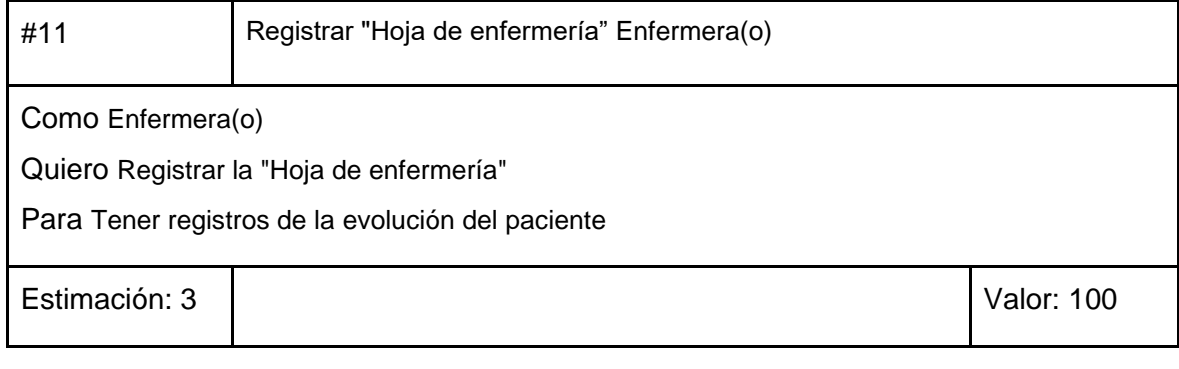

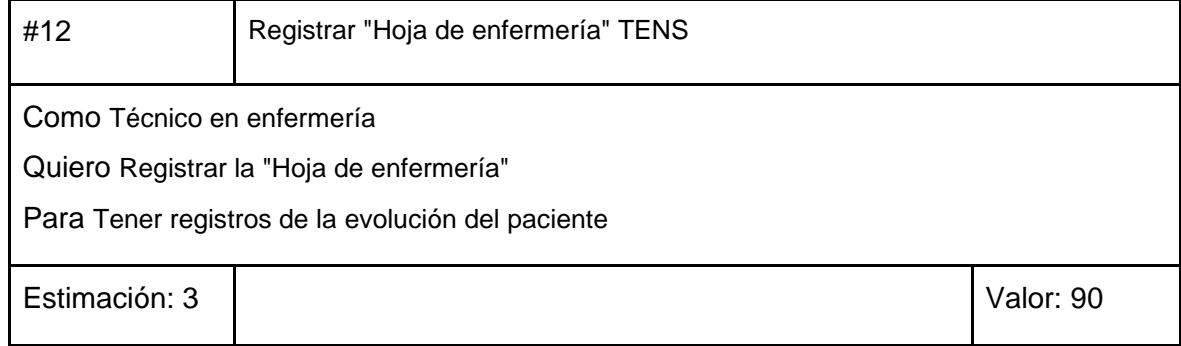

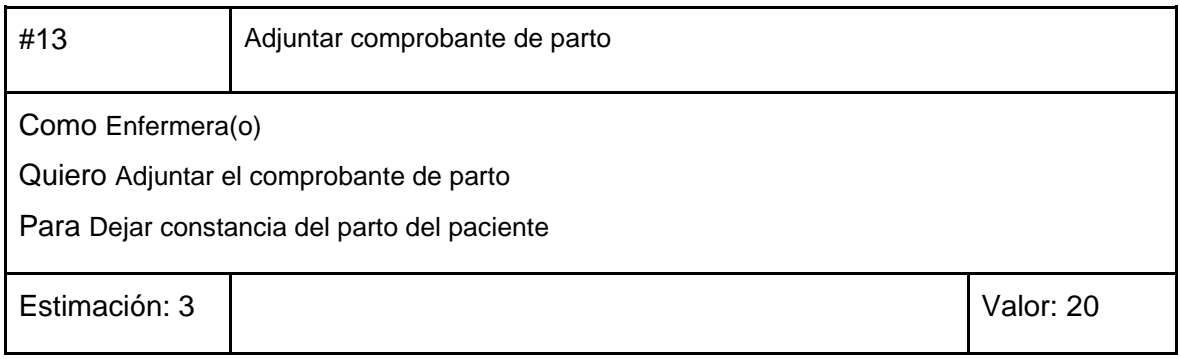

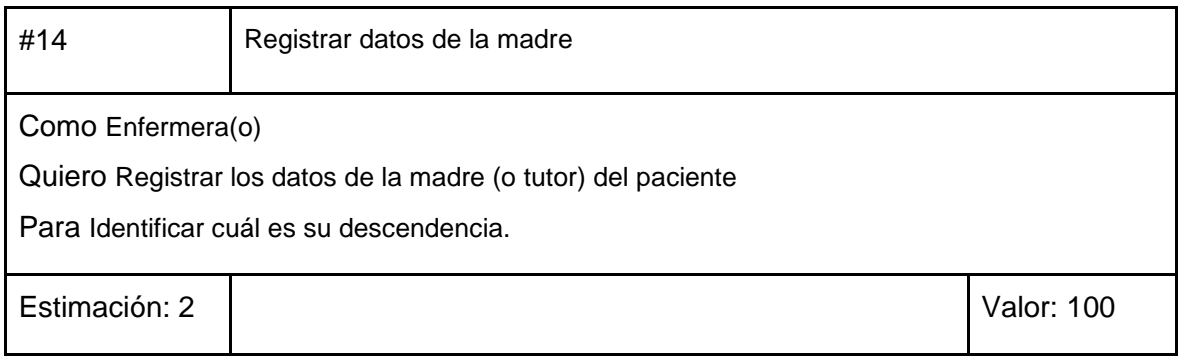

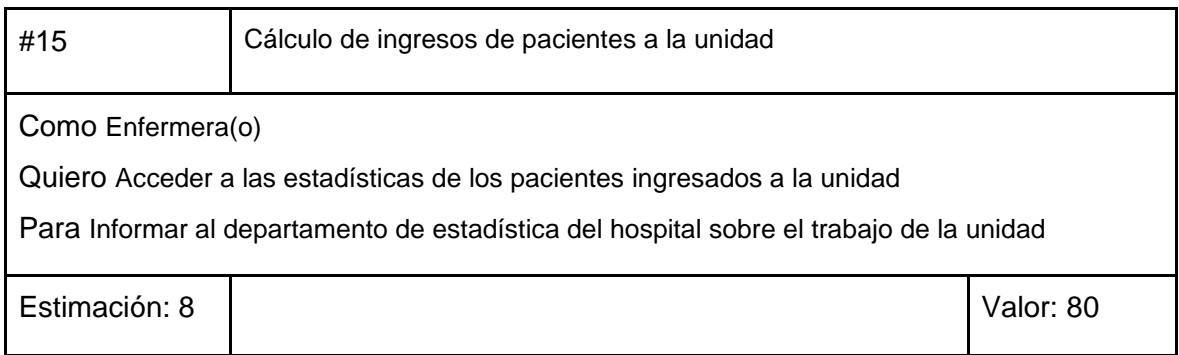

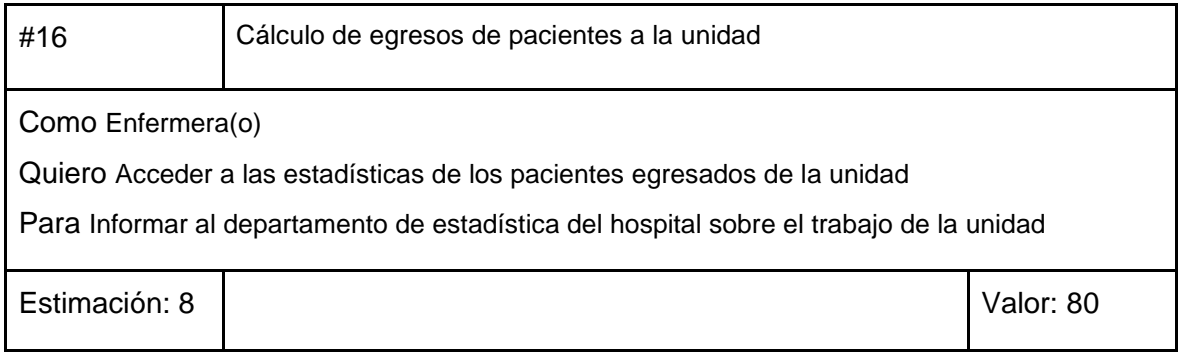

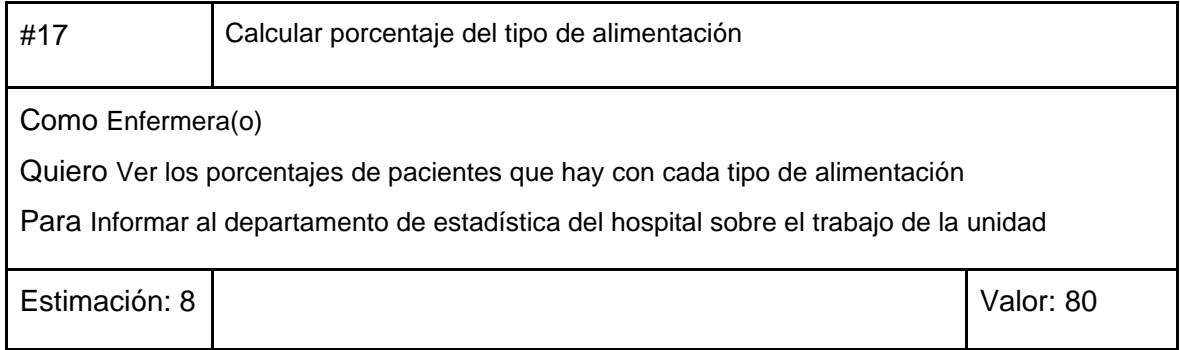

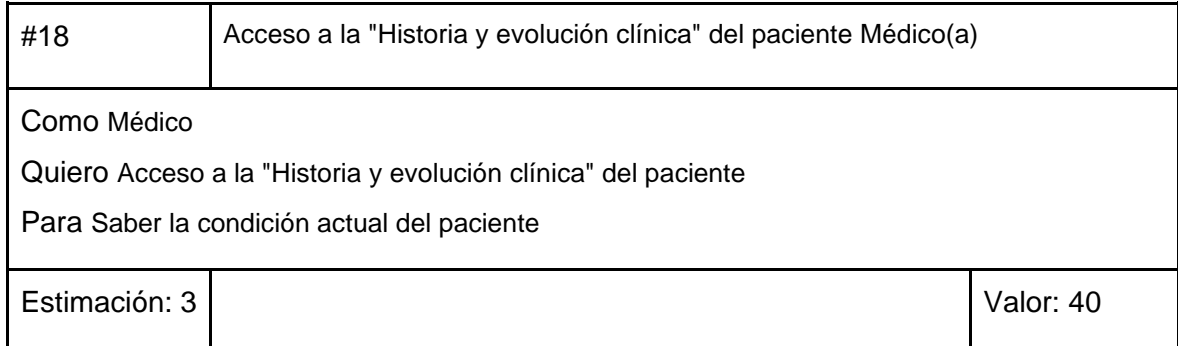

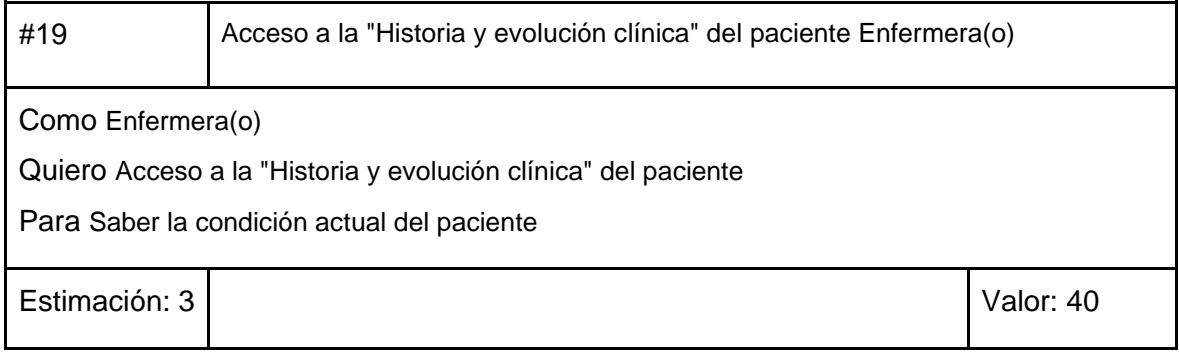

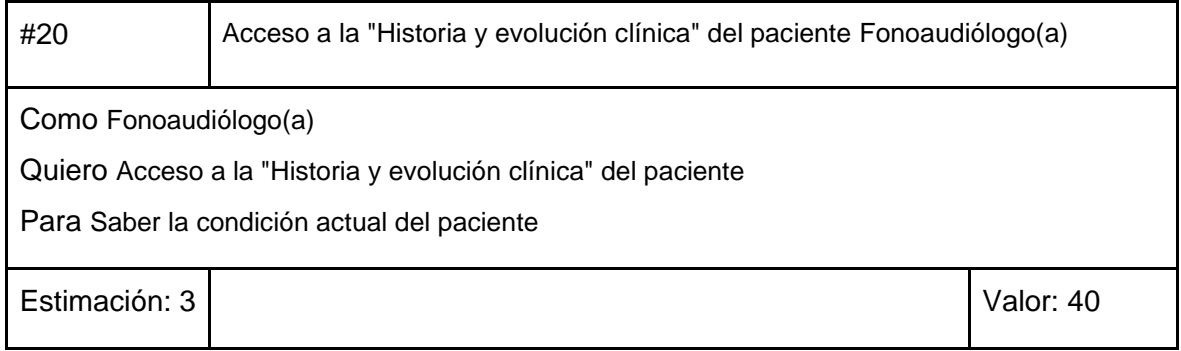

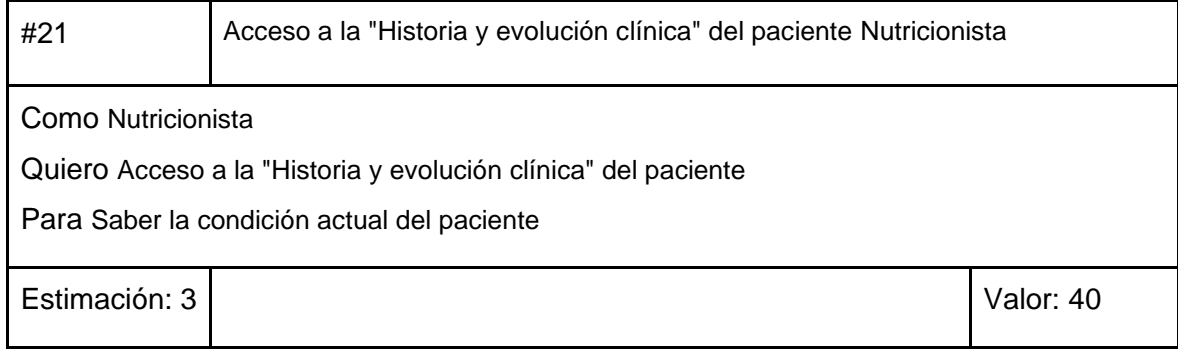

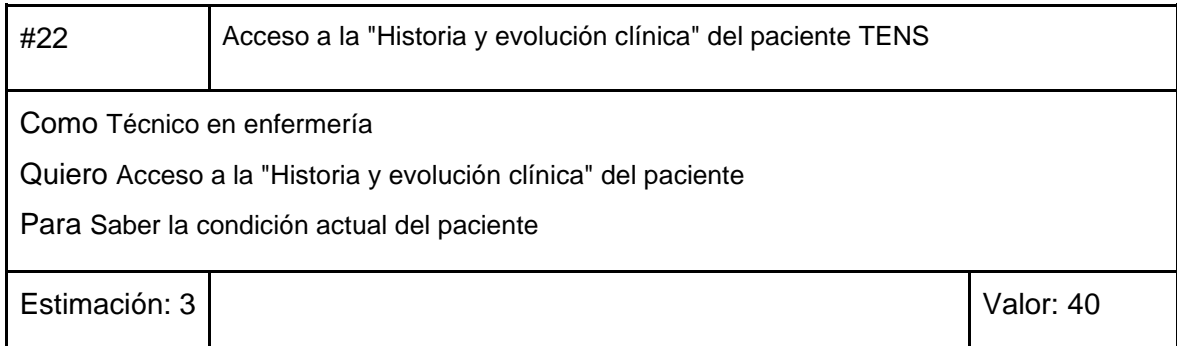

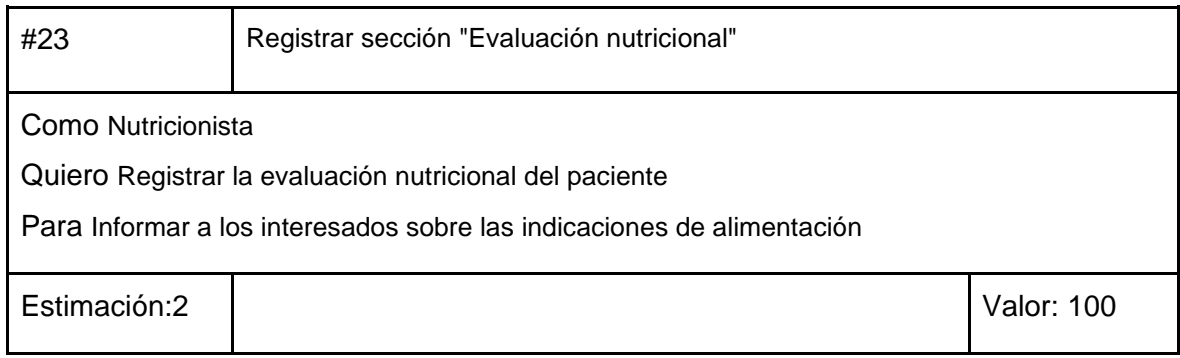

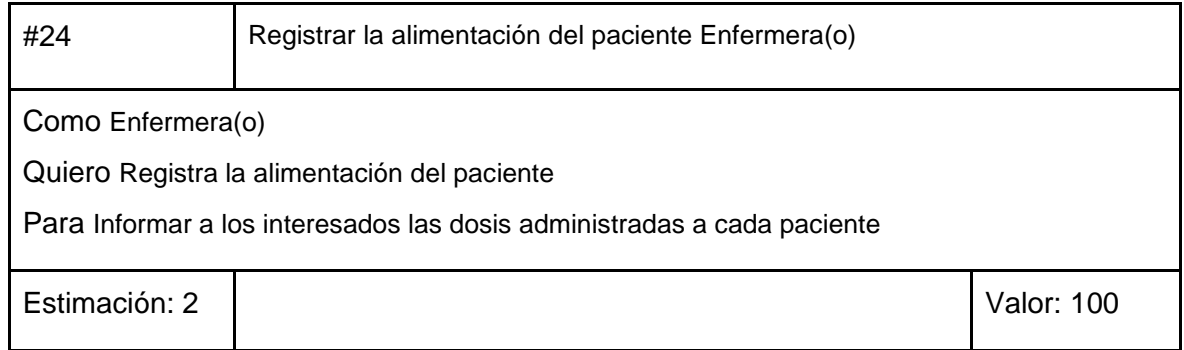

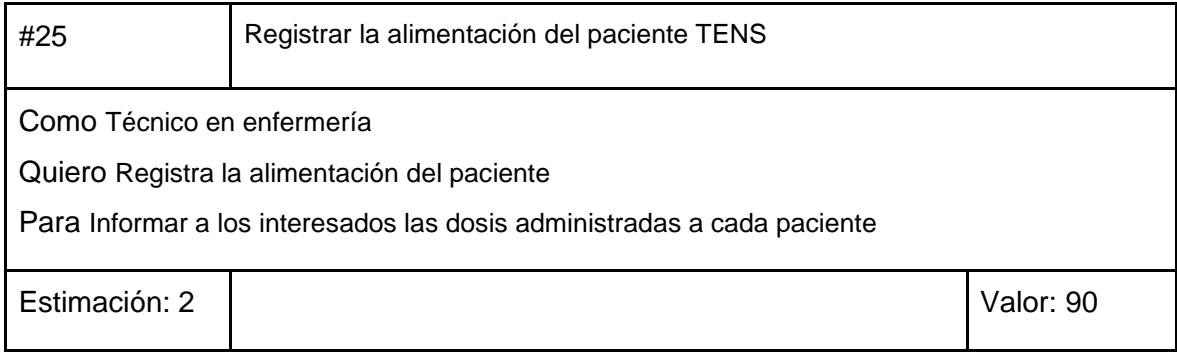

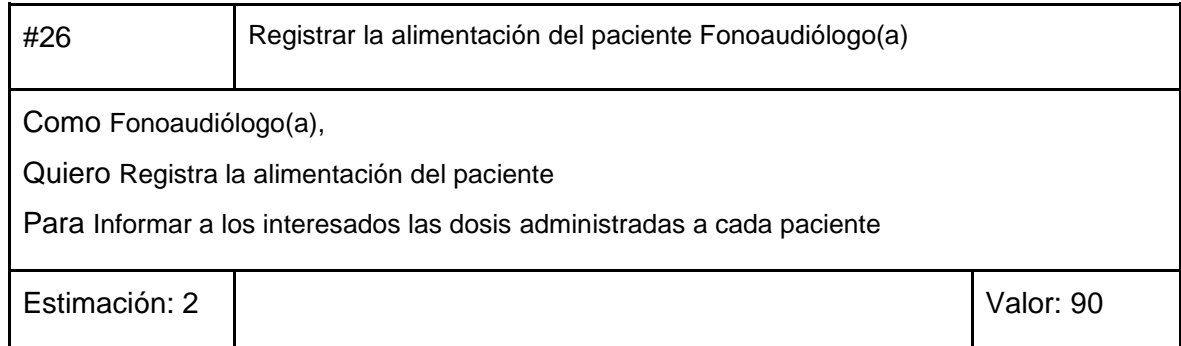

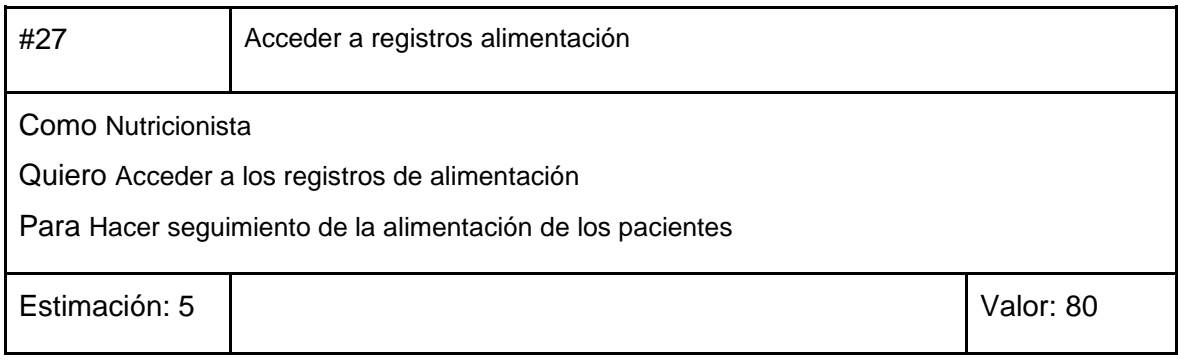

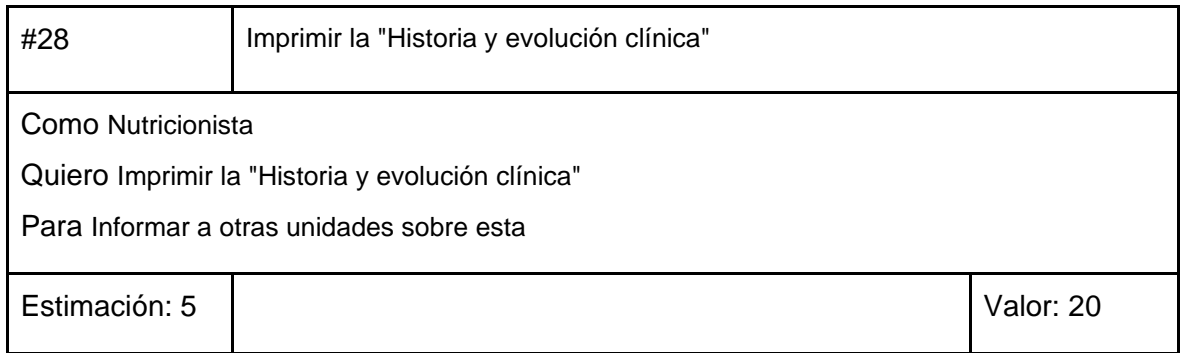

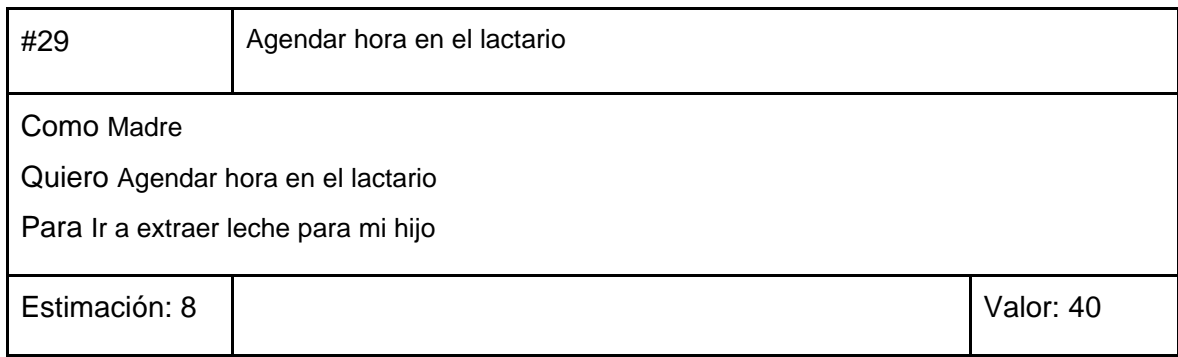

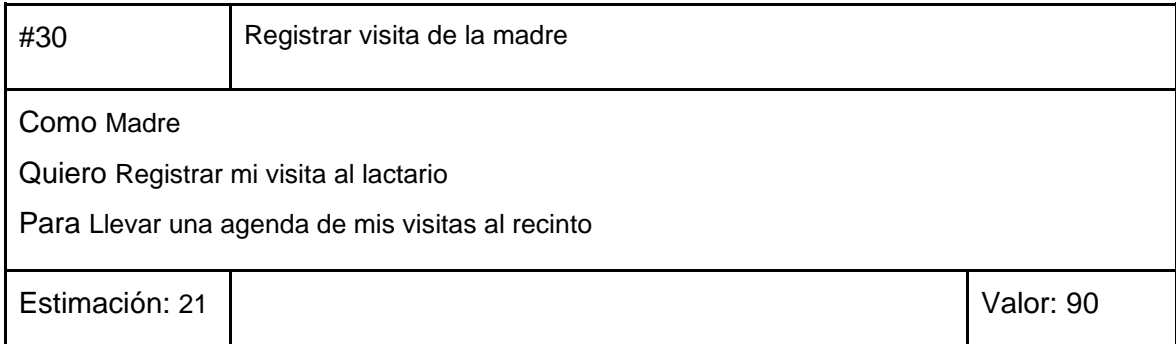

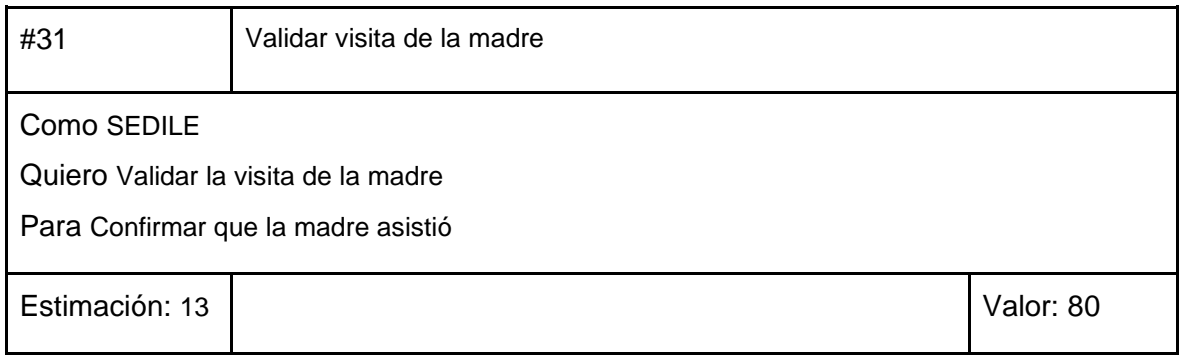

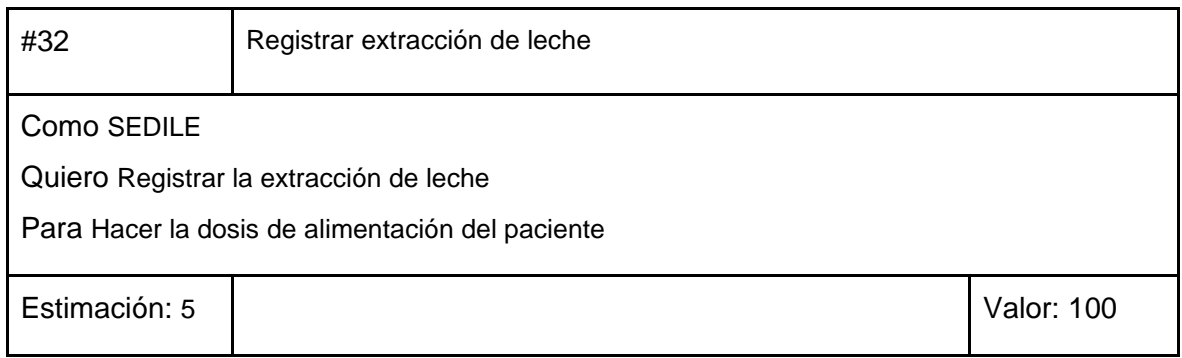

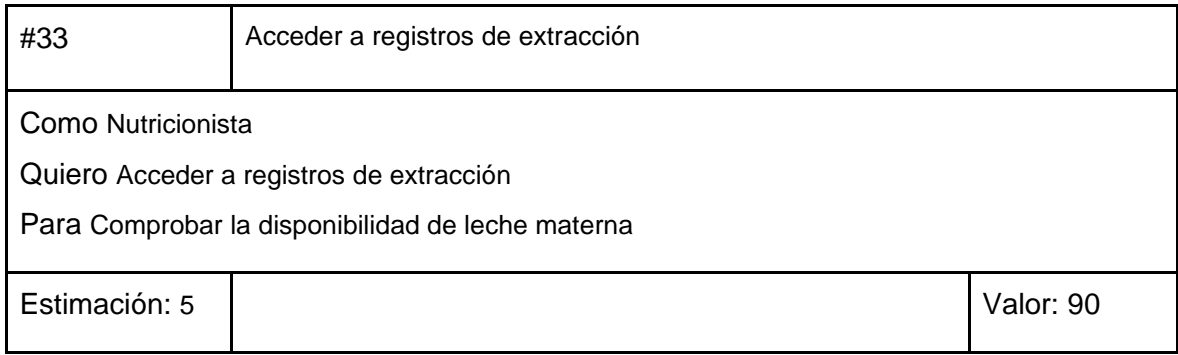

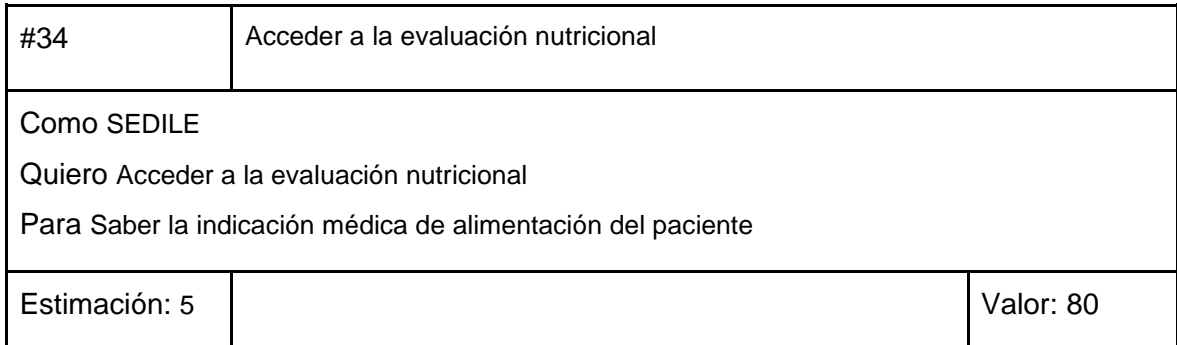

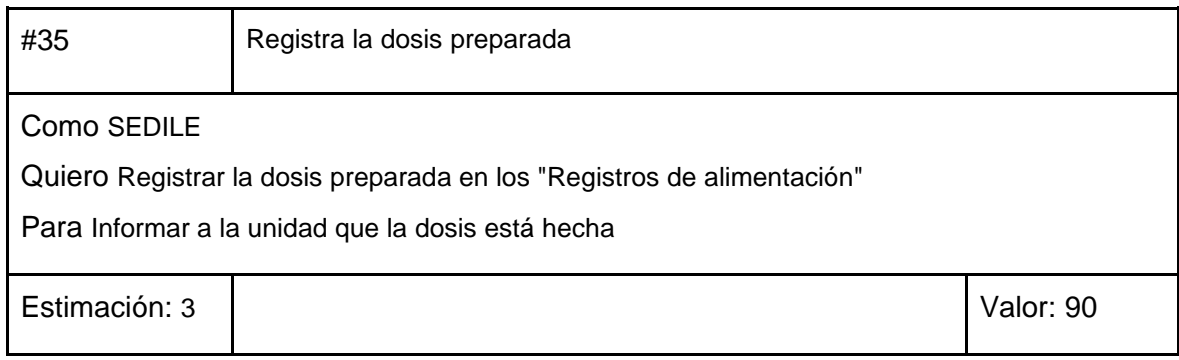

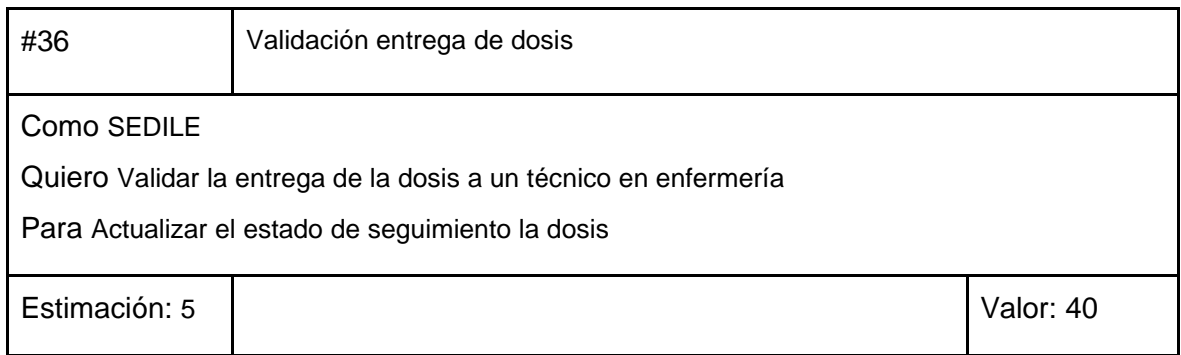

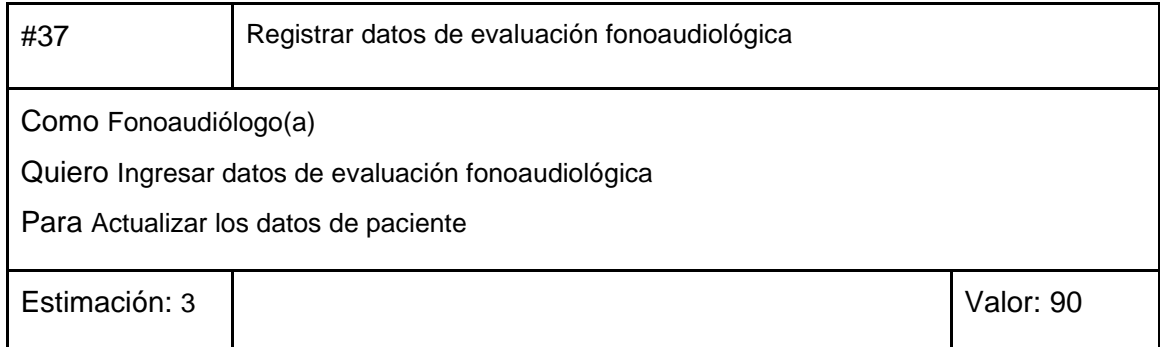

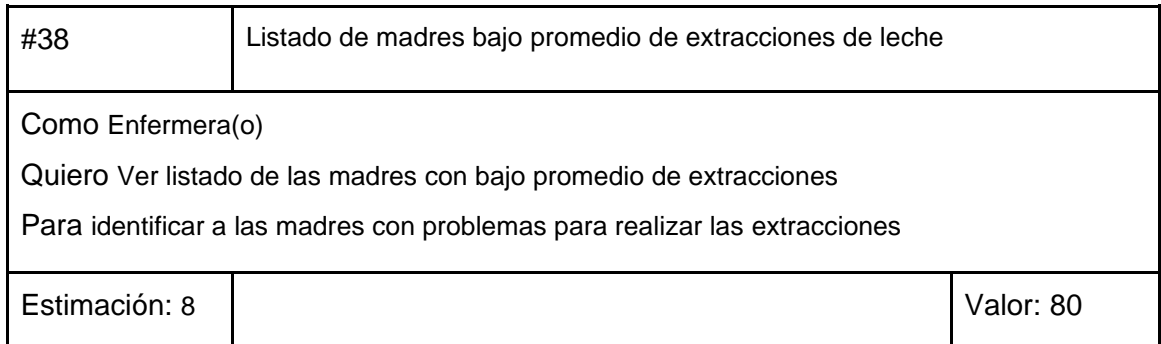

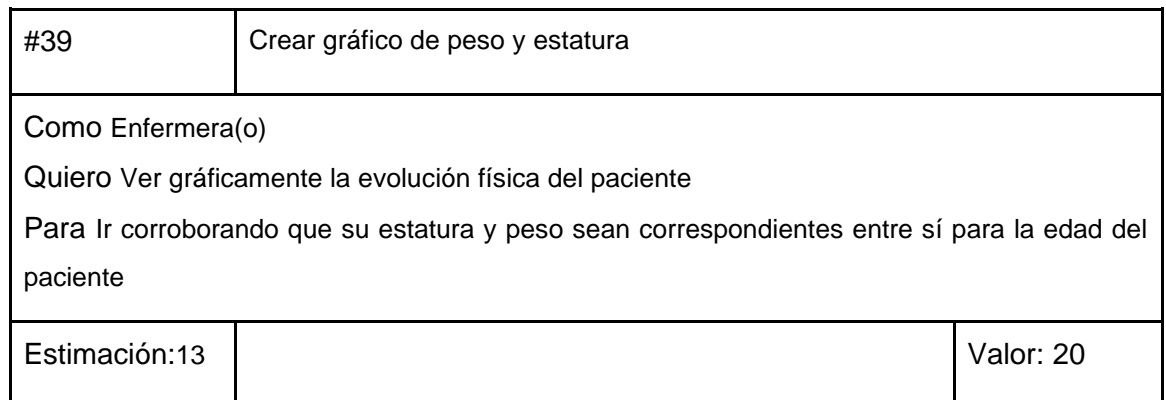

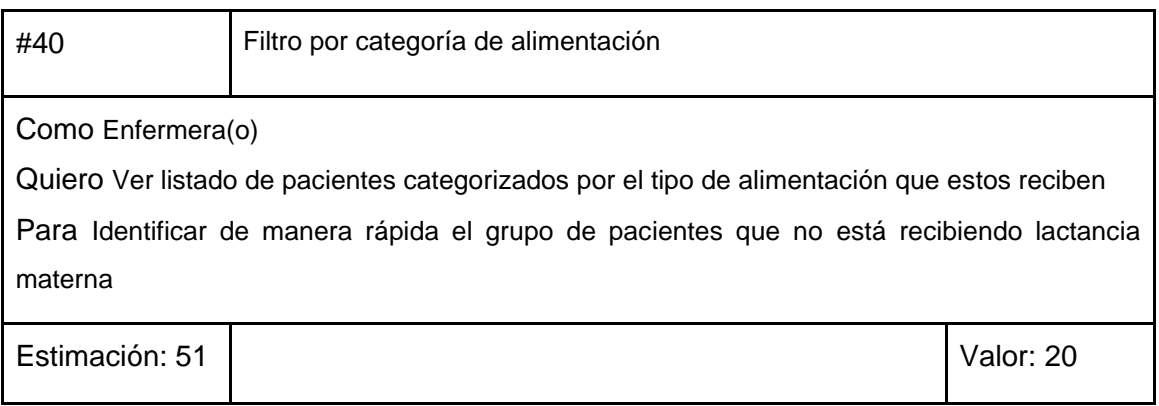

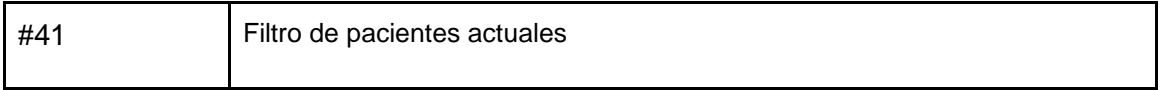

Como Enfermera(o)

Quiero Ver listado de pacientes actuales de la unidad

Para Saber rápidamente los pacientes que actualmente están en la unidad

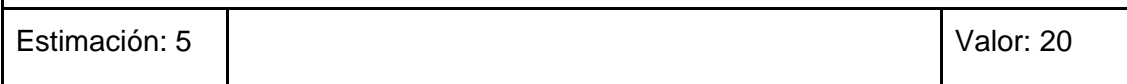

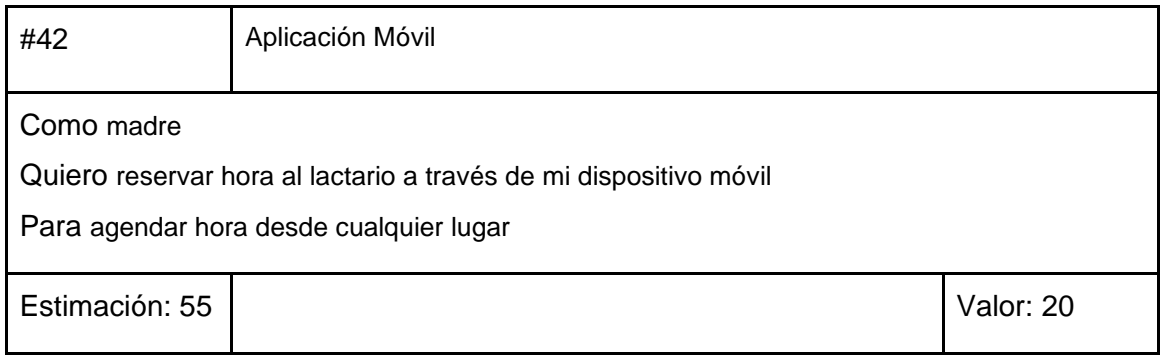

Se agregaron dos historias de usuario adicionales mientras se desarrollaba el proyecto, los cuales son:

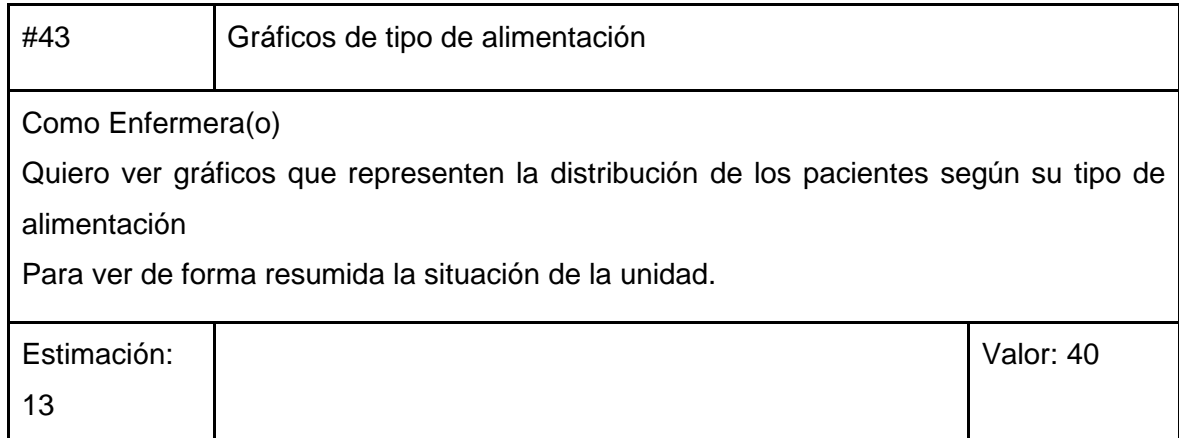

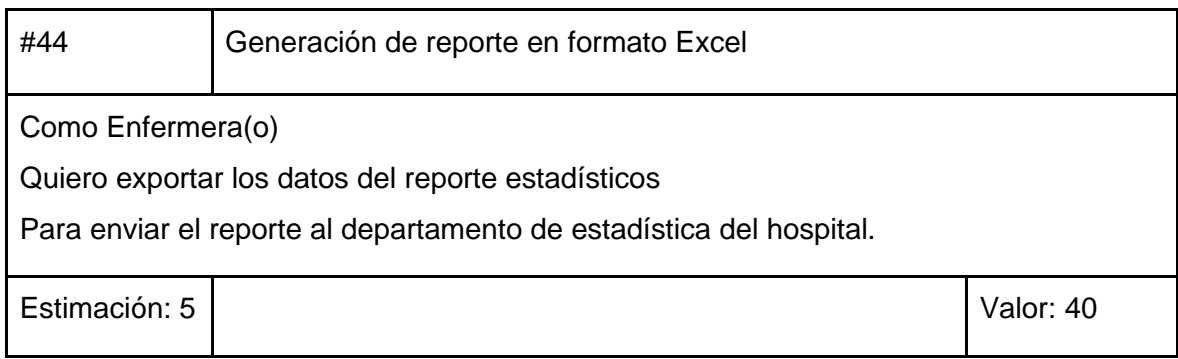

# **7. Matriz de trazabilidad**

En la siguiente matriz, se asocian los requerimientos (funcionales y no funcionales) con las historias de usuario, y permite realizar el seguimiento y cumplimiento de los requerimientos.

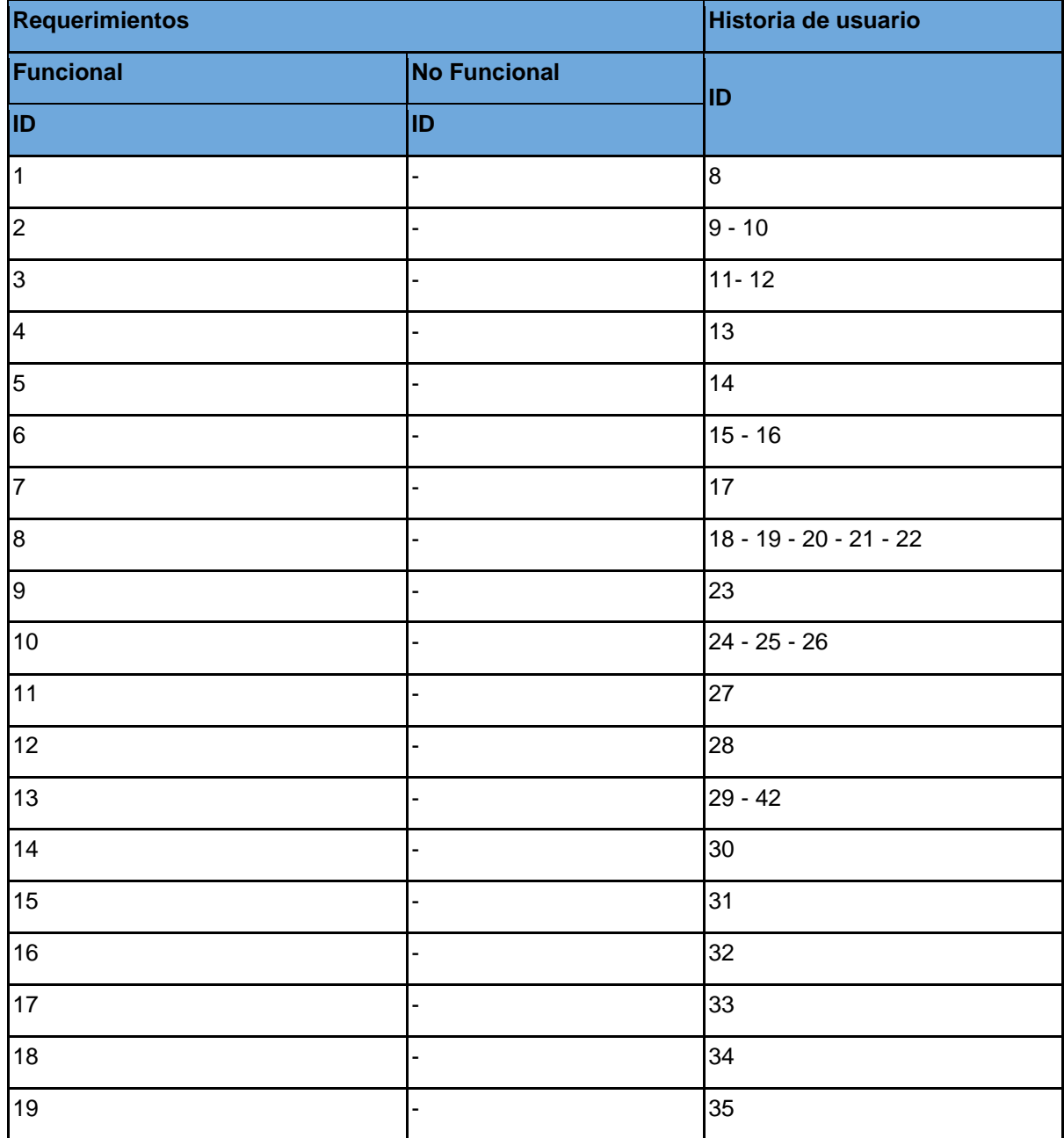

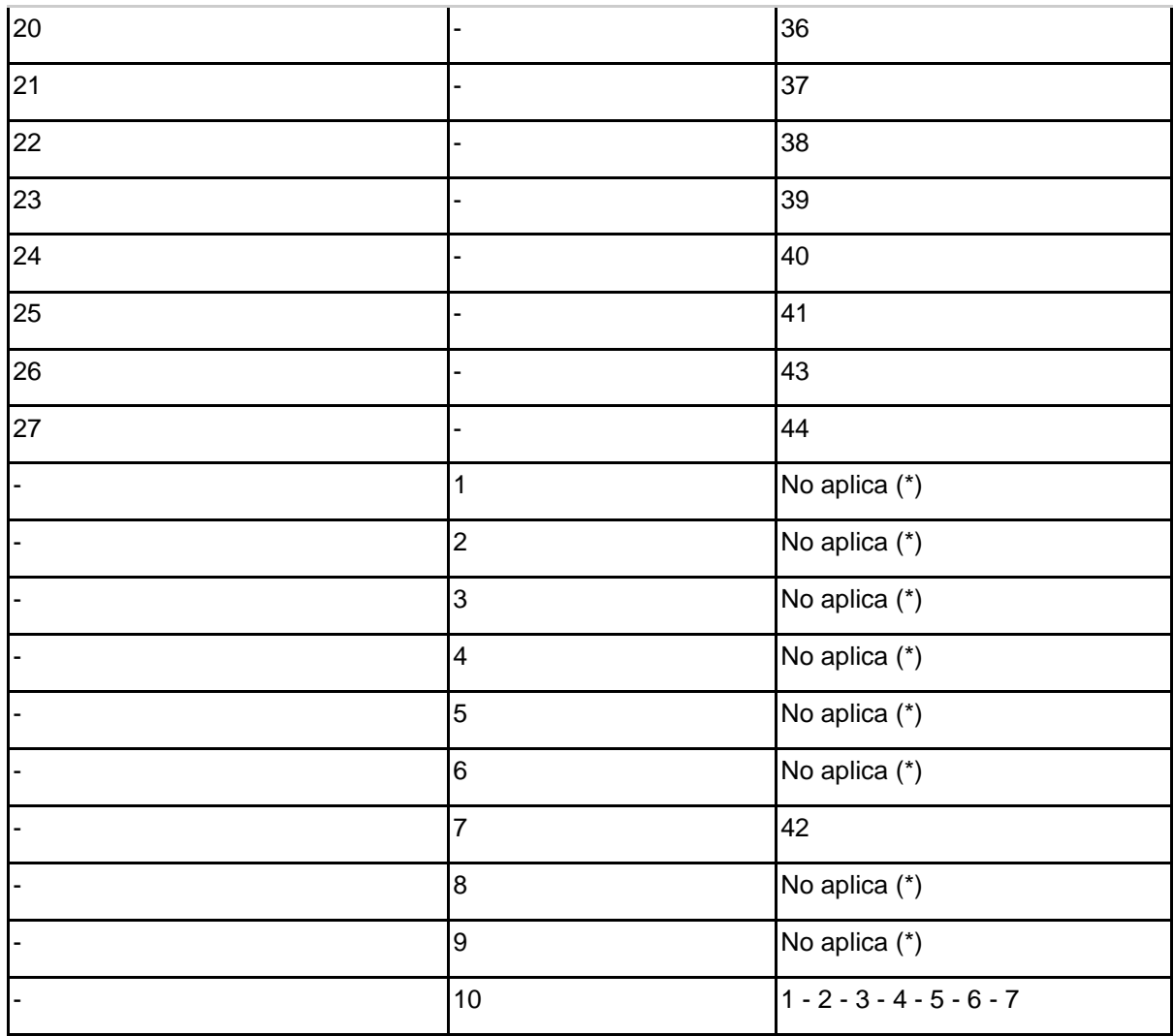

(\*) Si bien estos requerimientos no están contemplados como historias de usuario, si se toman en cuenta para el desarrollo del sistema, ya que algunos están también incluidos como objetivos específicos del proyecto.

# **8. Pantallas de prototipo del sistema**

En base a todo lo anterior expuesto, se desarrollaron las pantallas del sistema, simulando la estructura del framework a utilizar y acondicionando a los requerimientos obtenidos, quedando de la siguiente manera:

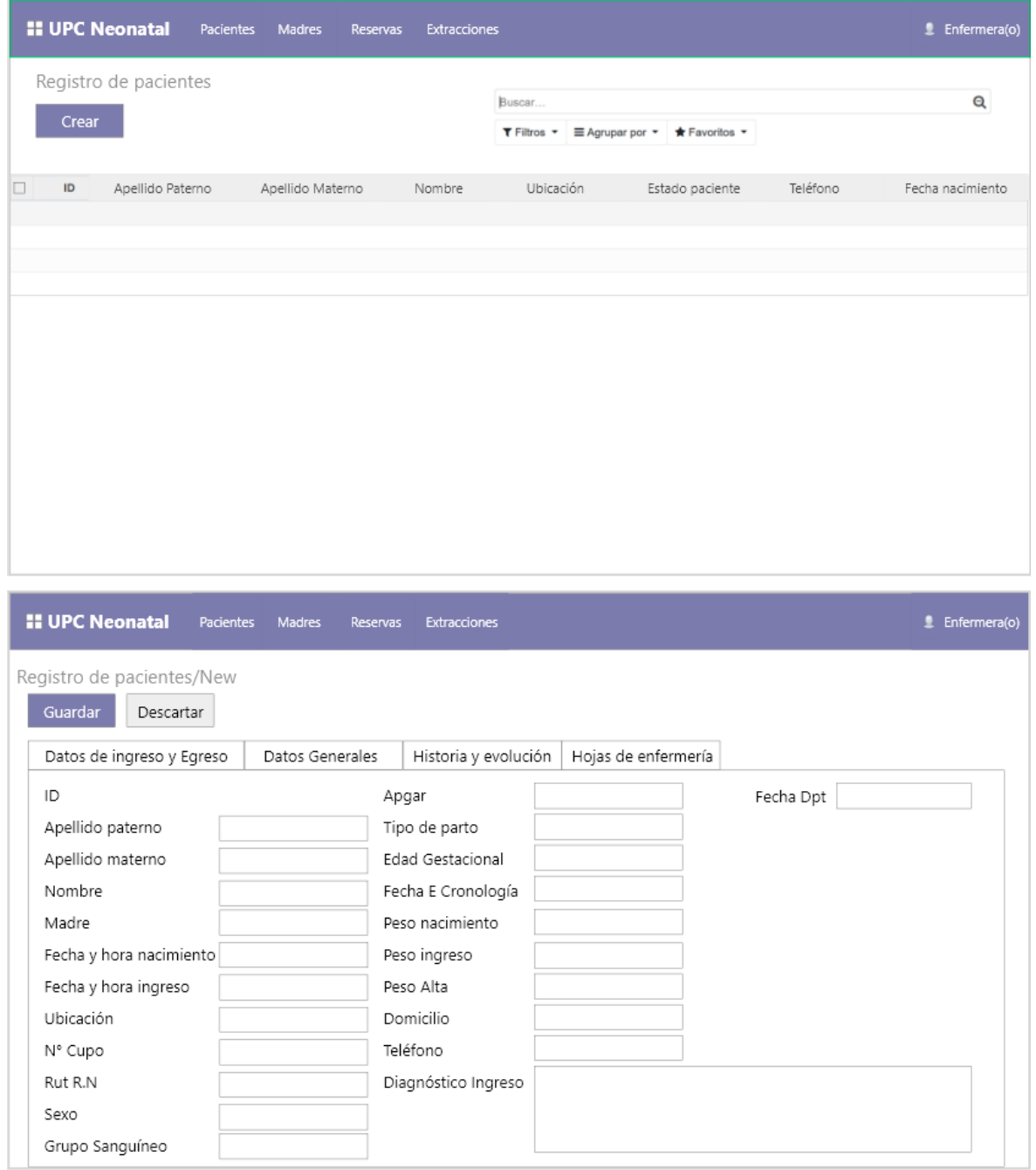

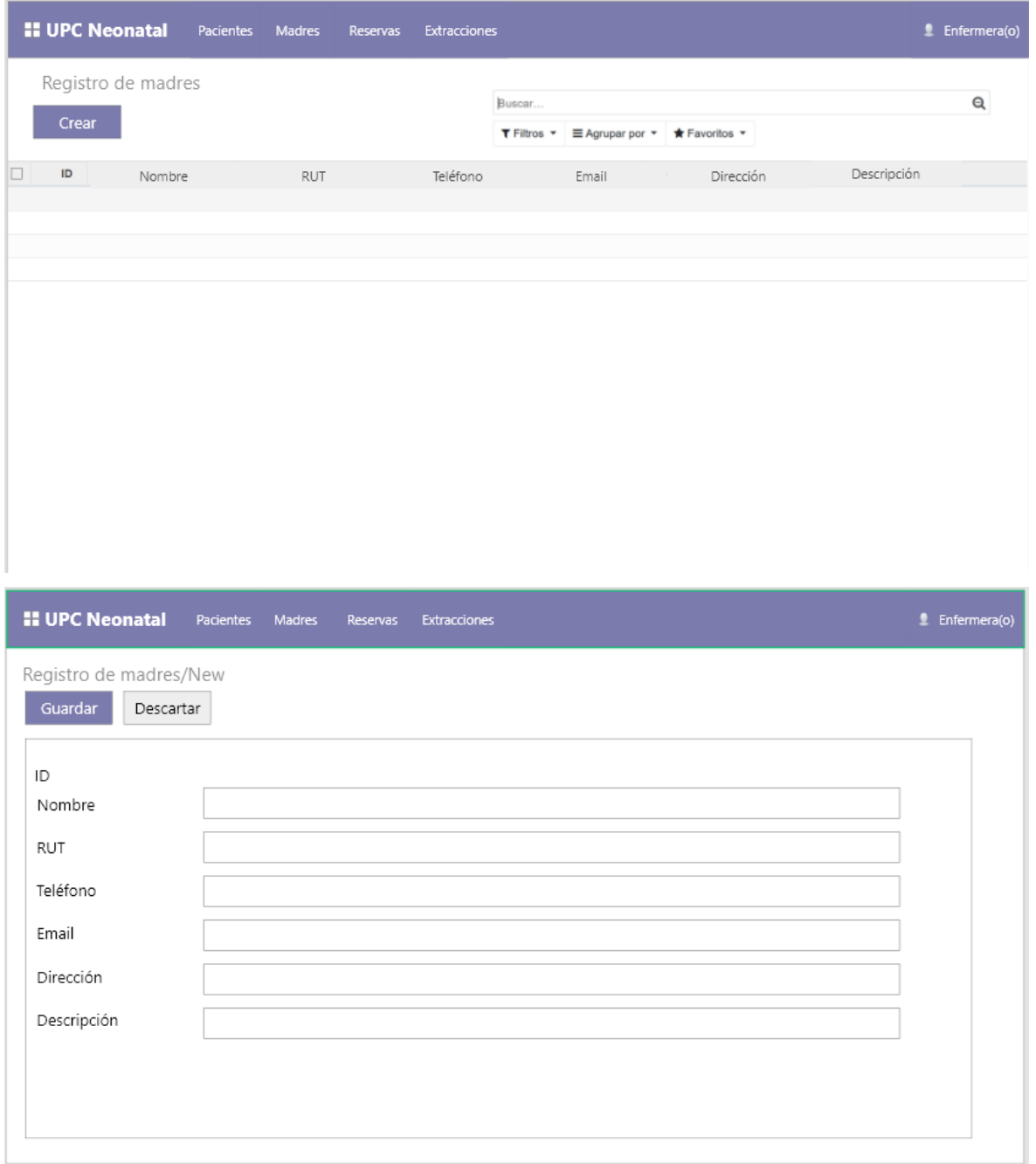

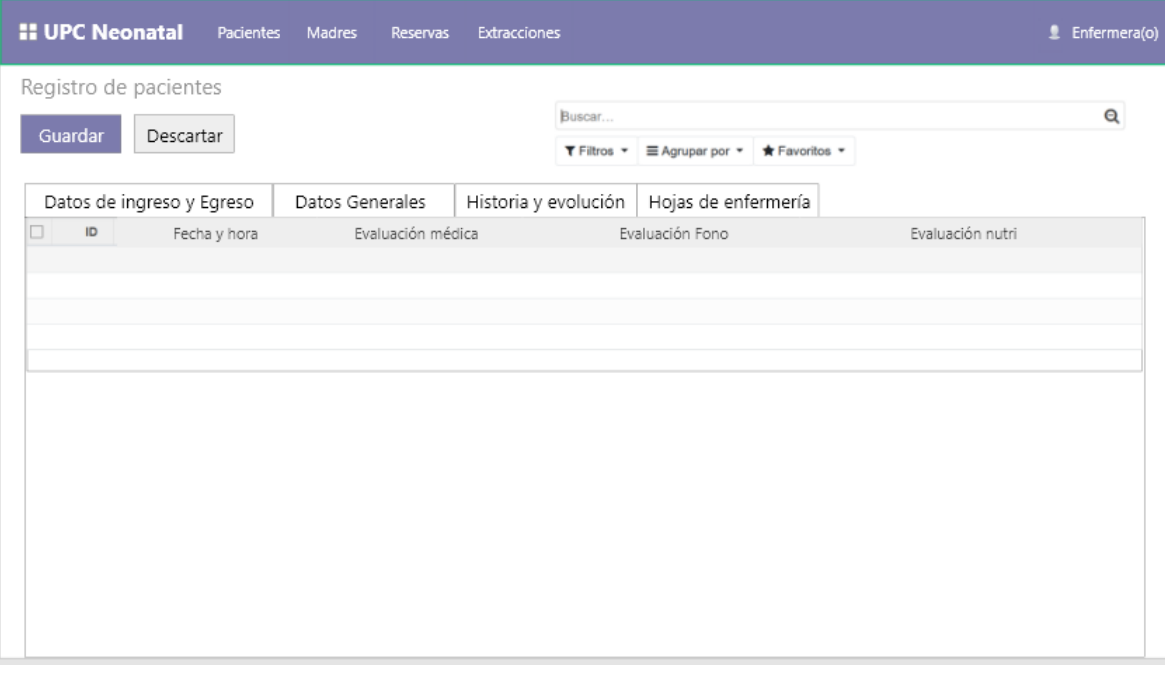

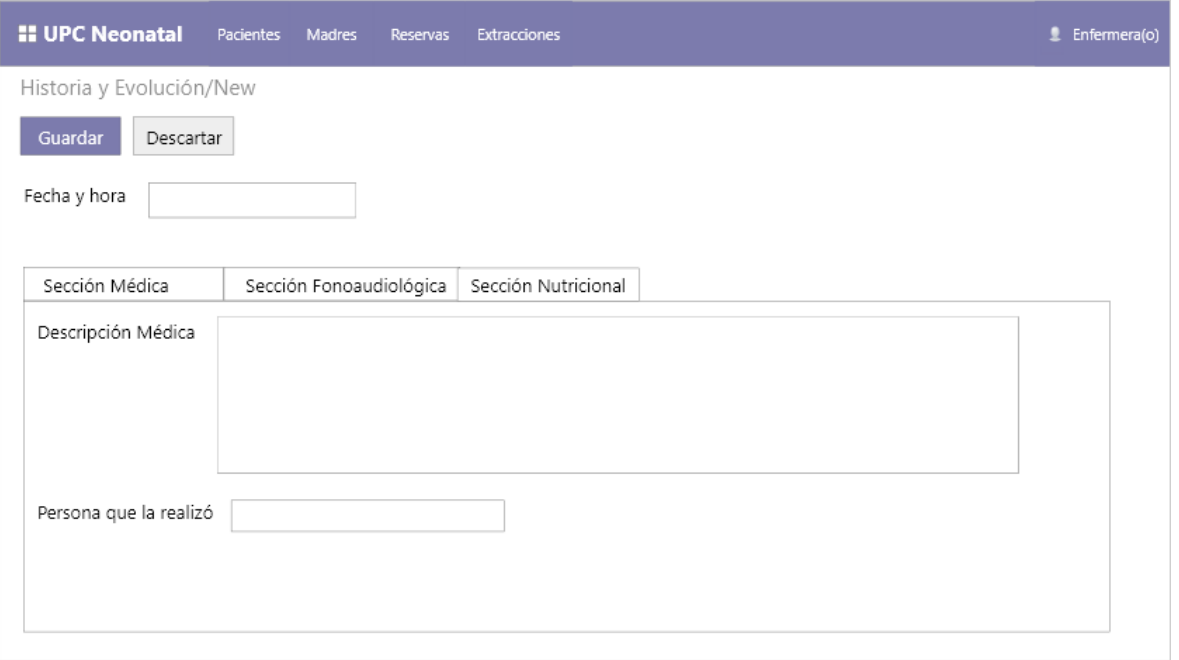

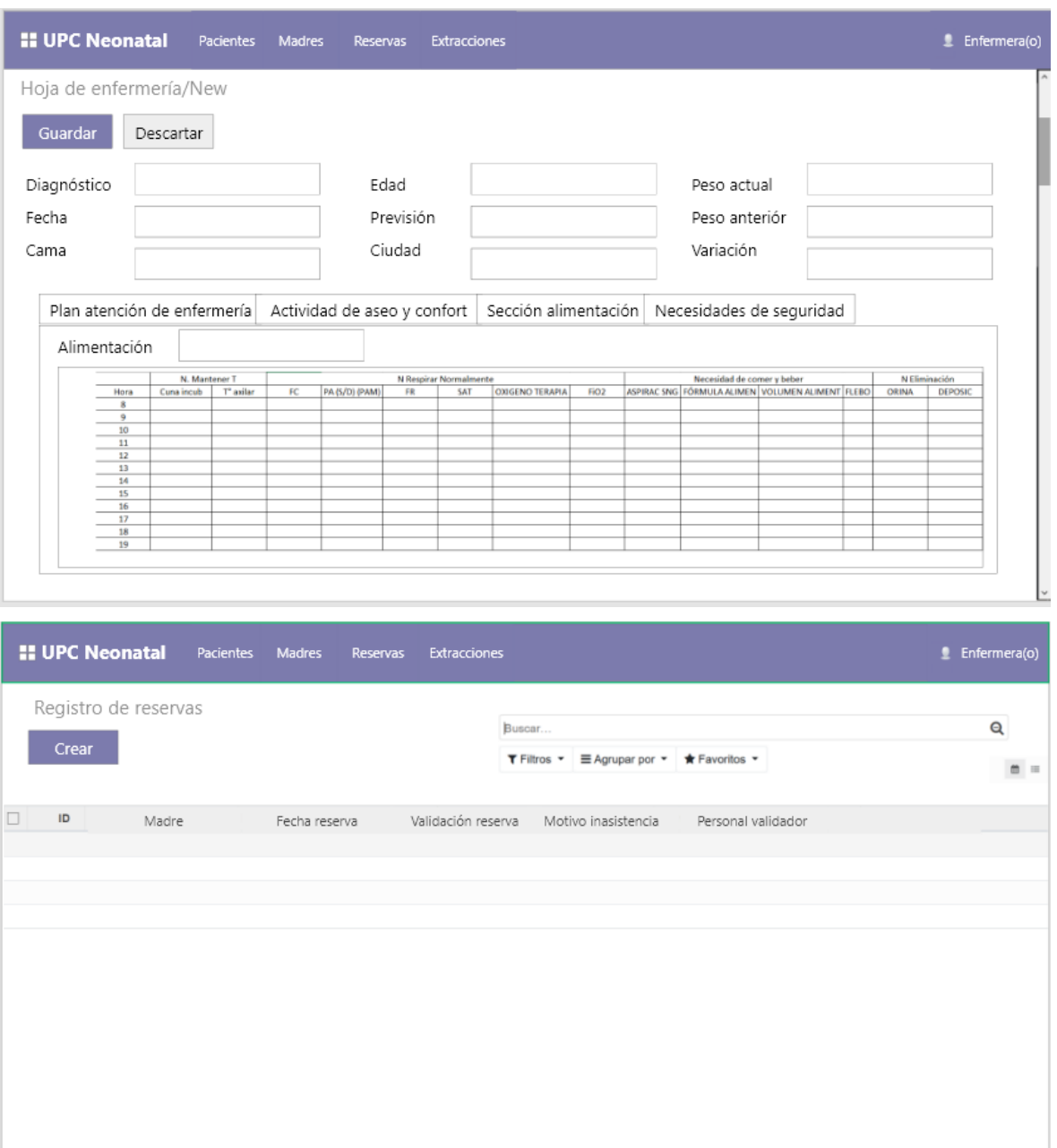

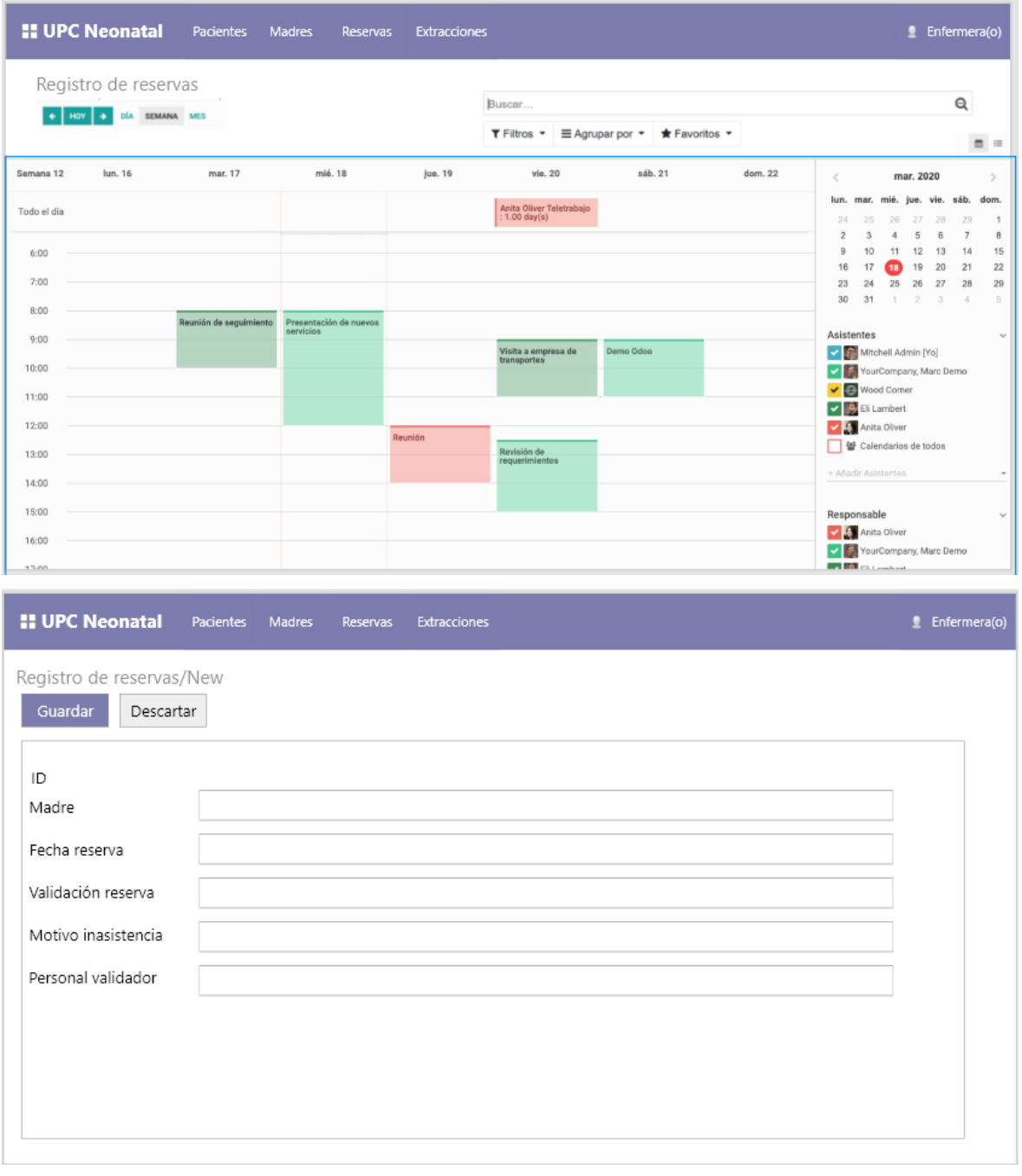

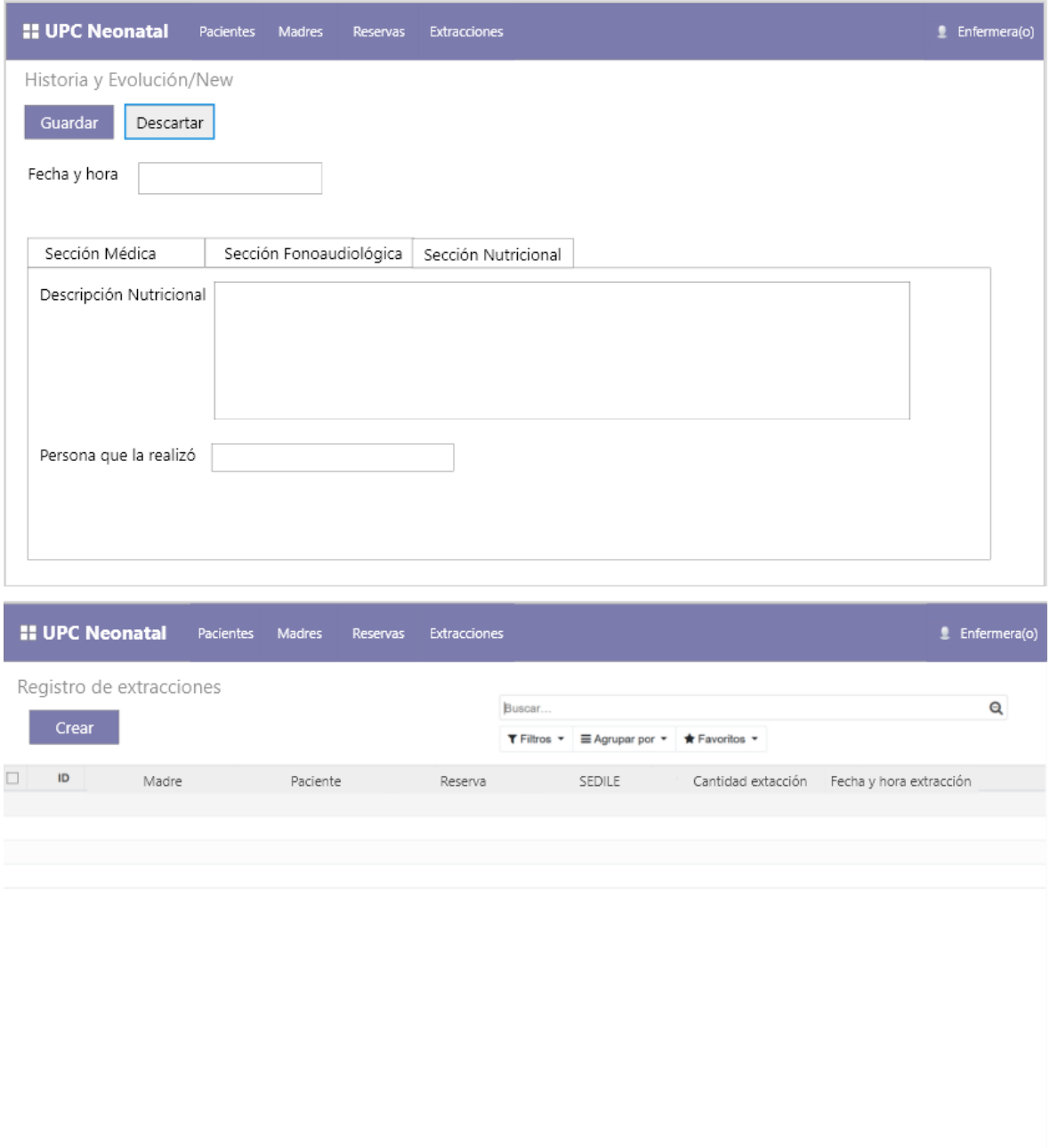

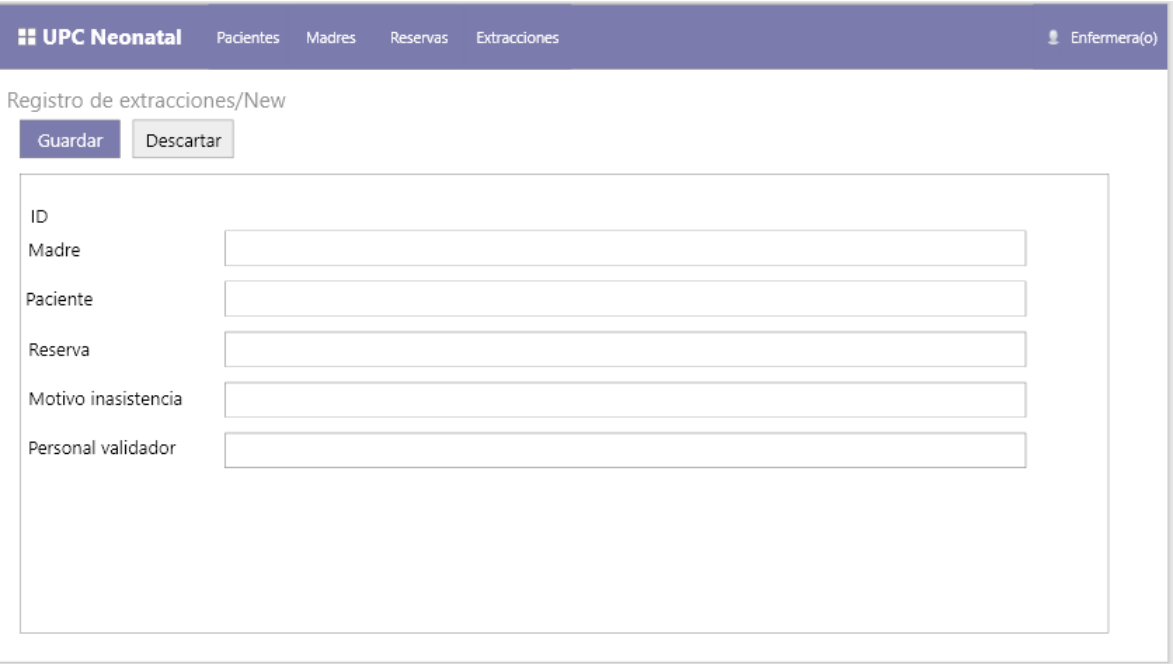

# **9. Glosario de términos**

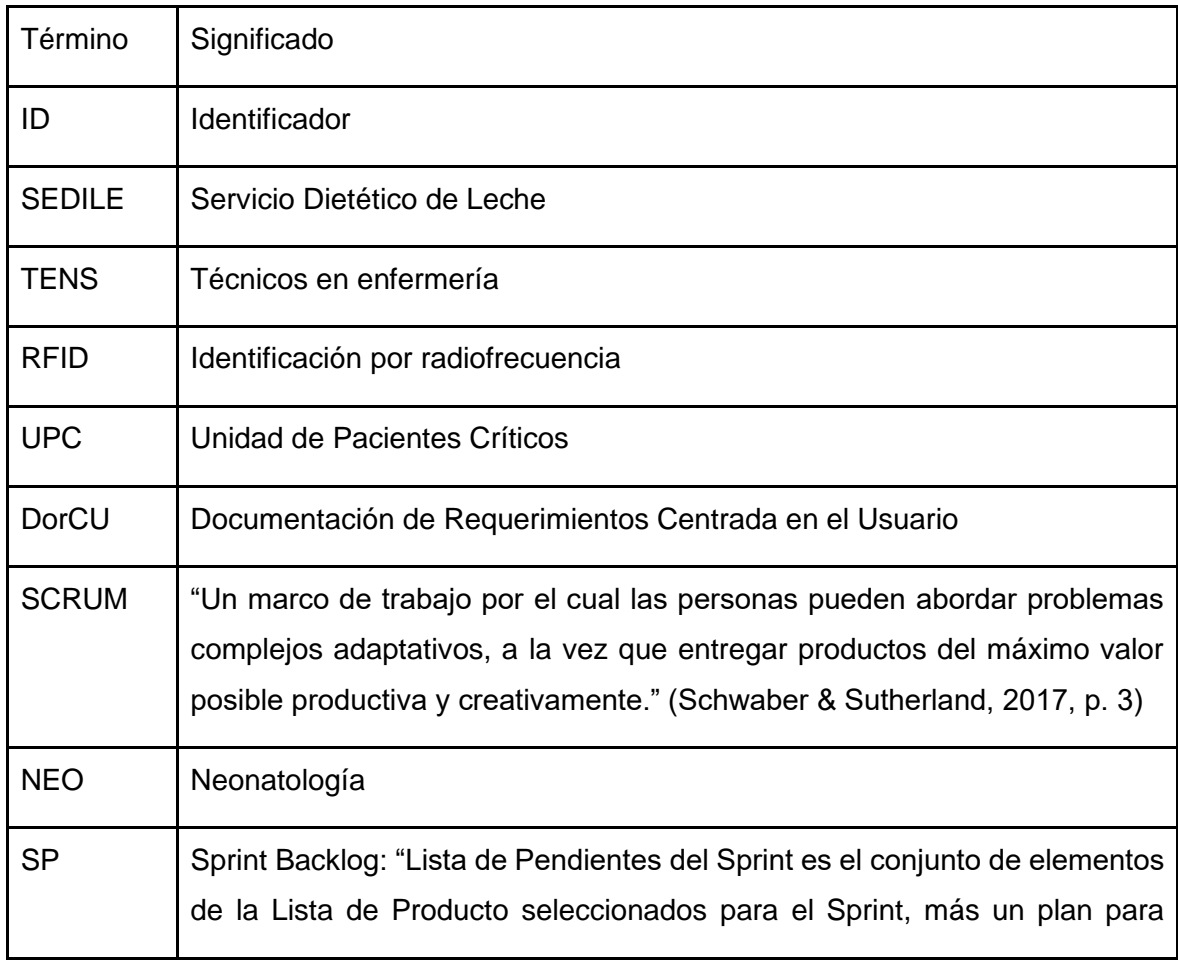

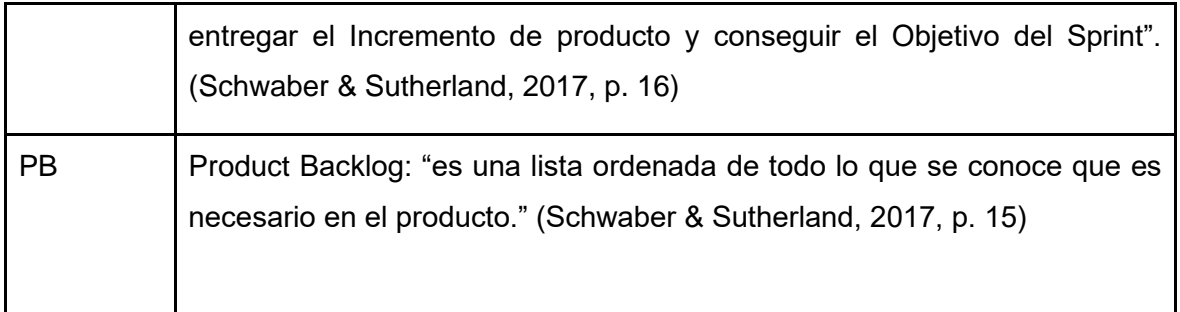

#### 7.4. Anexo 4

Modelo relacional del sistema del sprint 1

El modelo relacional del sistema puede ser encontrado en el siguiente enlace: [https://drive.google.com/file/d/1CZTApucL8CIwTOaFe\\_iPXoVnAFV\\_6AUG/view?usp=sha](https://drive.google.com/file/d/1CZTApucL8CIwTOaFe_iPXoVnAFV_6AUG/view?usp=sharing) [ring](https://drive.google.com/file/d/1CZTApucL8CIwTOaFe_iPXoVnAFV_6AUG/view?usp=sharing)

#### 7.5. Anexo 5

Modelo relacional del sistema del sprint 2

El modelo relacional del sistema puede ser encontrado en el siguiente enlace:

[https://drive.google.com/file/d/15a4AdLwdzItmC9WmcFBWNLYP4tAynrsN/view?usp=shar](https://drive.google.com/file/d/15a4AdLwdzItmC9WmcFBWNLYP4tAynrsN/view?usp=sharing) [ing](https://drive.google.com/file/d/15a4AdLwdzItmC9WmcFBWNLYP4tAynrsN/view?usp=sharing)